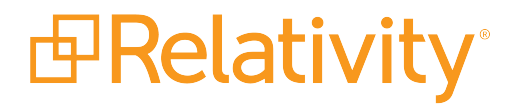

# Instance Setting Guide

May 10, 2024 | Version 12.3.805.2

For the most recent version of this document, visit our **[documentation](http://help.relativity.com/) website**.

# Table of Contents

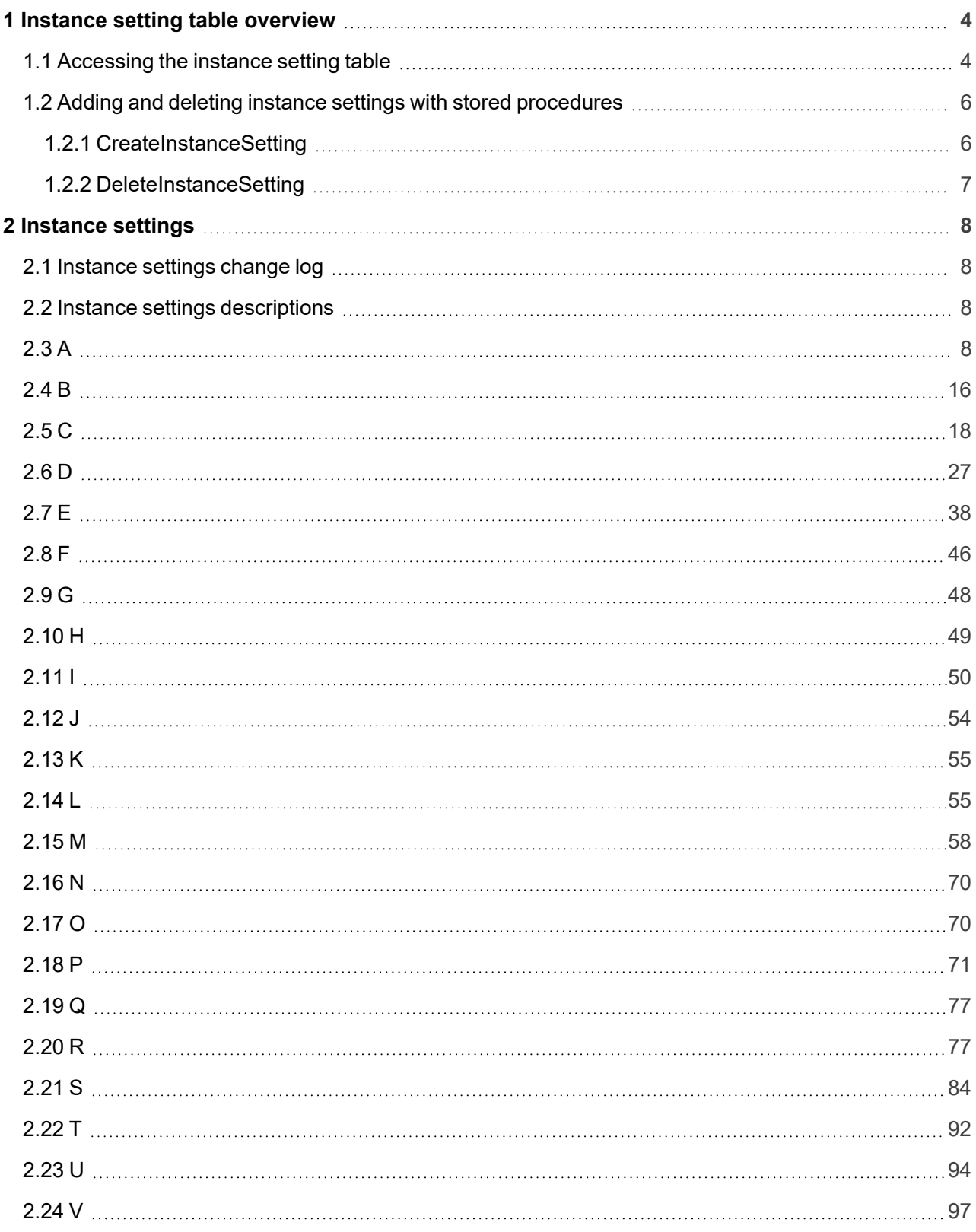

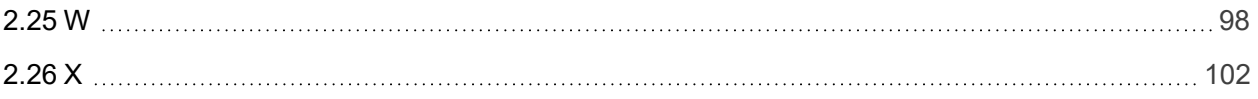

# <span id="page-3-0"></span>**1 Instance setting table overview**

This guide provides a description of each entry in the Instance setting table, along with each entry's default value.

For more information about backwards compatibility, see Upgrade considerations for Relativity in the Upgrade guide.

# <span id="page-3-1"></span>**1.1 Accessing the instance setting table**

To access the instance setting table, perform the following steps:

- 1. Access the primary server environment containing all databases, including EDDS.InstanceSetting.
- 2. Connect to the Microsoft SQL Server Management Studio.
- 3. In the Object Explorer tree, expand **Databases** > **EDDS** > **Tables**.

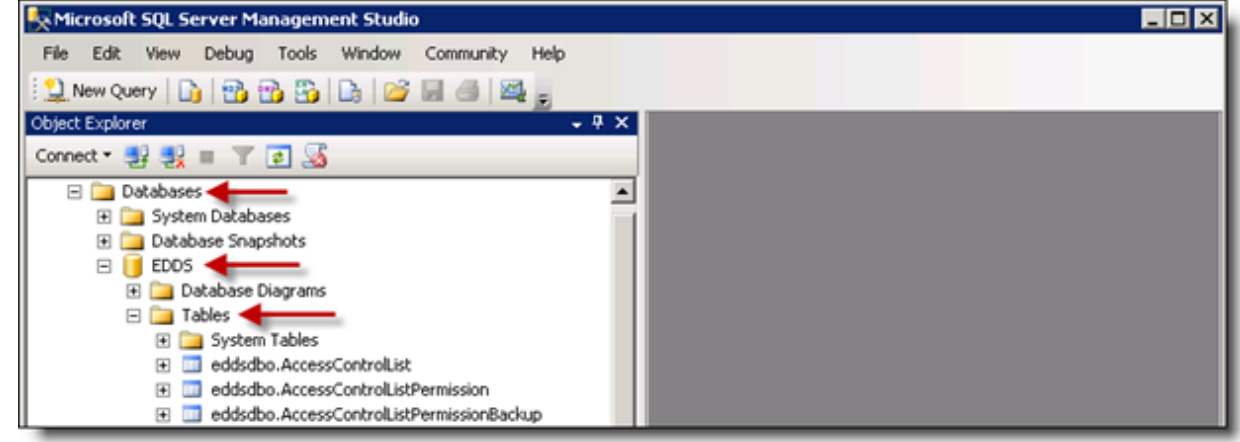

4. Right-click the **eddsdbo.InstanceSetting** table, and select the option **Select Top 1000 Rows**.

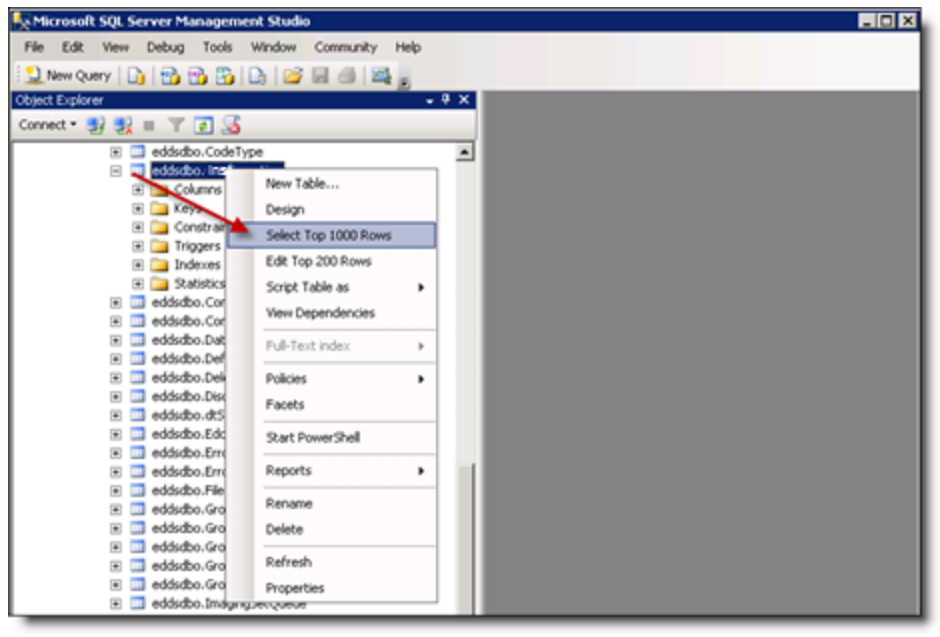

The eddsdbo.InstanceSetting table opens. It displays the Section, Name, MachineName, Value, Description, InitialValue, ArtifactID, and Encrypted columns for all the entries in the table.

**Note:** If the MachineName field is empty, this is the default value for all machines in the Relativity instance. Otherwise, this value for the setting only applies to the specified machine, overwriting the default value.

- 5. Locate the instance setting you want to change and update the Value column.
- 6. We recommend creating, updating, and deleting instance settings using the Instance Settings tab. See Instance Settings in the Admin Guide. Using the Instance Settings tab ensures that an audit of changes to an instance setting exists.

**Note:** You can create, update, and delete instance settings through SQL, however, note that doing so could have a significant effect on the performance and functionality of your Relativity environment.

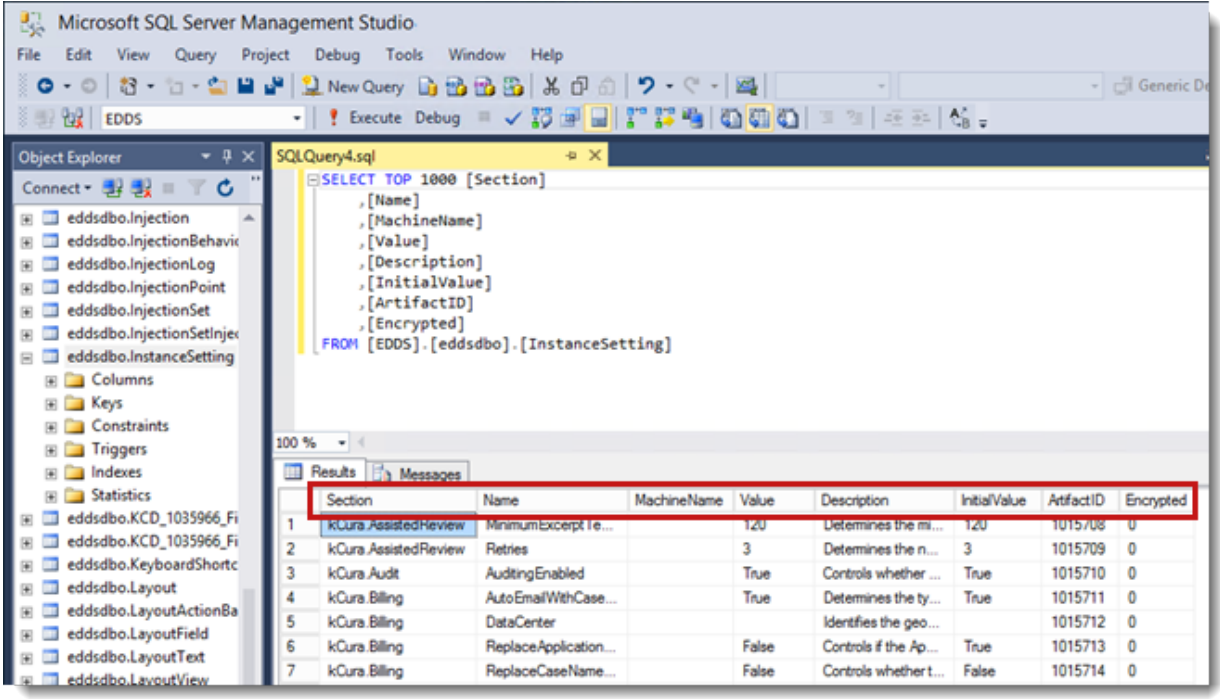

Refer to [Instance](#page-7-0) settings on page 8 for a complete list of Relativity instance setting values.

# <span id="page-5-0"></span>**1.2 Adding and deleting instance settings with stored procedures**

If the Relativity UI is not available, you can create and delete instance settings using the stored procedures in the Relativity EDDS database. For example, the stored procedures can be used during the initial installation and configuration or when adding new servers.

#### <span id="page-5-1"></span>**1.2.1 CreateInstanceSetting**

The CreateInstanceSetting stored procedure creates an instance setting based on specified parameters.

**Note:** You can't update encrypted instance settings by running the stored procedure. However, you can use the stored procedure to update settings that aren't encrypted.

#### **Parameters**:

- @section NVARCHAR(200)
- @name NVARCHAR(200)
- @machineName VARCHAR(200) = "
- $\bullet$  @value NVARCHAR(200) = "
- $\Box$  @valueType NVARCHAR(200) = 'Text'
- $\blacksquare$  @description NVARCHAR(MAX) = NULL
- @initialValue NVARCHAR(MAX) = NULL
- $\blacksquare$  @createAsSystemArtifact BIT = 0

Only the @section and @name parameters are required. All other parameters have set default values if you choose not to use them.

**Note:** Instance settings with non-text values should not ever have empty values. The creation of such instance settings will fail.

This example creates the Relativity.Authentication.AccessTokenExtraLifetime for the RelWeb01 server. It has a value of 120 (though we decided to label the installation default value as 240, as a guide to environmental administrators that 240 may be a more recommended value) as is explicitly a nonnegative 32-bit integer.

```
-- THIS EXAMPLE IS OK. It will fail if the Instance Setting already exists.
EXEC [eddsdbo].CreateInstanceSetting
   @section = 'Relativity.Authentication', @name = 'AccessTokenEx-
traLifetime', @machineName = 'RelWeb01',
   \text{Quale} = '120',@description = 'The number of minutes that the authentication cookie is
valid.',
    @valueType = 'Nonnegative Integer 32-bit',
   @initialValue = '240'
```
### <span id="page-6-0"></span>**1.2.2 DeleteInstanceSetting**

The DeleteInstanceSetting stored procedure deletes an instance setting based on specified parameters.

#### **Parameters**:

- @section NVARCHAR(200)
- @name NVARCHAR(200)
- @machineName VARCHAR(200) = "

This example demonstrates how to delete the Relativity.Authentication.AccessTokenExtraLifetime for instance setting we created in the first example:

```
EXEC [eddsdbo].DeleteInstanceSetting @section = 'Relativity.Authentication',
@name = 'AccessTokenExtraLifetime', @machineName = 'RelWeb01'
```
# <span id="page-7-0"></span>**2 Instance settings**

This page provides an alphabetical list of all the instance settings in Relativity.

**Note:** A number of the instance setting entries listed below should never be modified in your environment, despite the fact that they appear in the EDDS.InstanceSetting table in the database. For these entries, we've included a *Do not modify* statement at the beginning of the description.

# <span id="page-7-1"></span>**2.1 Instance settings change log**

The following table lists all added, removed, and modified instance settings for Server 2023.

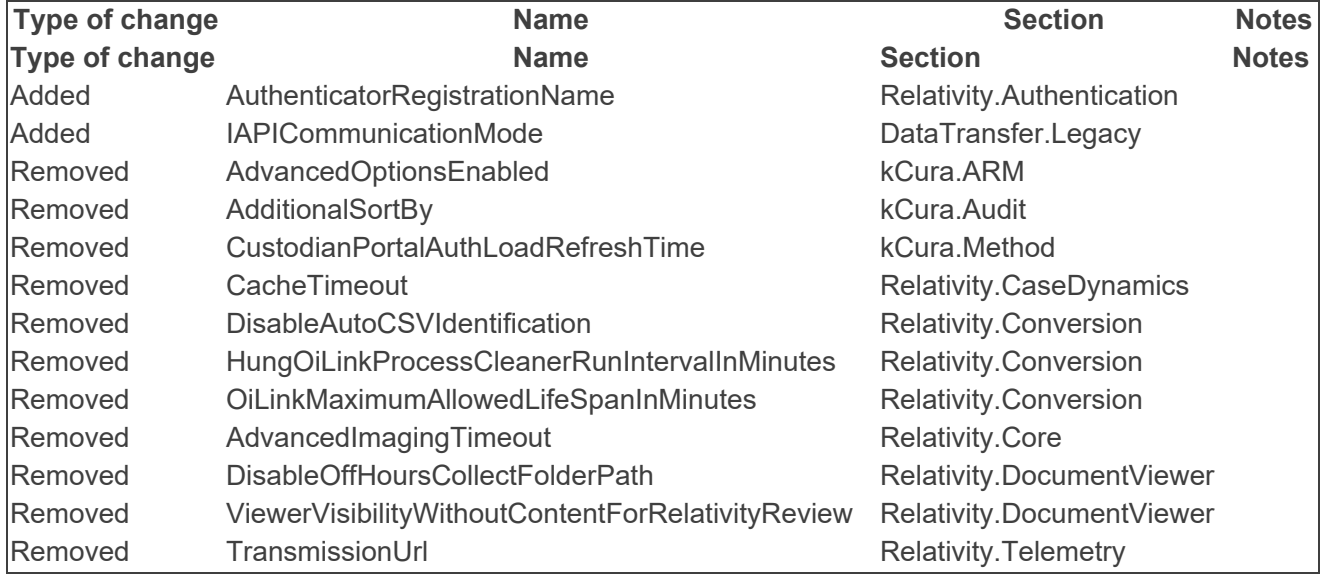

# <span id="page-7-2"></span>**2.2 Instance settings descriptions**

# <span id="page-7-3"></span>**2.3 A**

■ AboutBoxInstanceNameVisible

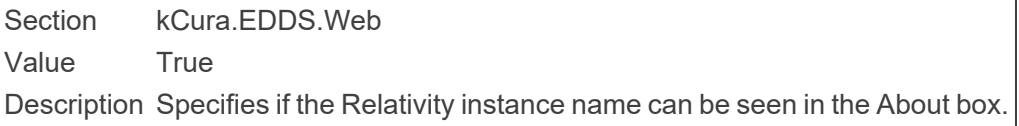

■ AboutBoxPortalLink

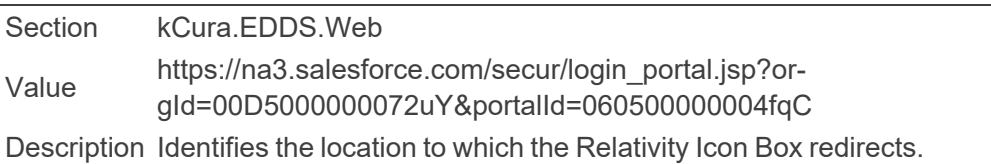

■ AboutBoxSupportLink

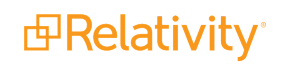

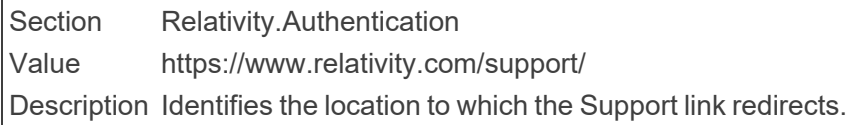

■ AccessTokenExtraLifetime

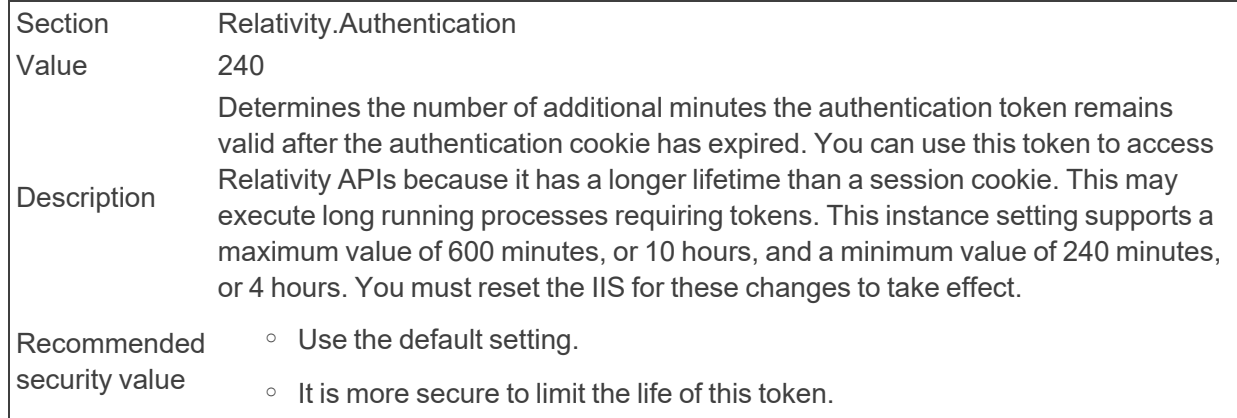

 $\blacksquare$  Account

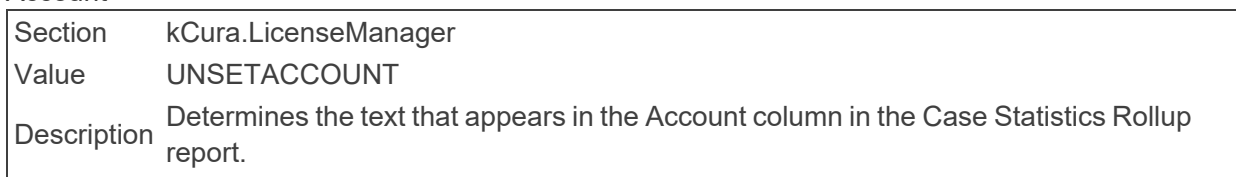

■ AdditionalWorkFactorDefault

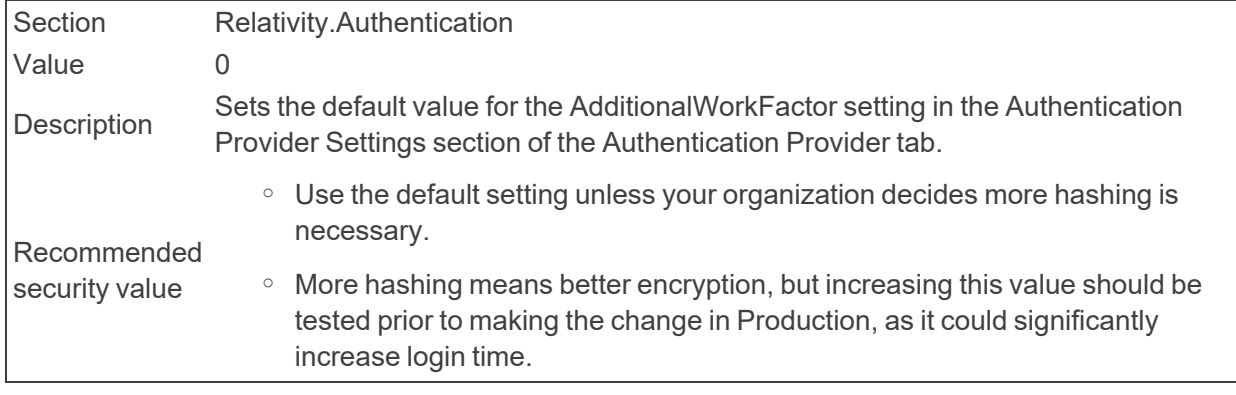

#### ■ AdminsCanSetPasswords

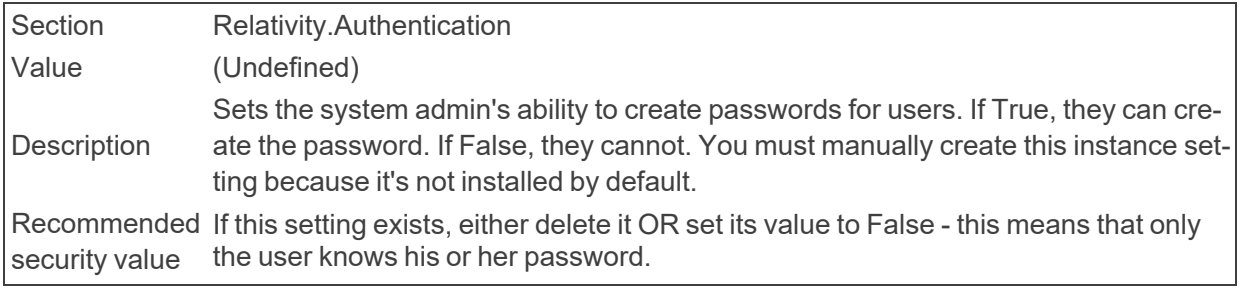

■ AdvancedSearchDefault

Section kCura.EDDS.Web

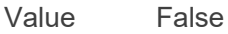

Description Controls the default setting for Advanced Search Default when creating new users. If set to True the default setting is public. If set to False, the default setting is private.

#### ■ AgentManagerCheckInDelay

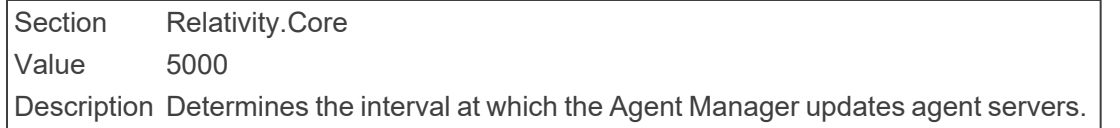

#### ■ AgentOffHourEndTime

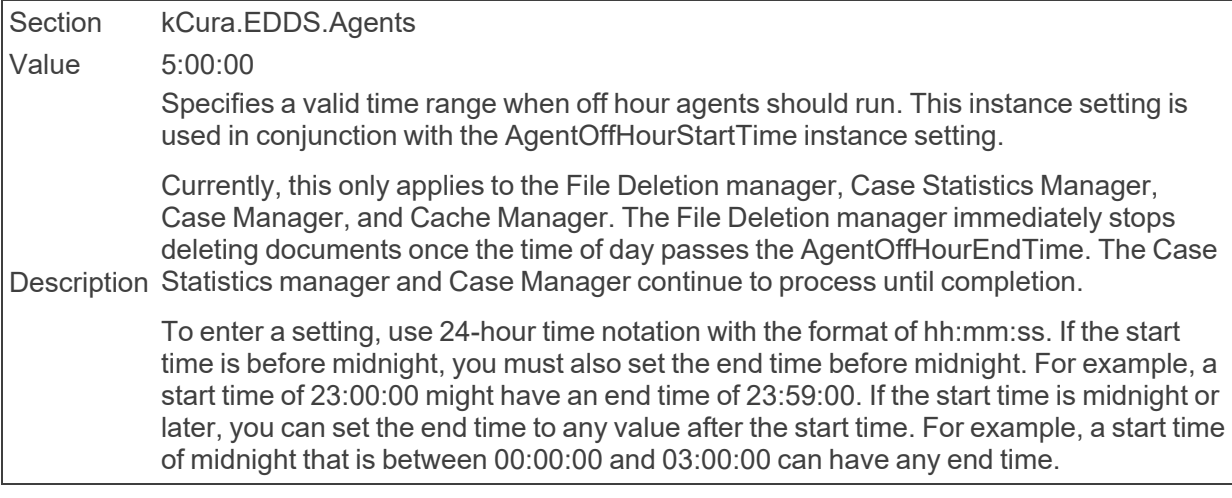

#### ■ AgentOffHourStartTime

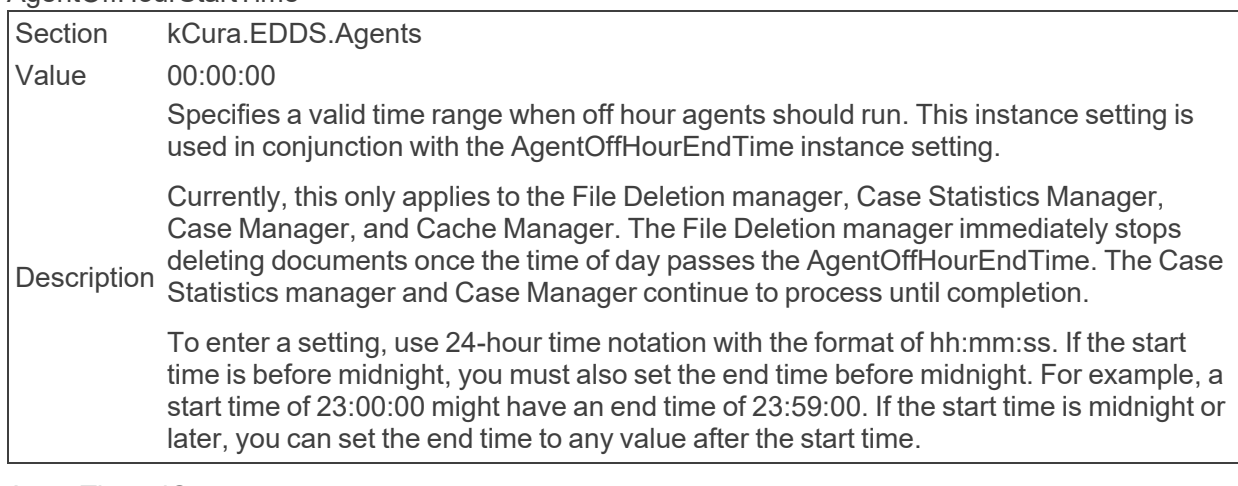

■ AgentThreadCount

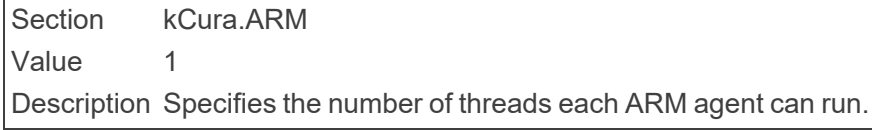

■ AllowAddOrEditScripts

Section kCura.EDDS.Web

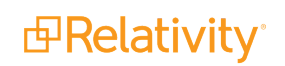

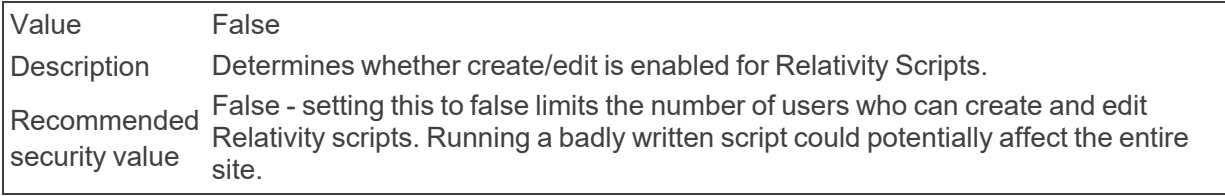

#### ■ AllowADSToShrinkFieldLength

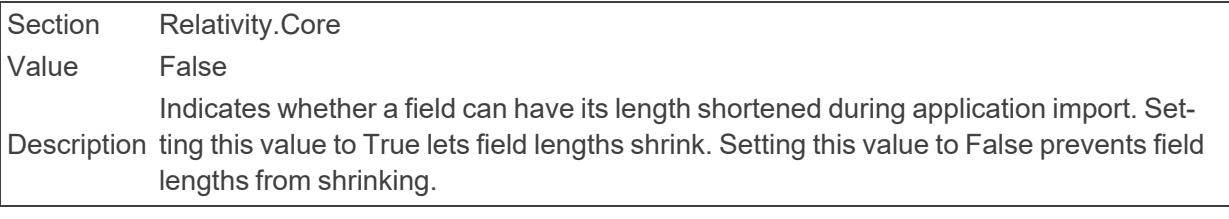

■ AllowChangesToOverwriteProtection

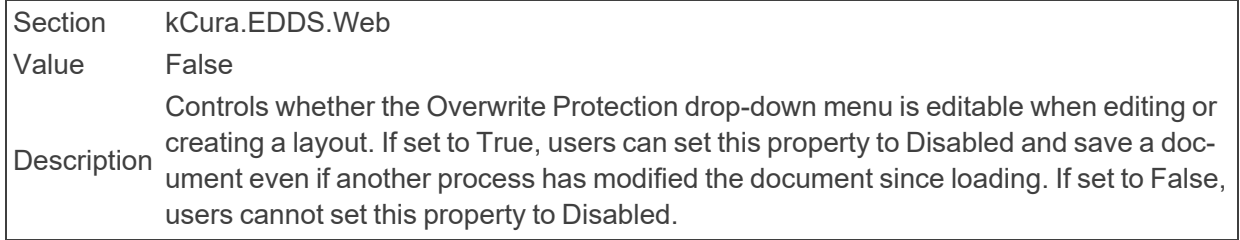

#### ■ AllowHtmlVisible

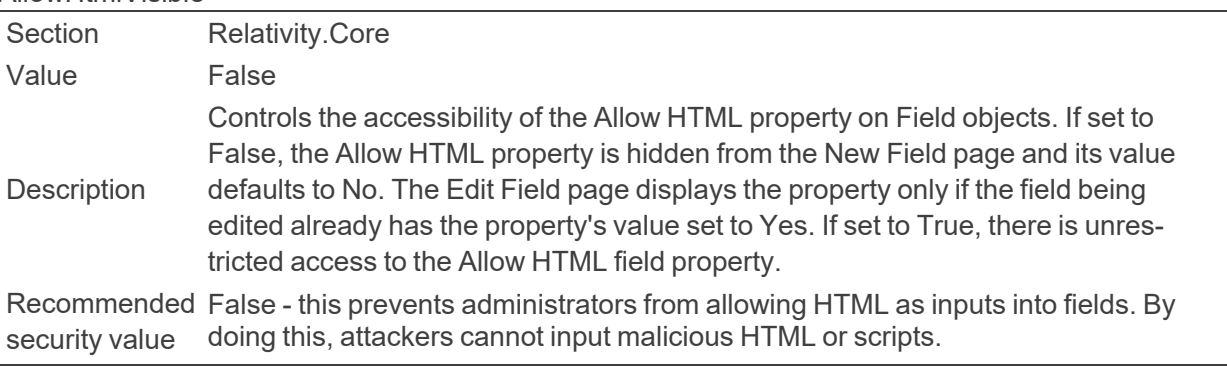

■ AllowMaintenanceModeAccessToGroups

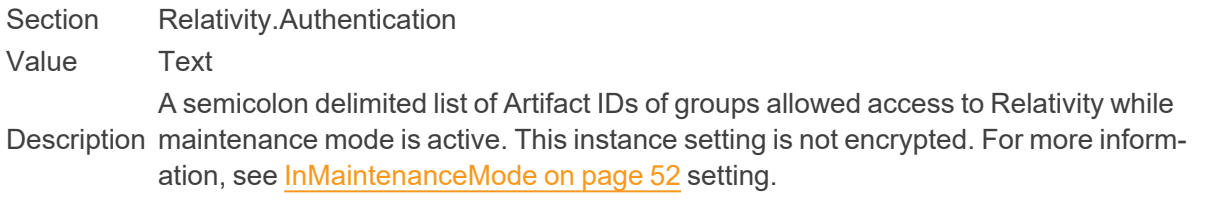

■ AllowNativeRedactions

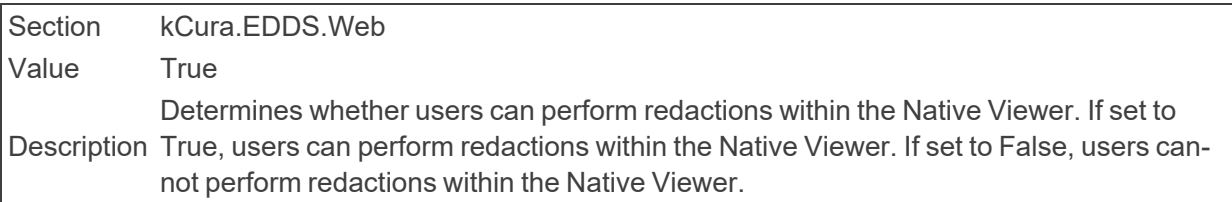

■ AlreadyMarkedDirtyMinLastAccessedHours

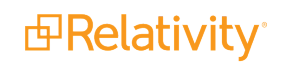

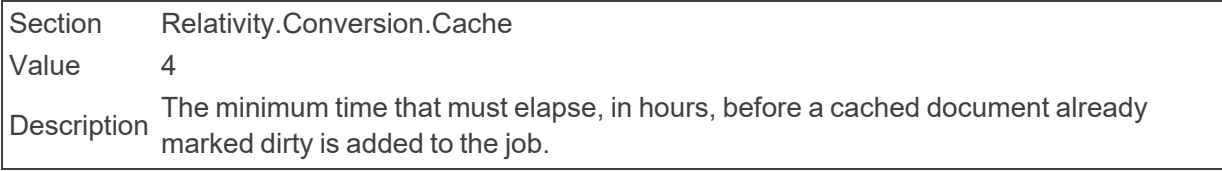

#### ■ AnalyticsAutoIdLanguages

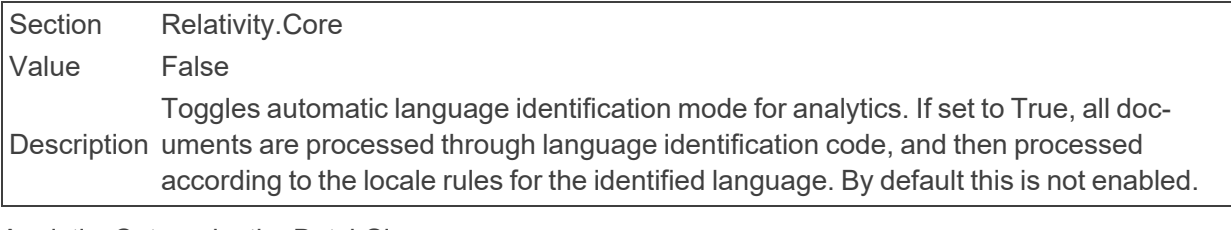

■ AnalyticsCategorizationBatchSize

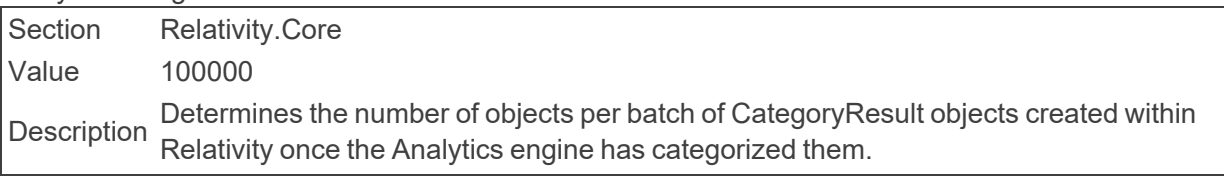

■ AnalyticsCategorizationCreationBatchSize

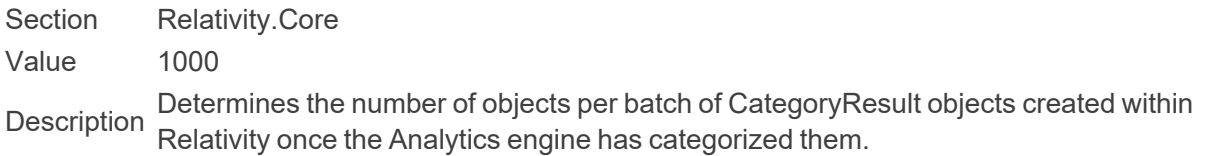

■ AnalyticsCategorizationDeadlockWait

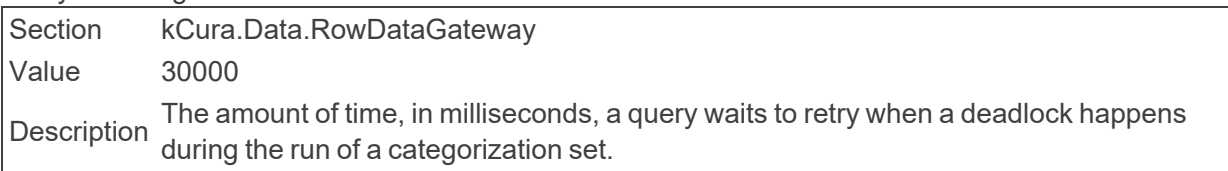

■ AnalyticsCategorizationDeletionBatchSize

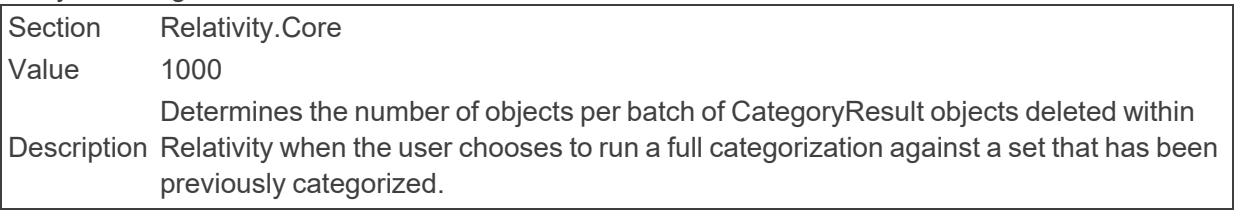

■ AnalyticsIndexChoiceUpdateBatchSize

Section Relativity.Core Value 100 KB This instance setting is used after enabling queries on an analytics index. It updates the<br>Description above field Analytics ladey on the Desument shiest choice field, Analytics Index, on the Document object.

■ AnalyticsIndexExcludeLargeDocuments

Section Relativity.Data

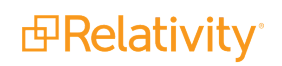

Value True Description Enables the removal of documents from an Analytics Index before population begins.

#### ■ AnalyticsRestTimeout

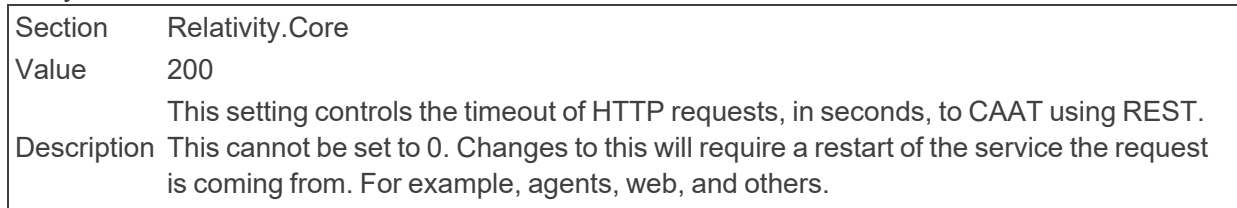

#### ■ AncestorCountWarningLevel

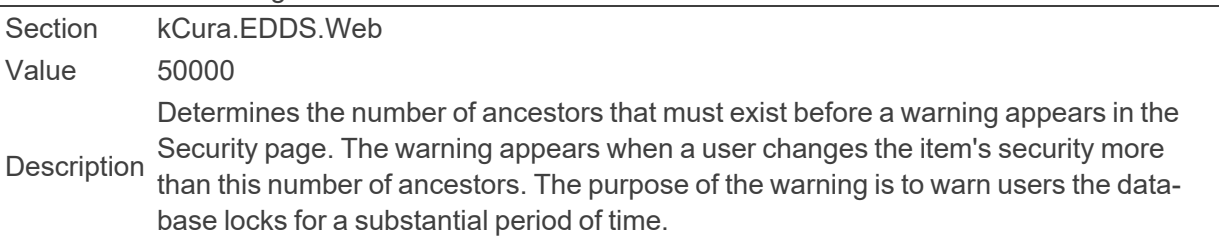

#### ■ API Timeout

Section kCura.Relativity Value 30 Description Sets the Relativity API token expiration time in minutes.

- ApplicationInstallationManagerCacheTimeout
	- Section Relativity.Core

Value 10

Description an application's schema, custom pages, assemblies, and resource files in memory. A The amount of time, in minutes, that the Application Installation Manager agent caches value of 0 disables the cache.

#### ■ ApplicationRestrictedFileTypes

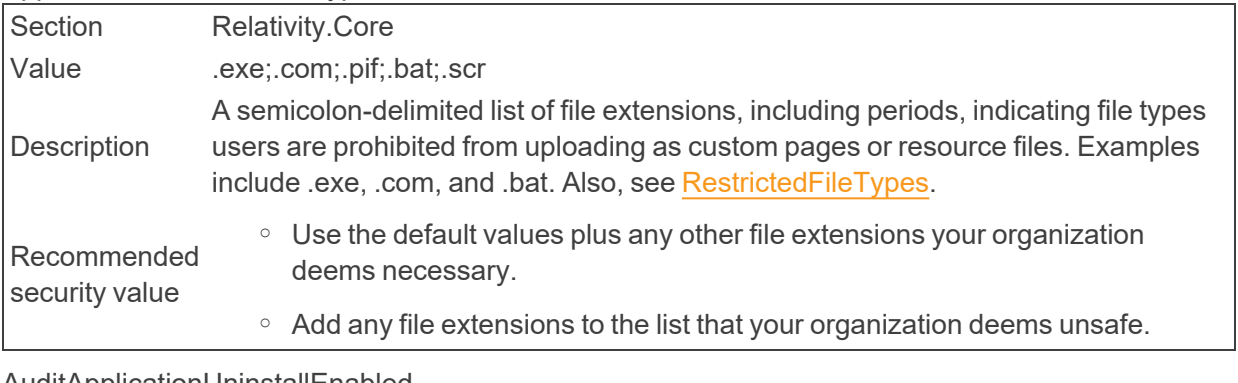

#### ■ AuditApplicationUninstallEnabled

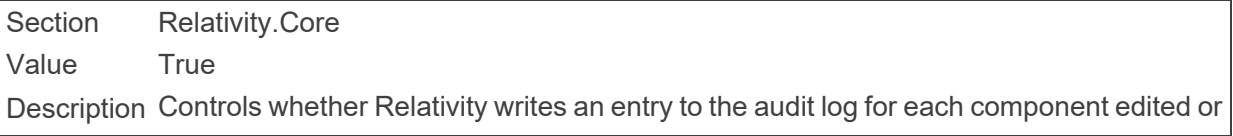

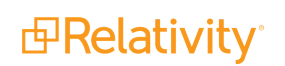

deleted when you uninstall an application. Setting this value to True writes the entries. Setting this value to False does not write the entries.

#### ■ AuditCountQueries

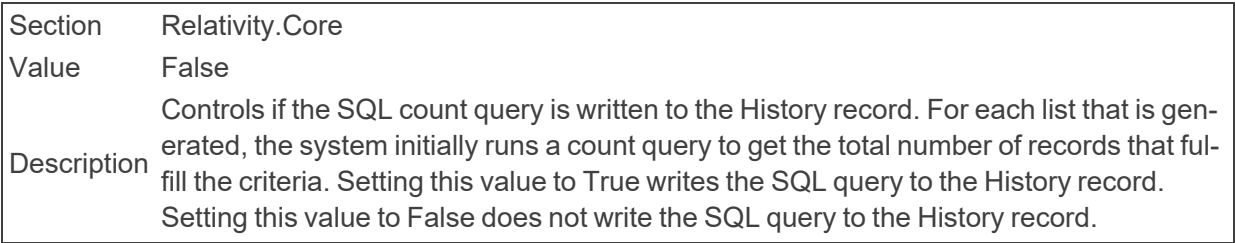

#### ■ AuditDataGridEndPoint

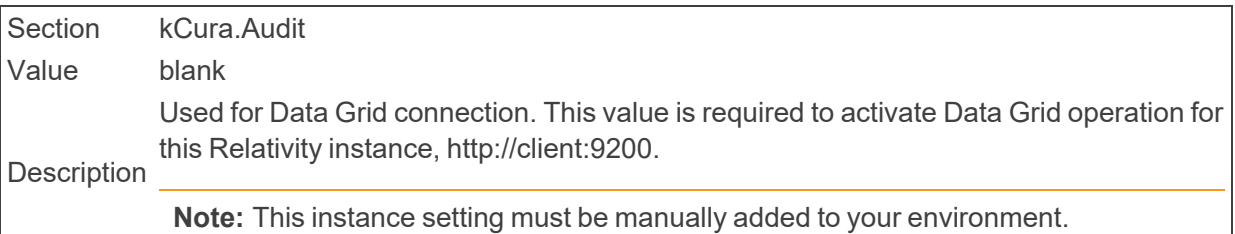

#### ■ AuditDeleteBatchSize

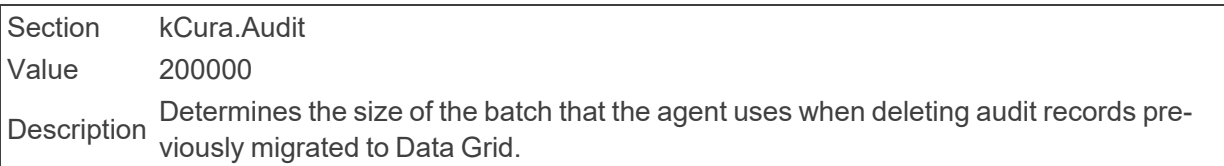

#### ■ AuditingEnabled

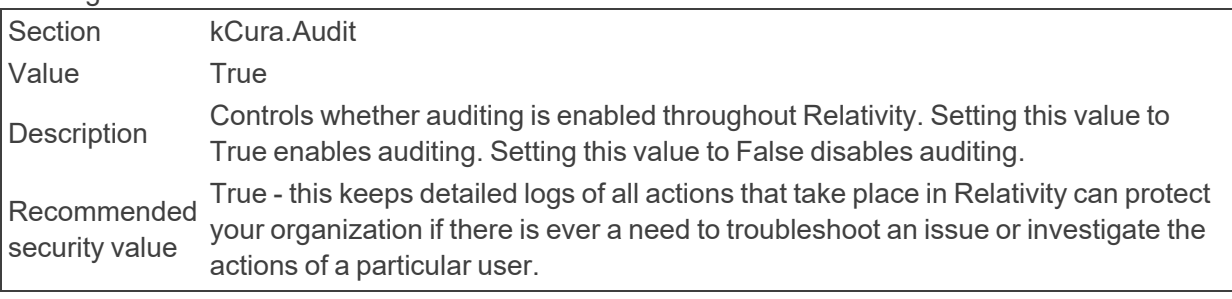

#### ■ AuditFullQueries

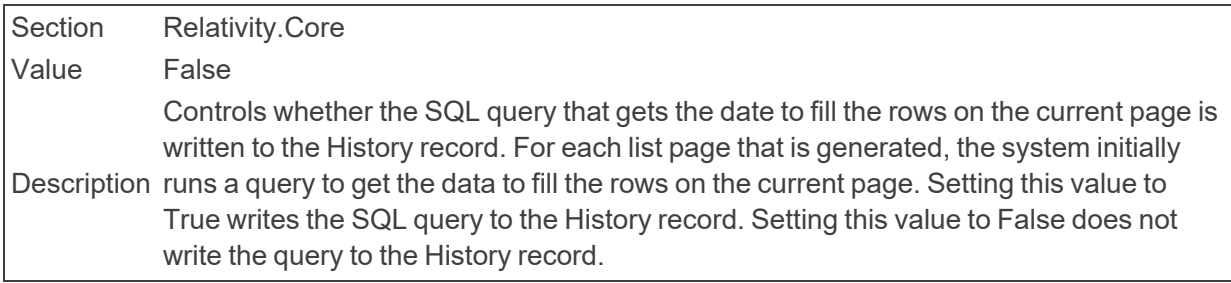

#### ■ AuditIdQueries

Section Relativity.Core

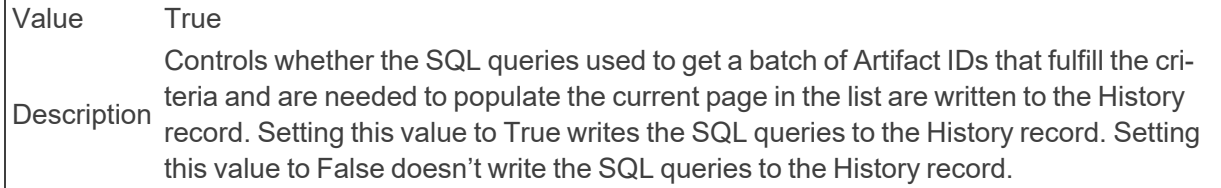

■ AuditMigrateBatchSize

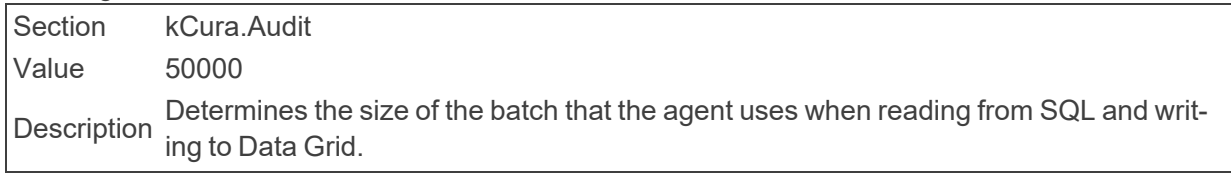

■ AuditPivotColumnRetrievalQueries

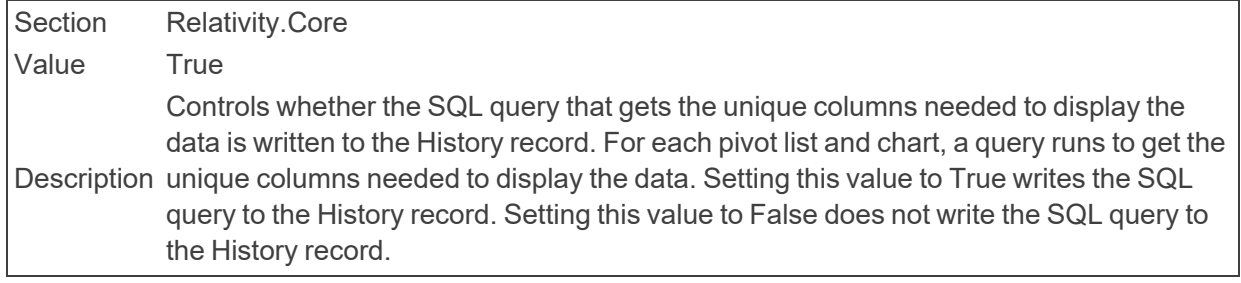

#### ■ AuditPivotFullQueries

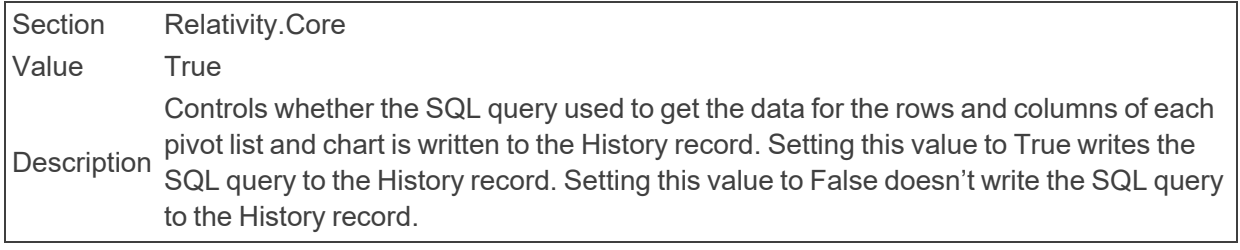

■ AuditPivotMaxBucketCount

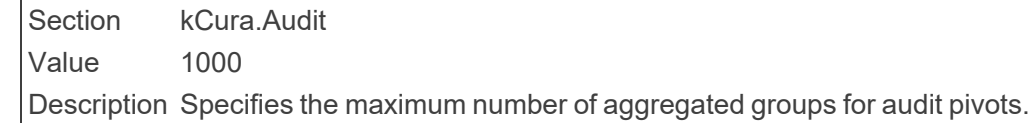

■ AuditQueueMaxDocumentErrors

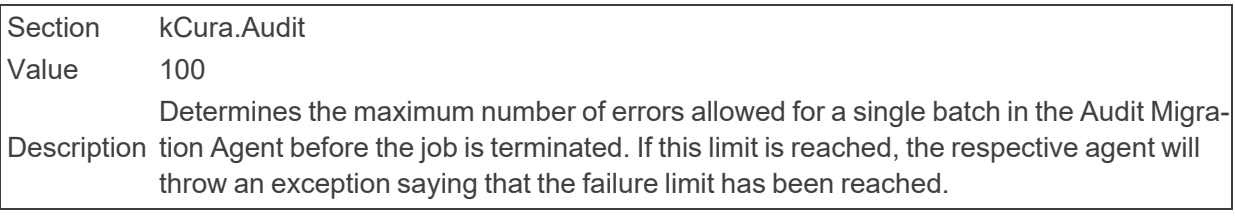

#### ■ AuthenticationEmailFrom

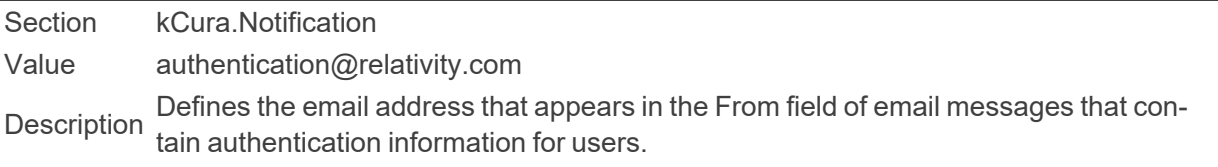

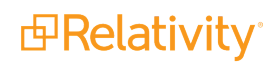

■ AuthenticationTokenLifetimeInMinutes

Section Relativity.Core Value 5 Description token every time an application other than Relativity is authenticated using Relativity's The amount of time, in minutes, an authentication token is valid. Relativity receives a internal mechanism.

■ AuthenticatorRegistrationName

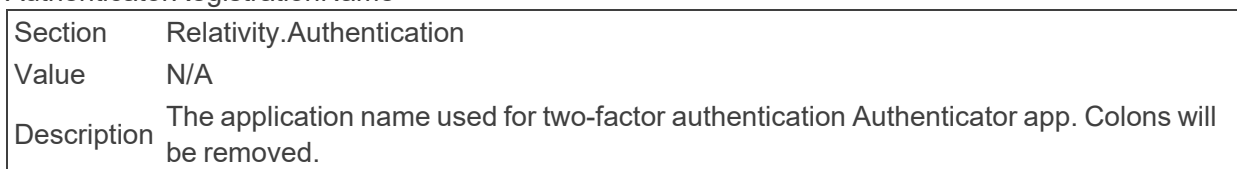

■ AutoCreateRate

Section kCura.EDDS.Web Value 60

Description Determines how often, in minutes, the system attempts to create batches.

■ AutoEmailWithCaseStatisticsManager

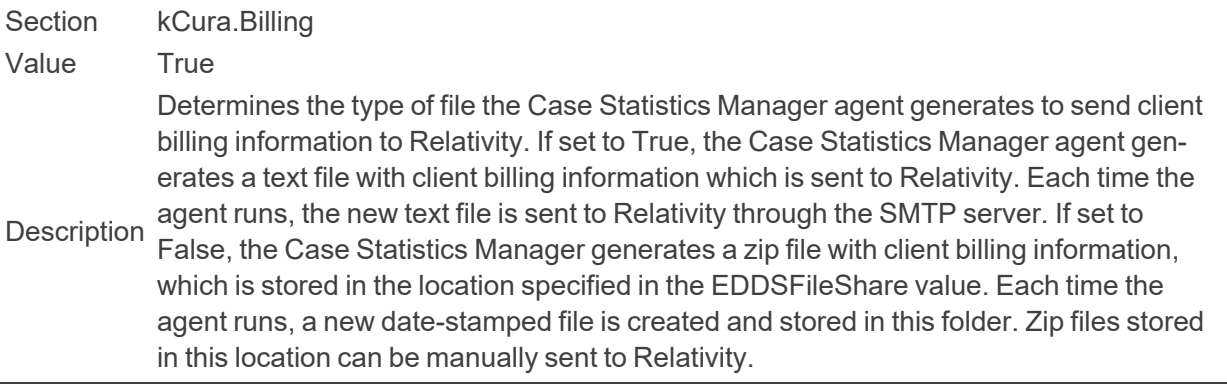

■ AutomatedDropColumn

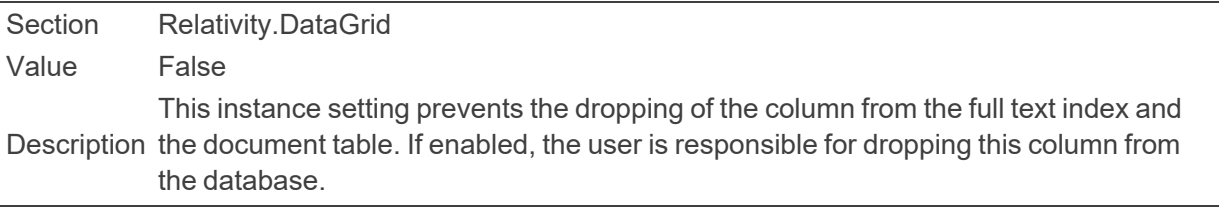

## <span id="page-15-0"></span>**2.4 B**

■ BackupDirectory

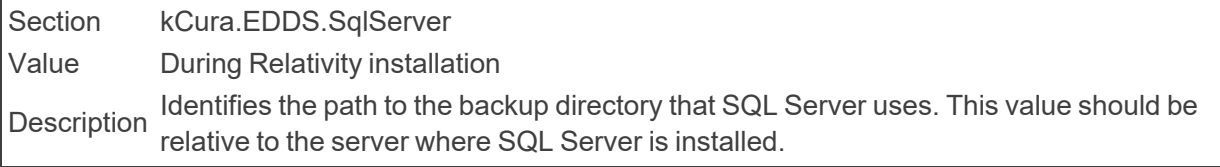

■ BaseApplicationPath

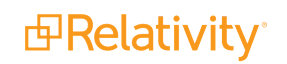

Section kCura.EDDS.Procuro

Value During Relativity installation

Description Identifies the root path where Procuro looks for required Relativity applications.

■ BaseRelativityScriptPath

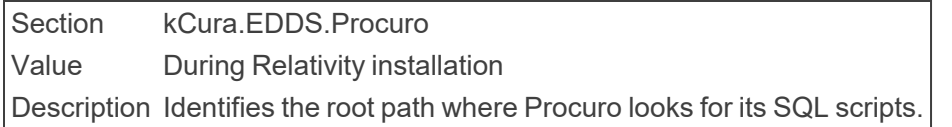

#### ■ BasicImagingTimeout

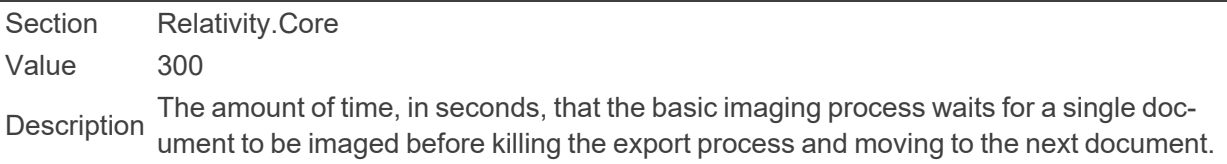

#### ■ BcpShareFolderName

Section kCura.Chicago Value BCPPath Description Defines the name of the share used for Bulk Inserts and the Case Statistics manager.

#### ■ BCryptWorkFactor

Section Relativity.Core Value 11 Description factor constant. Any value lower than 10 defaults to 10. Incrementing by 1 doubles the Controls the strength of the encryption used for password hashing using a bCrypt work time it takes to hash the password.

#### n BinderDocumentDeleteBatchSize

Section Relativity.Core Value 1000 Description The number of binder documents to delete at a time when starting a new binder build.

#### ■ BrandingManagerBatchAmount

Section kCura.EDDS.Agents Value 100 Description Determines the number of files the Branding Manager brands in a single batch.

#### ■ BrandingManagerTimeoutCount

Section Relativity.Production Value 10 The number of times branding managers can be timed out for a single production<br>Description before all incomplete branding jobs are marked as errored. Set to 0 to disable.

#### ■ BrandingRecordCreationBatchSize

Section kCura.EDDS.Agents

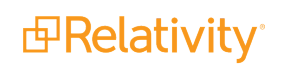

Value 10000 Description a single batch. Both the Production Manager and users attempting to Resolve Errors in Determines the maximum number of records inserted into the Branding Queue table in the web use this functionality.

■ BufferAcquisitionTimeoutInMilliseconds

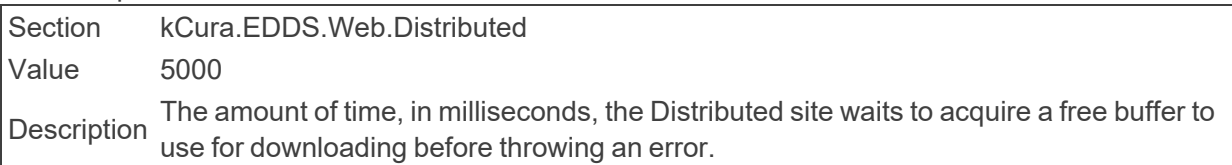

#### ■ BufferCount

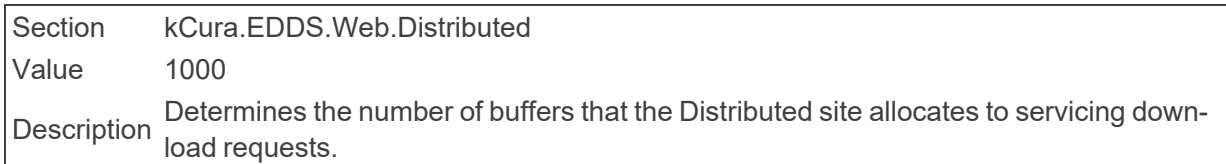

#### ■ BufferSize

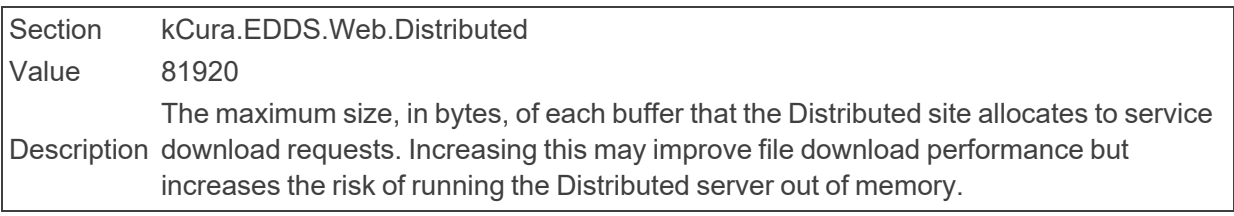

#### ■ BulkLoadFileFieldDelimiter

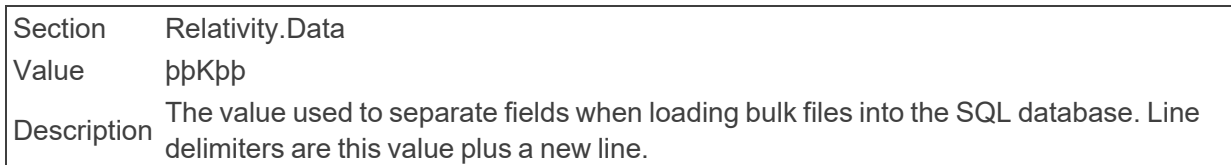

# <span id="page-17-0"></span>**2.5 C**

- CacheLocationLowerThreshold
	- Section Relativity.Core

Value 30

Description the cache table is below its lower limit. Specifies the lower limit of the cache size as a percentage of the total space available on the drive where the cache is stored. After the Cache Manager agent runs, the size of

**Note:** If you leave this value blank, Relativity uses the default value of 30.

■ CacheLocationUpperThreshold

Section Relativity.Core Value 70

Description upper limit before the Cache Manager clears entries from it. Specifies the upper limit of the cache size as a percentage of the total space available on the drive where the cache is stored. The cache table must equal or exceed this

If you leave this value blank, Relativity uses the default value of 70.

■ CacheManagerFileDeletionRetry

Section Relativity.Core Value 3

Description Determines the number of attempts the Cache Manager tries to delete a specific file.

■ CacheManagerFileDeletionWait

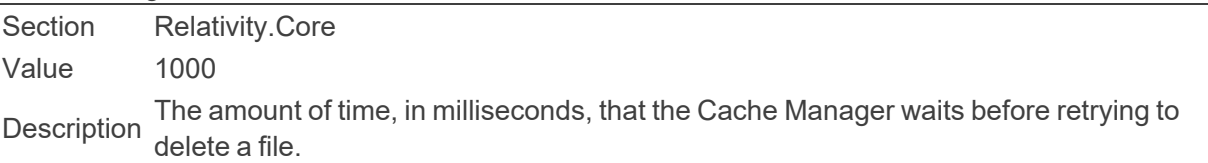

■ CancelRequestEnabled

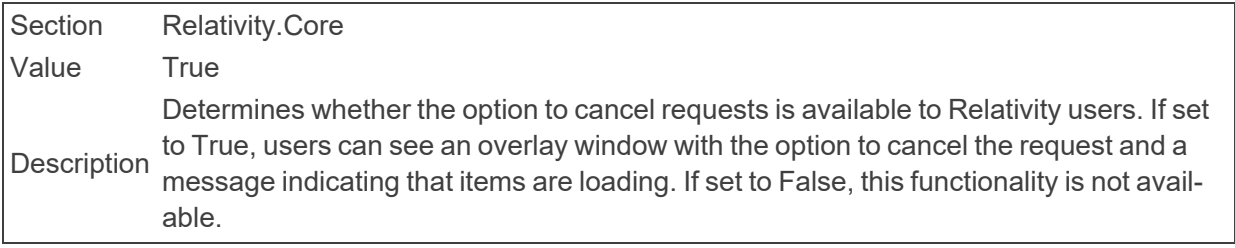

■ CancelRequestInitialPollingInterval

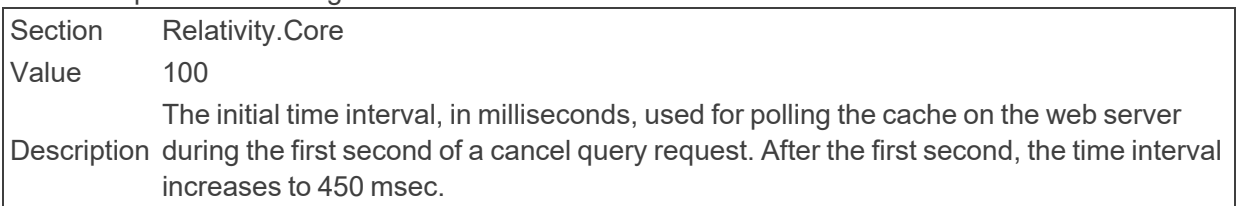

#### ■ CancelRequestTimeDelay

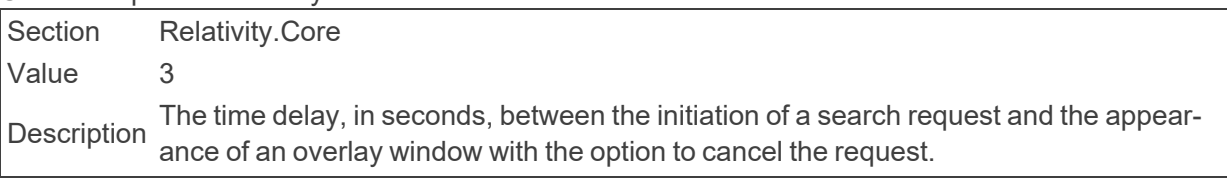

#### ■ CasesForGroupsViewID

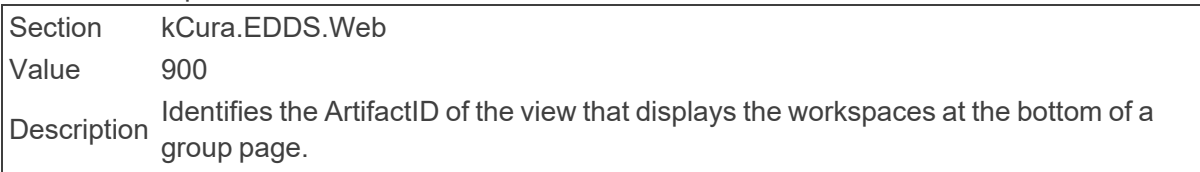

### ■ CaseStatisticsBasedLockout

Section kCura.LicenseManager

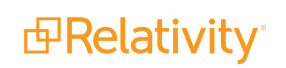

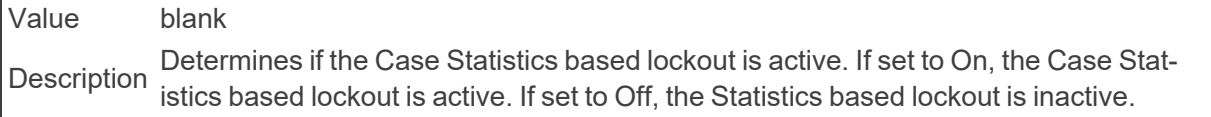

#### ■ CaseStatisticsNotificationIncludeEmails

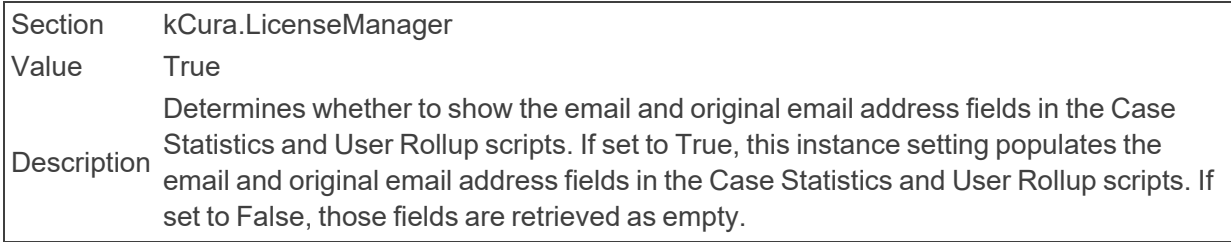

#### ■ CaseStatisticsNotificationList

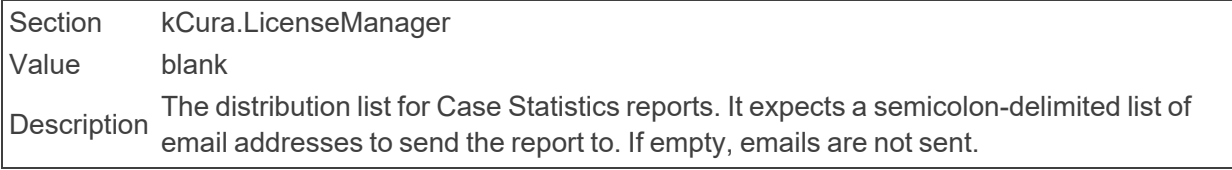

#### ■ ChoiceLimitForUI

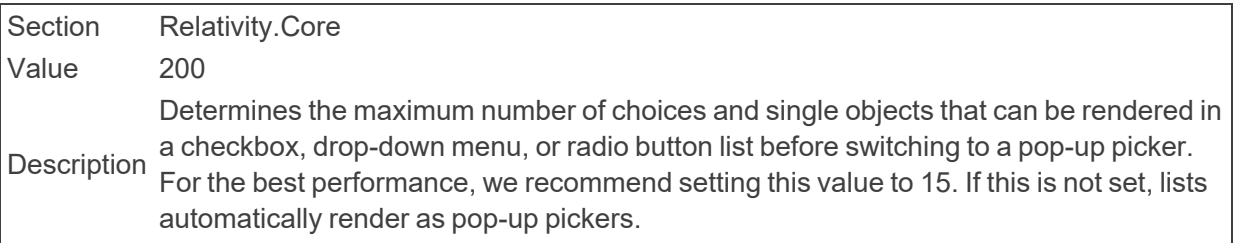

#### ■ ChunkEnabledQueryChunkSize

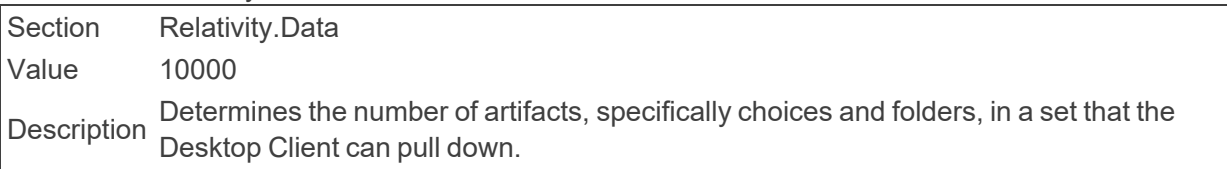

#### ■ ClassificationCategorizationDelay

Section Analytics.Core Value 5 Description untrained coding decisions. If there is a change in coding decisions, but no new The interval, in minutes, at which the Categorization Set agent checks if there are changes since the last interval check, a build will commence.

■ ClassificationCategorizationMaxDelay

Section Analytics.Core Value 20 Description The maximum amount of time, in minutes, the Categorization Set agent will go without categorizing if there is a change in coding decisions.

■ ClientBatchSize

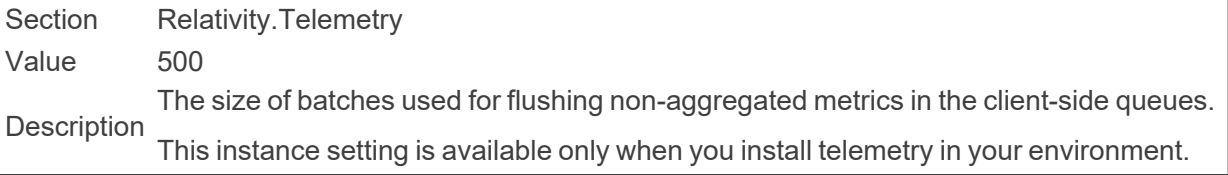

#### ■ ClientConfigUpdateInterval

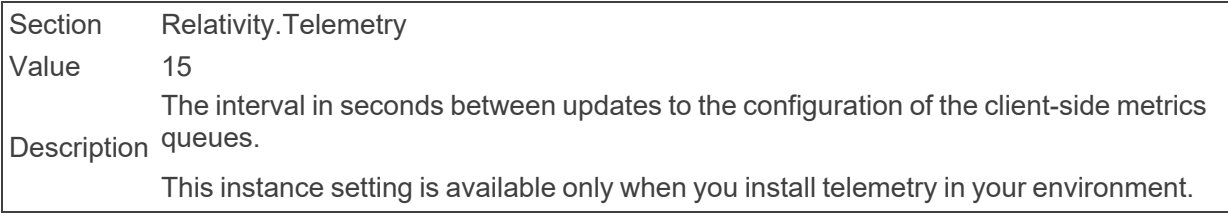

#### ■ ClientDomainsFeatureAvailable

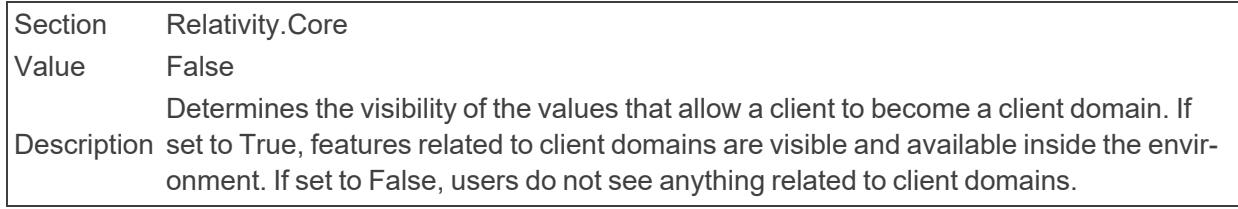

#### ■ ClientFlushTimeout

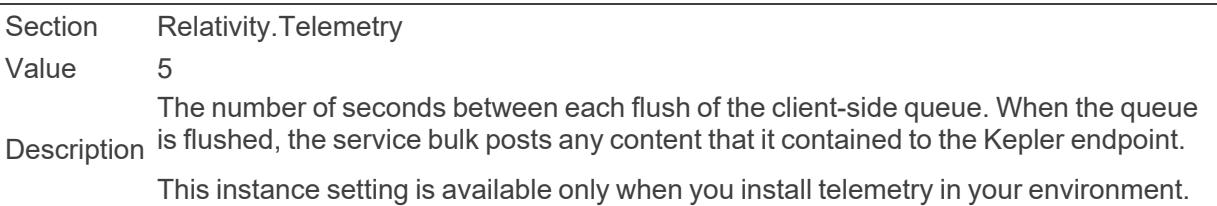

#### ■ CloudInstance

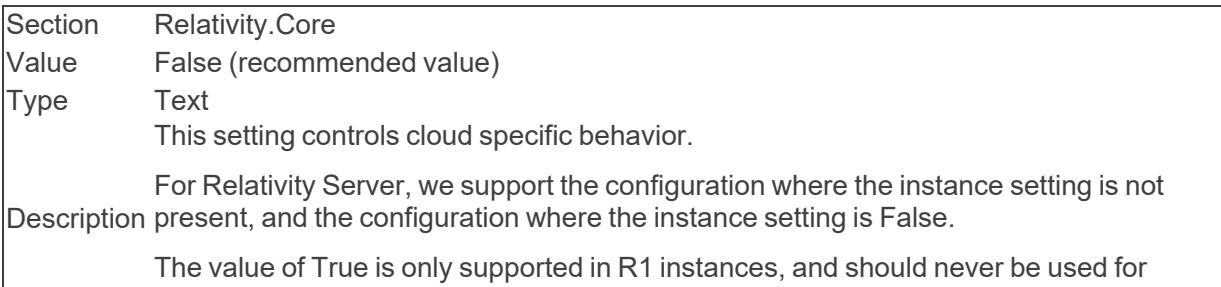

Relativity Server.

#### ■ CompareWebAPIPath

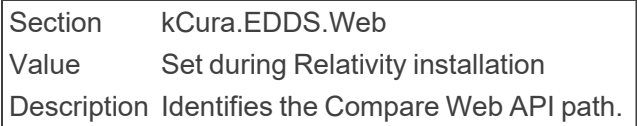

#### ■ CompressionLevel

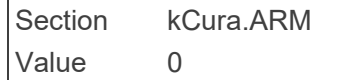

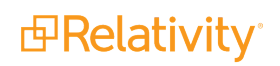

**Description** The compression level to be used for determining zip compression when archiving a workspace using ARM. Set this to 0 if you do not wish to compress the workspace files. For minimum Compression set this to 1 and for maximum compression, set this to 9. You can enter any value in this range to set the level of compression.

#### ■ ConcurrentLogin

Section kCura.LicenseManager Value per system Description Determines the setting for requiring the Concurrent User Login restriction. A tool that<br>
Description the engineering teams own must change this value; the default value is Off.

#### n ContentAnalystAdvancedOptionsURLBase

Section Relativity.Core Value blank Description lyst web front-end provides. If this is set to an empty string, the value is automatically Specifies the URL base of the advanced options page for indexes that the Content Anadeduced by looking at the value of ContentAnalystWebServicesURLBase.

#### ■ ContentAnalystDefaultDimensions

Section Relativity.Core Value 100 Description Determines the number of default dimensions specified for new Content Analyst indexes.

#### ■ ContentAnalystDefaultNumberOfProcessors

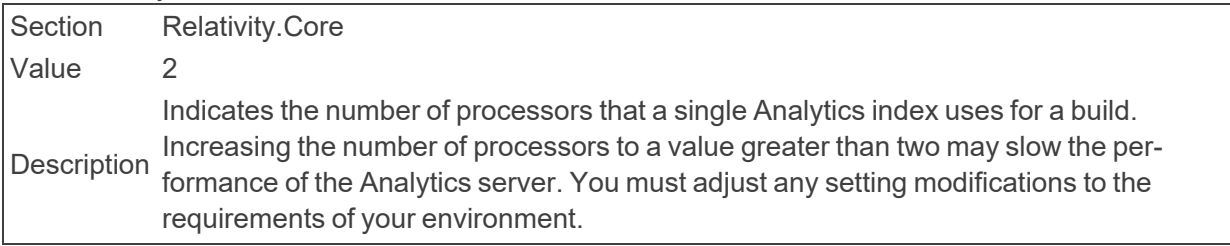

#### ■ ContentAnalystFileMaxByteThreshold

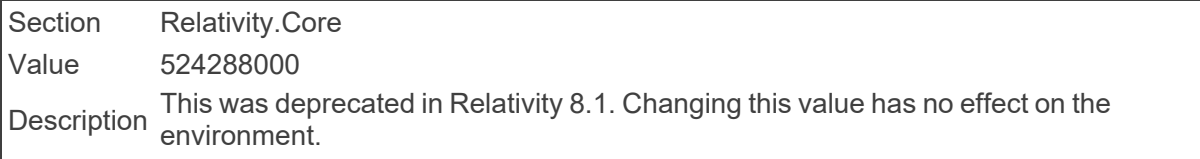

■ ContentAnalystMaximumBatchSize

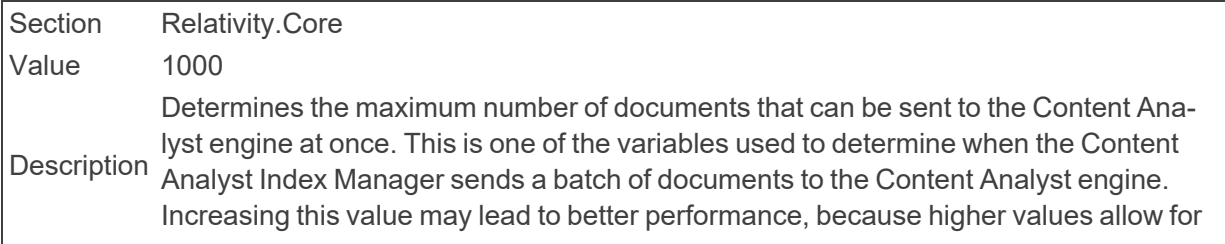

larger sets of documents to be sent to the Content Analyst engine. At a certain point, this number may become so large that it actually decreases performance because the agent needs to update the status of all the documents in a batch at the same time on the population table. This instance setting has no effect on memory usage.

■ ContentAnalystMaxConnectorsPerIndexDefault

Section Relativity.Core

Value 4

Determines the default maximum number of connections allowed between the Ana-<br>Description lytics server and SQL for each index that uses this server.

■ ContentAnalystMaxTotalConnectorsDefault

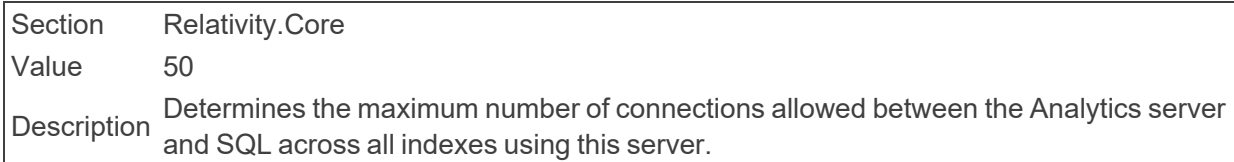

■ ContentAnalystSimilarDocsJobType

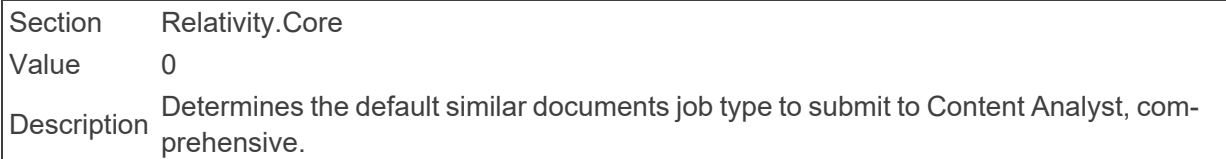

■ ContentAnalystSingleRecordMaxByteThreshold

Section Relativity.Core Value 31457280 Description This setting was deprecated in Relativity 8.1. Changing this value has no effect on the environment.

■ ContentAnalystSmartTrainOnBvDefault

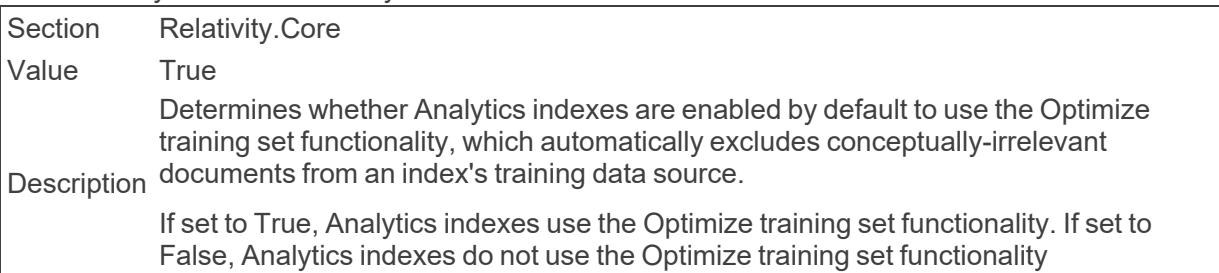

**ContentAnalystTemporaryDirectory** 

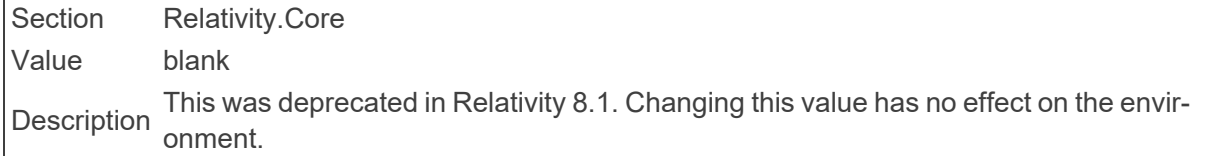

■ ContentAnalystTemporaryDirectory

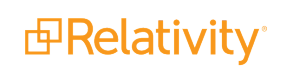

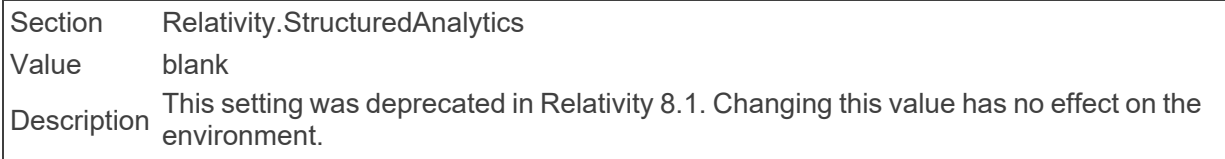

■ ContentAnalystUpdateBatchSize

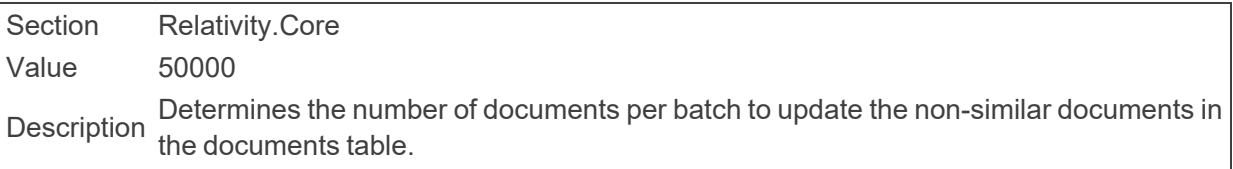

■ ContentAnalystWebServicesMaxByteThreshold

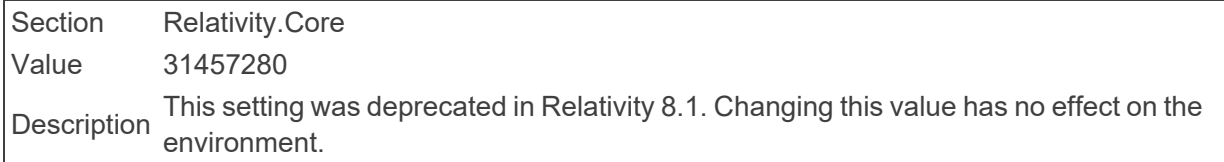

■ ContentAnalystWebServicesURLBase

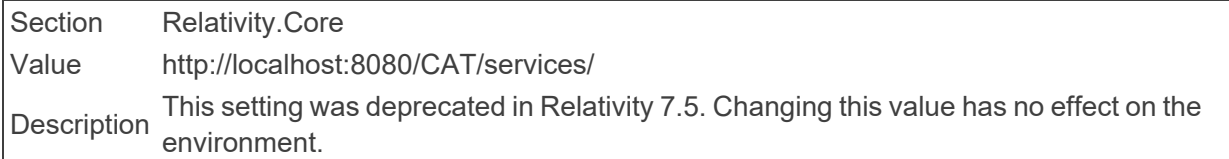

■ ConversionBatchSize

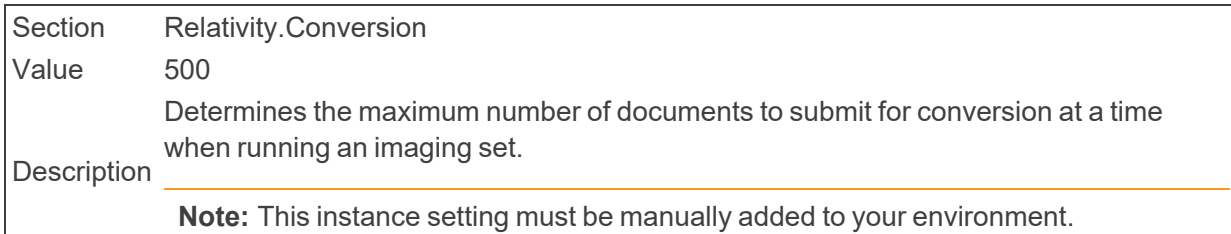

■ ConversionConvertAheadThreadCounts

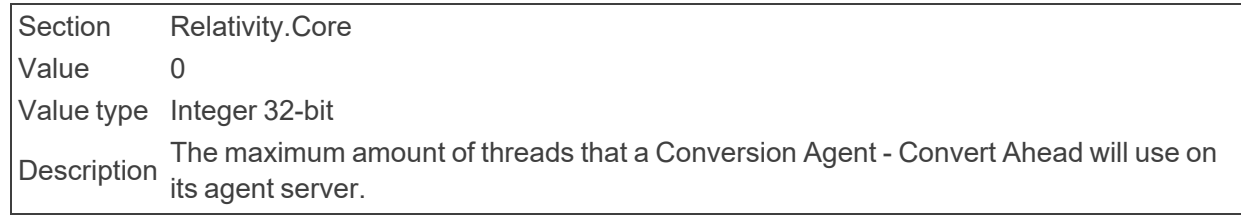

■ ConversionOnTheFlyThreadCounts

Section Relativity.Core Value 0 Value type Integer 32-bit The maximum amount of threads that a Conversion Agent - On the Fly will use on its<br>Description agent converse agent server.

■ ConversionPublishBatchSize

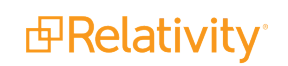

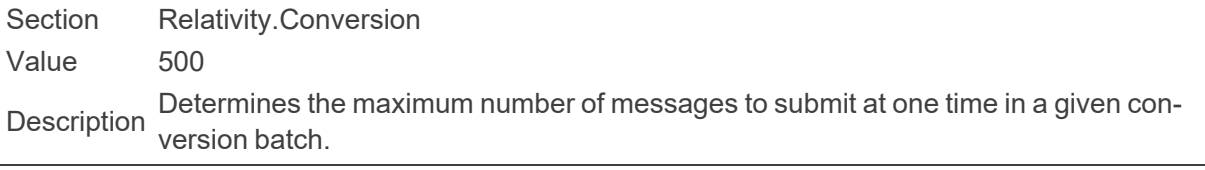

■ ConversionMassConvertThreadCounts

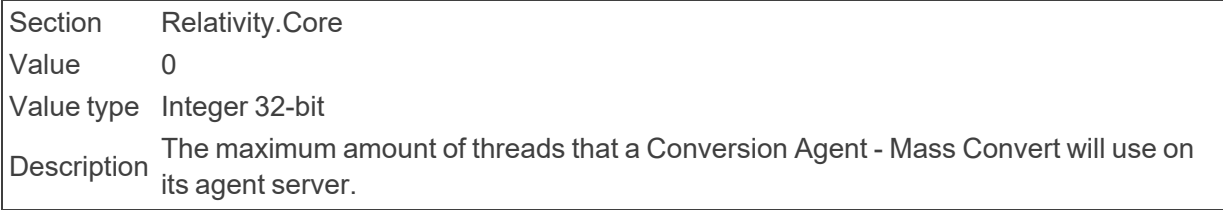

■ ConversionRequestTimeout

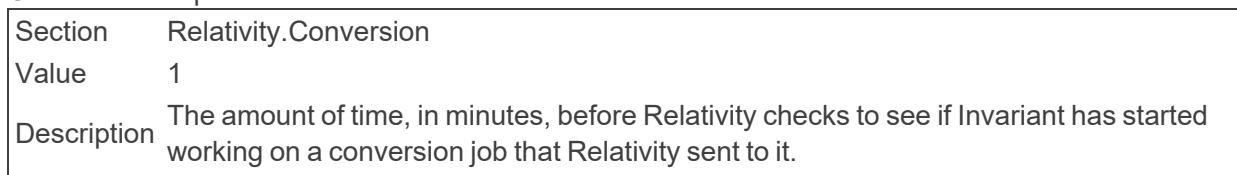

■ CookieDuration

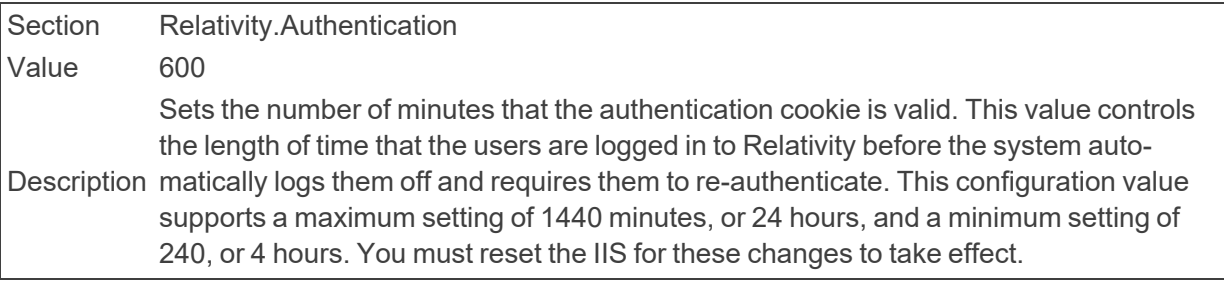

■ CookieHttpOnly

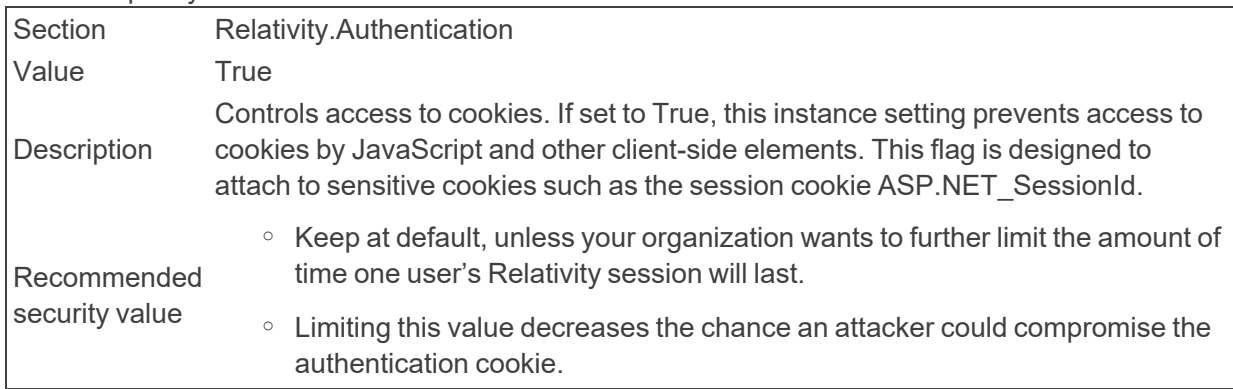

■ CookieSecure

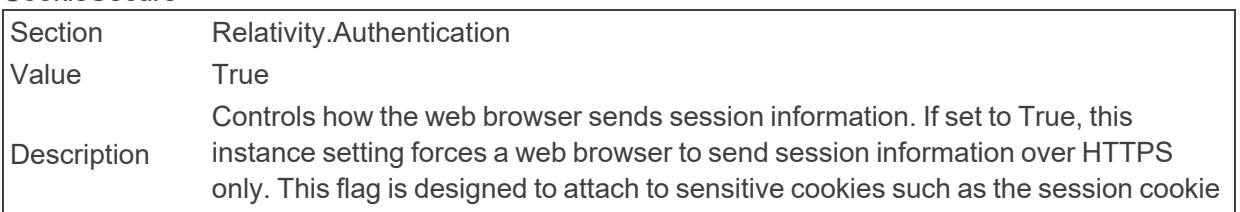

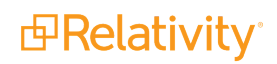

ASP.NET\_SessionId. When set to True, users cannot log in to Relativity over HTTP.

Recommended security value True - this ensures that, cookies, including sessions cookies, are encrypted over a secure SSL/TLS channel instead of being sent in cleartext. Once set to True, users must always access Relativity over HTTPS instead of HTTP.

#### ■ CopyFilesToRepository

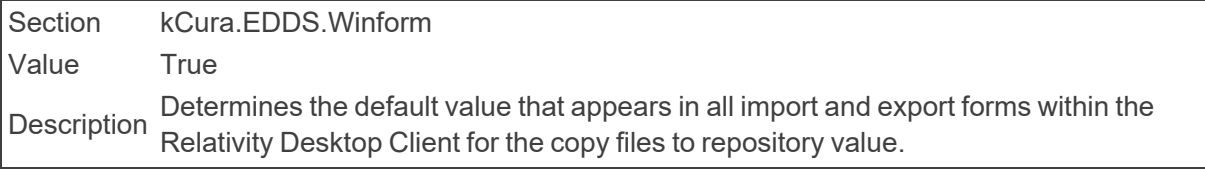

#### ■ CreateCaseTimeoutValue

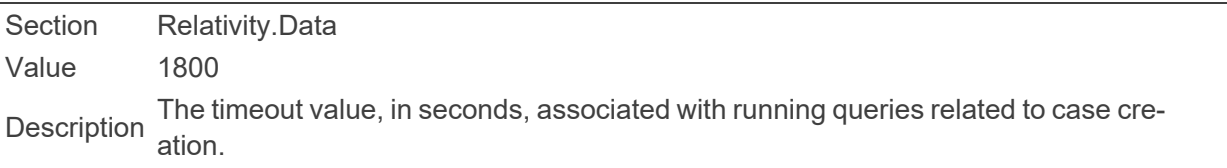

#### ■ CreateZSRTablesForSTRs

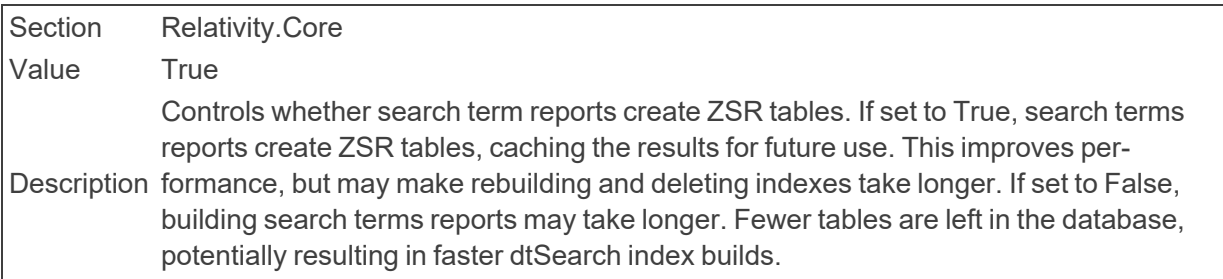

#### ■ CustomPageDeletionDelay

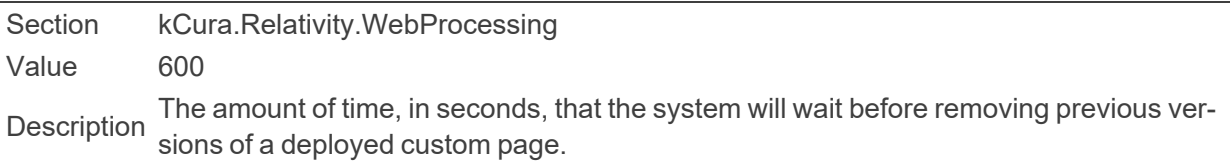

#### ■ CustomPageDeploymentManagerSleepTime

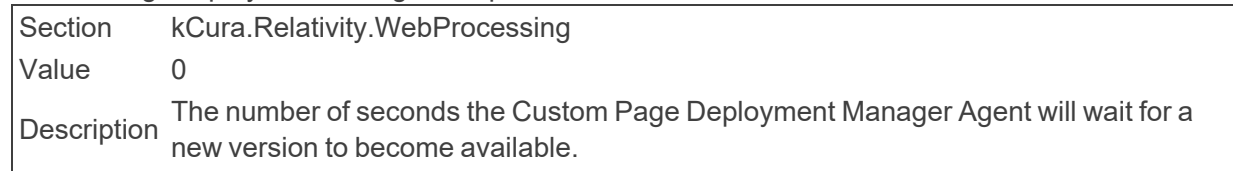

#### ■ CustomPageDeploymentPath

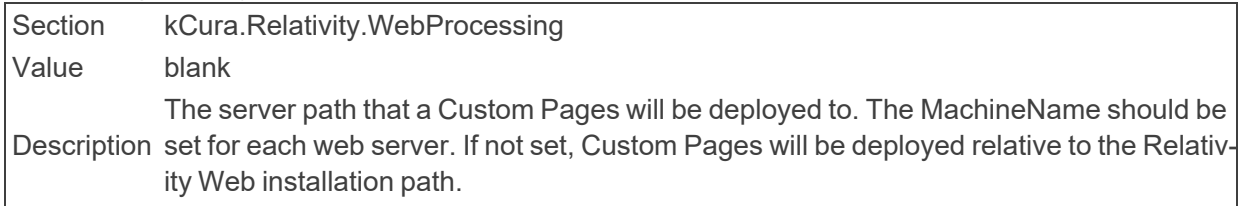

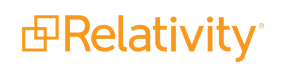

■ CustomPageManagerIsOffHourAgent

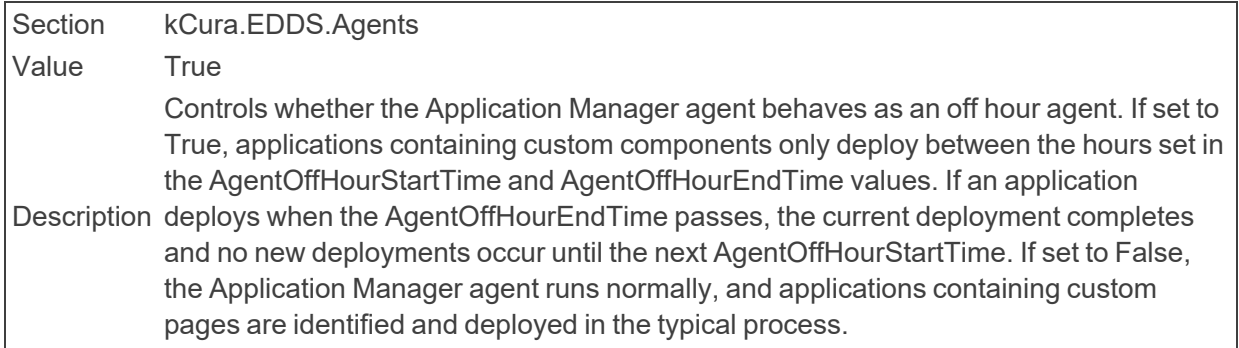

# <span id="page-26-0"></span>**2.6 D**

■ DatabaseQuery

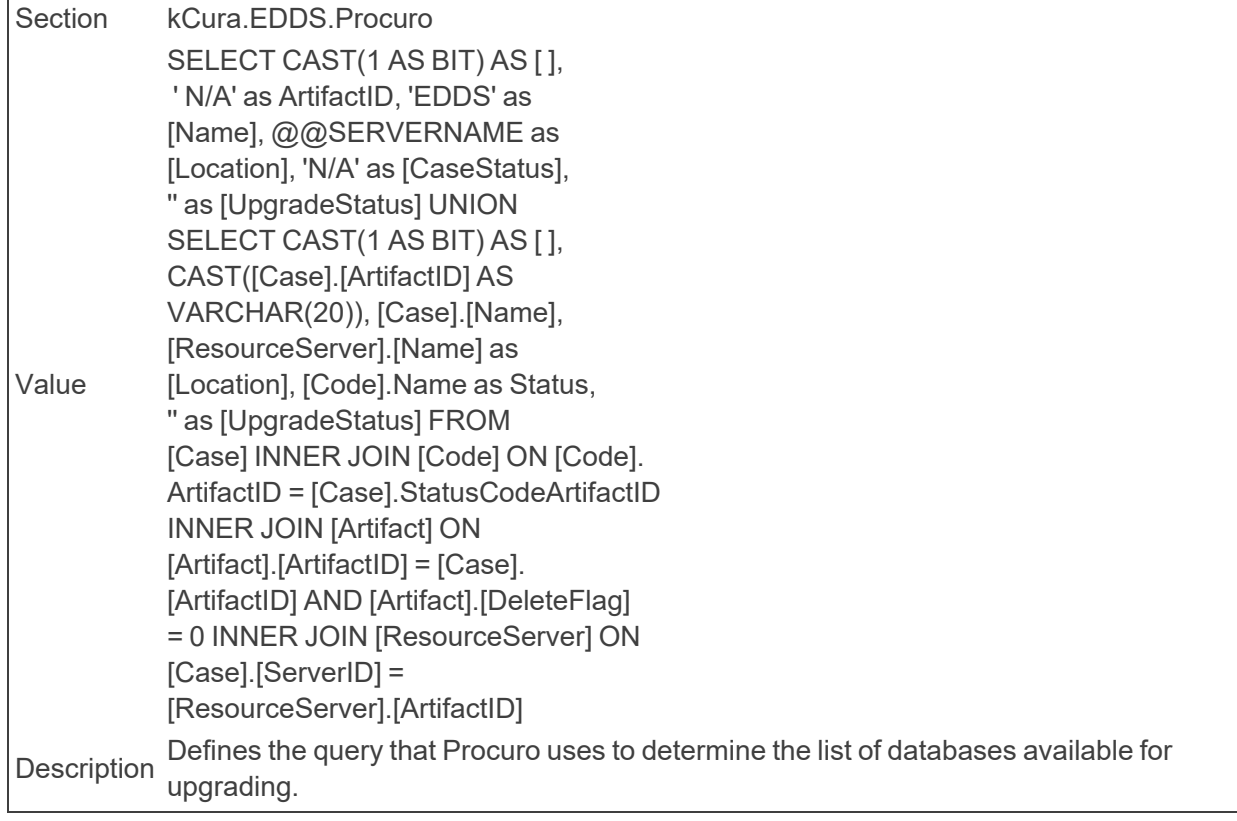

#### ■ DataCenter

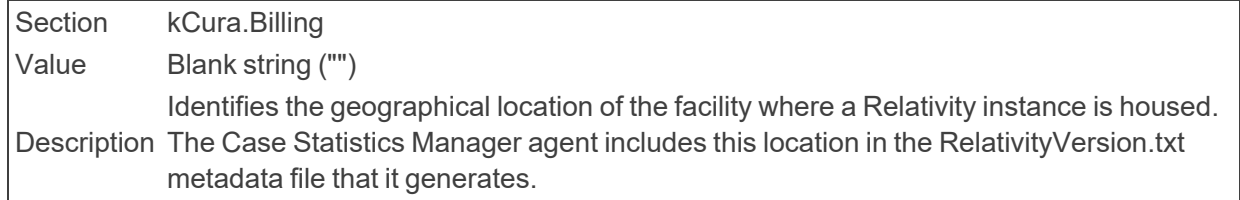

■ DataDirectory

Section kCura.EDDS.SqlServer Value During Relativity installation Identifies the path to the data directory that SQL Server uses. This value should be rel-<br>Description ative to the server where SQL Server is installed.

■ DataFocusModeDefault

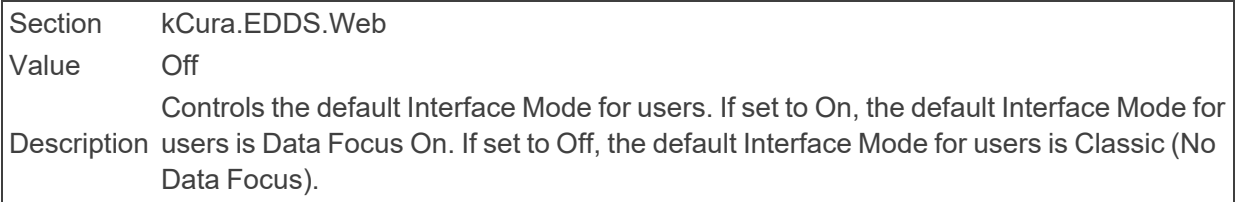

■ DataGridEndPoint

Section Relativity.DataGrid Value Description Defines the end point for Data Grid connection. This value is required to activate Data Description Grid operation for this Relativity instance (http://client:9200).

■ DataGridHttpClientTimeout

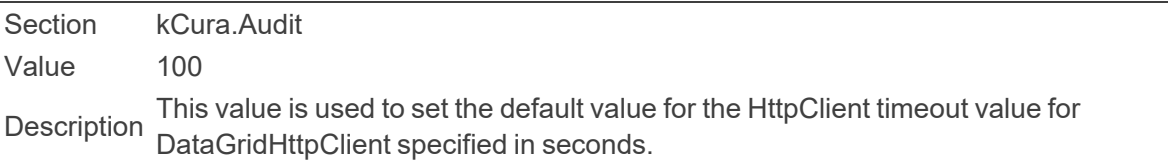

■ DataGridHttpClientTimeout

Section Relativity.DataGrid Value 100 Description The default value, in seconds, for the HttpClient timeout value for DataGridHttpClient.

■ DataGridIndexCreationSettings

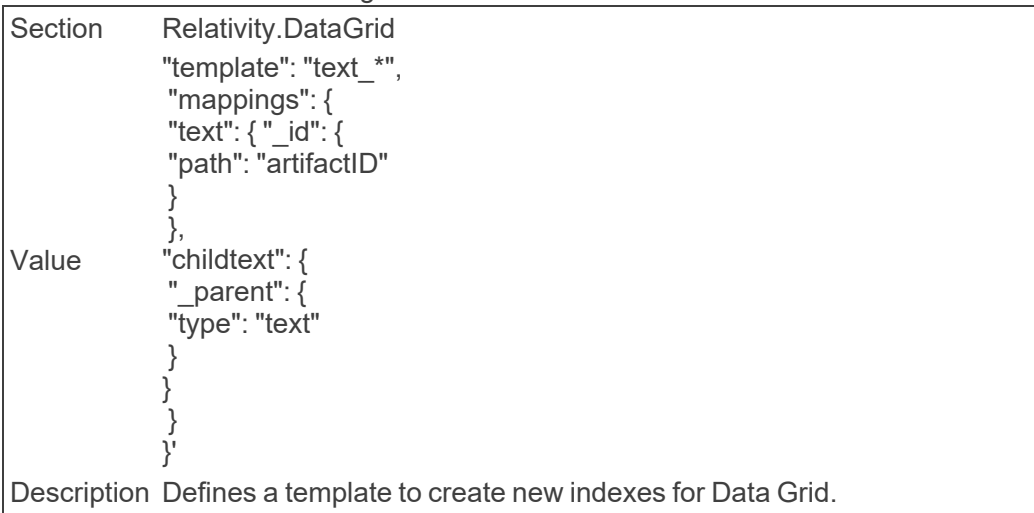

**Note:** This instance setting must be manually added to your environment.

■ DataGridIndexPrefix

Section Relativity.DataGrid Value relativity Description Constructs index names for Data Grid to distinguish multiple Relativity instances that write to the same Data Grid cluster.

■ DataGridMultiIndexSplitSizeThreshold

Section kCura.Audit Value 30 GB (32212254720 bytes) Description Relativity creates a new index. Writing to an index that is over the threshold causes Determines the maximum size, in bytes, of each shard in the Data Grid index before Relativity to create a new index. Set this to 0 to disable the threshold behavior.

■ DataGridMultiIndexSplitSizeThreshold

Section Relativity.DataGrid Value 30GB (32212254720 bytes) Description Relativity creates a new index. Writing to an index that is over the threshold causes Determines the maximum size, in bytes, of each shard in the Data Grid index before Relativity to create a new index. Set this to 0 to disable the threshold behavior.

#### ■ DataGridNumberOfRetries

Section Relativity.DataGrid Value 3 Determines the number of attempts made by the Data Grid to perform an operation<br> before it returns as a failure.

■ DataGridNumberOfRetries

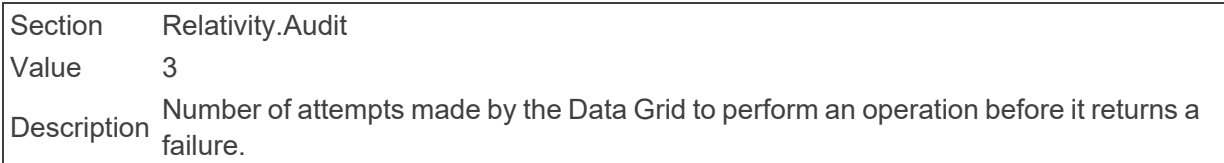

#### ■ DataGridPayloadByteSizeThreshold

Section Relativity.DataGrid Value 1048576 Description Determines the size, in bytes, of the internal write batch size for Data Grid.

#### ■ DataGridRESTservicePort Section Relativity.DataGrid Value 9400 Description Defines the port number that is used to connect JAVA CA connector to Data Grid REST service.

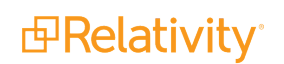

■ DataGridRetryWaitTime

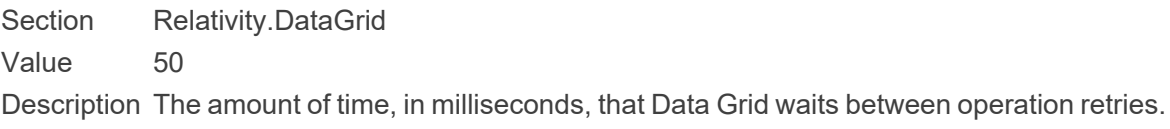

■ DataGridRetryWaitTime

Section Relativity.Audit Value 50 Description The amount of time, in milliseconds, that Data Grid waits between operation retries.

■ DataGridScanScrollBatchSize

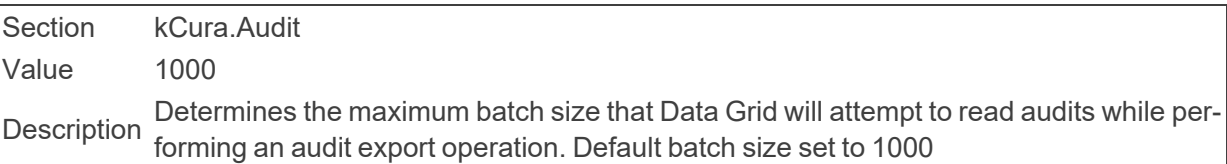

■ DataGridSearchCacheProviderTimeout

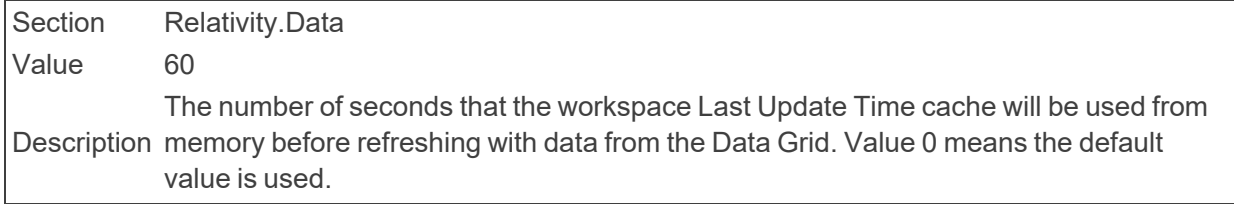

#### ■ DataGridSearchIndex

Section Relativity.DataGrid Value 0 Description Enumeration specifying the default search index for Data Grid. 0:None, 1:Lucene.

■ DataGridSqlTimeout

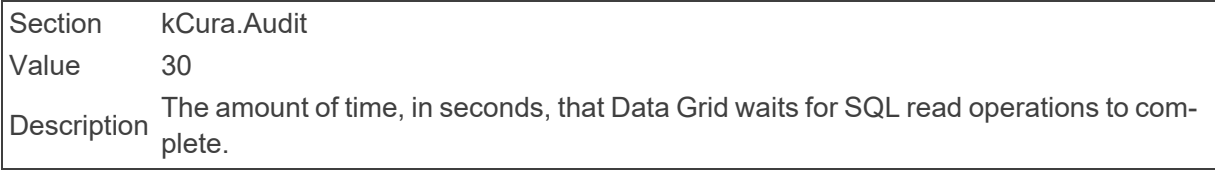

■ DataGridVerification

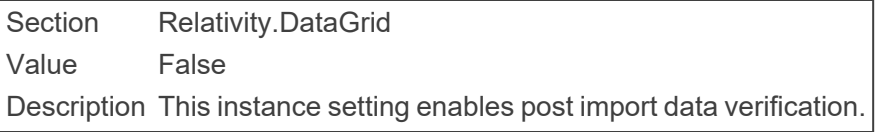

- DataGridVerificationTimeout Section Relativity.DataGrid Value 30 Description Determines the time span upon which post import data verification occurs.
- DeepPagingThreshold

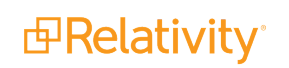

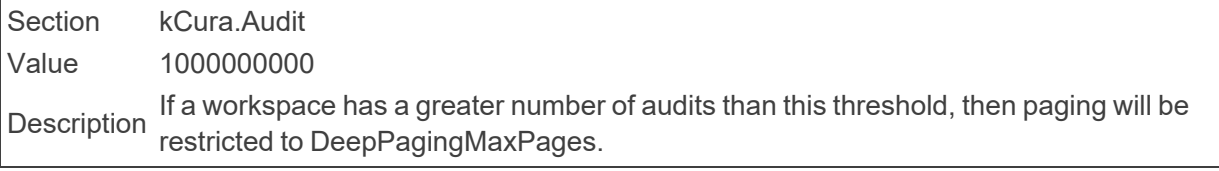

■ DeepPagingMaxPages

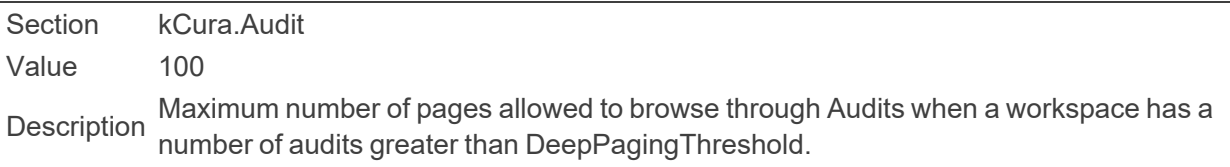

#### ■ DefaultCaseDownloadHandlerApplicationPath

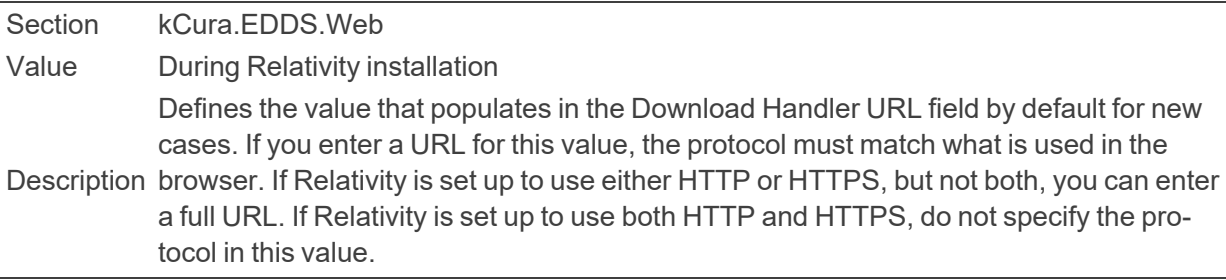

#### ■ DefaultBrandingFont

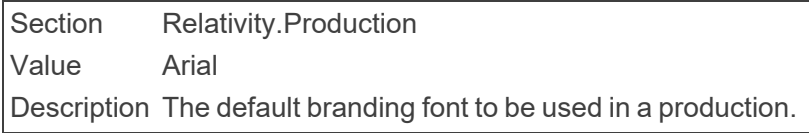

#### ■ DefaultBrandingFontSize

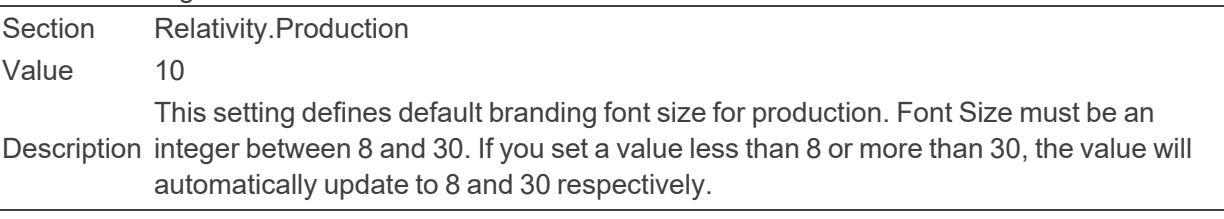

#### ■ DefaultOIHiliteStyleID

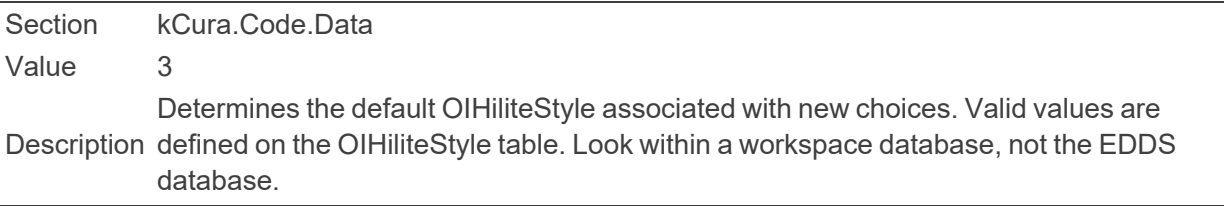

#### ■ DefaultNativeImagingEngineURL

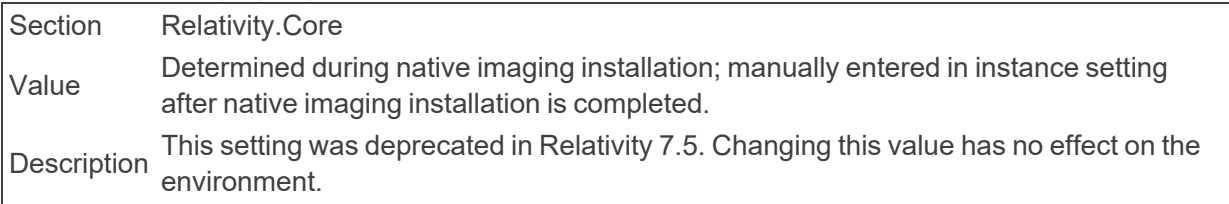

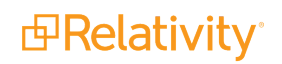

■ DefaultQueryTimeout

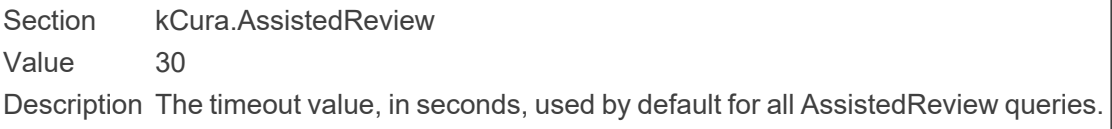

■ DefaultSqlCommandTimeout

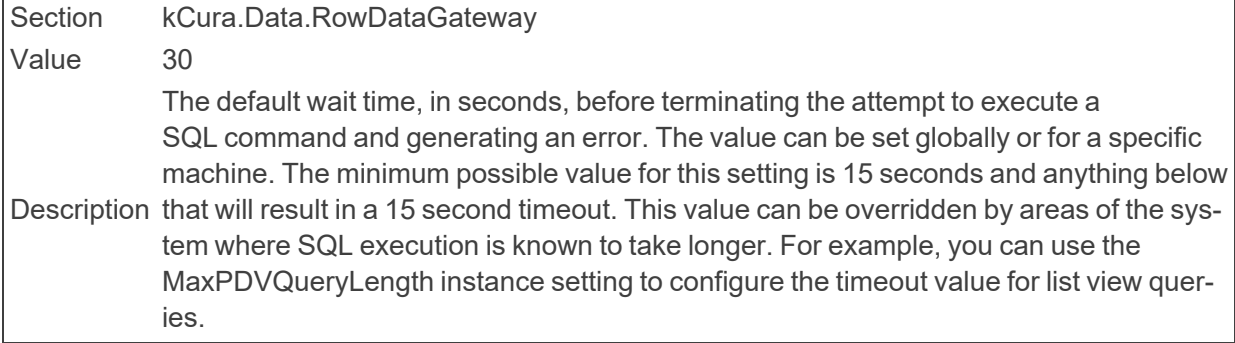

■ DefaultTextRedactionTextSize

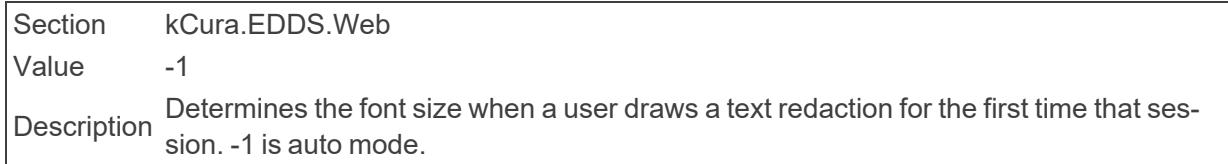

■ DefaultUseRelativitvFormsValue

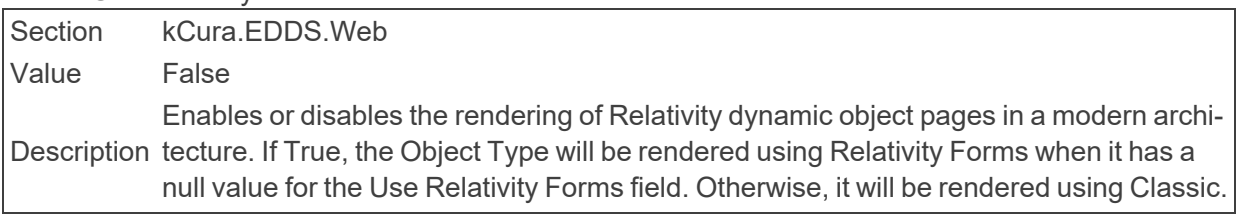

■ DeleteFileErrorsLoggedAsWarnings

Section Relativity.Conversion.Cache

Value False

Description errors are logged using a Warning log level. If set to False, delete file errors are logged Determines the log level applied to delete file error log entries. If set to True, delete file using a Debug log level.

#### ■ DeleteFileWorkerBatchSize

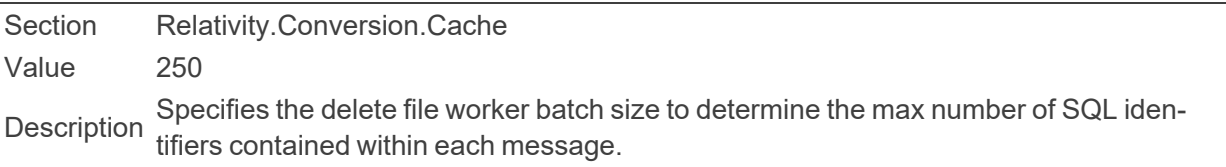

■ DeleteFileWorkerParallelLinqEnabled

Section Relativity.Conversion.Cache Value True

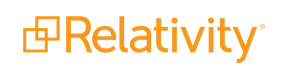

Description Determines whether PLINQ is used to optimize enumerating or deleting cached files in parallel.

#### ■ DeleteProductionFilesBatchSize

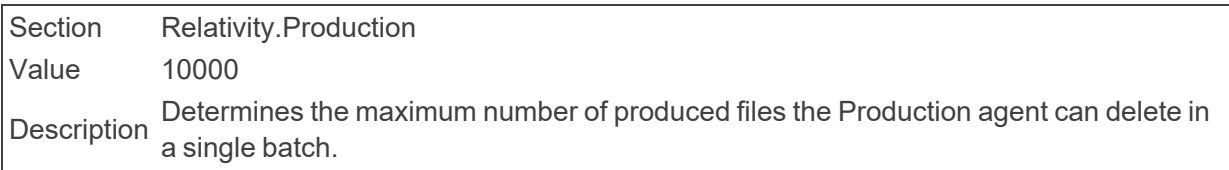

■ DeobfuscateMapsFolderPath

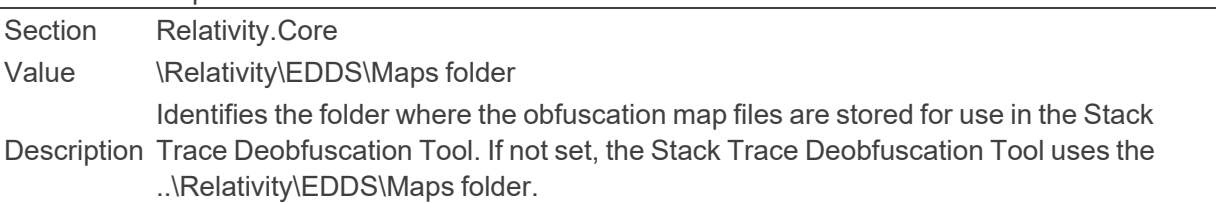

#### **DeveloperMode**

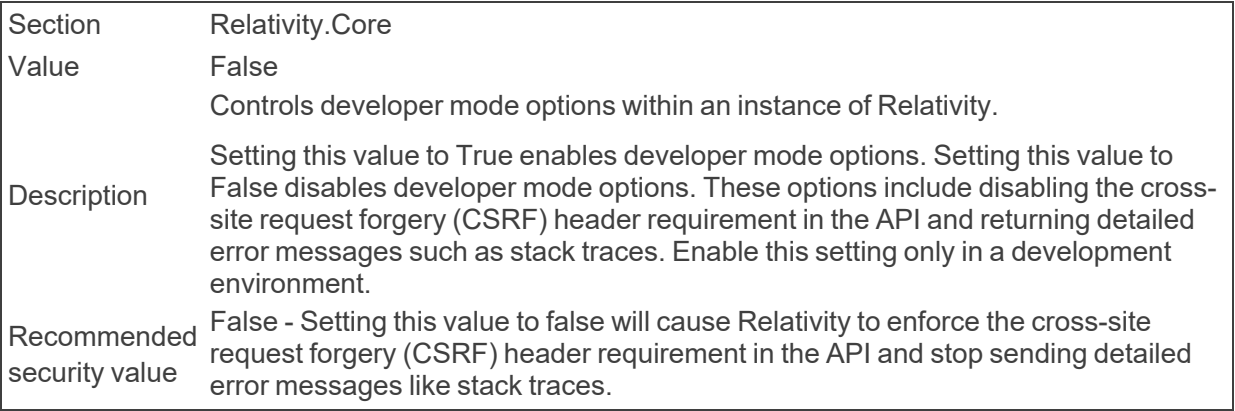

#### ■ DisabledUserMessage

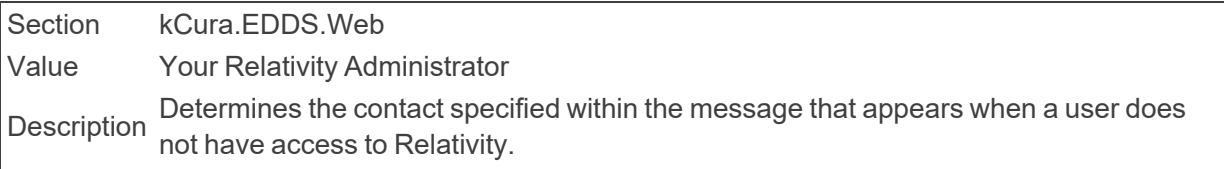

#### ■ DiskSpaceAlertUpperThreshold

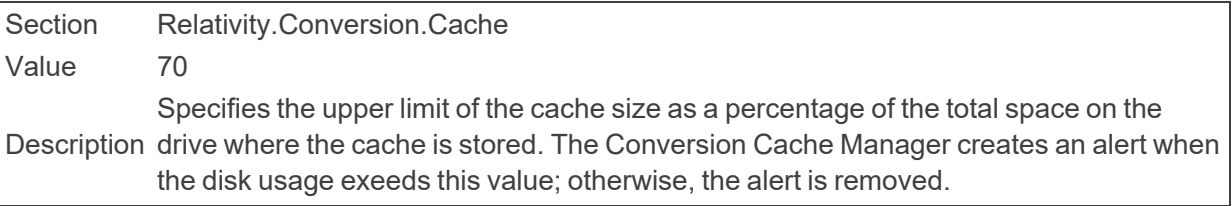

#### ■ DisplayDisclaimer

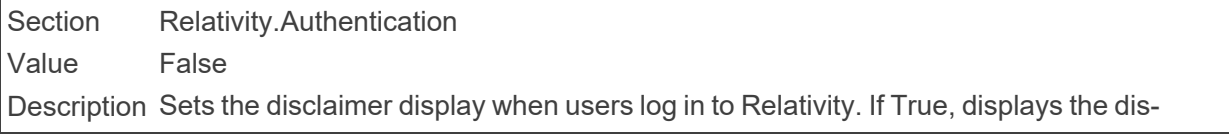

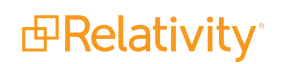

claimer. If False, does not display the disclaimer.

#### ■ DisplayHelpLink

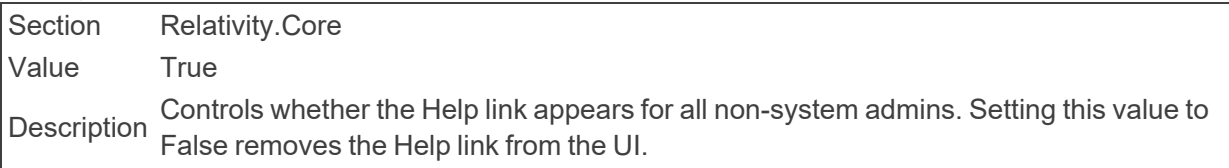

#### ■ DisplayLogoInTitleBar

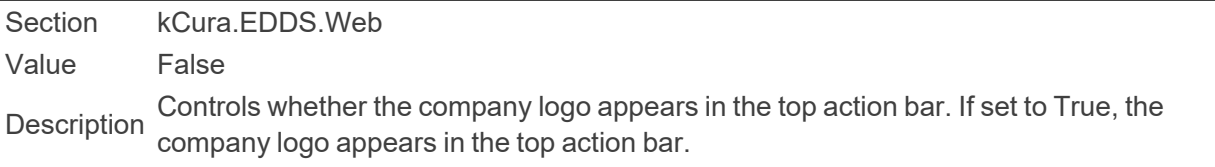

#### ■ DistinctBuilderMaxValue

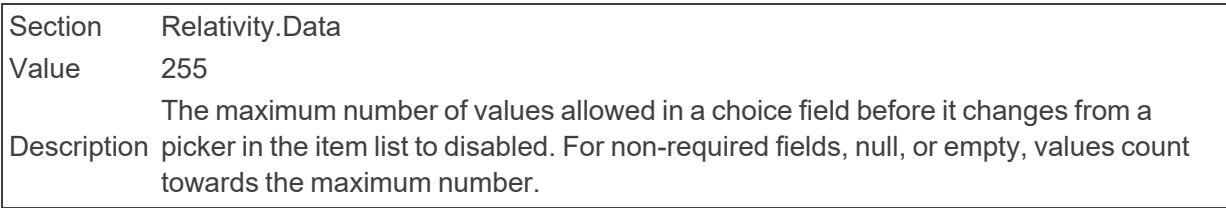

#### ■ DocumentLimitForMassImaging

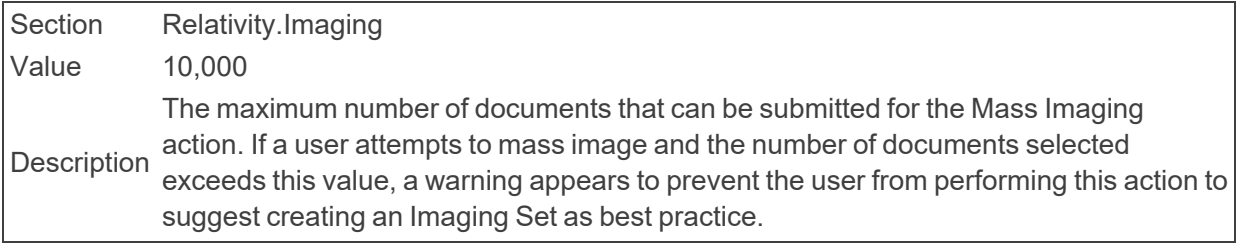

<span id="page-33-1"></span>■ DocumentSkipDefaultBehaviorDefault

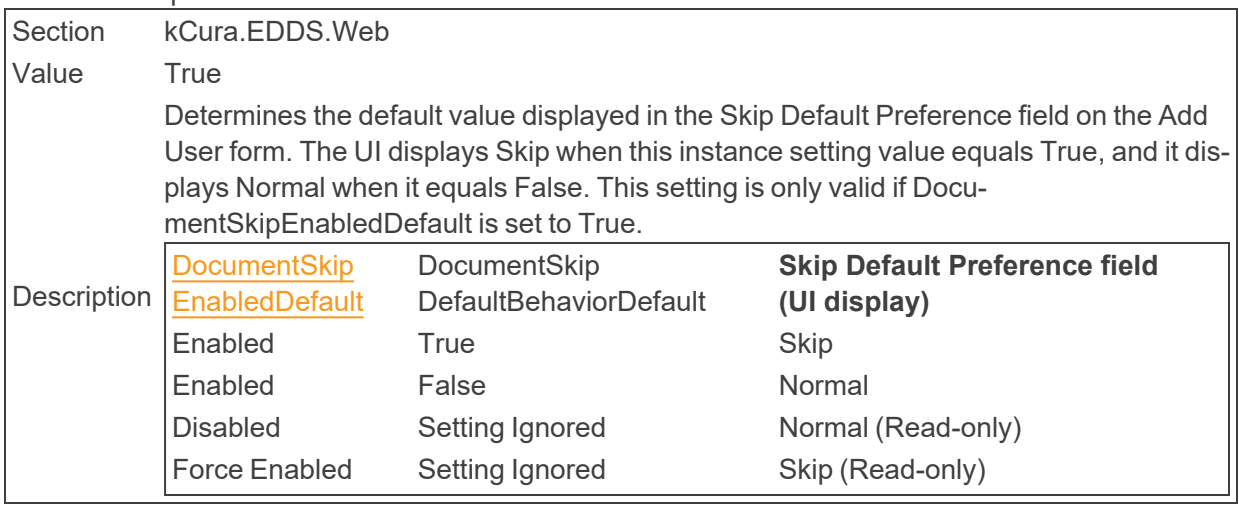

<span id="page-33-0"></span>■ DocumentSkipEnabledDefault

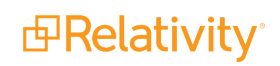

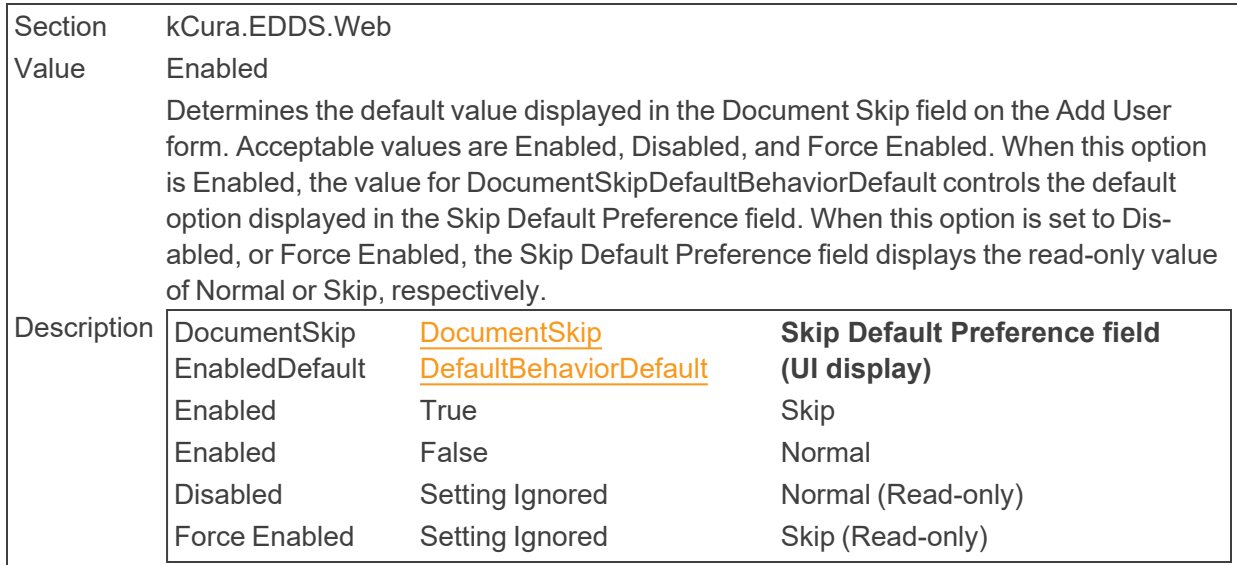

### ■ DocumentSkipLookaheadLength

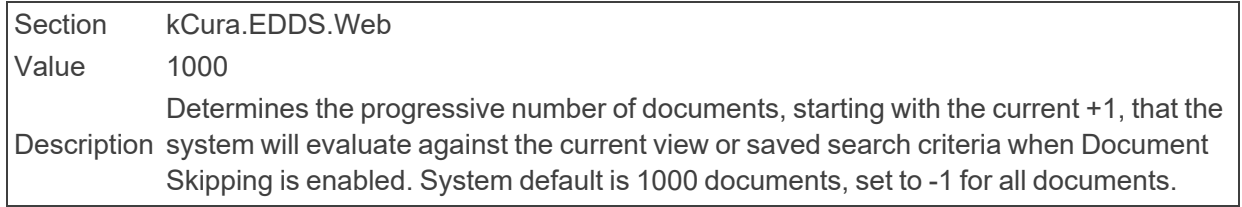

#### ■ DocumentSkipNoMoreDocumentsMessage

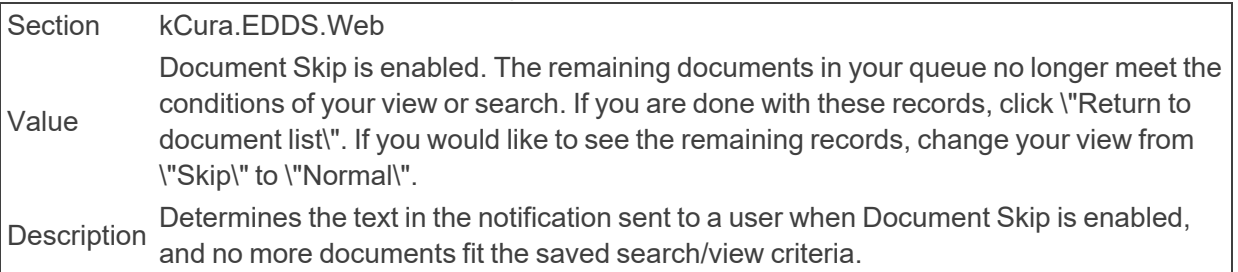

#### ■ DocumentSkipToolTip

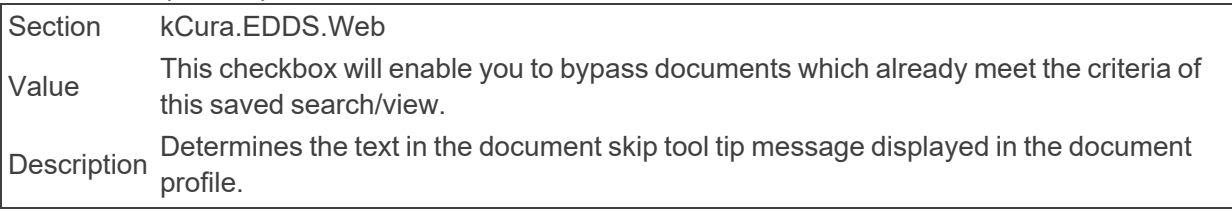

#### ■ DocumentTimeout

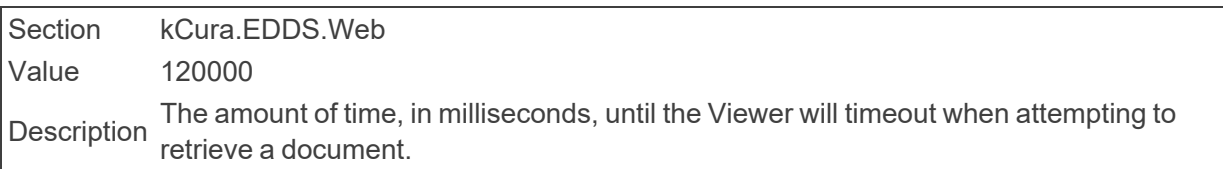

■ DocumentViewerSleepTime

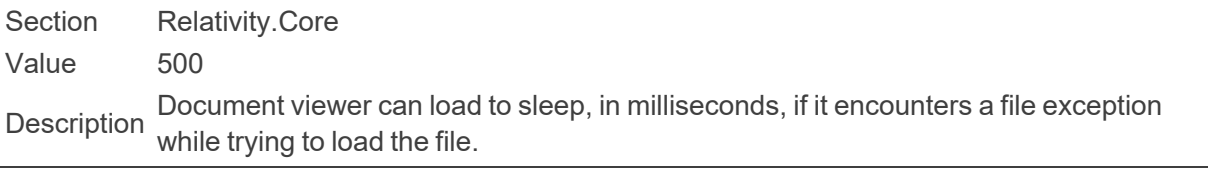

■ DomainNameWhiteListUrls

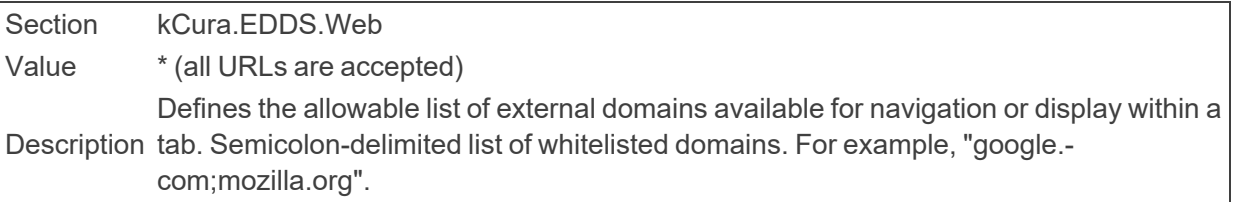

■ DomainParsingSingleRecordMaxByteThreshold

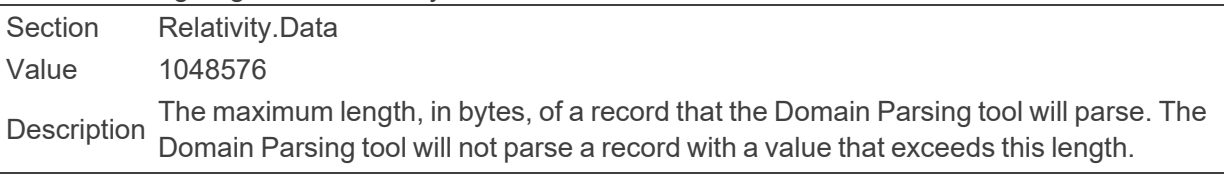

■ dtSearchDataGridBufferSize

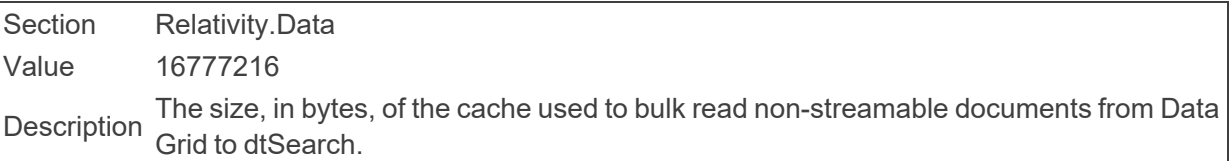

■ dtSearchDefaultAlphabetFileText

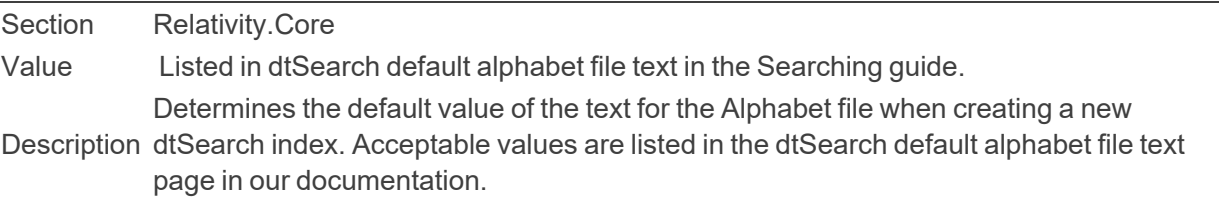

■ dtSearchDefaultSubIndexFragmentationThreshold

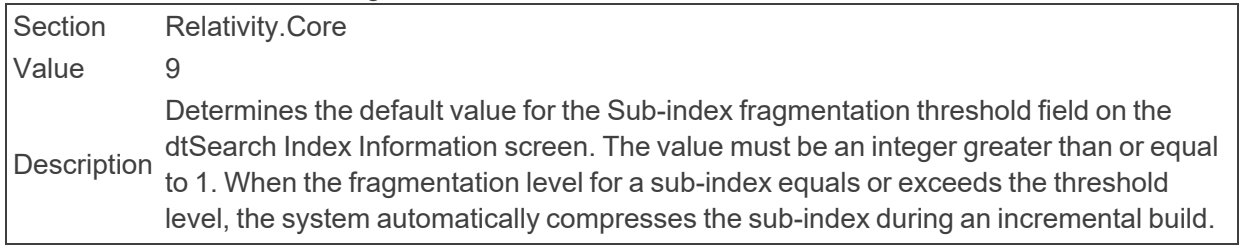

■ dtSearchDefaultSubIndexSize

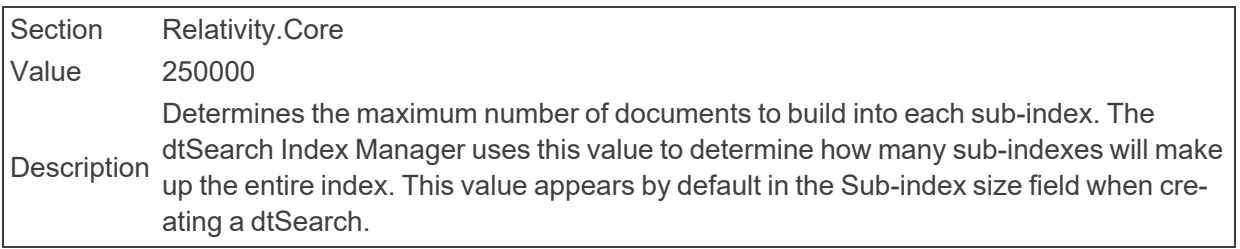

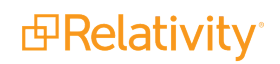
■ dtSearchEnableMetricsLogging

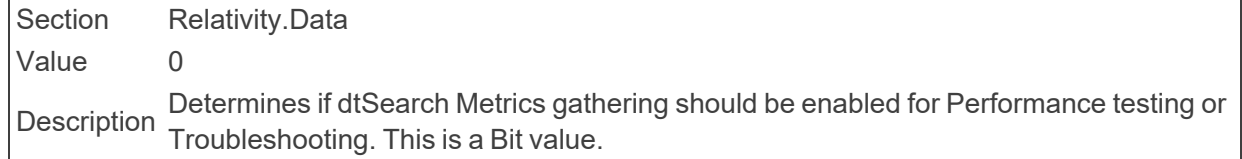

■ dtSearchPopulationLogFilePath

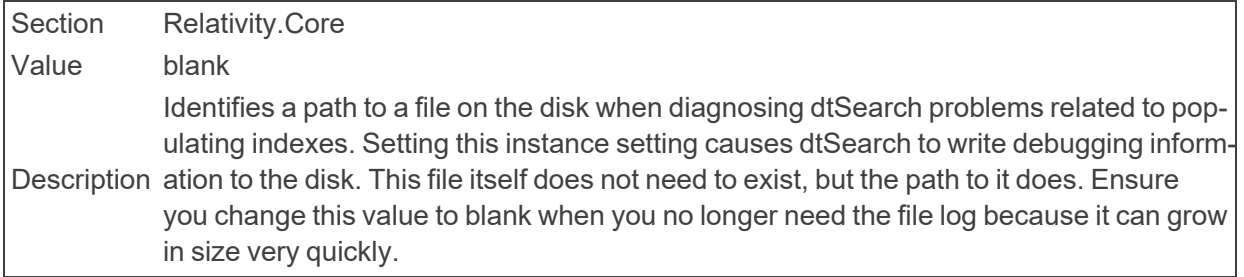

■ dtSearchQueryLogFilePath

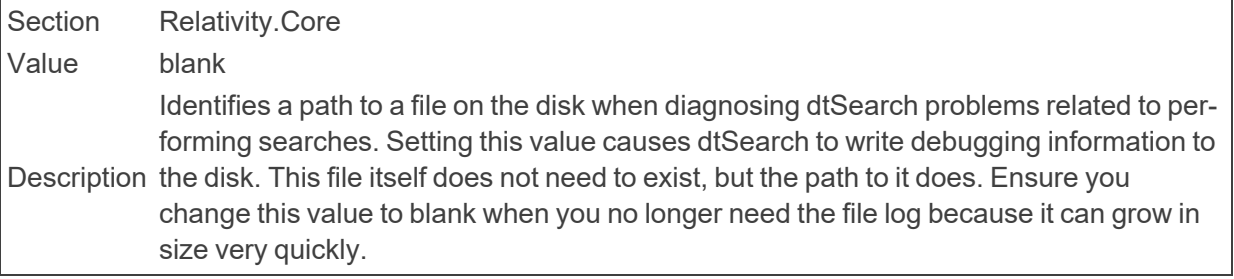

### ■ dtSearchStreamBufferSize

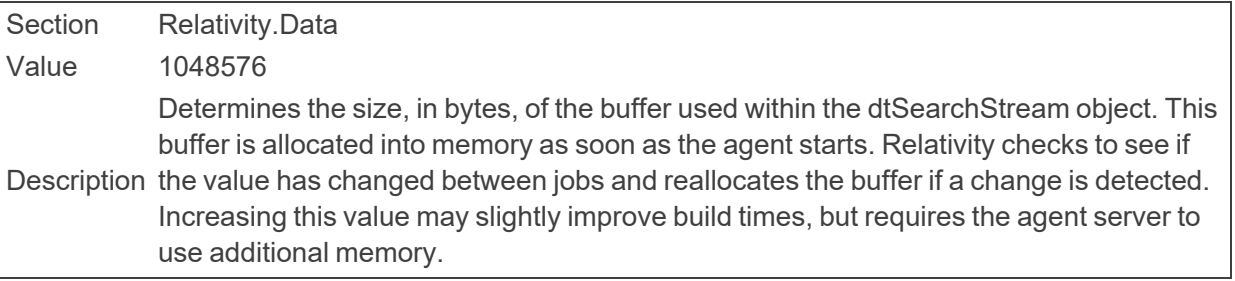

### ■ dtSearchStreamThresholdInBytes

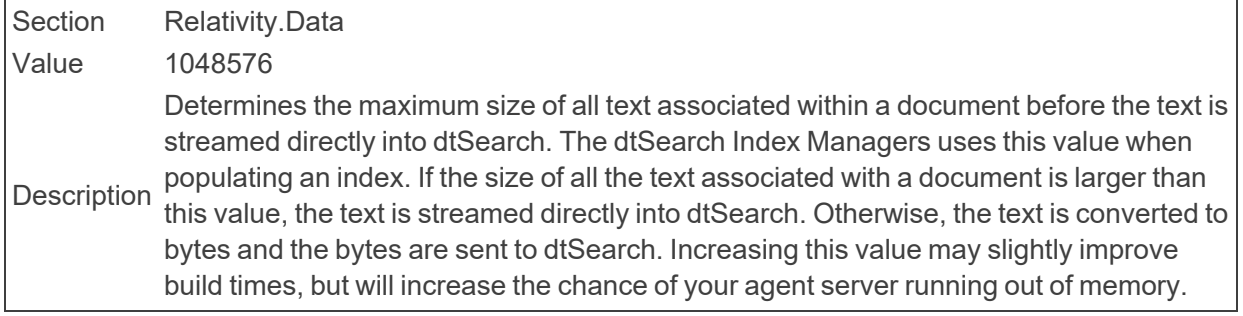

### ■ dtSearchWorkerProgressThreshold

Section Relativity.Data

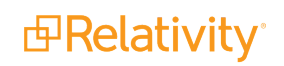

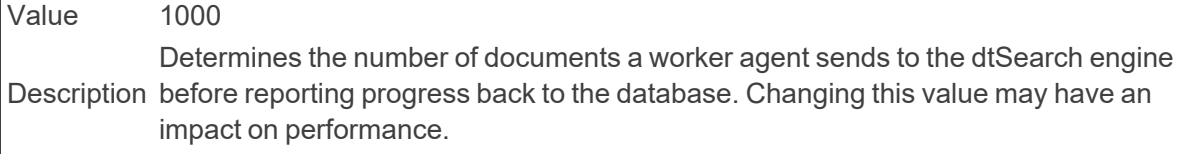

■ DynamicReviewQueueAutoConvert

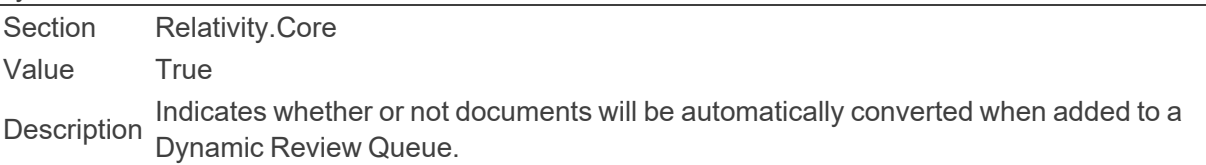

■ DynamicReviewQueueInsertBatchSize

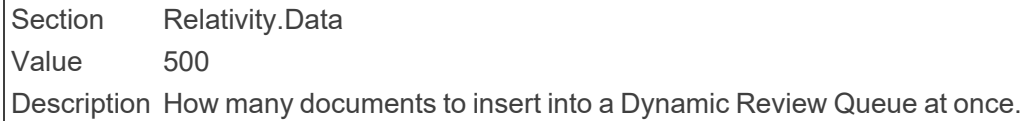

# **2.7 E**

■ EDDSFileShare

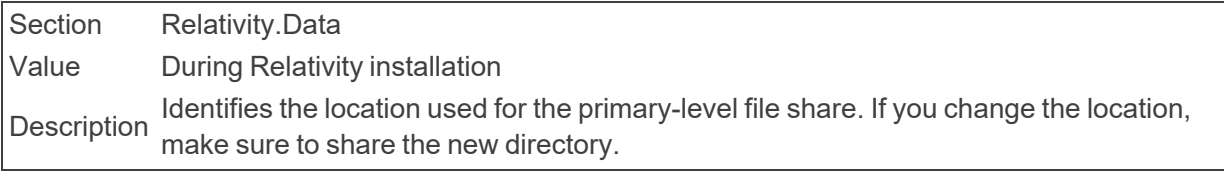

■ ElasticsearchMajorVersion

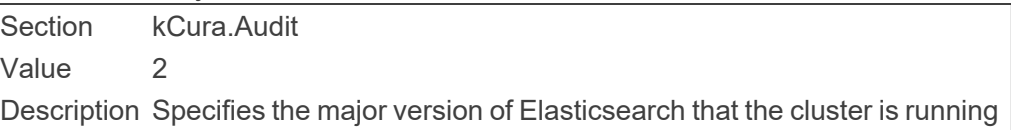

### ■ EmailFrom

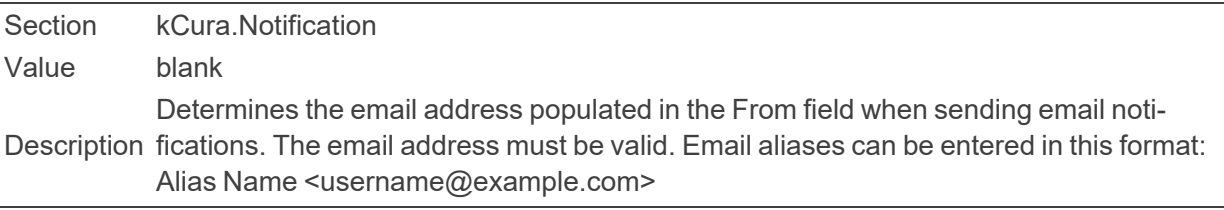

#### ■ EmailLinkURLOverride

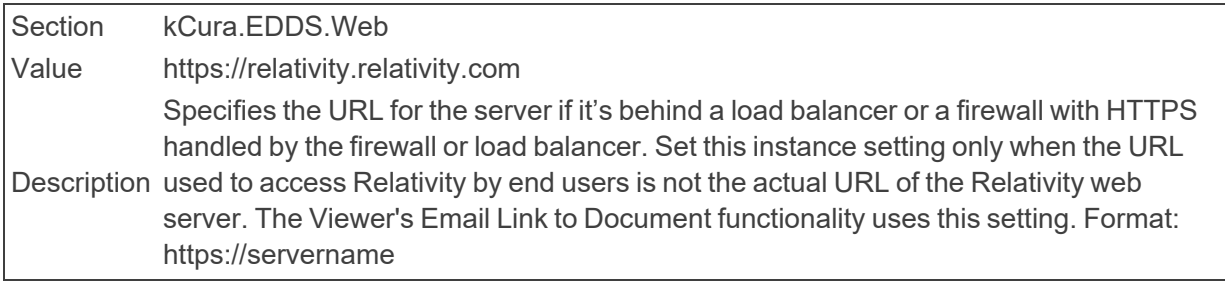

■ EmailTo

Section kCura.Notification Value blank Description semicolon. Determines the email address populated in the To field when sending email notifications. The email address must be valid. Separate multiple email addresses with a

**Note:** This instance setting must be manually added to your environment.

#### ■ EnableCustomPageReadinessCheck

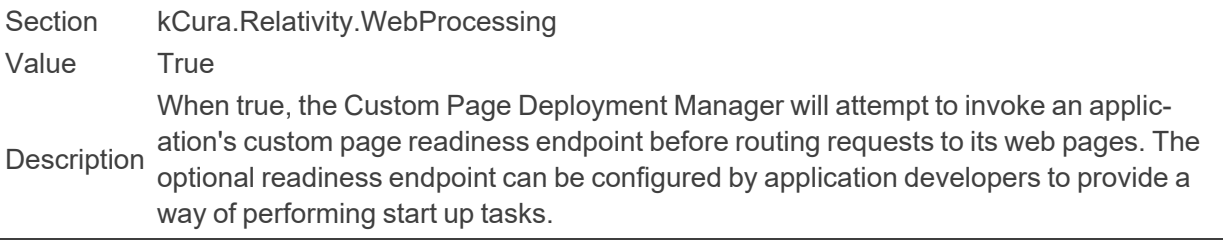

#### ■ EnableCustomerLockbox

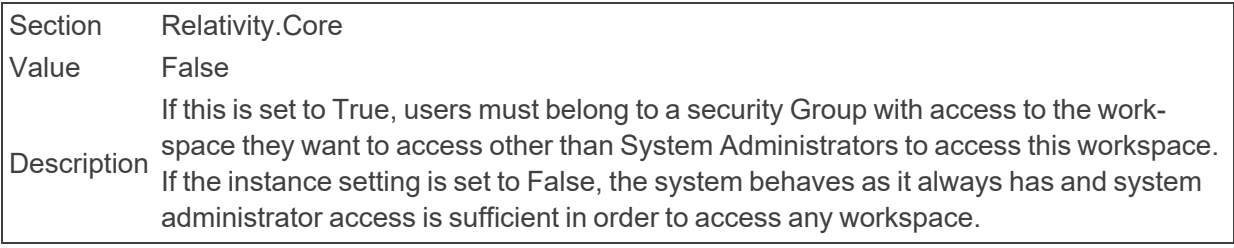

### ■ EnableDocumentPreview

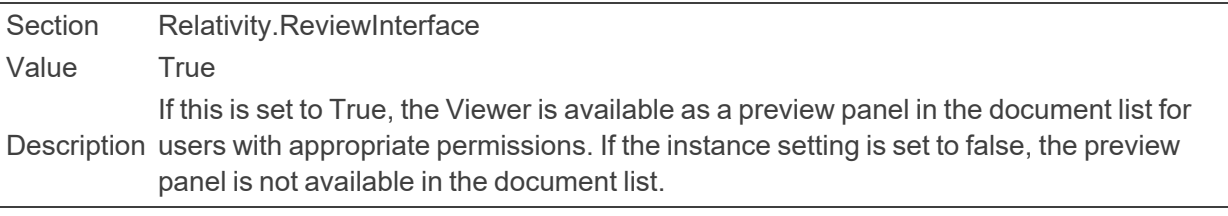

### ■ EnableDocumentViewerProgressiveLoad

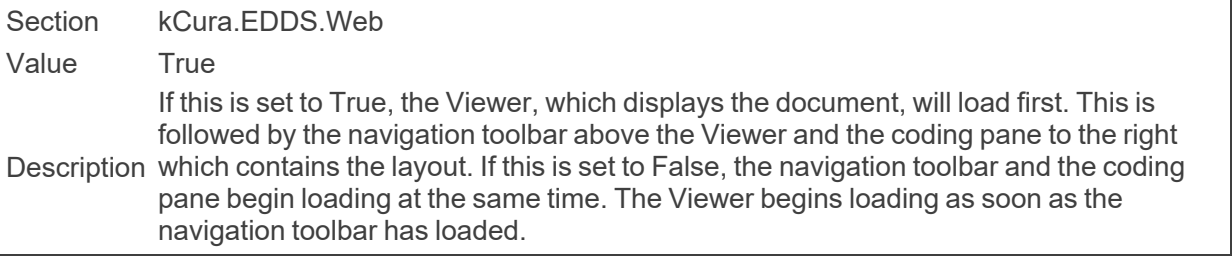

#### ■ EnableNativeRedactions

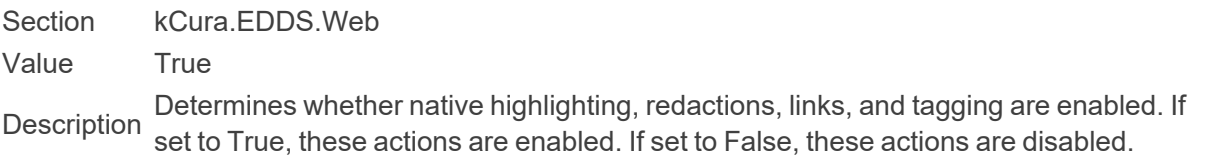

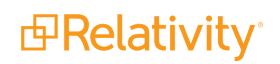

Redactions and highlighting can be used on transcripts.

**Note:** This instance setting must be manually added to your environment.

### ■ EnablePublishErrorAutoRetry

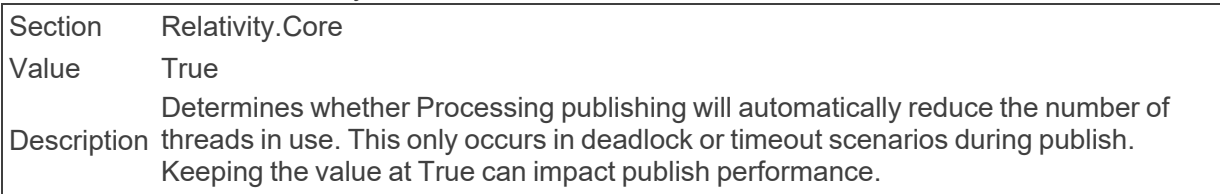

#### ■ EnableSmartPipeline

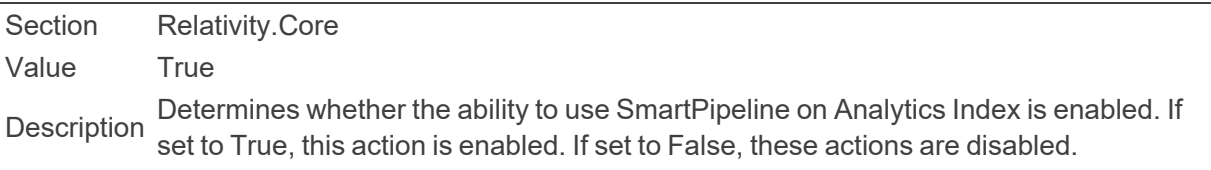

### ■ EnableUserGroupOptimization

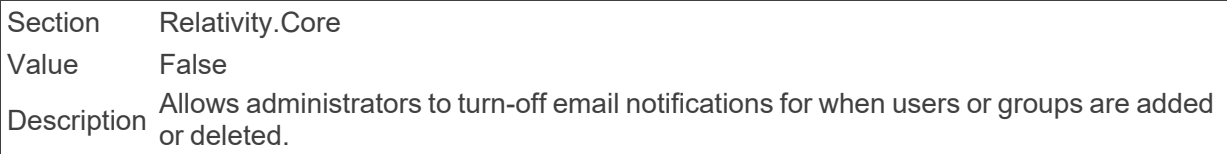

#### ■ EnforceHttps

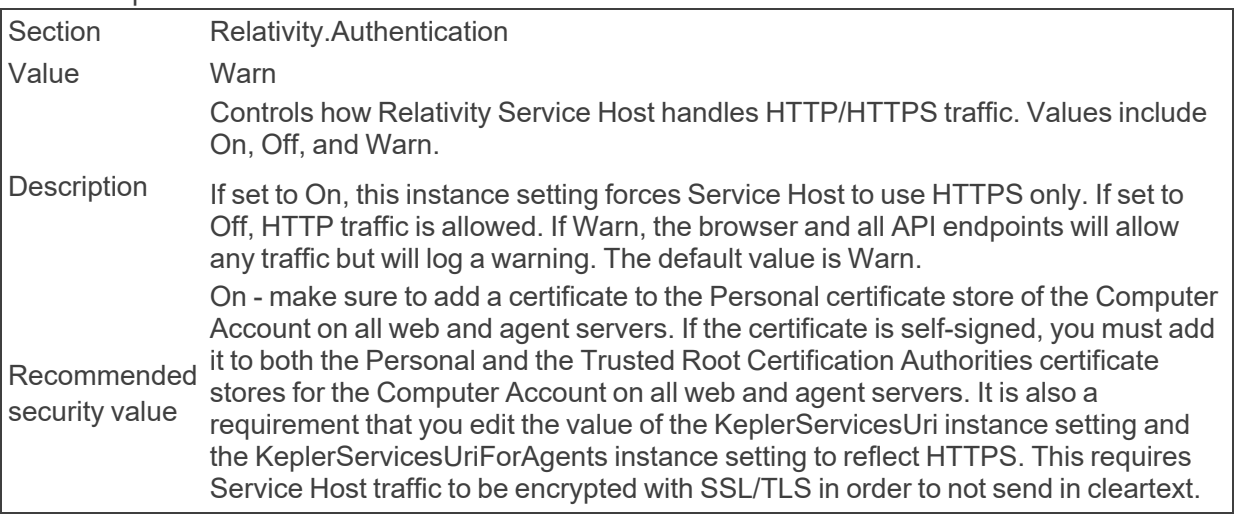

### ■ EnvironmentData

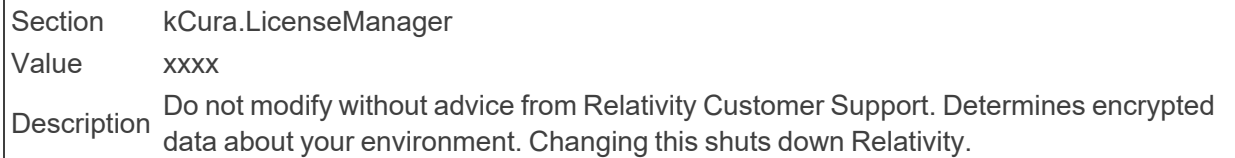

■ EnvironmentName

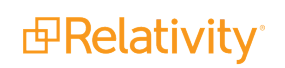

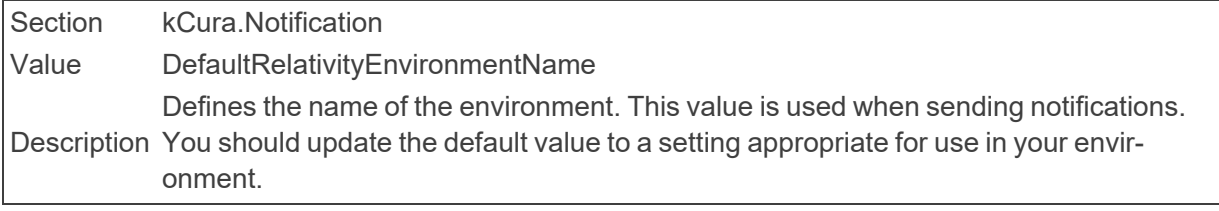

■ EnvironmentPubToken

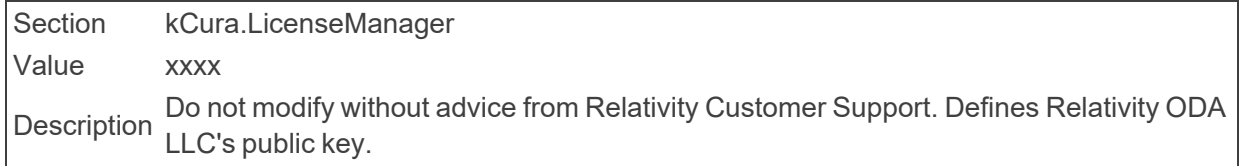

■ ESIndexCreationSettings

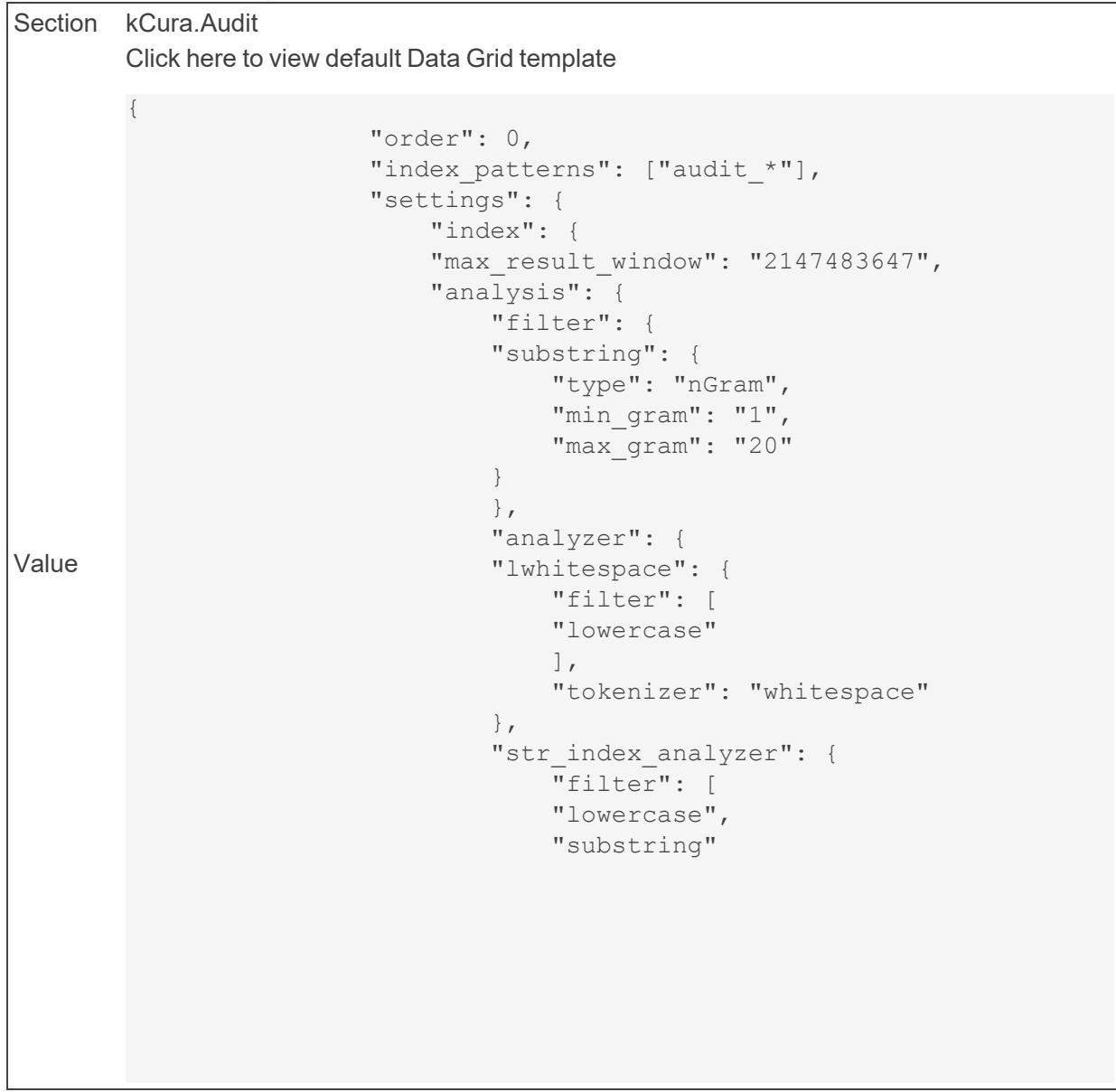

```
\left| \ \right|,
                               "tokenizer": "keyword"
                          },
                           "str_search_analyzer": {
                               "filter": [
                               "lowercase",
                               "substring"
                               \frac{1}{2},
                               "tokenizer": "keyword"
                           }
                           }
                      },
                      "number of shards": "1",
                      "number_of_replicas": "1"
                      }
                 },
                  "mappings": {
                      "audit": {
                      "dynamic_templates": [
                           {
                           "details run item as text": {
                               "path_match": "Details.auditEle-
ment.run.item.*",
                               "mapping": {
                                    "fields": {
                                        "keyword": {
                                             "type": "keyword"
                                        }
                                    },
                                    "type": "text"
                               }
                           }
                          },
                           {
                           "raw": {
                               "match_pattern": "regex",
                               "path_match": "Details\\.auditEle-
ment \backslash \..*",
                               "mapping": {
                               "type": "text",
                               "fields": {
                                   "raw": {
                                    "analyzer": "lwhitespace",
                                    "type": "text"
                                    }
```

```
: ".*\\.oldValue$",
                              "mapping": {
                              "type": "text",
                              "fields": {
                                  "raw": {
                                  "analyzer": "lwhitespace",
                                   "type": "text"
                                   }
                              }
                              }
                          }
                          },
                          {
                          "analytics_text": {
                              "match pattern": "regex",
                              "path_match": ".*\\.#text$",
                              "mapping": {
                              "type": "text",
                              "fields": {
                                  "raw": {
                                   "analyzer": "lwhitespace",
                                   "type": "text"
                                   }
                              }
                              }
                          }
                          }
                     \left| \ \right|,
                     "properties": {
                          "Guid": {
                              "type": "keyword"
                          },
                          "ActionName": {
                              "type": "keyword"
                          },
                          "UserName": {
                              "type": "keyword"
                          },
                          "Details.auditElement.field.@id": {
                              "type": "keyword"
                          },
                          "TimeStamp": {
                              "format": "strict_date_optional_
time||epoch_millis",
                              "type": "date"
                          }
                      }
                     }
                 },
```
Defines a template to create new indexes for Data Grid.

Description

**Note:** This instance setting must be manually added to your environment.

■ ESIndexPrefix

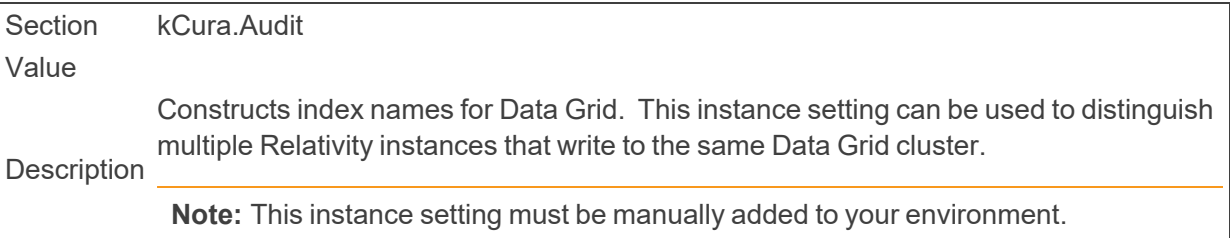

■ ESPayloadSettings

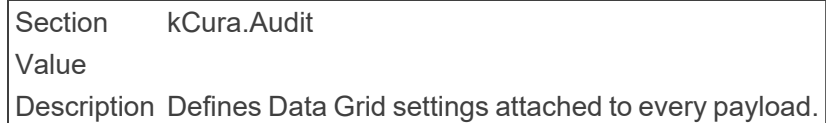

■ ExplicitBrowserWhitelist

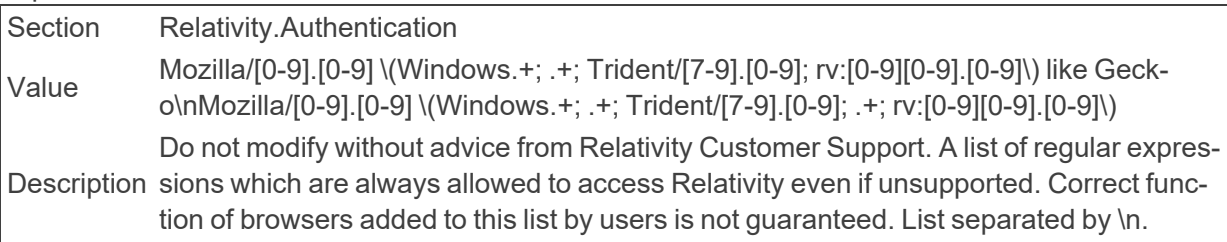

■ ExportBatchSize

Section kCura.IntegrationPoints Value 1000 Description The number of records being exported in a batch through an Integration Points job.

■ ExportEscapedFormulasFromItemListDefault

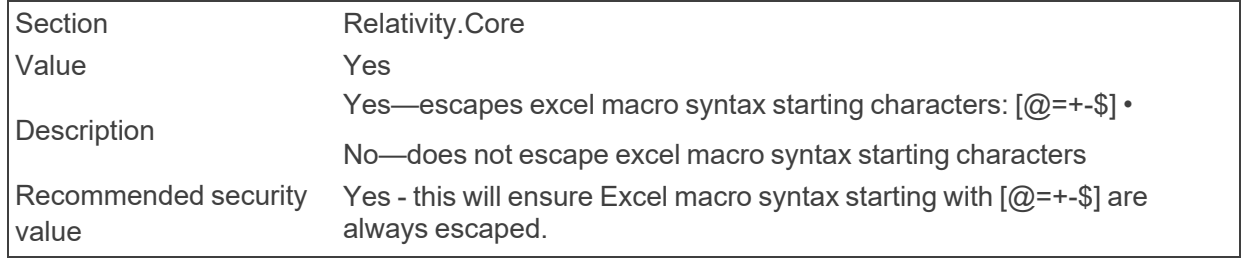

■ ExportLargeAuditDetails

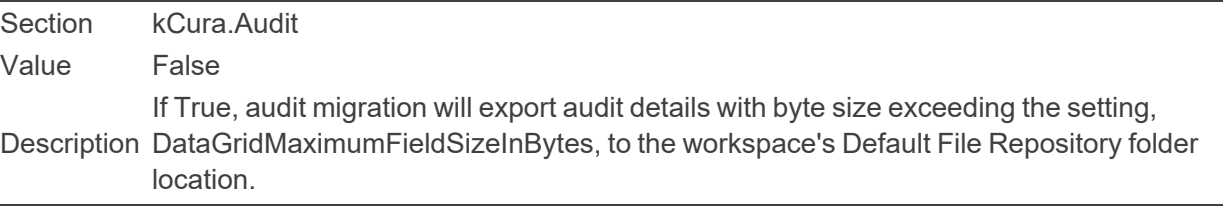

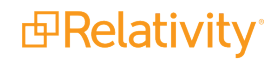

■ ExportSubdirectoryDigitPadding

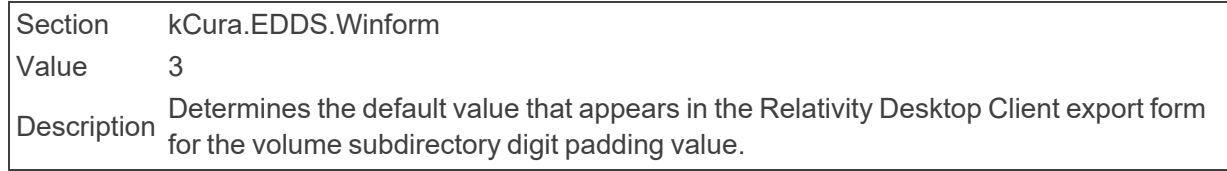

■ ExportThreadCount

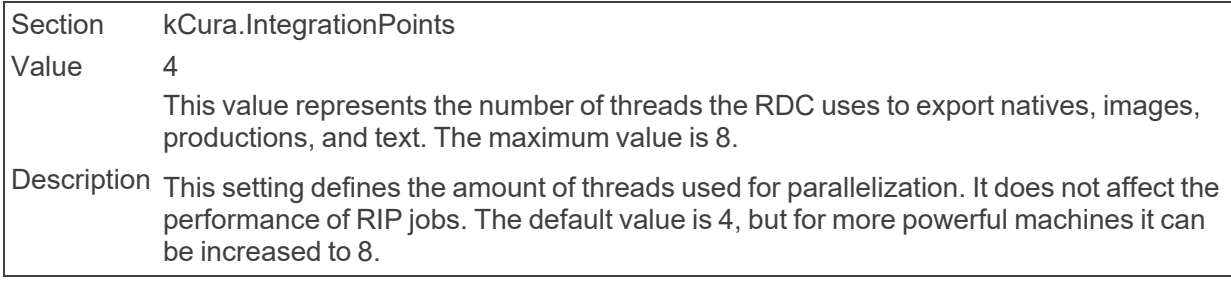

■ ExportVolumeDigitPadding

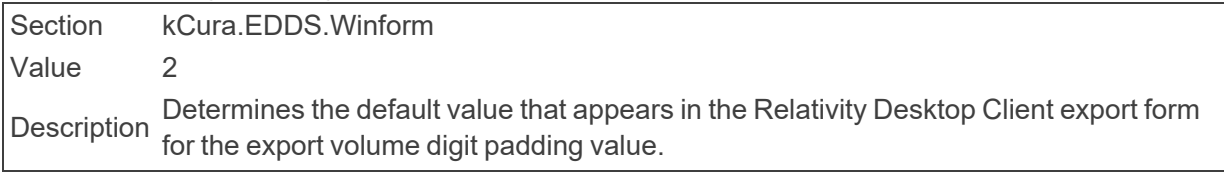

### ■ Export.LoadFile.ErrorNumberOfRetries

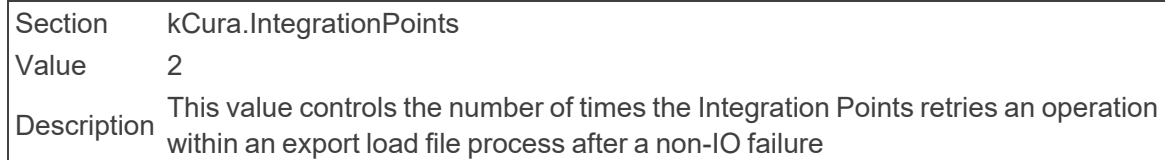

### ■ Export.LoadFile.ErrorWaitTime

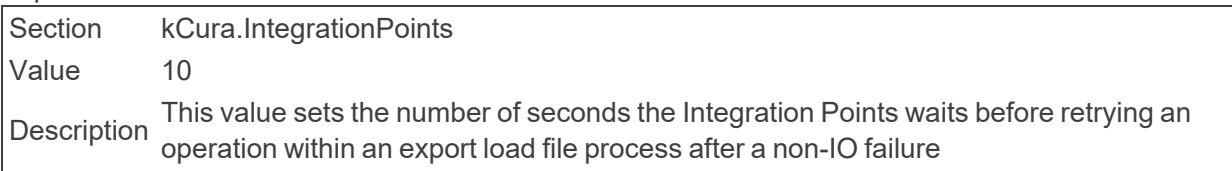

### ■ Export.LoadFile.IOErrorNumberOfRetries

Section kCura.IntegrationPoints Value 2 Description This value controls the number of times the Integration Points retries an operation within an import or export load file process after IO/WebAPI failure occurs

■ Export.LoadFile.IOErrorWaitTime

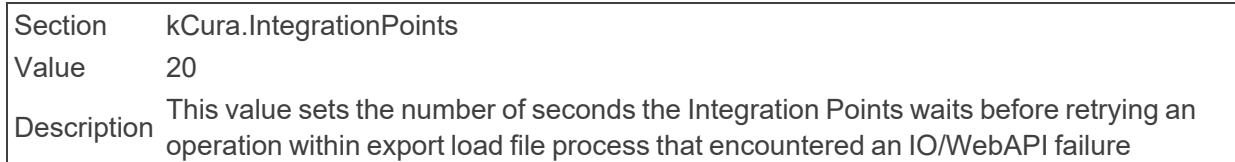

■ ExternalStylesheetUrls

Section Relativity.Conversion Value blank Description Defines the external stylesheets to include in every converted document. These entries are separated by semicolons. By default this is empty.

■ ExpireInactiveJobHours

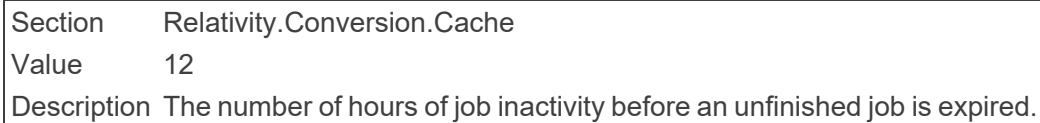

# **2.8 F**

■ FavoritesEnabled

Section Relativity.Core Value TRUE Description Determines if Favorites appears in the UI. If set to True, Favorites appears in the UI. If set to False, Favorites does not appear in the UI.

■ FileBrowserMaximumElements

Section kCura.EDDS.Agents Value 1000 Description Determines the maximum number of files or folders that the directory displays in <sup>a</sup> file browser.

■ FileDeleteChunkSizeOnDocumentDelete

Section Relativity.Data Value 1000 Description Determines the number of records that are deleted at once from associated tables when documents are deleted in mass.

■ FileDeletionManagerBatchAmount

Section kCura.EDDS.Agents Value 100 Description Determines the number of documents that the File Deletion Manager deletes in a single batch.

■ FileTypesToDownloadAsAttachments

Section kCura.EDDS.Web.Distributed Value txt;vsd;vsdx;xls;xlsx;doc;docx; Description download as attachments rather than inline from the native viewer. For example, txt;vs-A semicolon-delimited list of file extensions, not including periods, users would like to d;vsdx;.

■ FluidReviewQueueSize

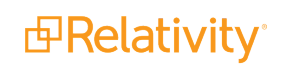

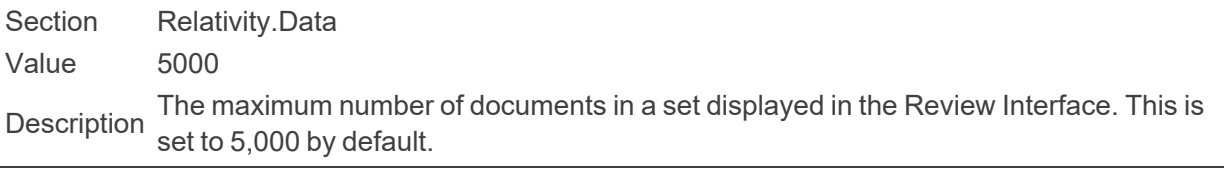

■ ForceWebClientManagerUpgrade

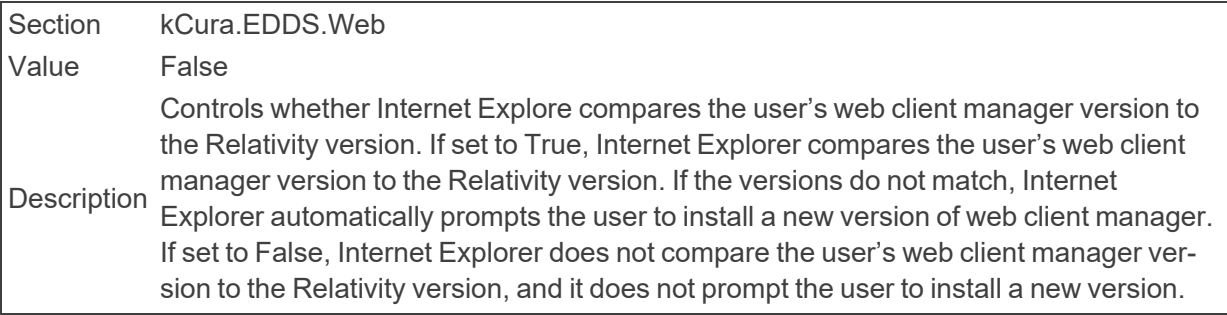

### ■ ForgotPasswordRequestBody

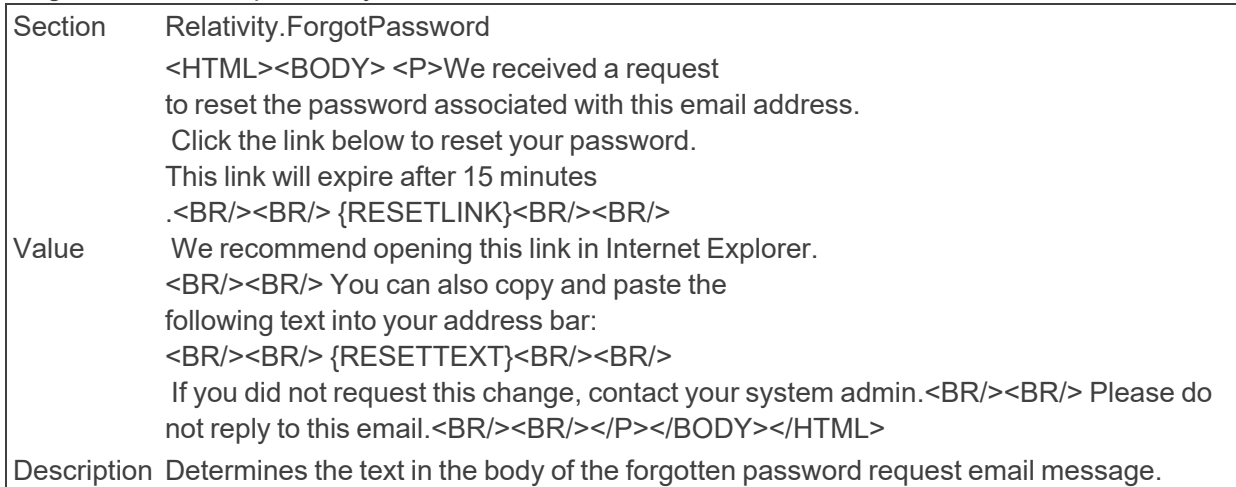

### ■ ForgotPasswordRequestCompletedBody

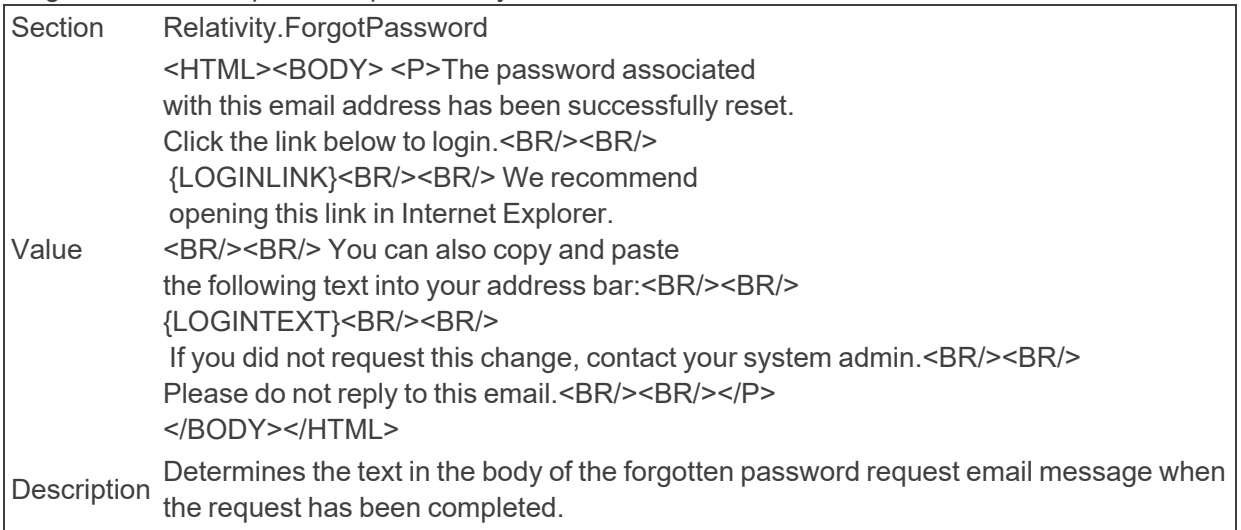

■ ForgotPasswordRequestEmailFrom

Section Relativity.ForgotPassword Value PasswordReset@relativity.com Description Determines the value in the From field for the forgotten password request email message.

■ ForgotPasswordRequestInvalidBody

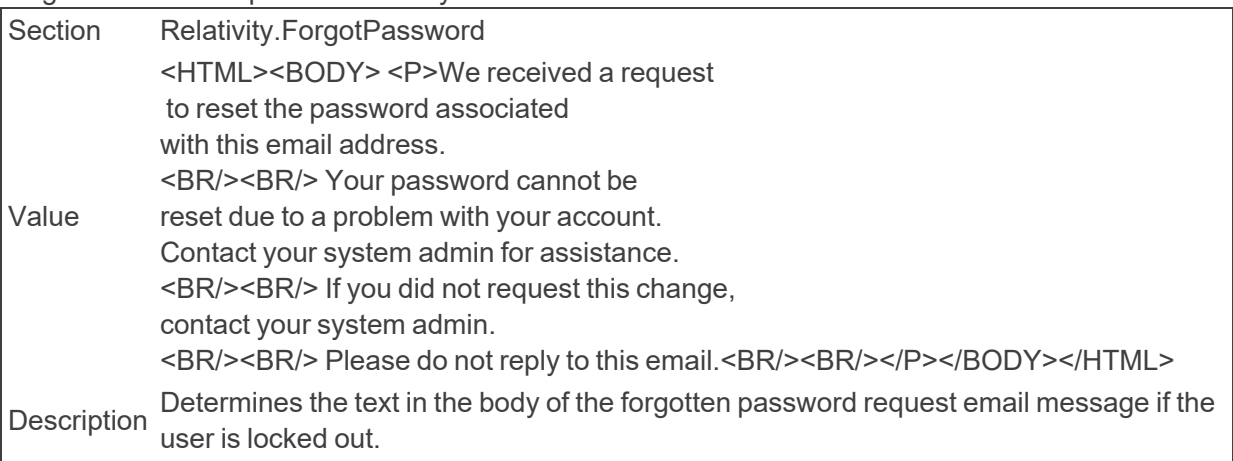

■ ForgotPasswordRequestSubject

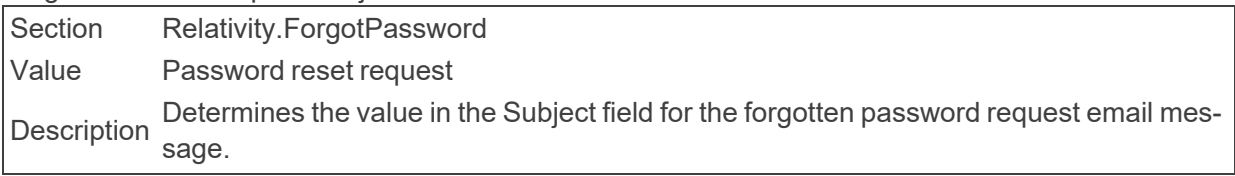

■ FriendlyInstanceName

Section Relativity.Authentication Value Varies (string value) Description A friendly name that will display on the user's drop-down menu for the current instance.

### **FTDirectory**

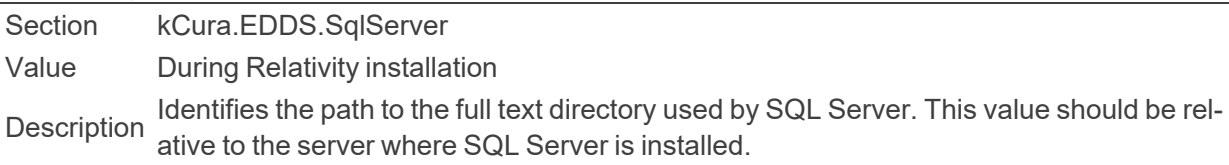

## **2.9 G**

■ GlobalWorkspaceUpgradeLimit

Section Relativity.Data Value 4 Description agents that can access any of the SQL Servers in your Relativity environment. Each Determines the global limit on the maximum number of Workspace Upgrade Worker SQL Server can have a different number of these agents accessing it, but the maximum

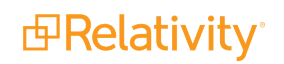

number accessing a single server canno exceed the global limit set in this instance setting. To set the number of agents on a specific server, see Servers on the Documentation site.

## **2.10 H**

■ HeadedLogo

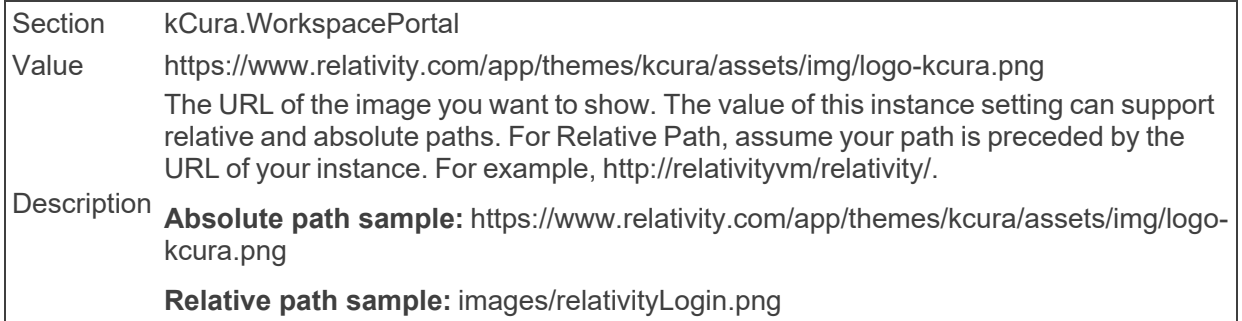

■ HeaderLogo

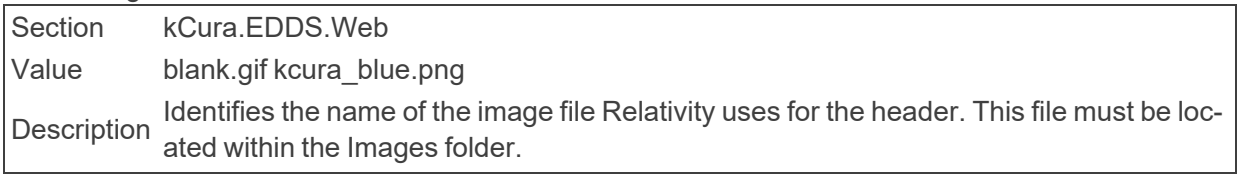

### ■ HeaderLogoLarge

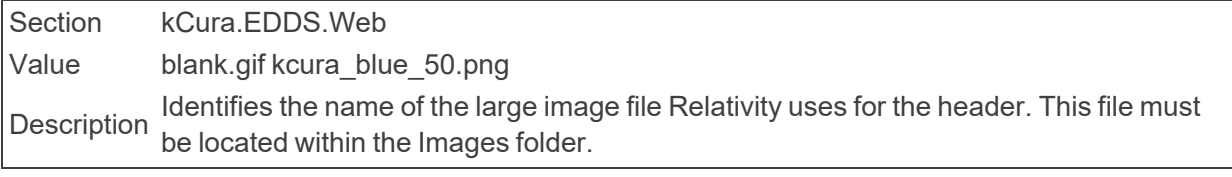

■ HeartbeatCreateIndexRetryWaitTime

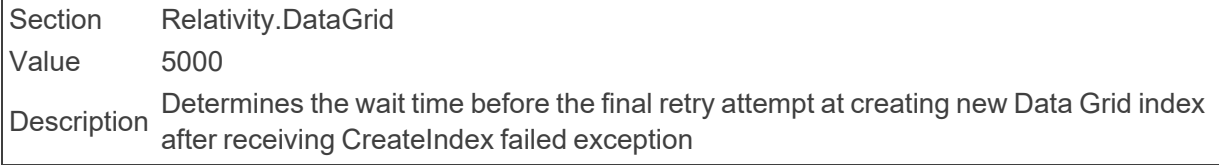

### ■ HelpLinkURL

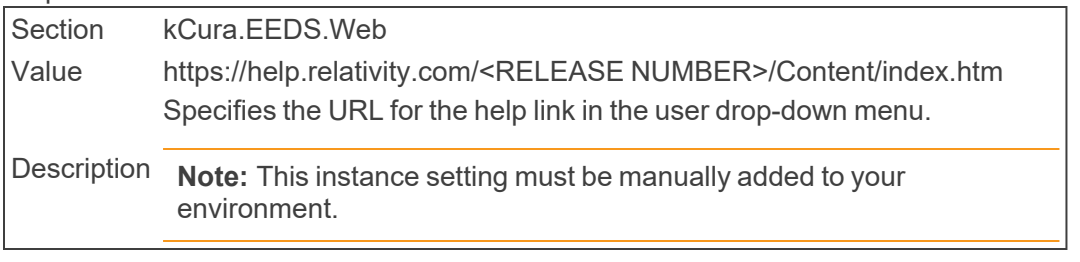

### ■ HideProcessTranscriptsMassOperation

Section Relativity.Core

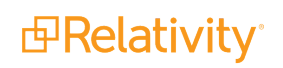

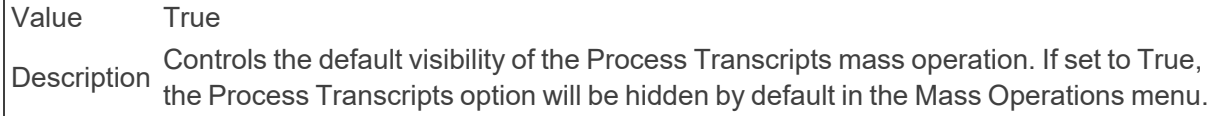

### ■ HostNameSiteUrlOverride

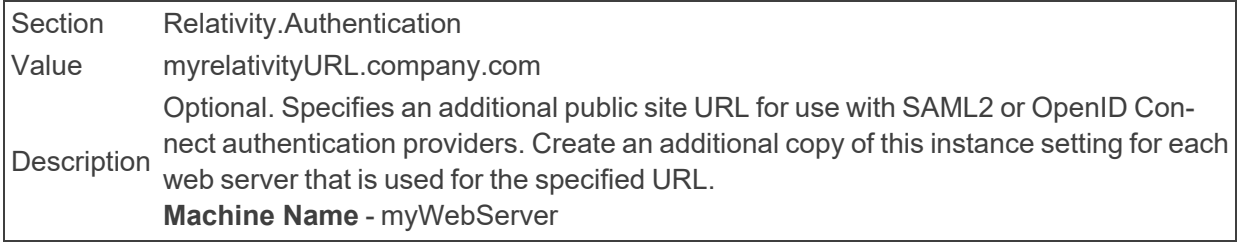

### ■ HoursToRetainConvertedDocuments

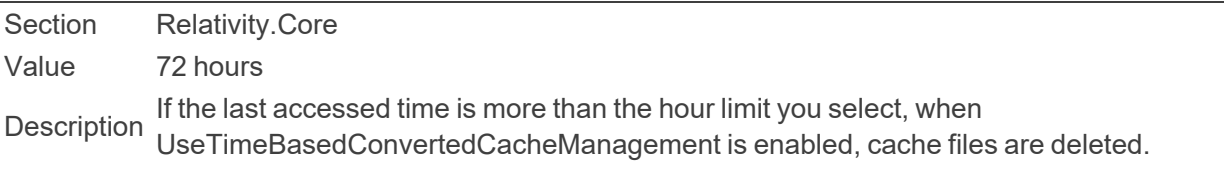

### ■ HTMLEditorToolbar

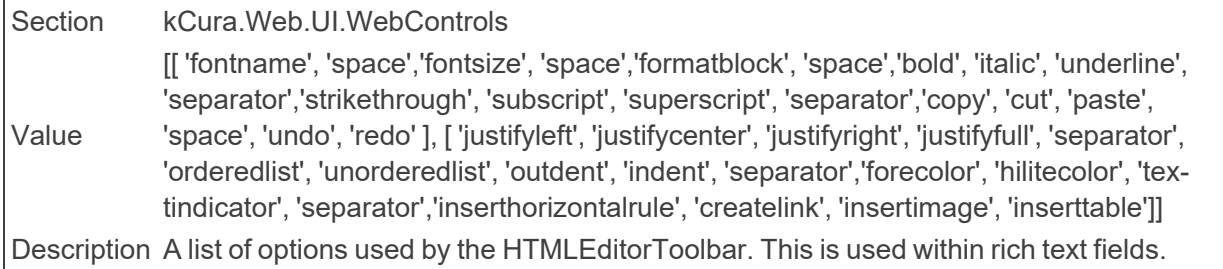

## **2.11 I**

■ IAPICommunicationMode

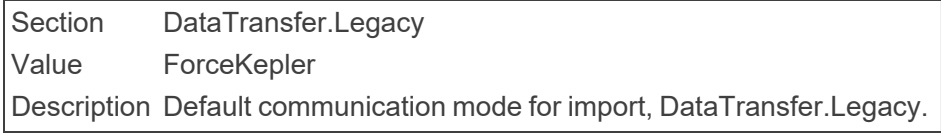

### ■ IgnoreCertificateErrors

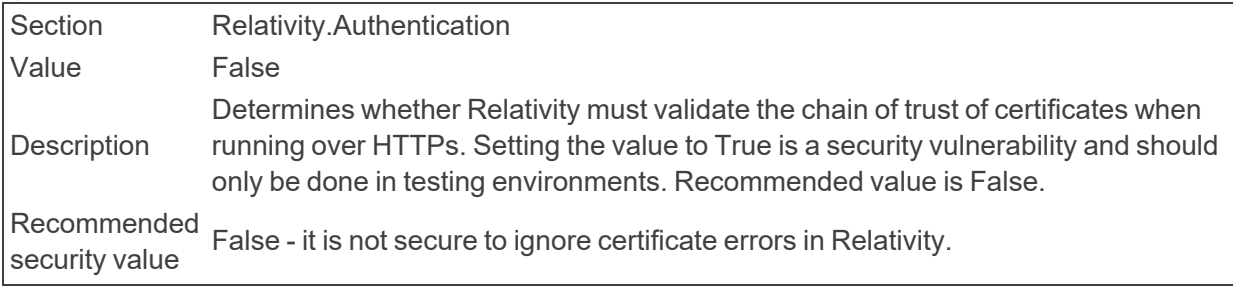

■ ImageExportThreshold

Section Relativity.Core Value 300 Description ument to export before canceling the imaging export process and moving to the next The amount of time, in seconds, that the TIFNative manager waits for a single docdocument.

- ImageOnTheFlyJobPriorityDefault Section Relativity.Core Value 1 Description The default priority for all image-on-the-fly jobs.
- ImageViewerBufferSize

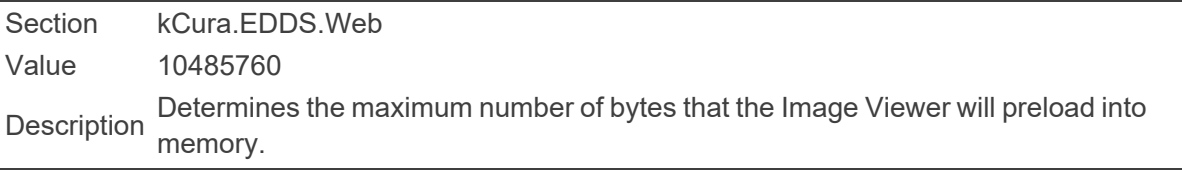

■ ImageViewerContinuousPagingThreshold

Section kCura.EDDS.Web Value 500 Determines the maximum number of pages to view continuously in the Image Viewer<br>Description before switching to Single Paging Mode.

■ ImagingBatchSize

Section Relativity.Imaging Value 500 Description Determines the maximum number of documents to submit for imaging at a time.

■ ImagingBatchSubmitMaxRetries

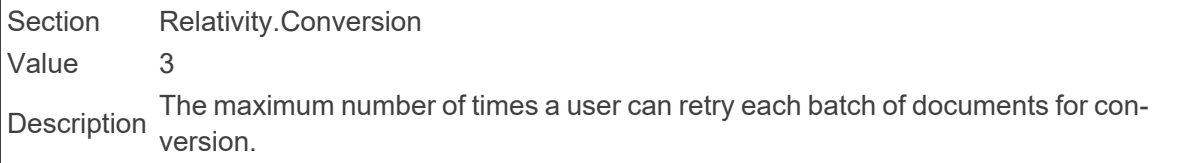

■ ImagingJobCleanupInterval

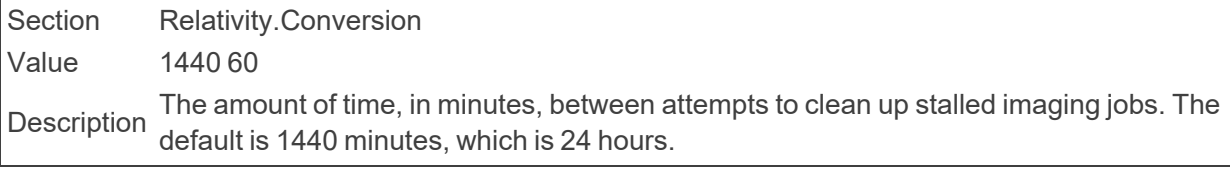

■ ImagingJobPriorityDefault

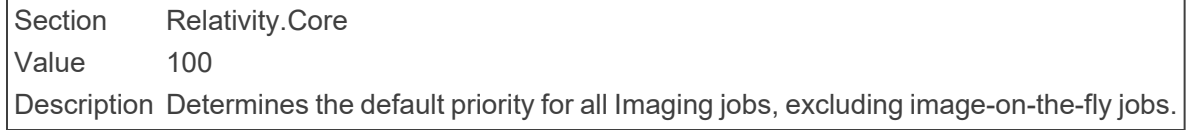

■ ImagingRequestTimeout

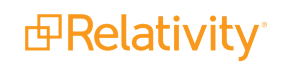

Section Relativity.Conversion Value 1 The amount of time, in minutes, the system waits before checking an imaging request<br>Description mode to invariant. The default is 4 minutes made to Invariant. The default is 1 minute.

■ IngestionTemporaryFileCacheLocation

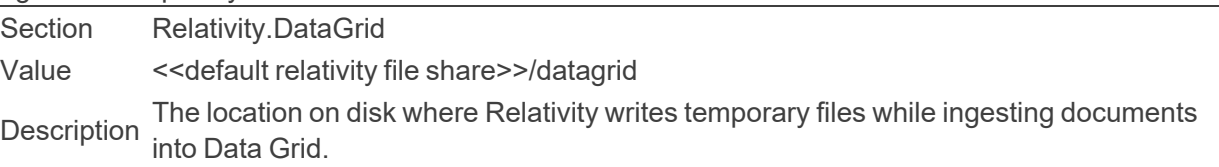

■ InitialNumberOfViewableDocuments

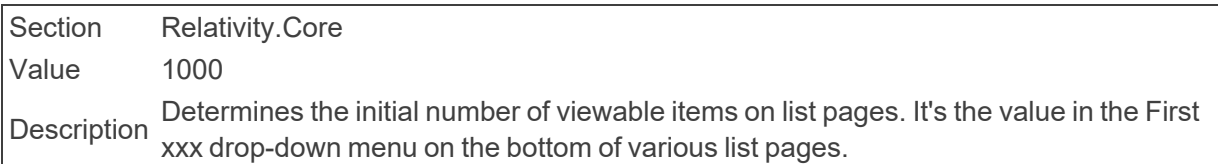

■ InMaintenanceMode

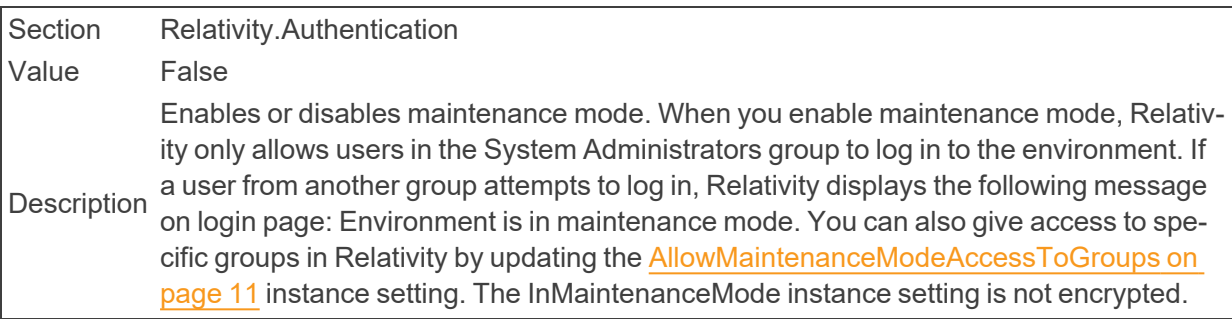

### **n** Instance

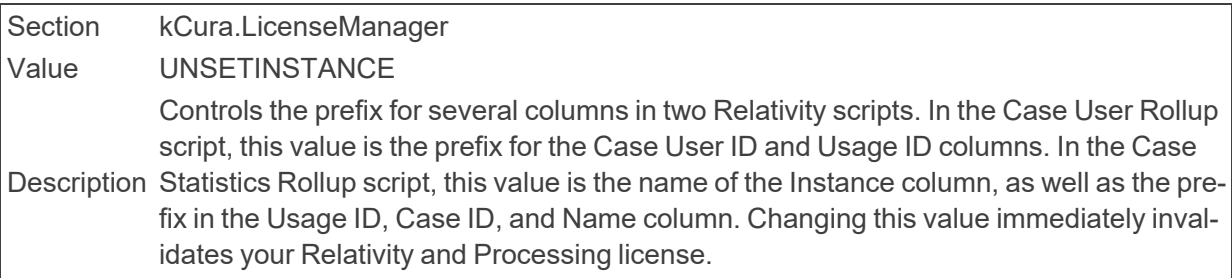

■ InvariantApiKeplerPort

Section Relativity.ApplicationBase Value 8092 Description The port on the Worker Manager Server that is hosting the Kepler Invariant API.

### ■ InvariantApiWcfPort

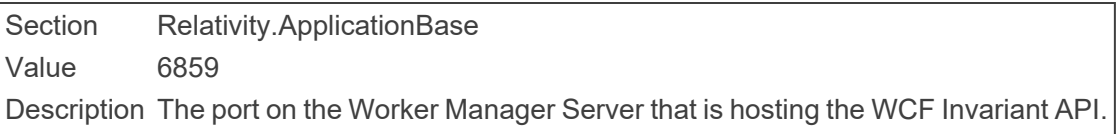

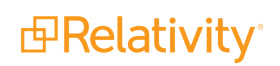

■ InvariantFileDeletionServiceTimeout

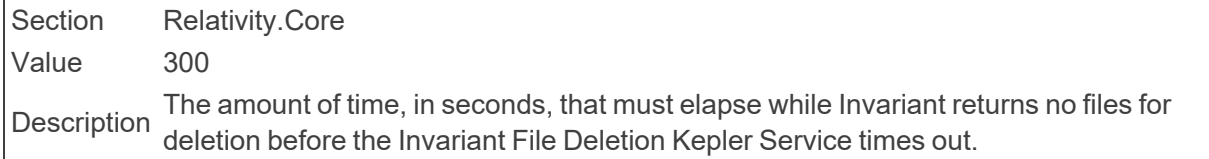

■ InvariantDatabaseServerl

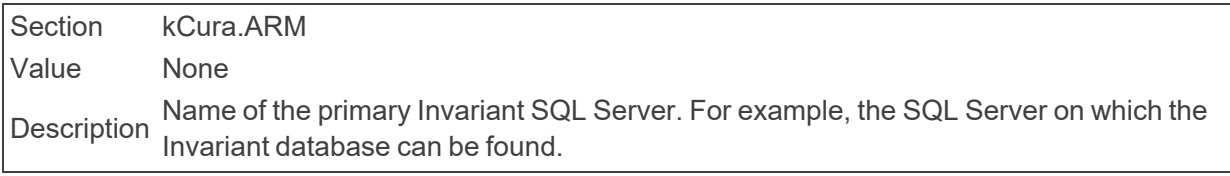

### ■ InvariantFileShare

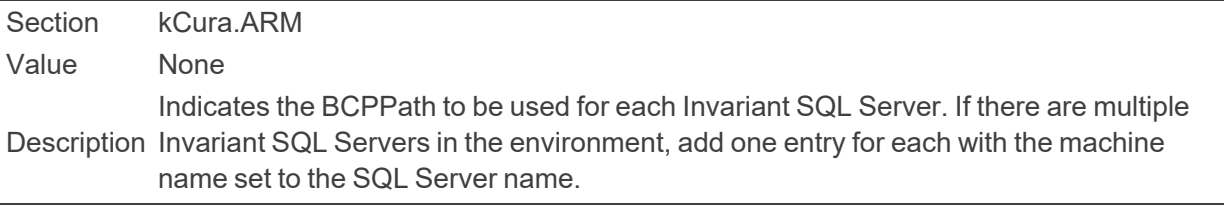

### ■ InvariantQueueManagerServerDomain

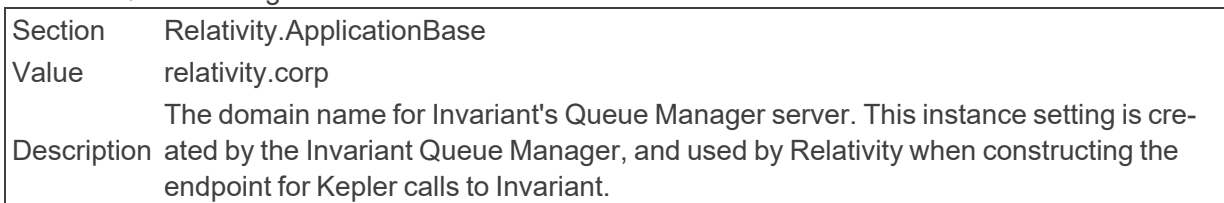

### ■ InvitationEmailRequestBody

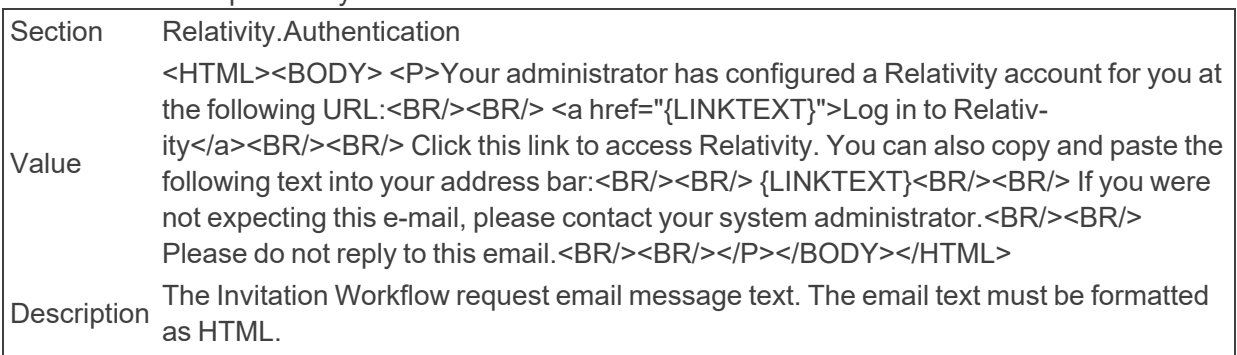

### ■ InvitationEmailRequestFrom

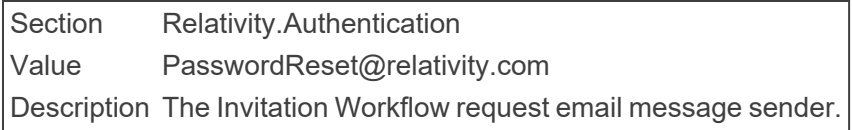

### ■ InvitationEmailRequestSubject

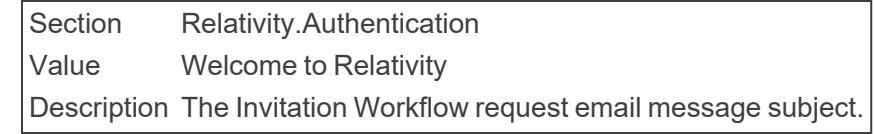

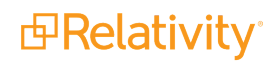

 $\blacksquare$  InvitationLinkLifetimeInMin

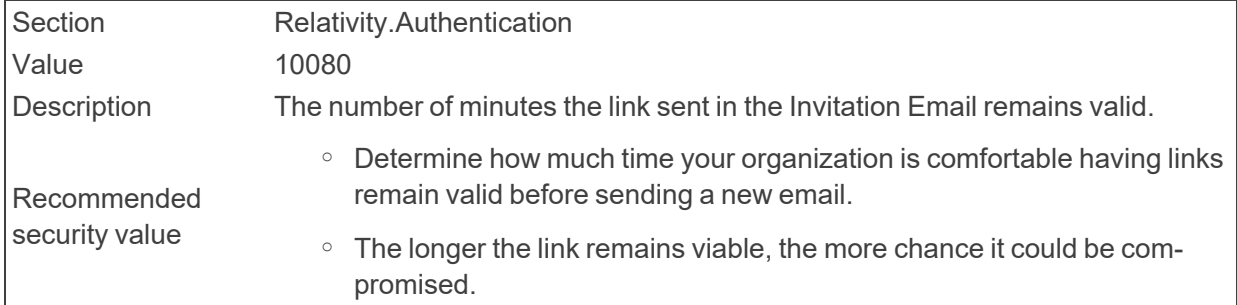

■ IsOnlineInstance

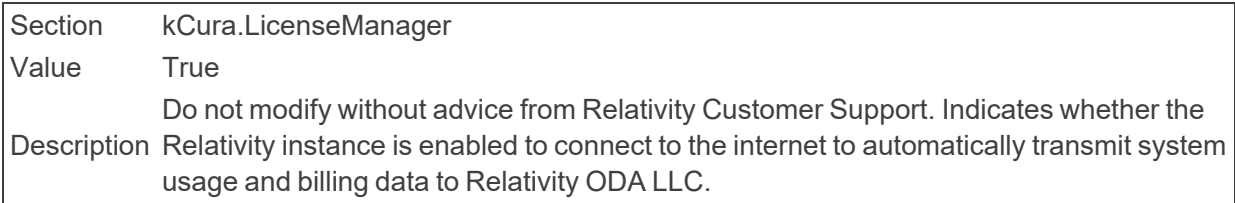

### ■ IsPerformanceEnabled

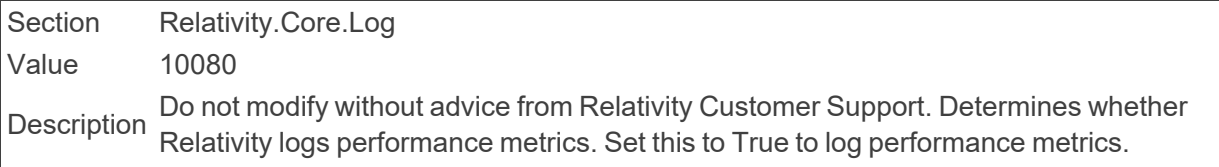

■ ItemListPreConvertCacheSize

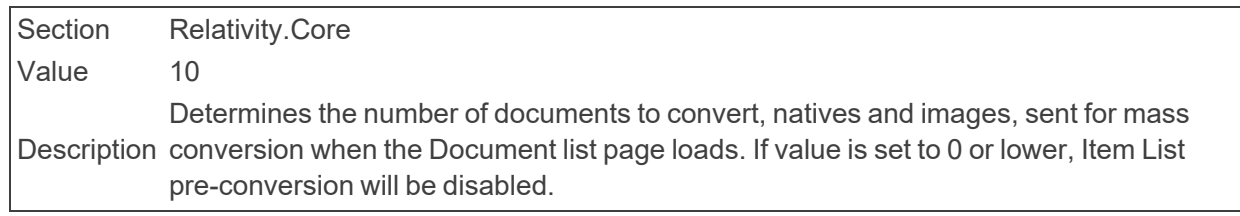

## **2.12 J**

- JobCompleteHealthCheckMaxHours
	- Section Relativity.Conversion.Cache

Value 72

Description ation resource server should have successfully completed. This is used by the job com-Defines the time period in which at least 1 clear conversion cache job per cache locpleted health check.

■ JobCompleteHealthCheckUnsuccessfulJobsBeforeUnhealthy

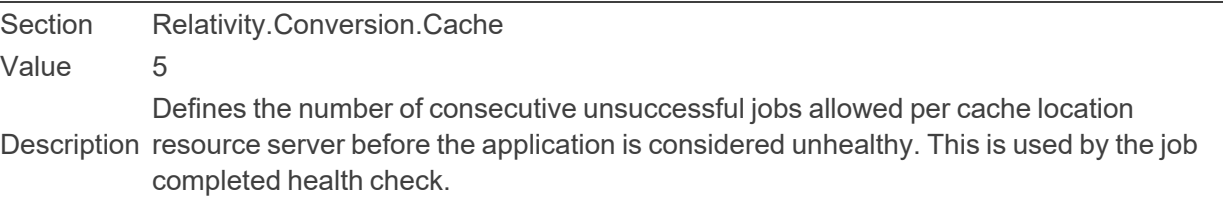

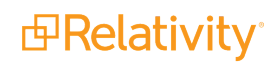

# **2.13 K**

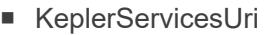

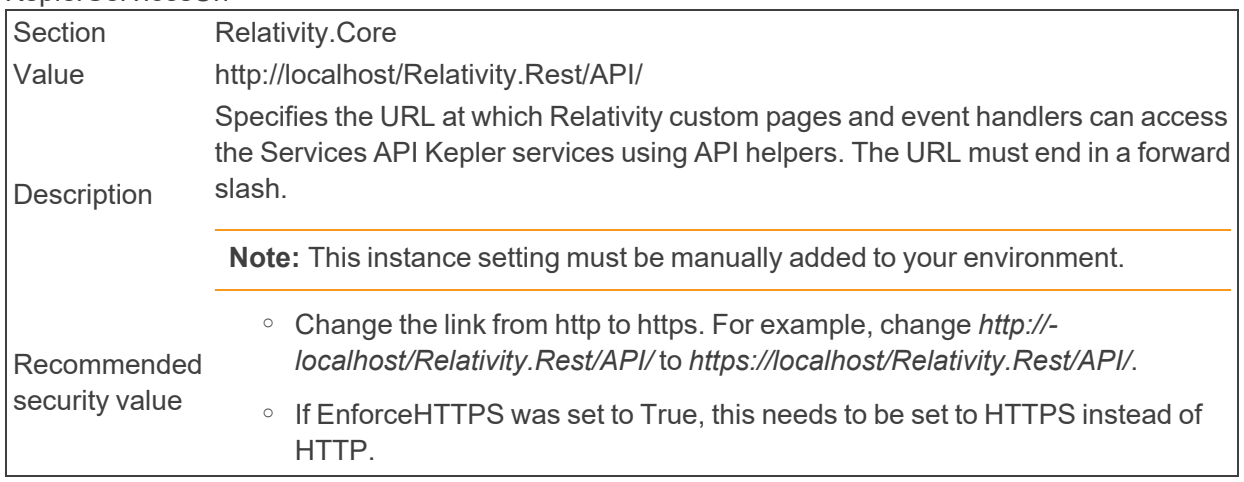

■ KeplerServicesUriForAgents

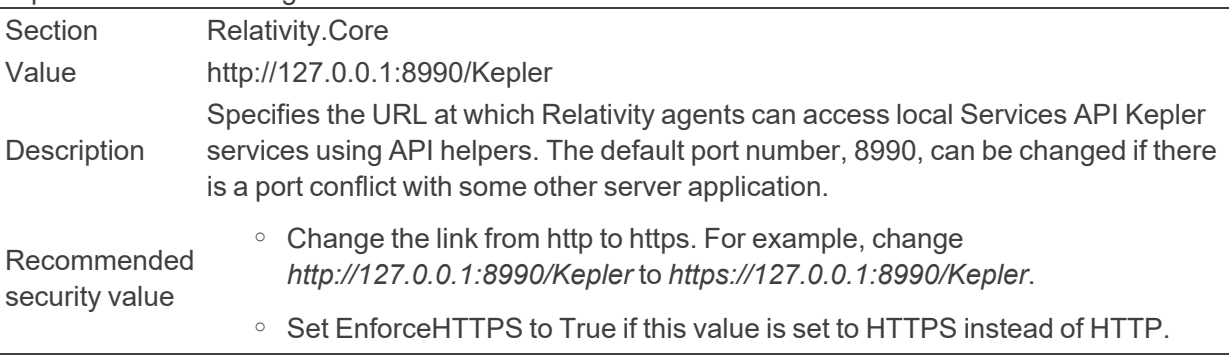

■ KeyboardShortcutsDefault

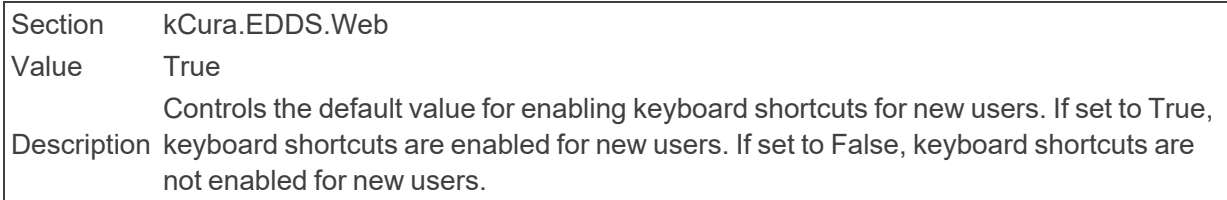

# <span id="page-54-0"></span>**2.14 L**

■ LastAccessedBatchTimerInterval

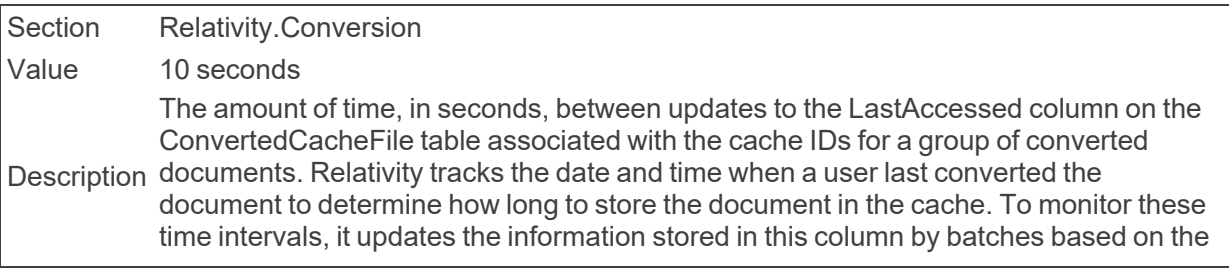

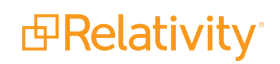

time interval set in this instance setting or on the number of records set in LastAccessedBatchRecordSizeLimit, depending on which limit is met first. For more information, see [LastAccessedBatchRecordSizeLimit](#page-55-0).

You can increase the setting for this value and the LastAccessedBatchRecordSizeLimit if your SQL Server experiences a high number of requests for updates. This change causes the web server to retain more data in memory before sending a database request. Alternatively, you can decrease this setting if the web server is running out of memory because it is holding too many documents.

<span id="page-55-0"></span>■ LastAccessedBatchRecordSizeLimit

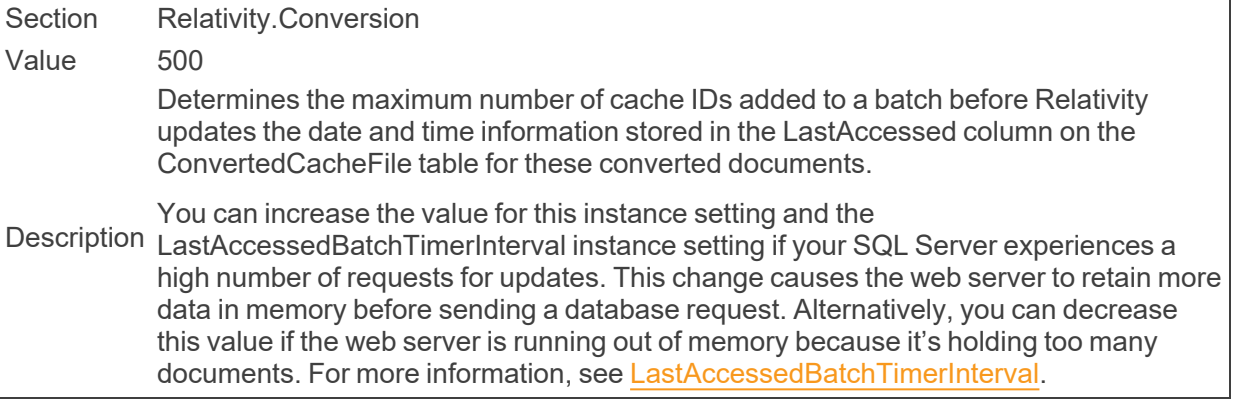

### ■ LdapTemplateUserID

Section kCura.EDDS.Agents

Value 9

Description User Id to use as a template when the LdapUserManager Agent creates users. This is Do not modify without advice from Relativity Customer Support. Identifies the Relativity used when integrating Relativity and Active Directory.

### **n** LDFDirectory

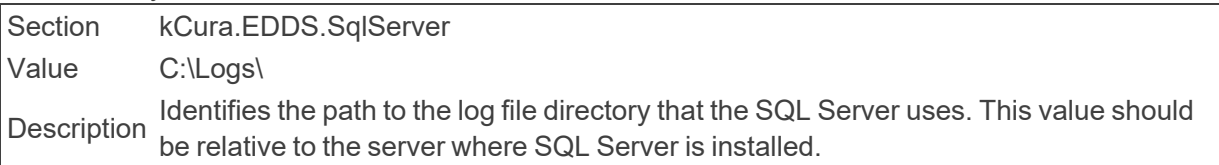

### ■ LegacyAuditCutoff

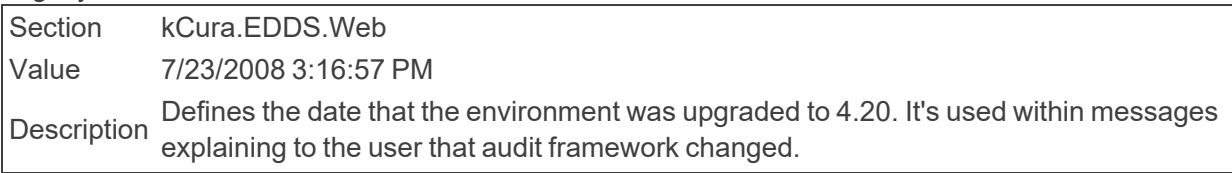

### ■ LibraryApplicationPath

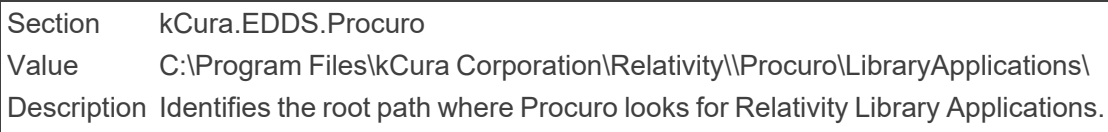

■ LoadImportedFullTextFromServer

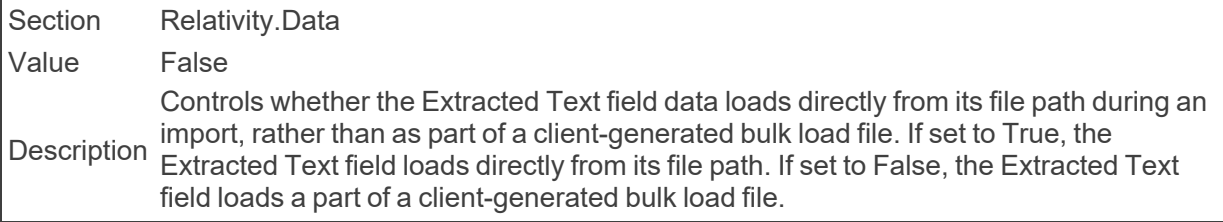

#### ■ LockoutNotificationList

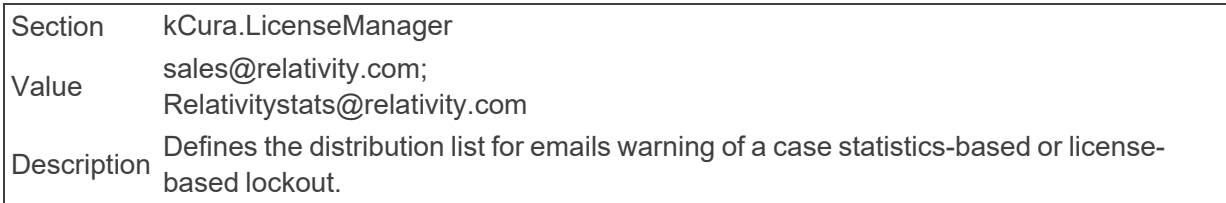

### ■ LogEntriesToken

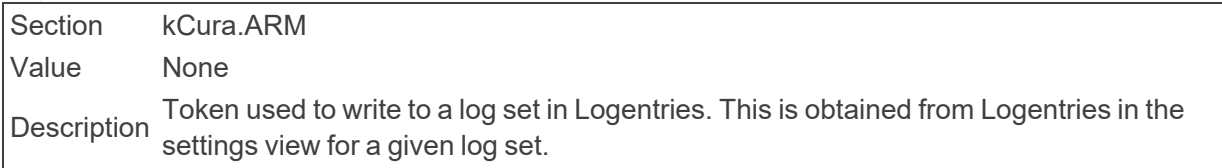

### **n** LoggingLevel

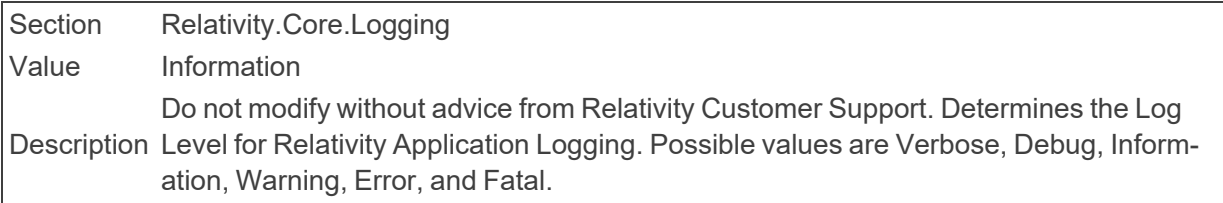

### **n** LoggingLevel

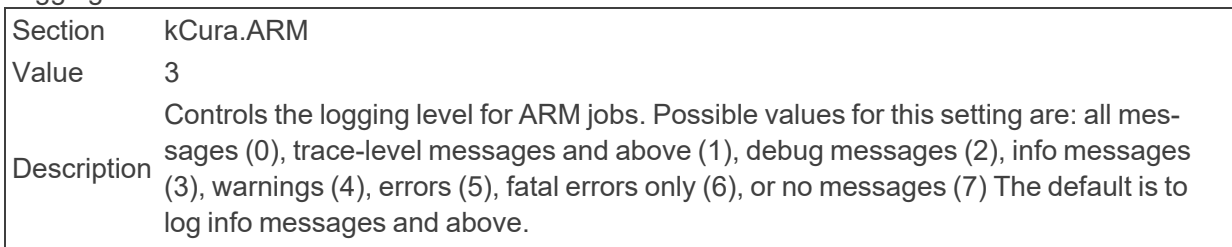

### **n** LoggingLocation

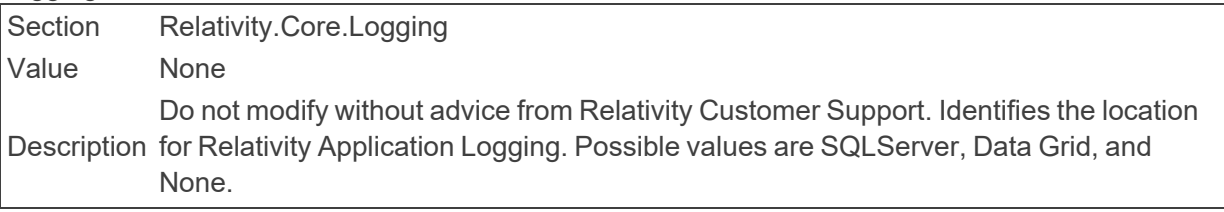

### ■ LogOutLogo

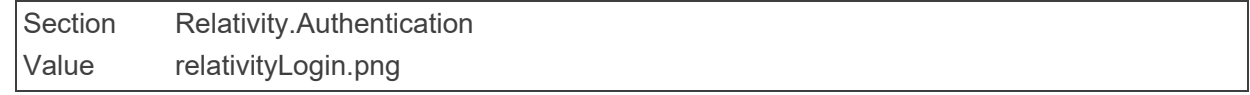

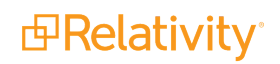

Identifies the name of the image file used for the LogOut Page. This must be located Description within the Images folder.

■ LongRunningTimeoutForPublish

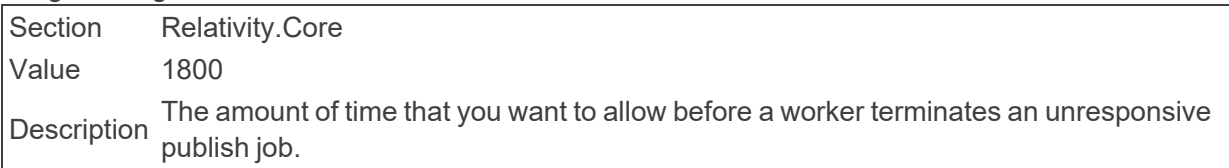

■ LongRunningTimeoutForRetryPublish

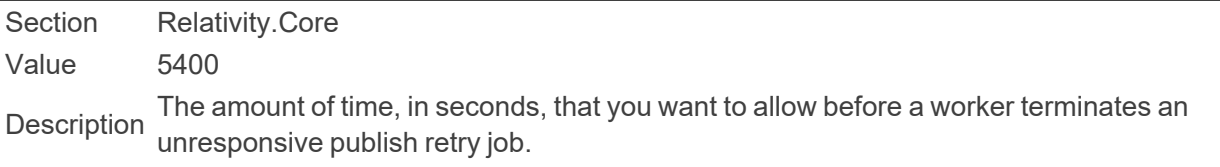

■ LongRunningQueryTimeout

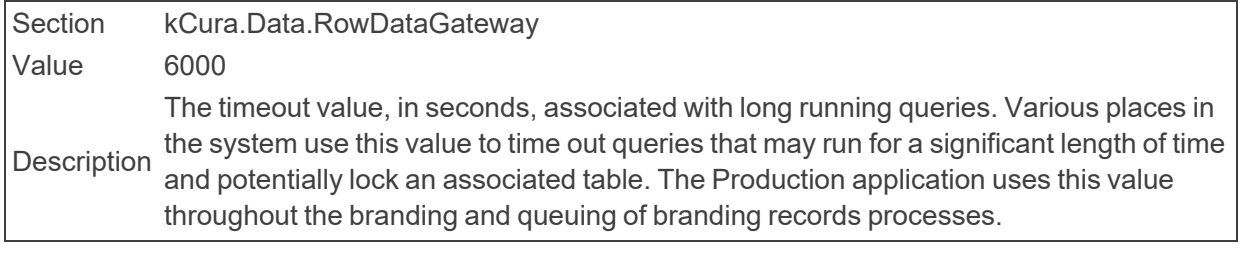

■ LongRunningCaseStatisticsQueryTimeout

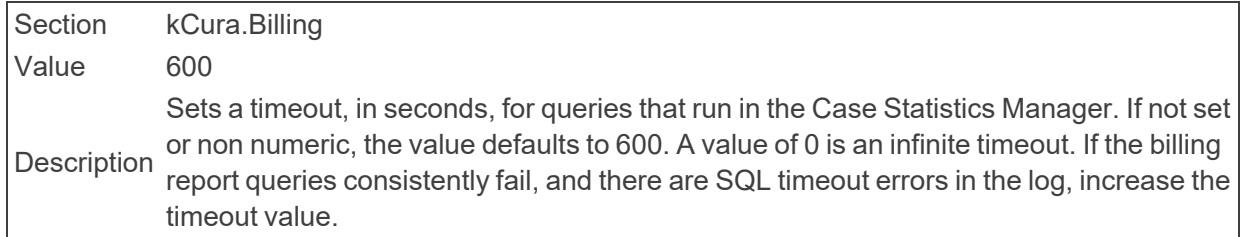

## **2.15 M**

■ MassActionUpgradeBatchAmount

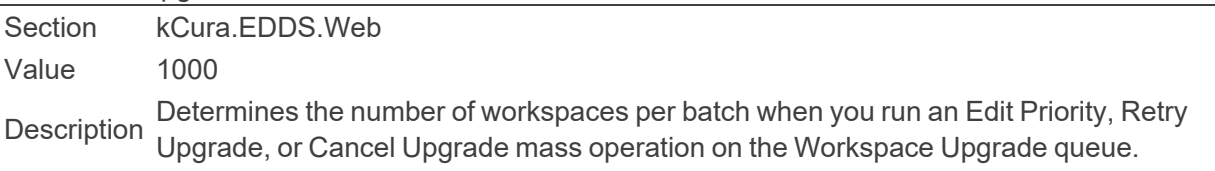

- MassCleanseBatchAmount Section kCura.EDDS.Web Value 1000 Description Determines the number of documents per batch for the mass cleanse process.
- MassCopyBatchAmount

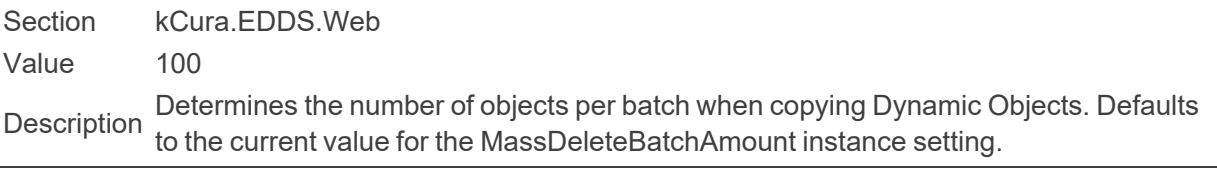

■ MassCreateBatchSize

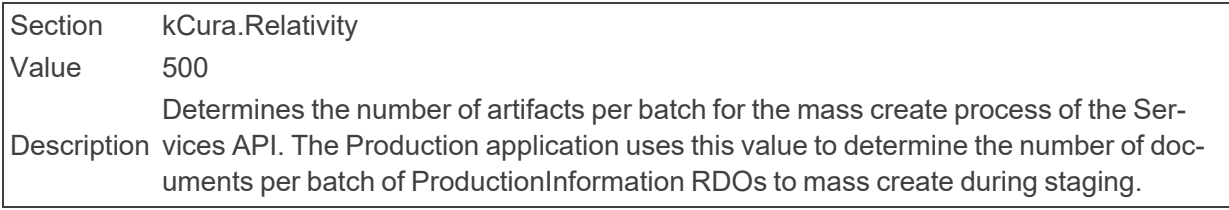

■ MassCreateWordIndexBatchAmount

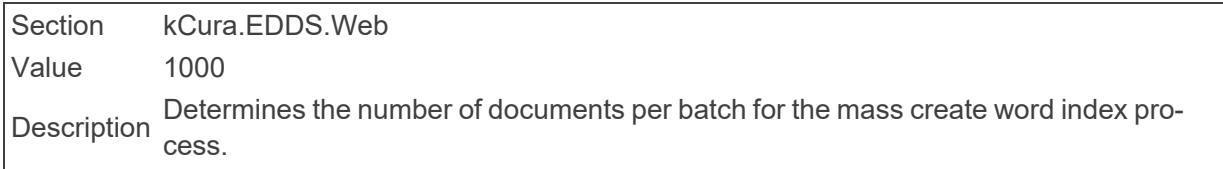

■ MassCustomBatchAmount

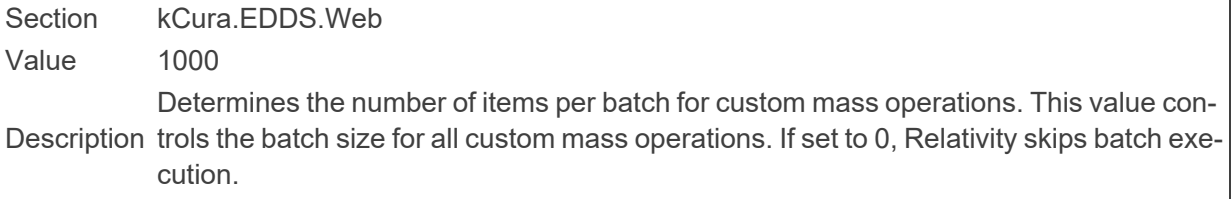

### ■ MassDeleteBatchAmount

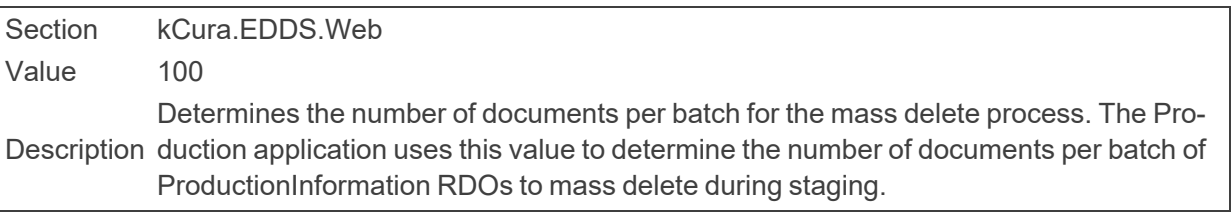

### ■ MassDeleteBatchAmount

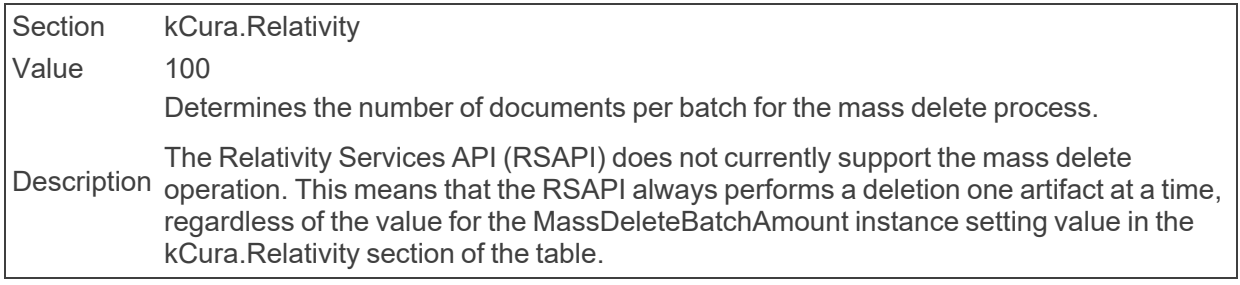

### ■ MassEditBatchAmount

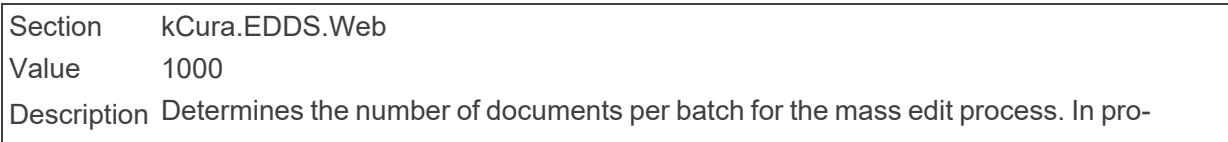

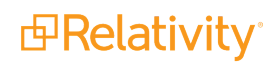

cessing, this is the number of errors that will be marked as ignored or will be put into retry tables at a time. The Production application uses this value to determine the number of documents per batch of ProductionInformation RDOs to mass edit during staging.

#### ■ MassExportBatchAmount

Section kCura.EDDS.Web Value 100000 Description Determines the number of documents per batch for the mass export process.

■ MassImageBatchAmount

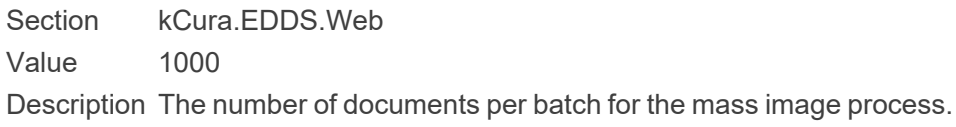

■ MassImportSqlTimeout

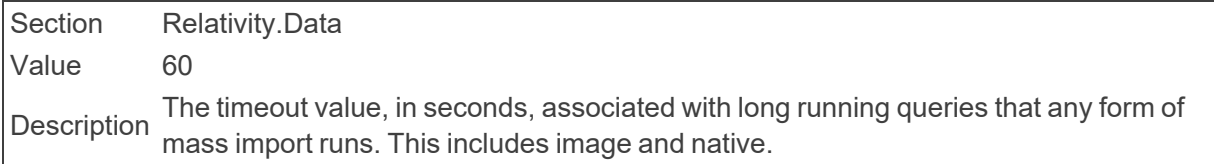

#### ■ MassMoveBatchAmount

Section kCura.EDDS.Web Value 1000 Description Determines the number of documents per batch for the mass move process.

#### ■ MassOperationManagerThreadCount

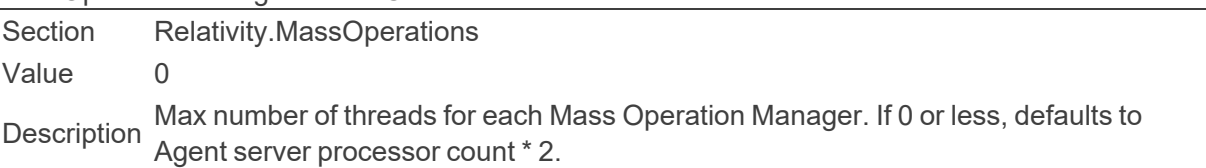

### ■ MassProcessTranscriptBatchAmount

Section kCura.EDDS.Web Value 1000 Description Determines the number of documents per batch for the mass transcript process.

### ■ MassProduceBatchAmount Section kCura.EDDS.Web Value 1000 Description Determines the number of documents per batch for the mass produce process.

■ MassSaveAsPDFJobPriorityDefault

Section Relativity.Core Value 100

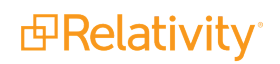

Description The default priority for all Mass Save as PDF jobs, as displayed on the worker manager server.

#### ■ MaximumFileSize

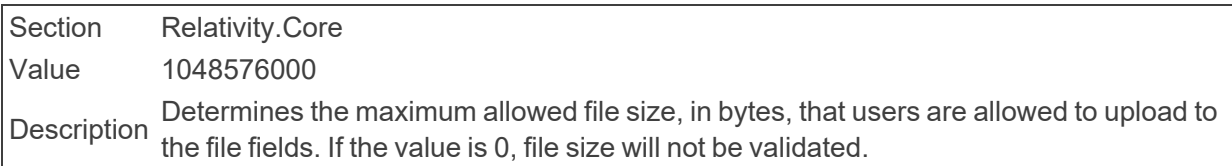

#### ■ MaximumAdditionalWorkFactorRestriction

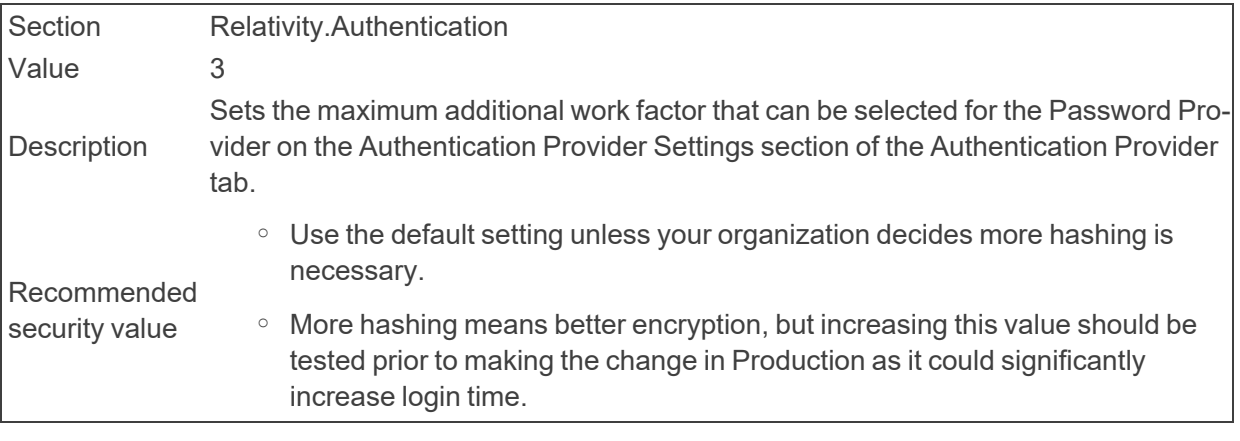

#### ■ MaxAggregatedWorkspaces

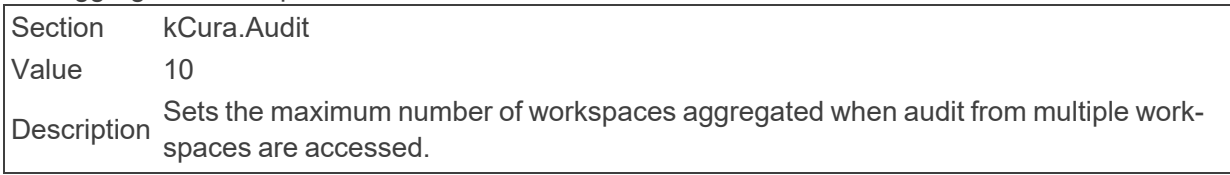

#### ■ MaxAnalyticsIndexIdleDays

Section kCura.EDDS.Agents Value 15 Description Determines the number of days that an Analytics Index can remain idle before the case manager agent automatically disables it.

### ■ MaxArtifactBatchSizeForExecuteBatch

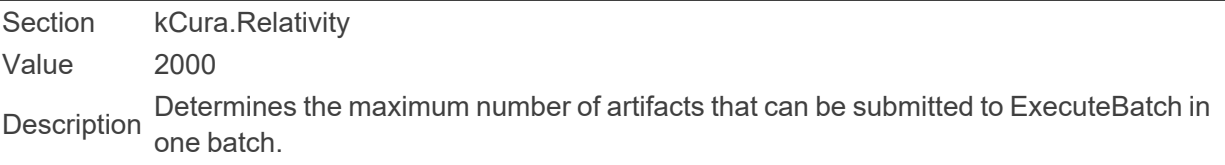

#### ■ MaxColumnsForMinWidth

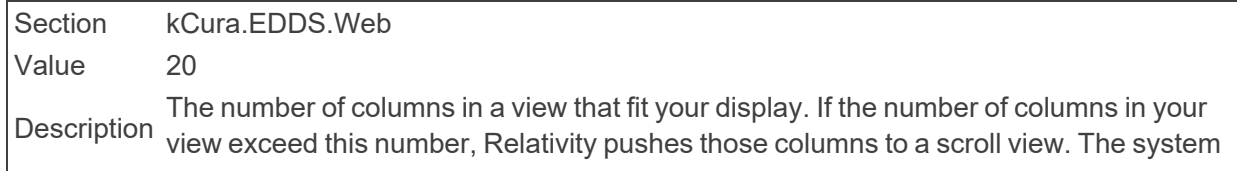

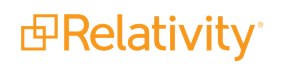

will make optimizations that drastically reduce lag time when working with large views. However, this may result in a suboptimal user experience on views with fewer columns. Reduce this number if users complain that their views are lagging.

- MaxConcurrentAnalysisJobs
	- Section Relativity.StructuredAnalytics

Value 3

Description We recommend 3. We do not recommend using 0, which indicates unlimited concurrent The maximum number of concurrent structured analytics jobs in the analysis phase. jobs.

■ MaxConcurrentExportJobs

Section Relativity.StructuredAnalytics

Value 3

Description recommend 3. We do not recommend using 0, which indicates unlimited concurrent The maximum number of concurrent structured analytics jobs in the export phase. We jobs.

■ MaxConcurrentImportJobs

Section Relativity.StructuredAnalytics Value 5 Description recommend 5. We do not recommend using 0, which indicates unlimited concurrent The maximum number of concurrent structured analytics jobs in the import phase. We jobs.

■ MaxConcurrentWorkspaceUpgradesPerApplicationInstallerAgent

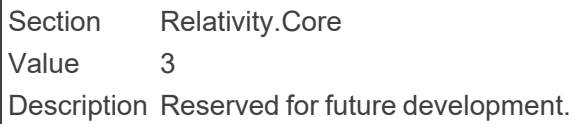

■ MaxErrorListItems

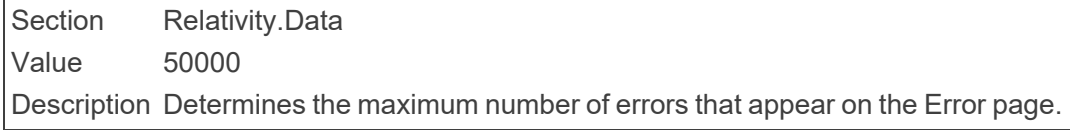

#### ■ MaxFilesPerCacheFolder

Section Relativity.Conversion Value 1000 Description Determines the maximum number of files to store in a single cache folder.

MaxGridItemsToExport

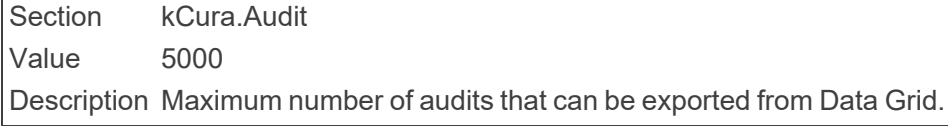

■ MaxJobExpirationHours

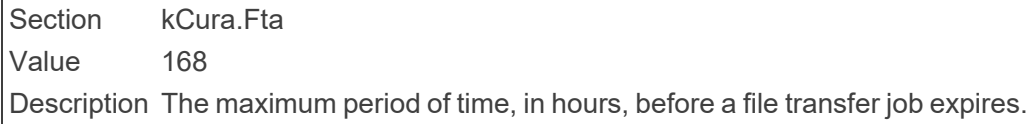

■ MaxJobRetryCount

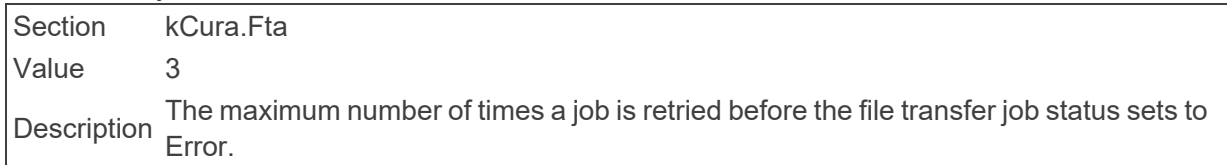

■ MaxKeplerRetryCount

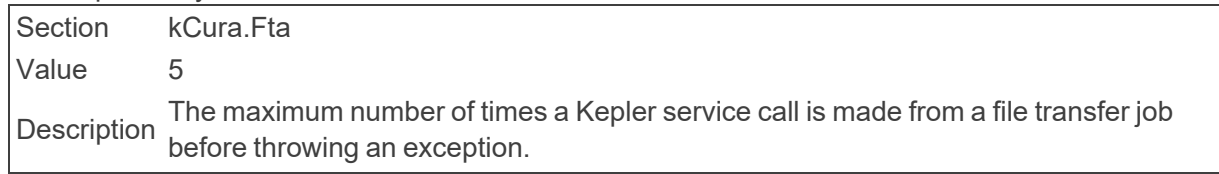

■ MaximumActionsAllowedForRelativityScript

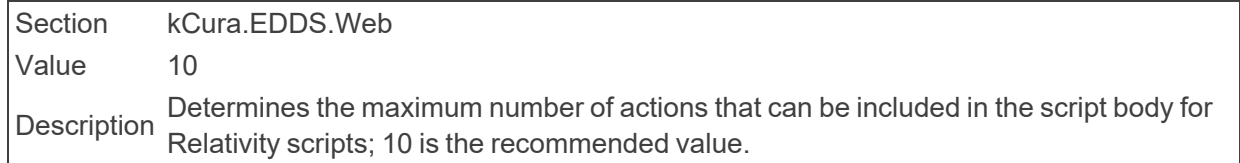

■ MaximumColumnsAllowedForRelativityScriptReport

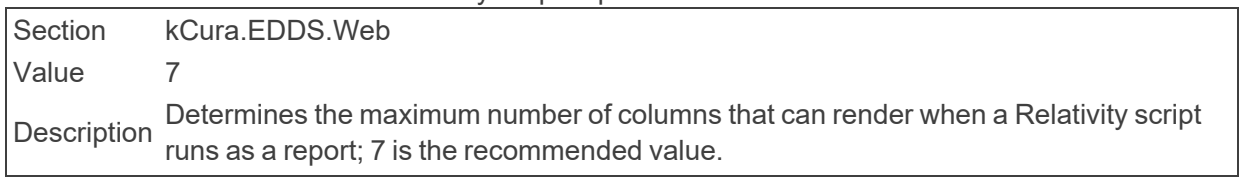

■ MaximumDisplayCountForMultiPicker

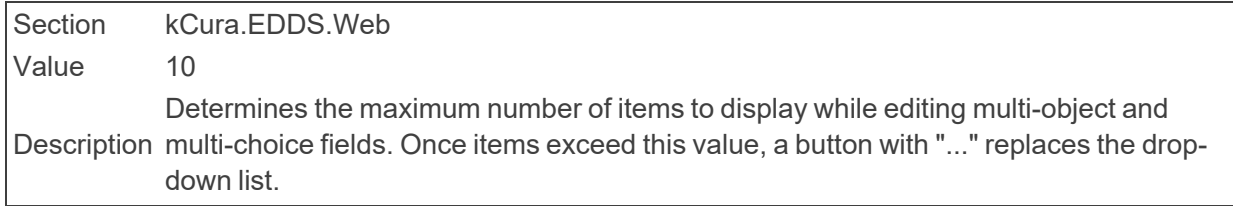

#### ■ MaximumImageCountForViewer

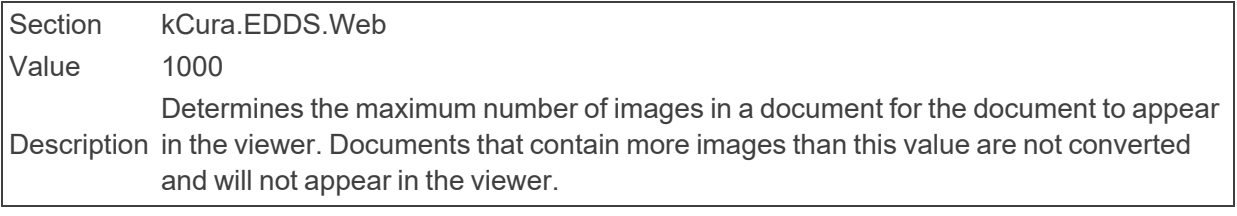

■ MaxImagingResponseThreads

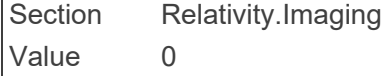

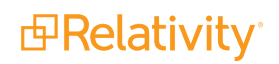

Description defaults to Agent server processor count \* 2. Our recommendation is 1 Imaging The maximum number of threads for each Imaging Response Agent. If this is 0 or less, Response Agent thread per 8 Imaging Worker threads at a minimum.

- MaxImagingRequestThreads
	- Section Relativity.Imaging

Value 0

Description defaults to Agent server processor count \* 2. Our recommendation is 1 Imaging The maximum number of threads for each Imaging Request Agent. If this is 0 or less, Request Agent thread per 8 Imaging Worker threads at a minimum.

■ MaximumListPageTextLength

Section kCura.EDDS.Web Value 500 Description Determines the maximum number of characters that the item list displays for a text field.

■ MaximumLongTextSizeForExportInCell

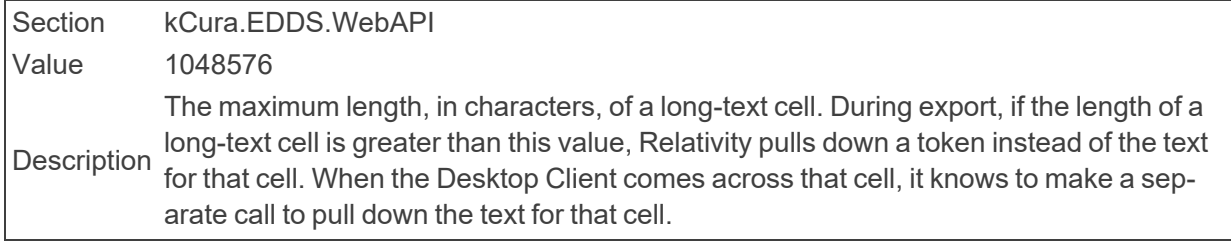

■ MaximumNativeFileSizeForViewerForMediaFilesinMegabytes

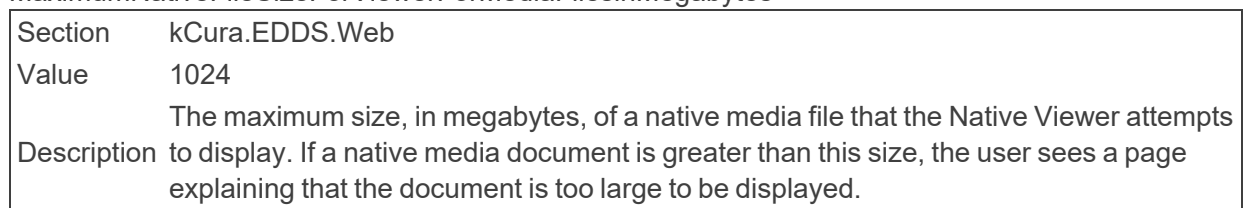

■ MaximumNativeSizeForViewerInBytes

Section kCura.EDDS.Web Value 10485760 Description a native document is greater than this size, the user sees a page explaining that the doc-The maximum size, in bytes, of a native file that the Native Viewer attempts to display. If ument is too large to be displayed.

■ MaximumNumberOfCharactersSupportedByLongText

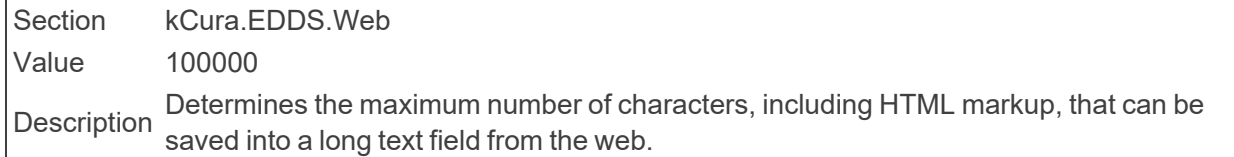

■ MaximumNumberOfImagesForExportChunk

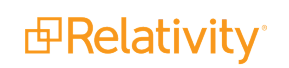

Section kCura.EDDS.WebAPI Value 10000 Description The maximum number of images, in total bytes, that export in a single set.

■ MaximumPasswordAgeDefault

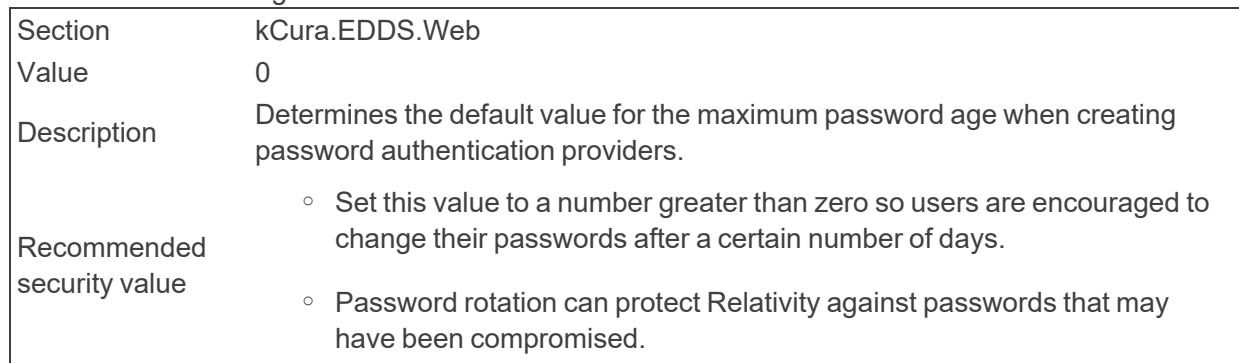

■ MaximumPasswordLength

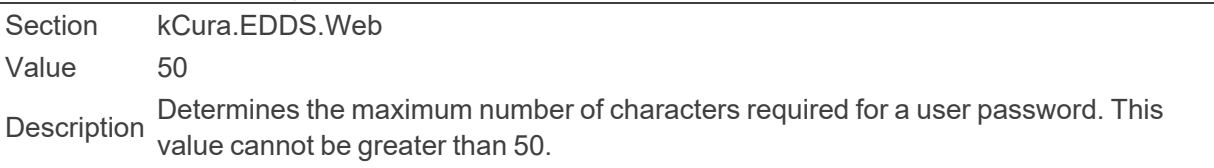

#### ■ MaximumPasswordLengthDefault

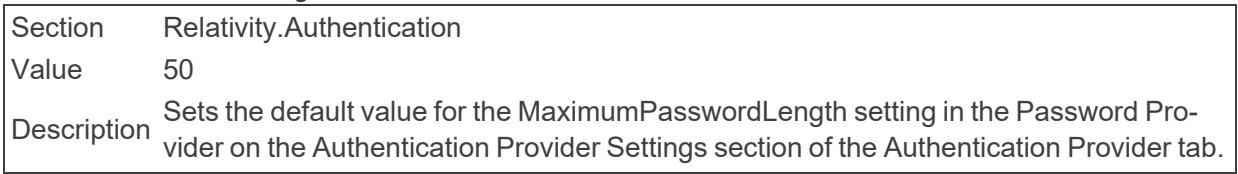

■ MaximumPasswordLengthRestriction

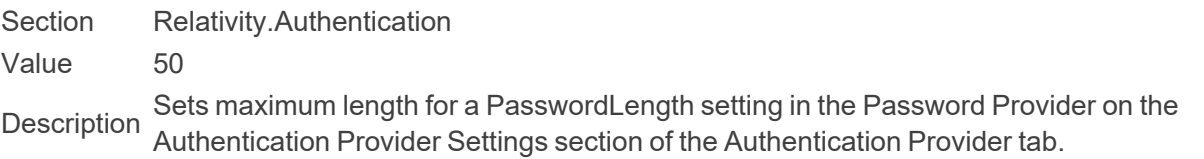

### ■ MaximumTextVolumeForExportChunk

Section kCura.EDDS.WebAPI Value 268435456 Description chunked WebAPI payload. Although the long text length is accounted for within the Determines the maximum total text size, in bytes, that can be exported from a single chunk total, the long text data is retrieved through a separate API.

### ■ MaximumInvalidLoginAttemptsDefault

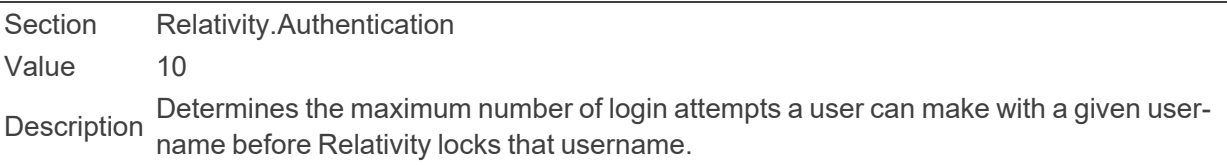

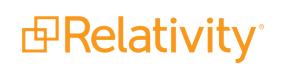

■ MaxListItems

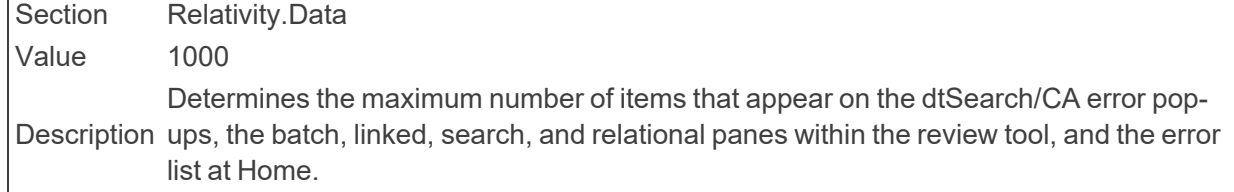

### ■ MaxNumberDashboardWidgets

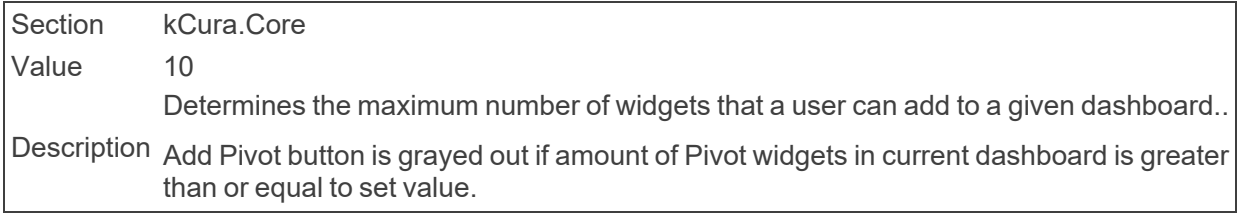

#### ■ MaxNumberOfArtfactsToMassCreate

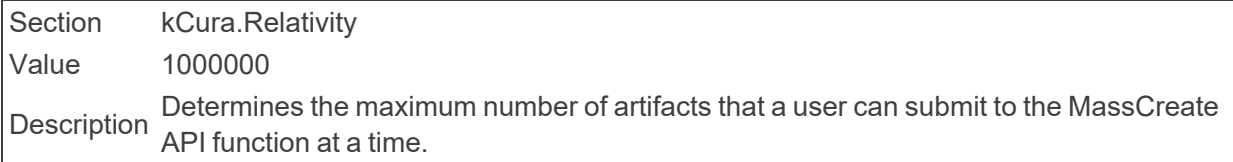

### ■ MaxNumberOfArtfactsToMassEdit

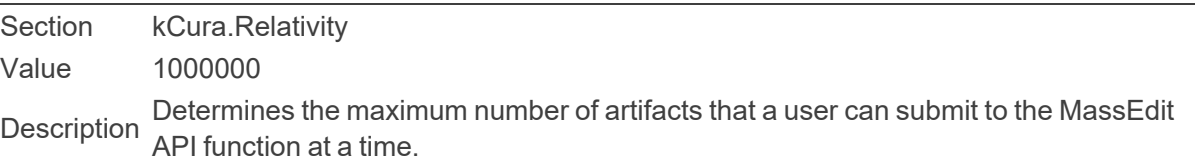

### ■ MaxNumDocumentsSaveAsPDF

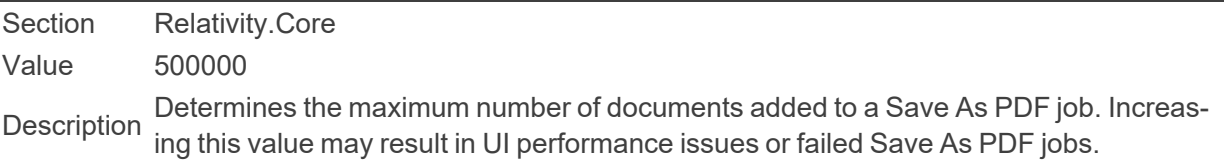

### ■ MaxNumPagesSaveAsPDF

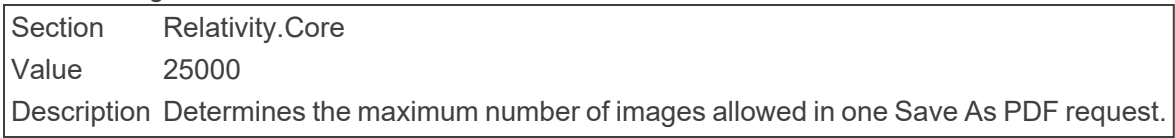

### ■ MaximumPasswordHistory

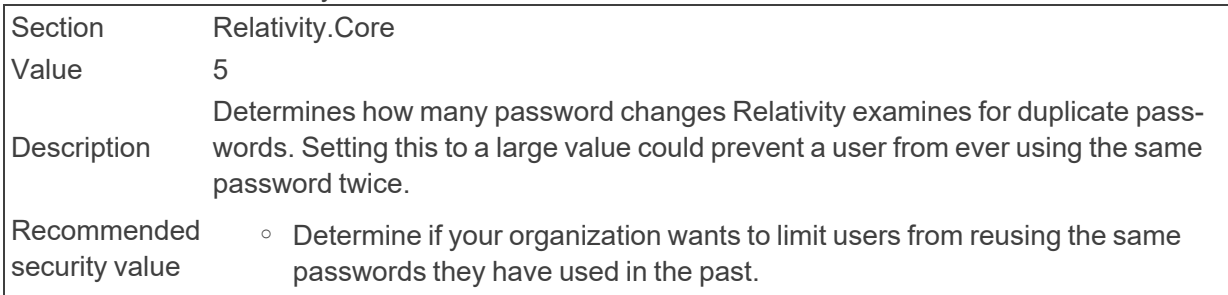

o This can protect the Relativity environment from a previously compromised password.

### ■ MaximumPasswordHistoryRestriction

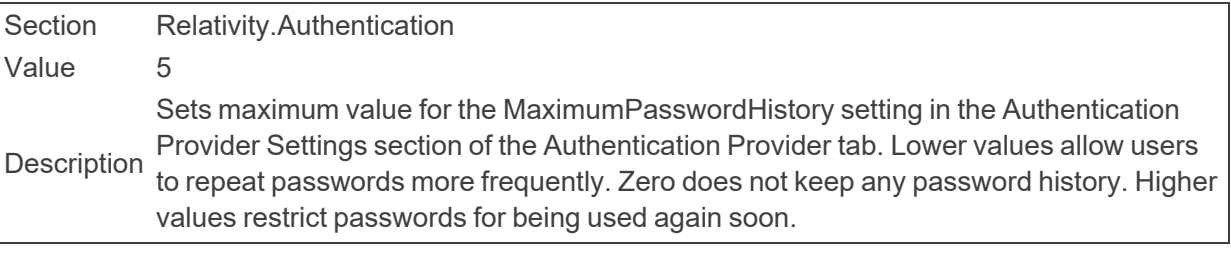

■ MaxPDVQueryLength

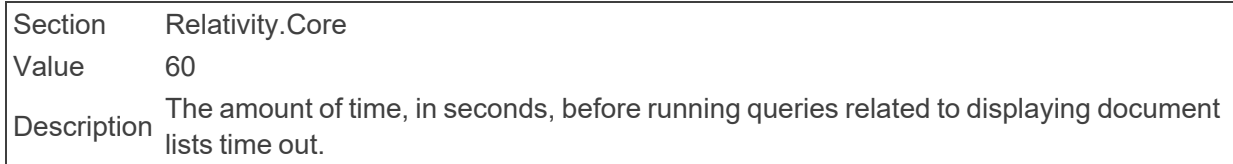

■ MaxQueryConditionCharacterLength

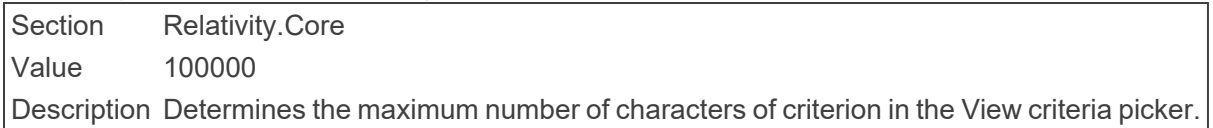

#### ■ MaxTreeviewChildNodes

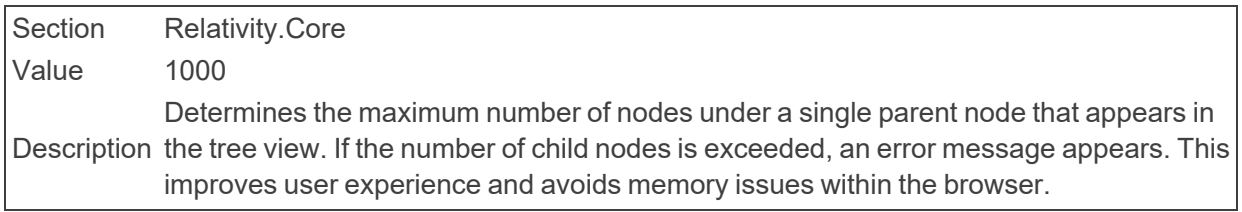

■ MigrationAgentBatchSize

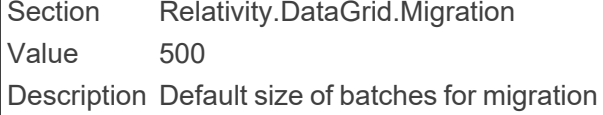

■ MigrationFailOnFileCopyErrors

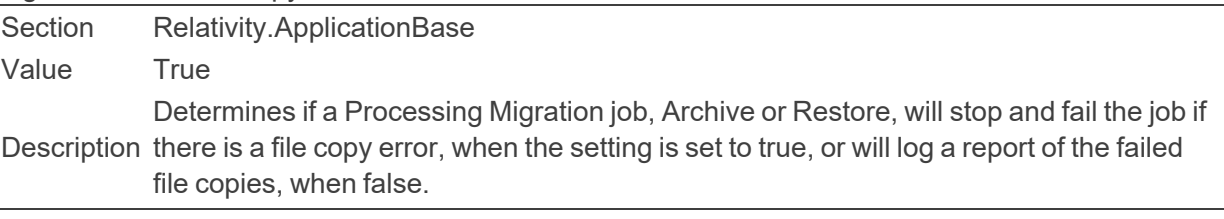

■ MemoryByteSizeThreshold

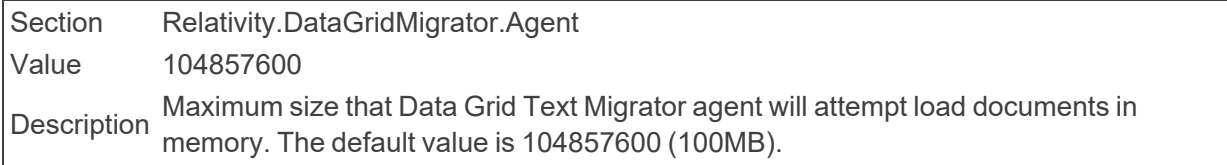

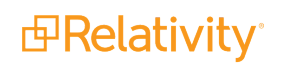

n MetricsTransmissionBasedLockout

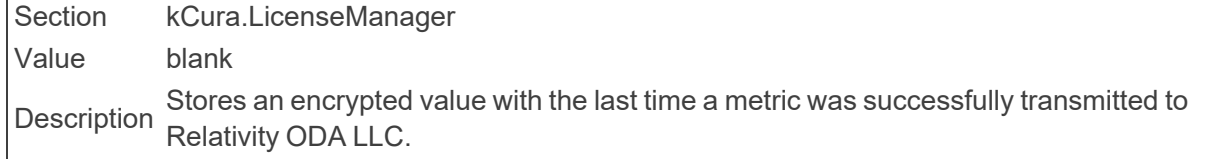

■ MigrationMaxParallelFileCopyThreads

Section Relativity.DataTransfer Value 4 Description The maximum number of parallel threads ARM for Processing will use during the file repository copy operation.

■ MinimumExcerptTextLength

Section kCura.AssistedReview Value 120 Determines the minimum number of characters required for a text excerpt for des-<br> ignation and issues.

■ MinimumPasswordLength

Section kCura.EDDS.Web Value 8 Description Determines the minimum number of characters required for a user password. This instance setting can be set to a value between 8-50.

■ MinimumPasswordLengthDefault

Section Relativity.Authentication Value 10 The default value for the MinimumPasswordLength setting in the Authentication Pro-<br> $\frac{1}{2}$ vider Settings section of the Authentication Provider tab.

■ MinimumPasswordLengthRestriction

Section Relativity.Authentication Value 8 **Description Sets minimum length for a PasswordLength setting in the Authentication Provider Set-**<br>Description Cassetter Providental tings section of the Authentication Provider tab.

■ MinimumSeedInfluence

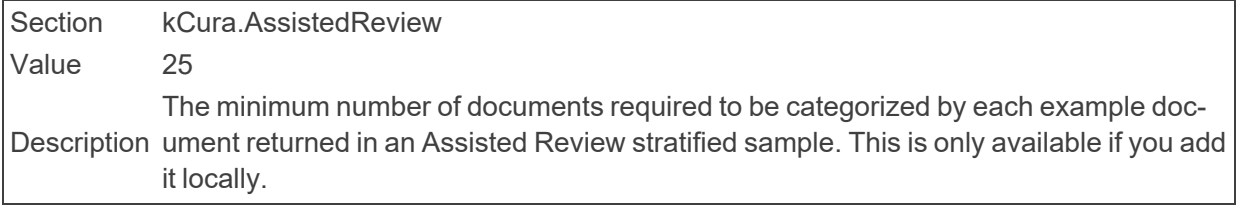

MinimumSupportedChromeVersion Section Relativity.Authentication

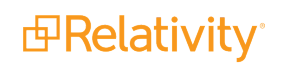

Value 35

Description Do not modify without advice from Relativity Customer Support. This instance setting lists the minimum version of Chrome that is compatible with Relativity.

### ■ MinimumSupportedFirefoxVersion

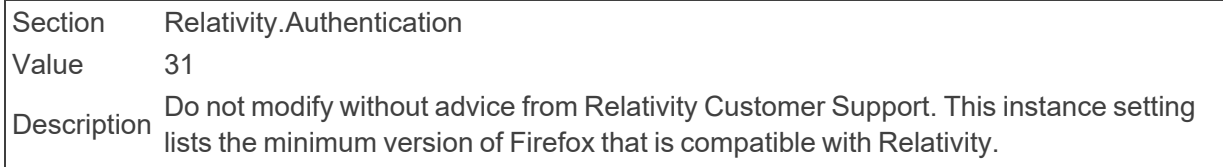

#### ■ MinimumSupportedSafariVersion

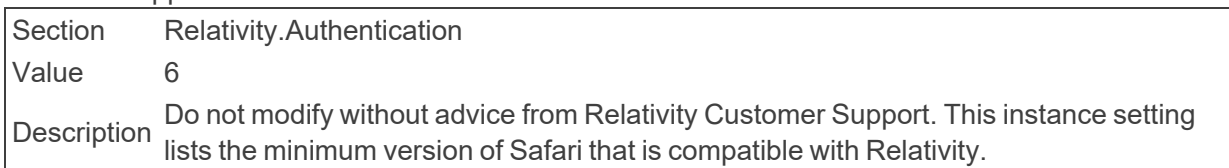

#### ■ MinimumSupportedVersion

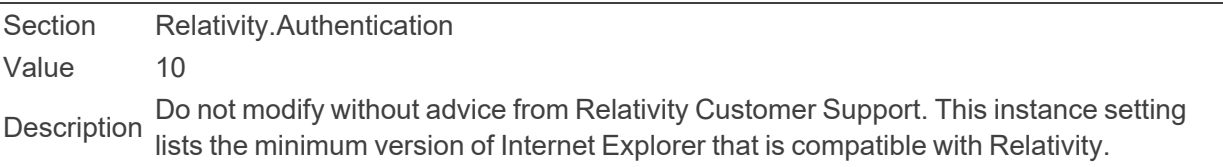

### ■ MissedServerCheckInsBeforeAlert

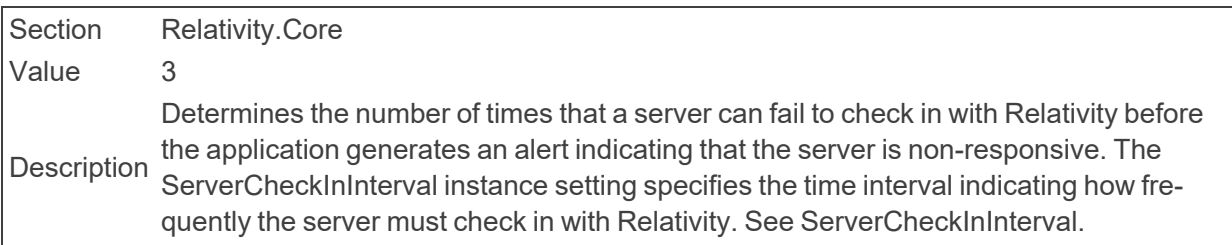

### ■ MOTDTextOnlv

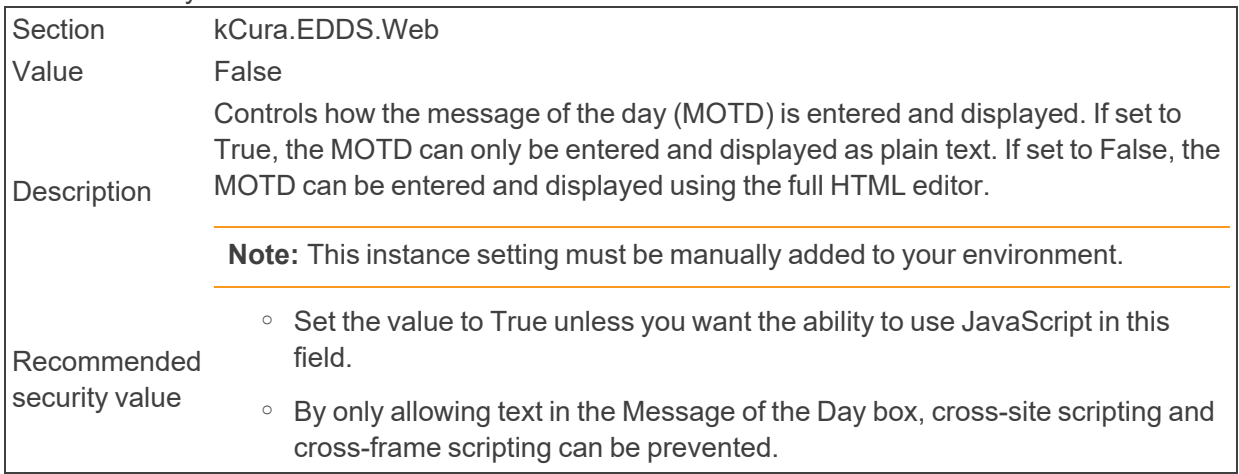

# **2.16 N**

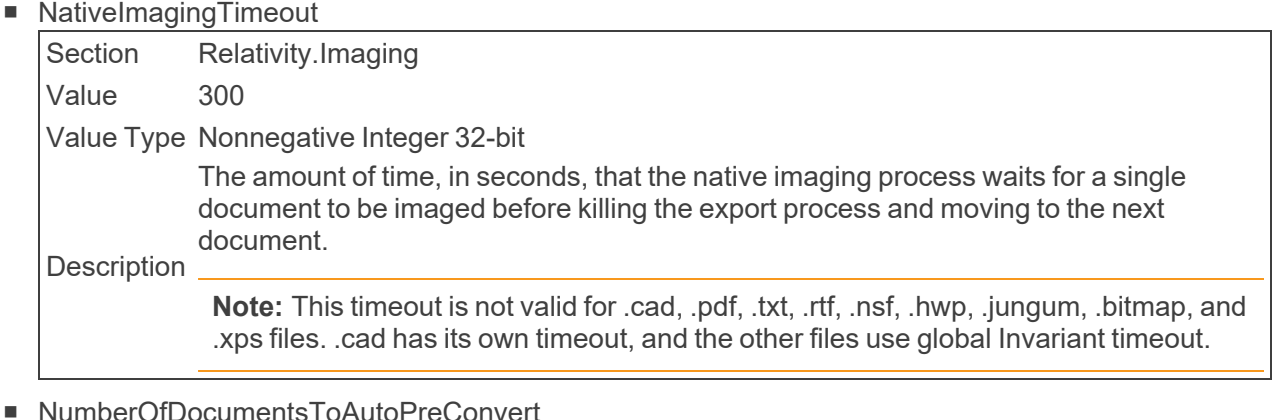

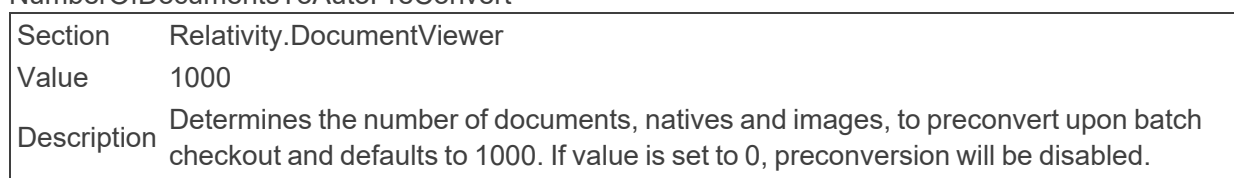

■ NumberOfRelatedDocumentsToPreconvert Section Relativity.DocumentViewer Value 25 Description convert for the Relational List Pane in the document viewer coding panel. Converts Determines the number of documents, up to a maximum of 25, to automatically preboth Natives and Images.

# **2.17 O**

■ OCRCompilationBatchSize

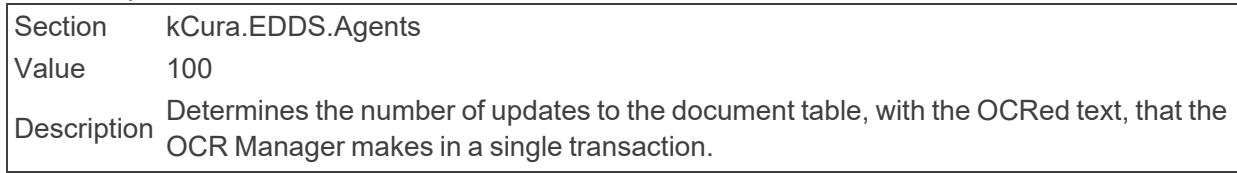

### ■ OCRProcessingBatchSize

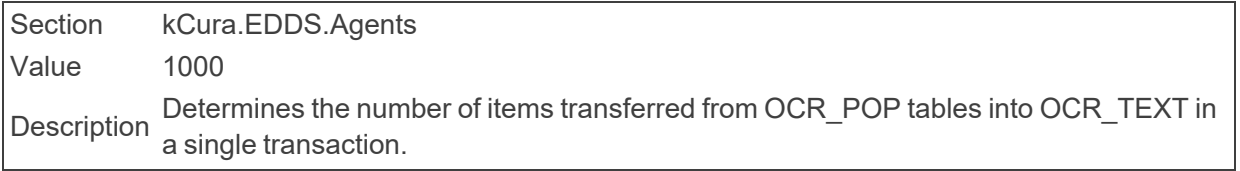

■ OCRWorkerBatchAmount

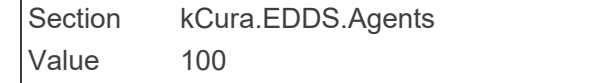

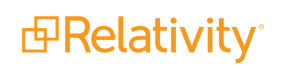

Description Determines the number of images a single OCR worker agent pulls and OCRs at a time.

#### ■ OCRWorkerInsertBatchSize

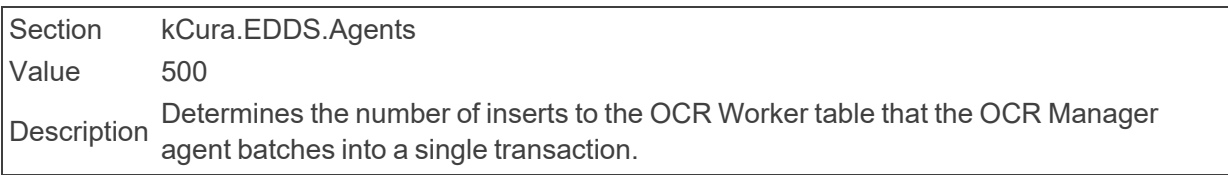

■ OIDateFormat

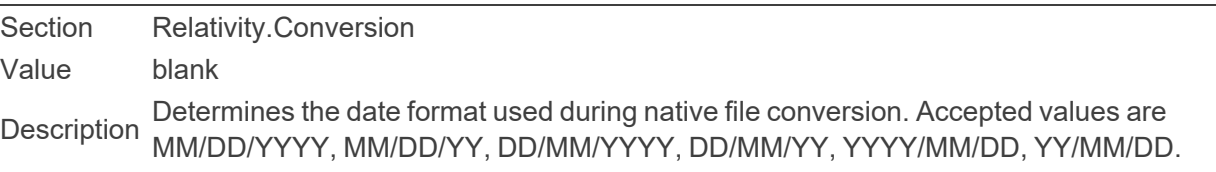

### ■ OutputStructure

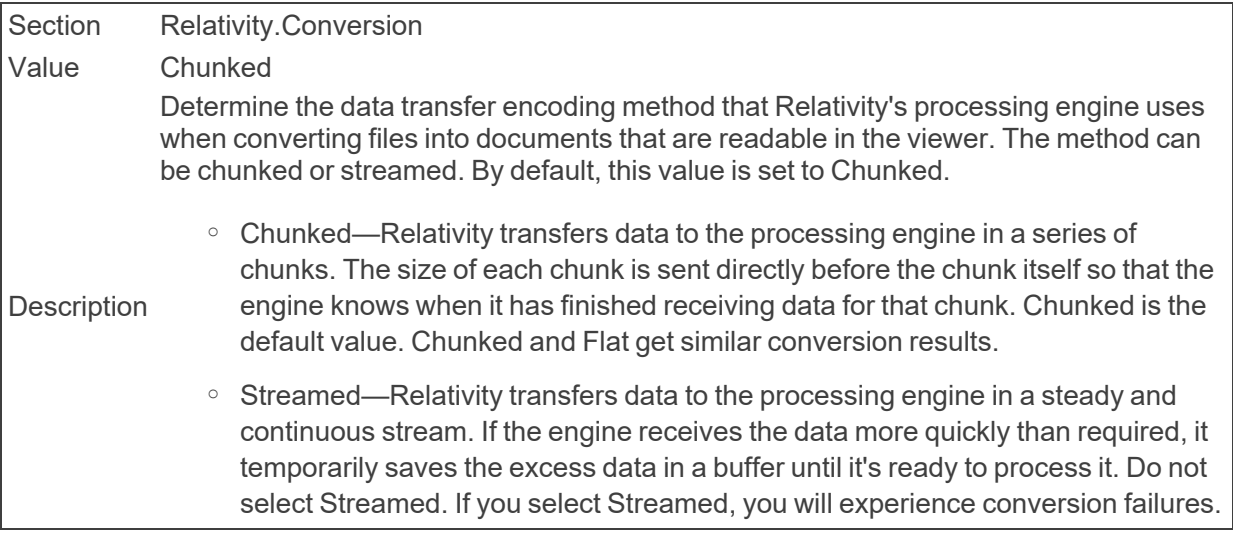

### ■ OutputUrlPath

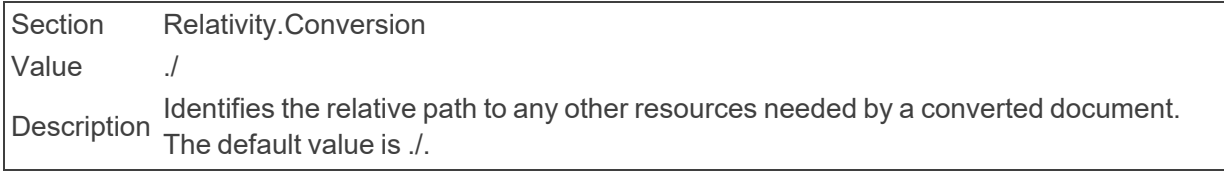

■ OversizedAuditsFolder

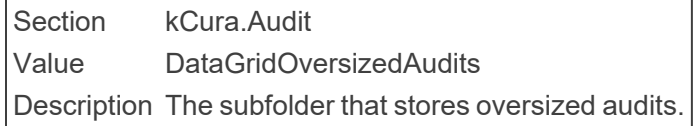

## **2.18 P**

■ ParameterLoggingMaxLength

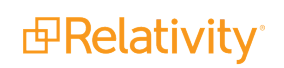

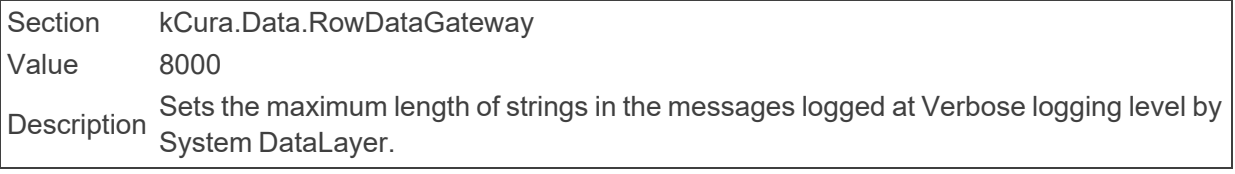

■ PasswordHistoryDefault

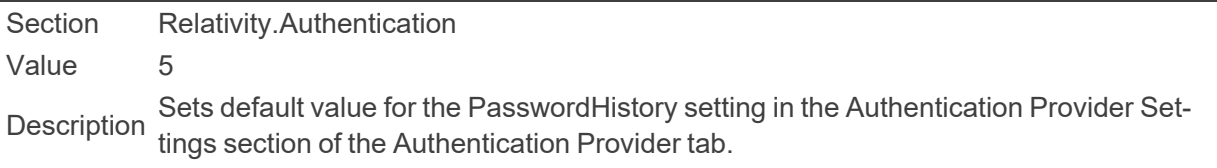

■ PasswordNotificationRelativityURL

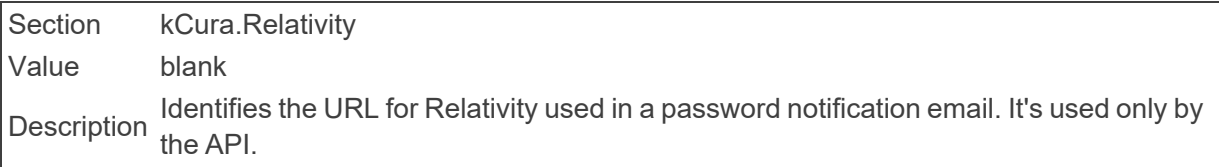

■ PasswordResetEmailExpirationInMinutes

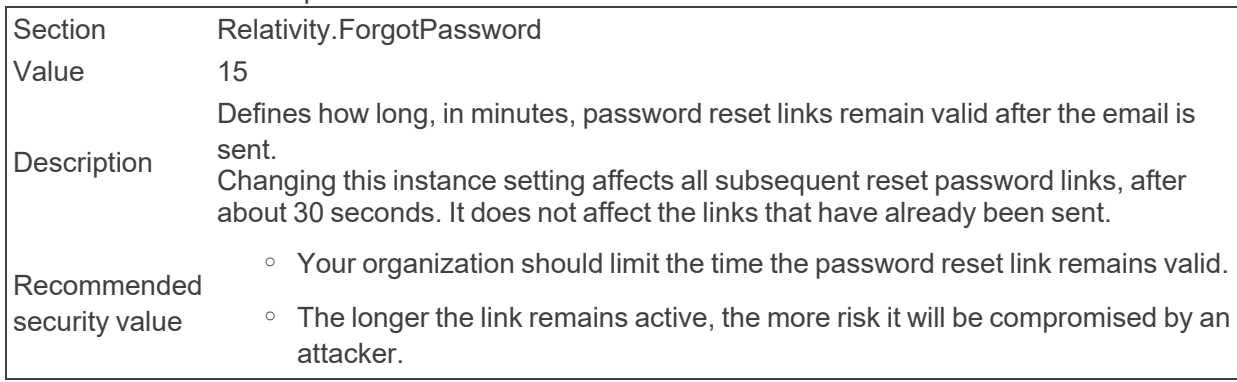

■ PasswordResetRequestLimitDefault

Section Relativity.Authentication Value 10 Sets the default value for the PasswordResetRequestLimit setting in the Authentication<br>Description Description Cettings acation of the Authentication Description Provider Settings section of the Authentication Provider tab.

■ PasswordResetRequestLimit

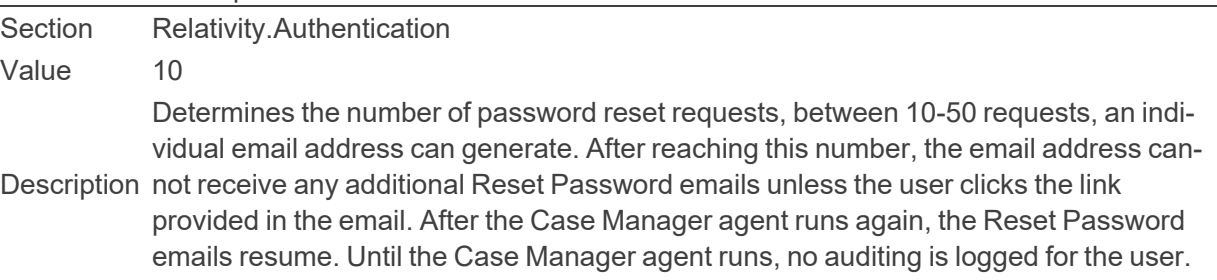

■ PDVCacheLifetime
Section kCura.Relativity Value 1000 Description The amount of time, in minutes, the Performance DataView cache exists. Relativity uses this cache for item list population to increase performance.

■ PDVDefaultQueryCacheSize

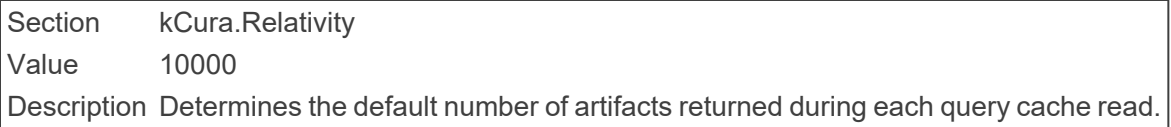

#### ■ PlaceholderImageFormatDefault

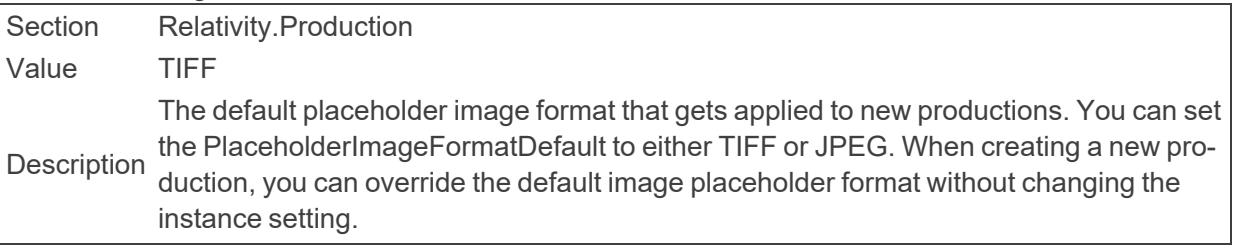

■ PivotMaximumNumberOfColumns

Section Relativity.Data Value 100 Description Determines the maximum number of columns that appear in pivot.

■ PivotMaximumNumberOfRows

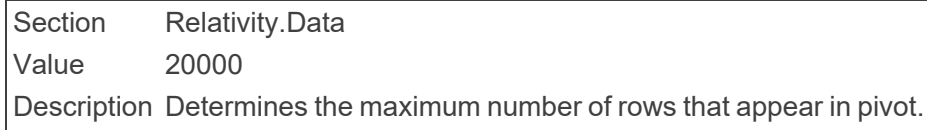

■ PivotNumberOfRowsPerPage

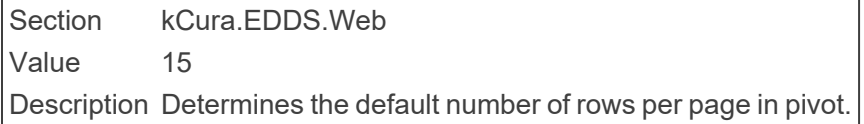

■ PivotQueryTimeout

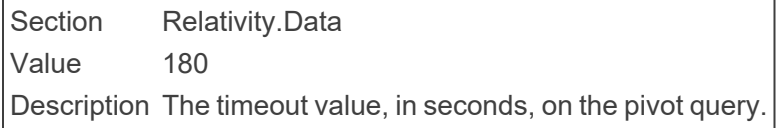

■ PostLibraryScriptUrls

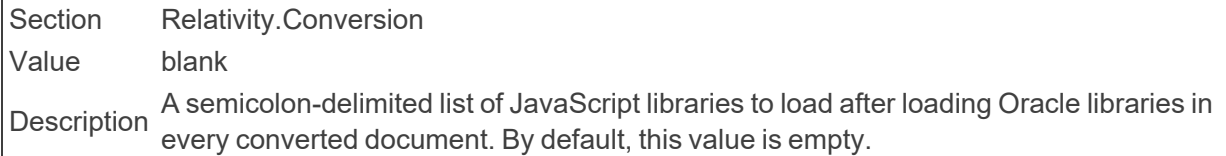

■ PostMigrationPersistencePeriod

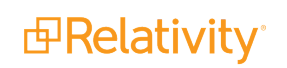

Section kCura.Audit Value 90 Description The amount of time, in days, that audit data remains in SQL after it has been created.

■ PreConvertCacheSize

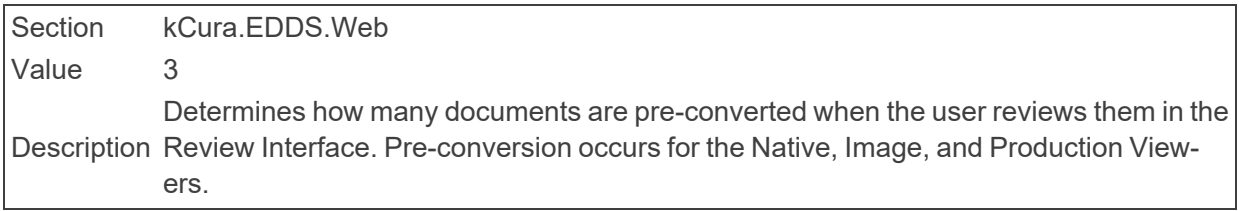

■ PreLibraryScriptUrls

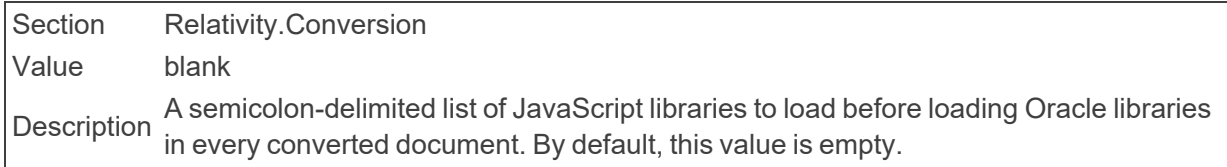

■ PreventLoginLinkDisplayOnLogoutPage

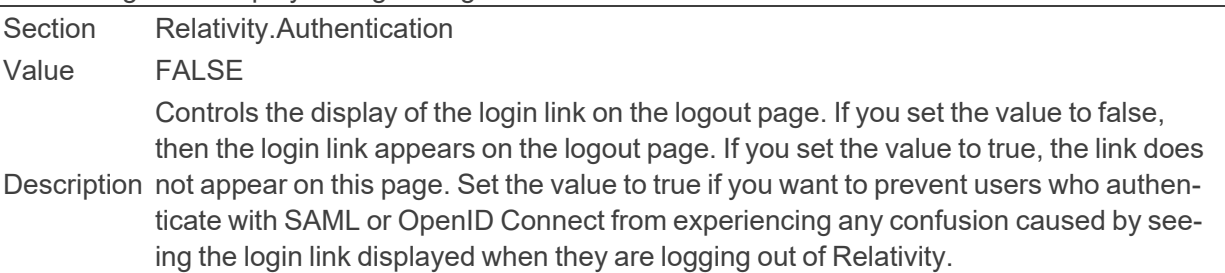

■ PrintImageWarningThreshold

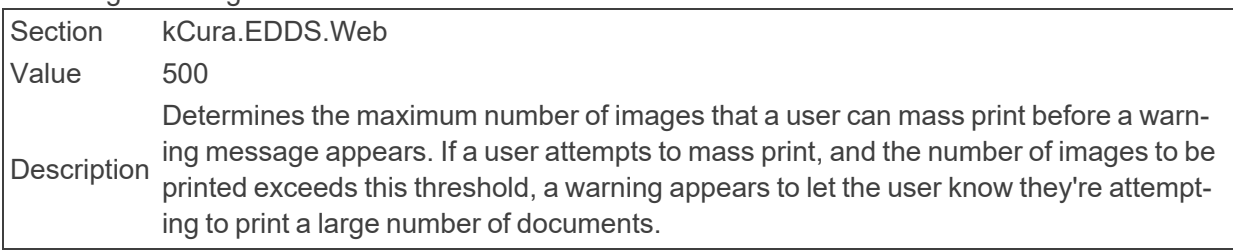

■ ProcessingDiscoverJobPriorityDefault

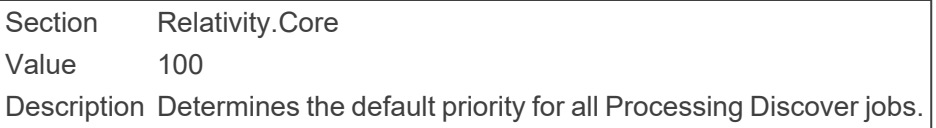

■ ProcessingErrorRetrievalInitialBatchSize

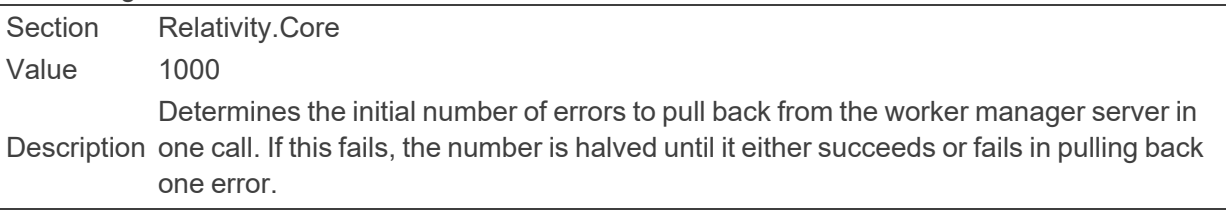

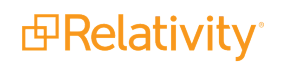

■ ProcessingErrorUpdateBatchSize

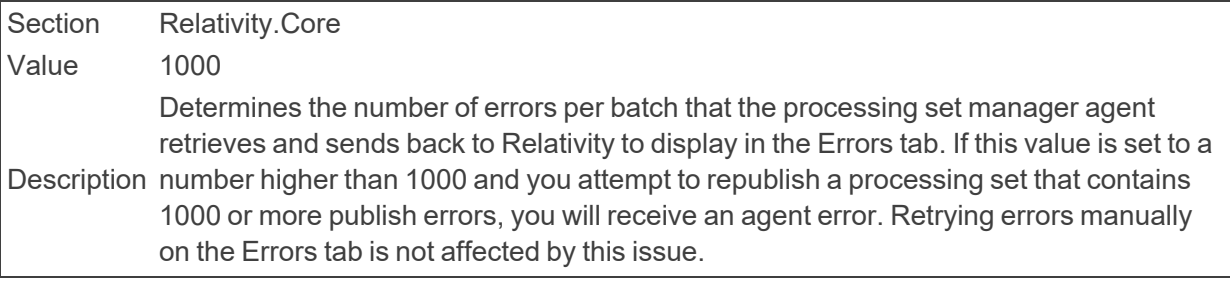

■ ProcessingExportBatchSize

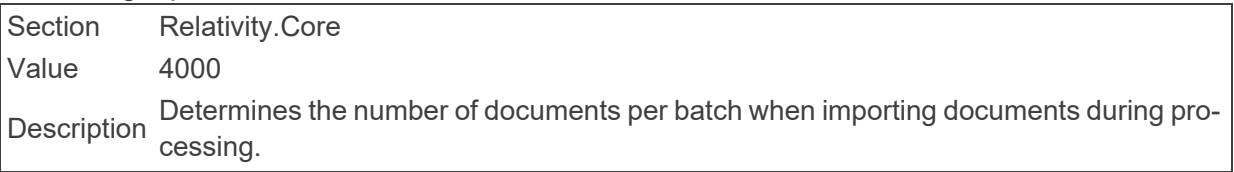

■ ProcessingInventoryJobPriorityDefault

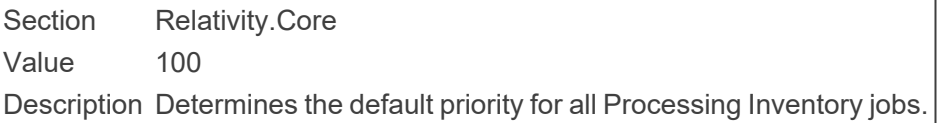

■ ProcessingMaxPublishJobCountPerRelativitySQLServer

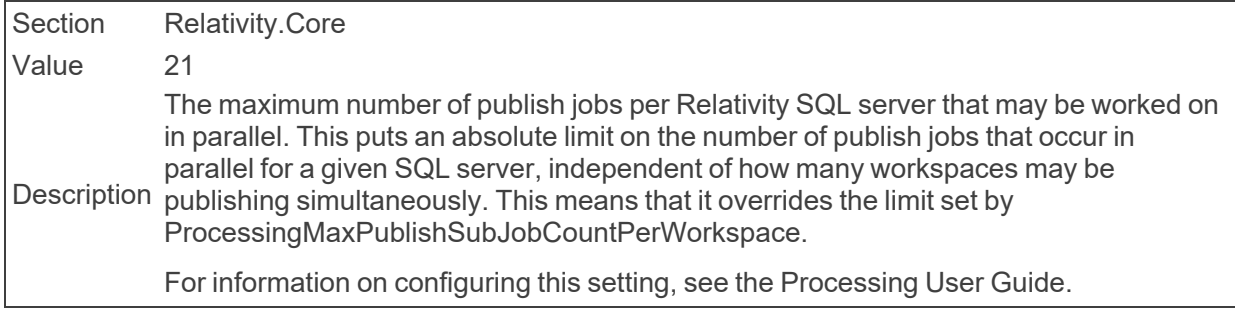

■ ProcessingMaxPublishSubJobCountPerWorkspace

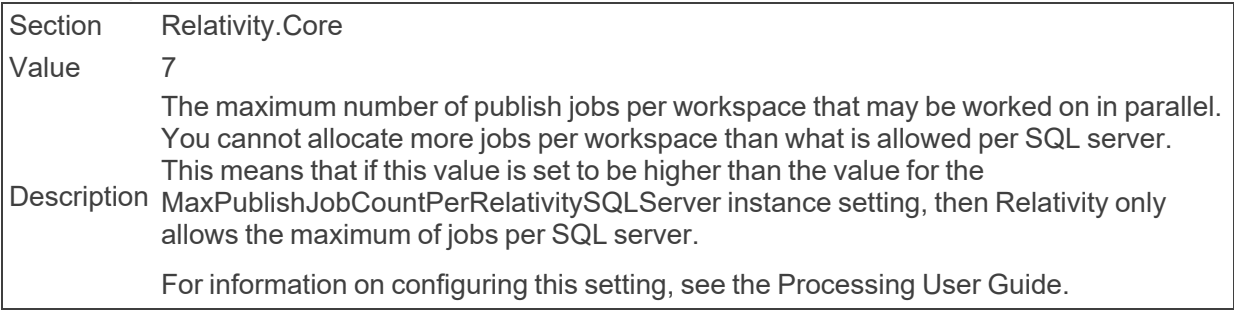

■ ProcessingPublishJobPriorityDefault

Section Relativity.Core Value 90 Description Determines the default priority for all Processing Publish jobs.

■ ProcessingRetryCount

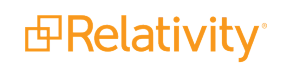

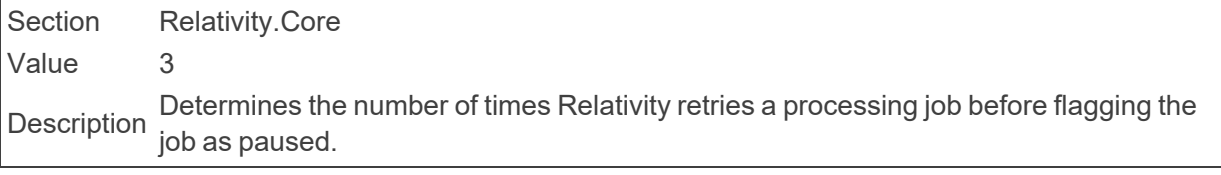

■ ProcessingRetryTimerDuration

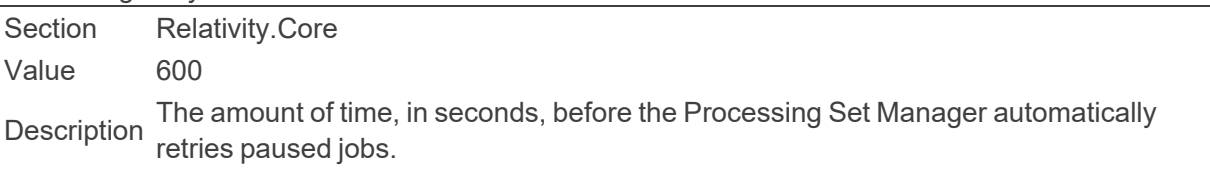

■ ProcessingSetStatusUpdateInterval

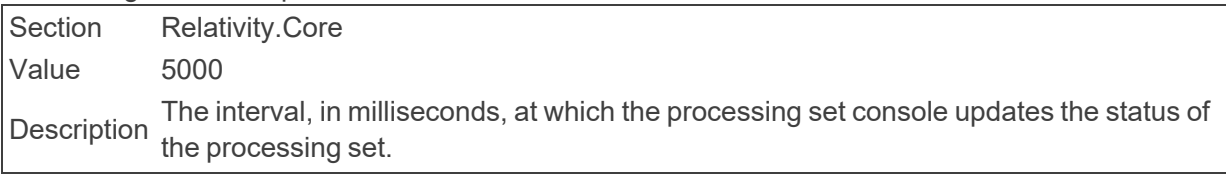

■ ProcessingStatisticsMaxNumberOfRows

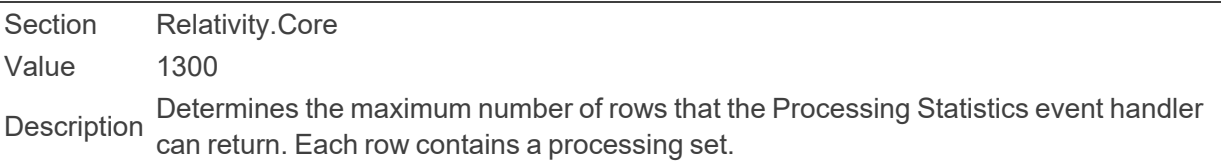

■ ProcessingWebAPIPath

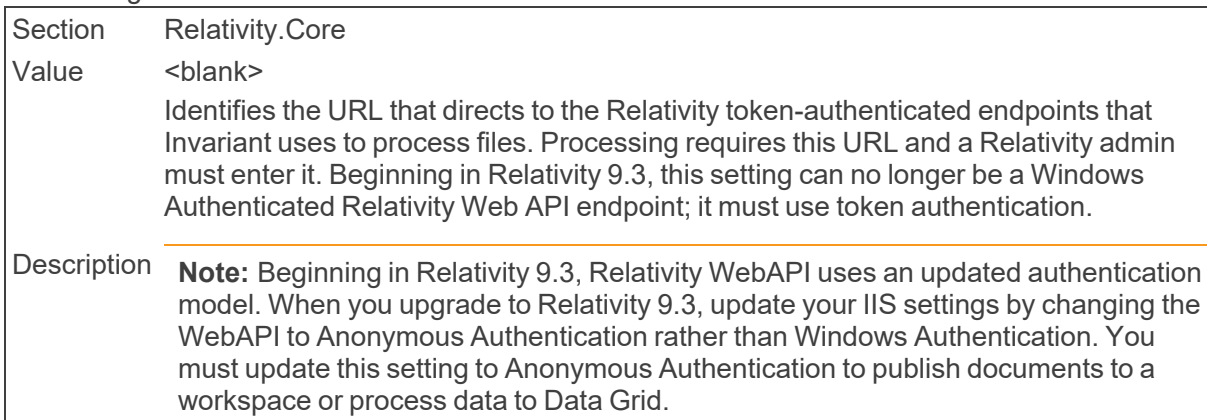

#### ■ ProtectedAssemblies

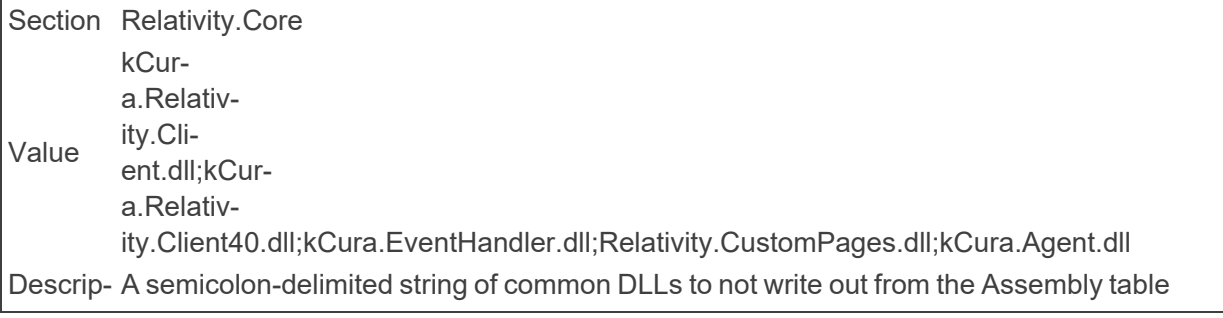

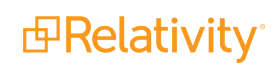

## **2.19 Q**

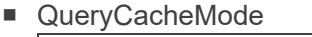

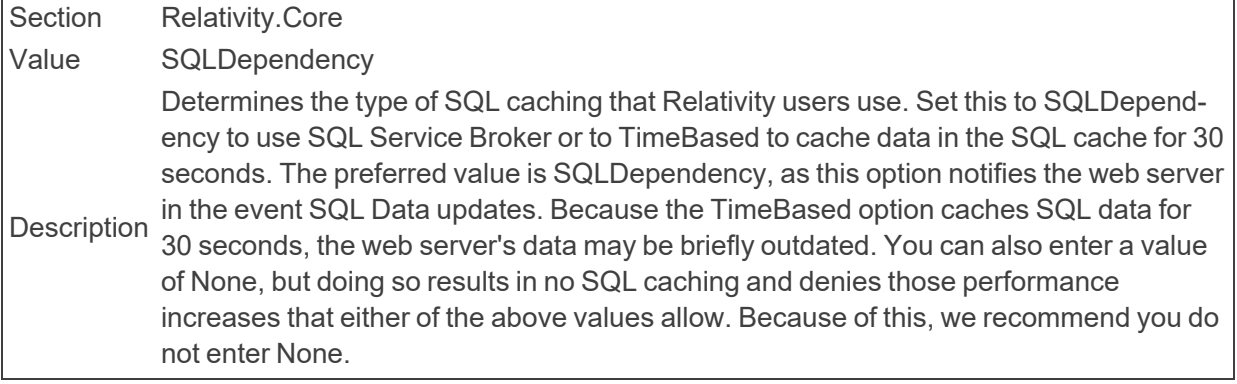

#### ■ QuickNavEnabled

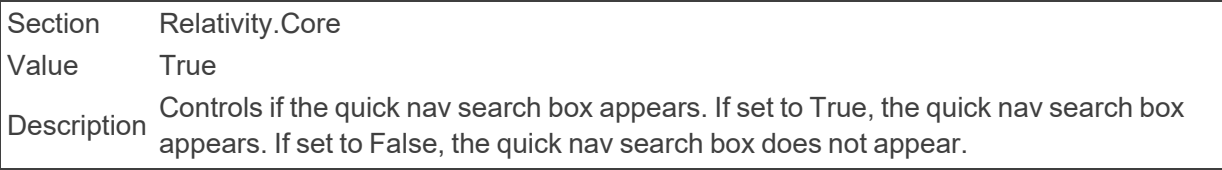

#### ■ QuickNavMaxResults

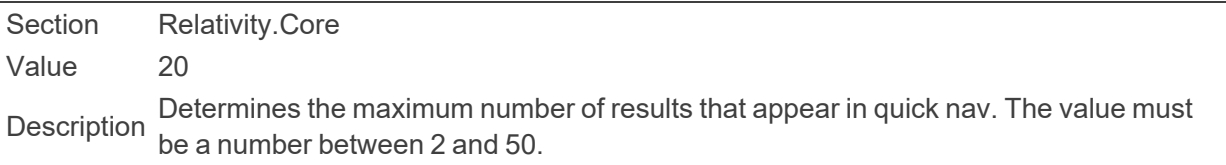

## **2.20 R**

■ RecentHistoryEnabled

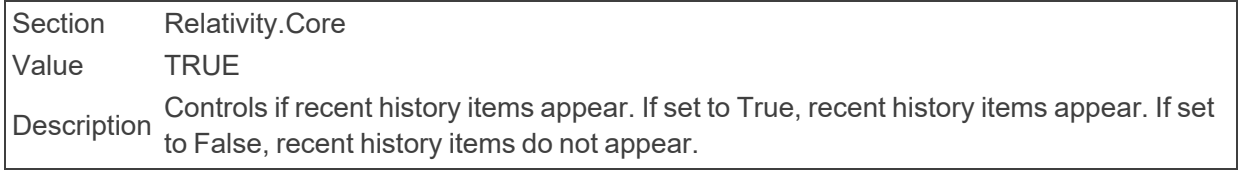

■ RecentHistoryNumberOfItemsDisplayed

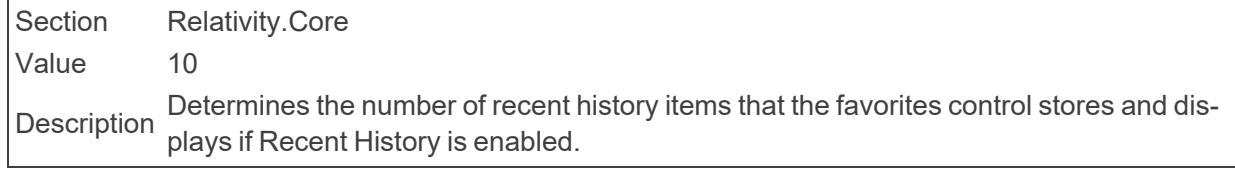

■ RedactionBatchSize

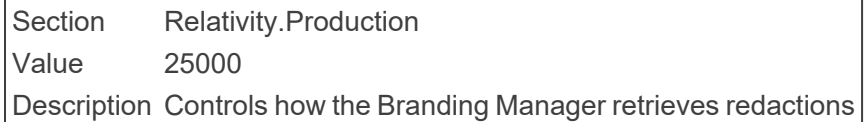

■ RelativityInstanceURL

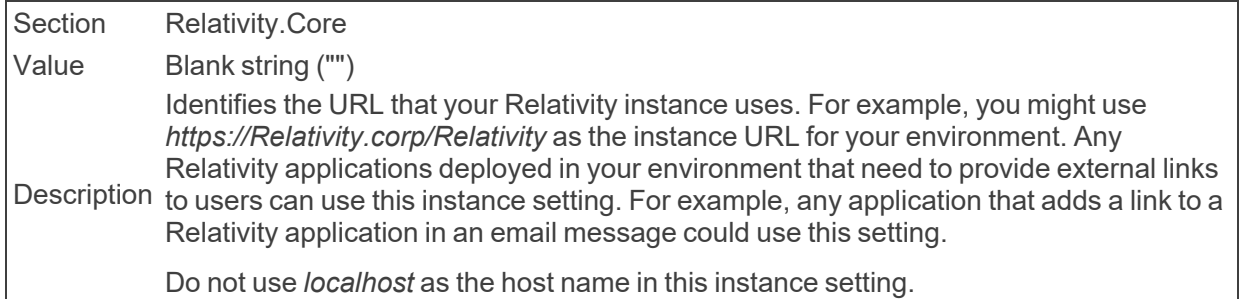

■ RelativityInternalWebUri

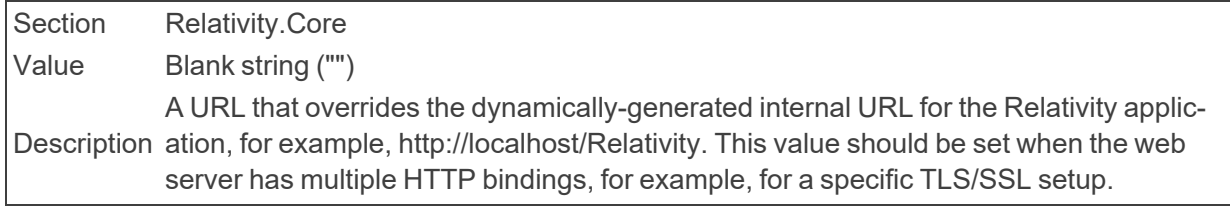

#### ■ RelativityMinimumVersion

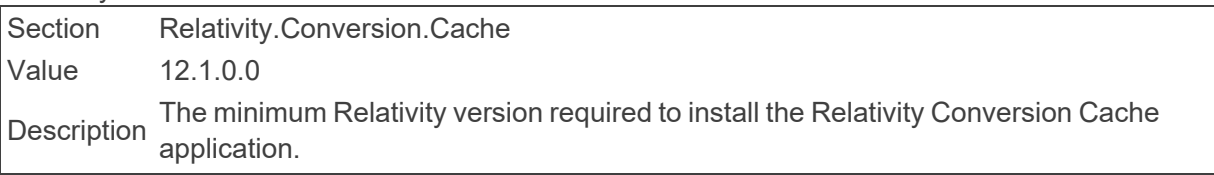

■ RelativityScriptPickerViewID

Section kCura.EDDS.Web Value 902 Description Identifies the View ArtifactID of the Relativity Script Picker.

■ RelativityServicesPath

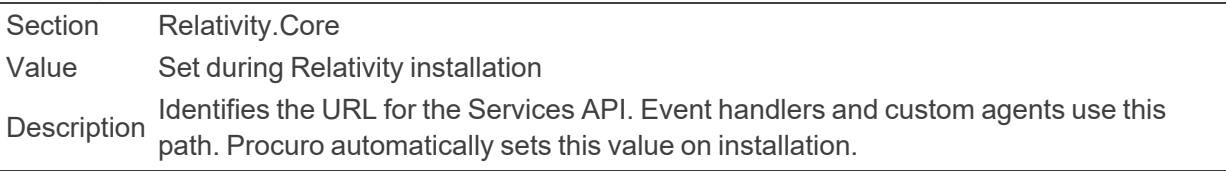

■ RelativityWebAPITimeout

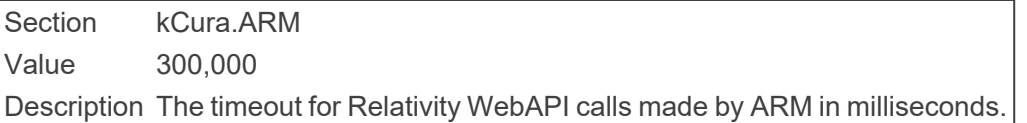

■ ReplaceApplicationNameWithArtifactID

Section **kCura.Billing** 

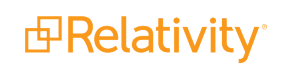

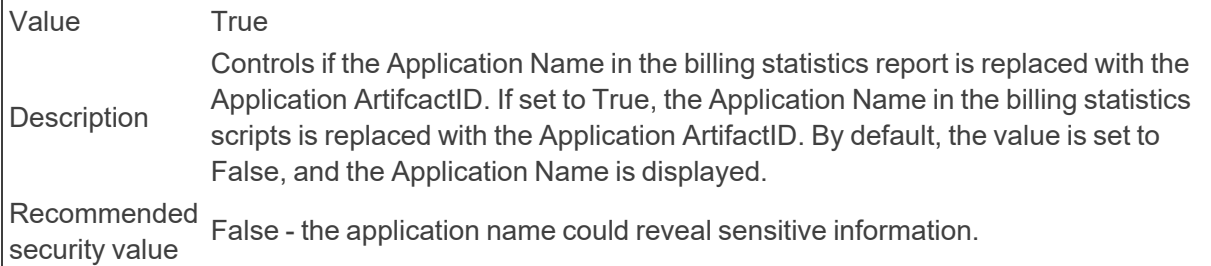

## ■ ReplaceCaseNameWithArtifactID

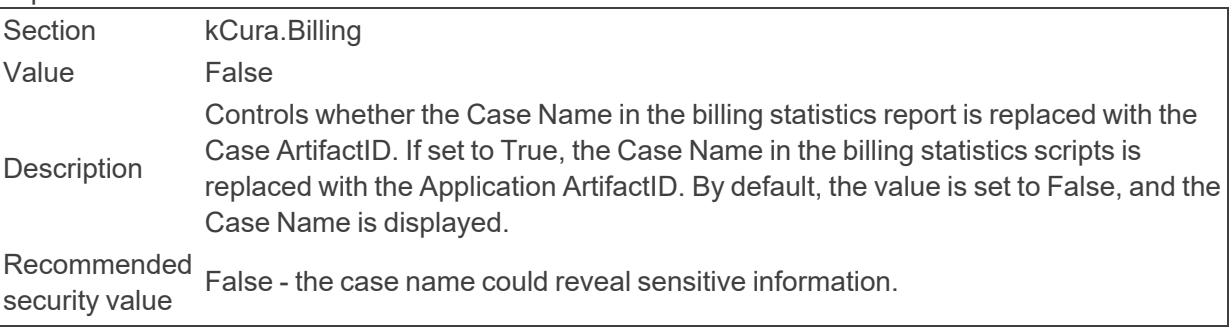

## ■ ReplaceClientNameWithHashValue

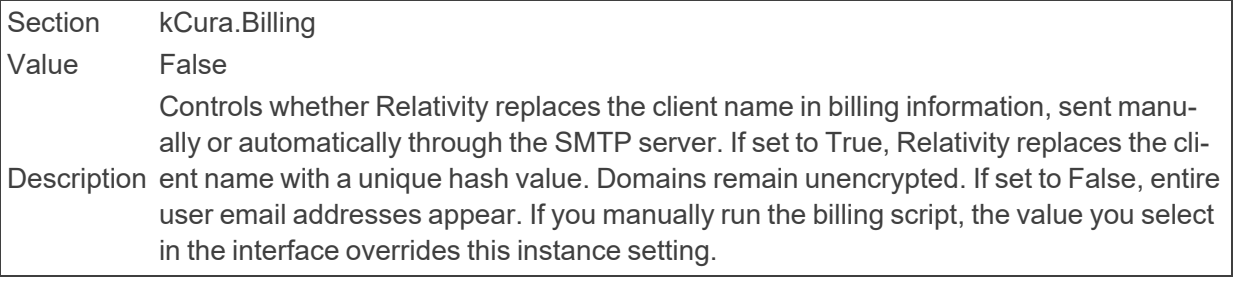

## ■ ReplaceMatterNameWithHashValue

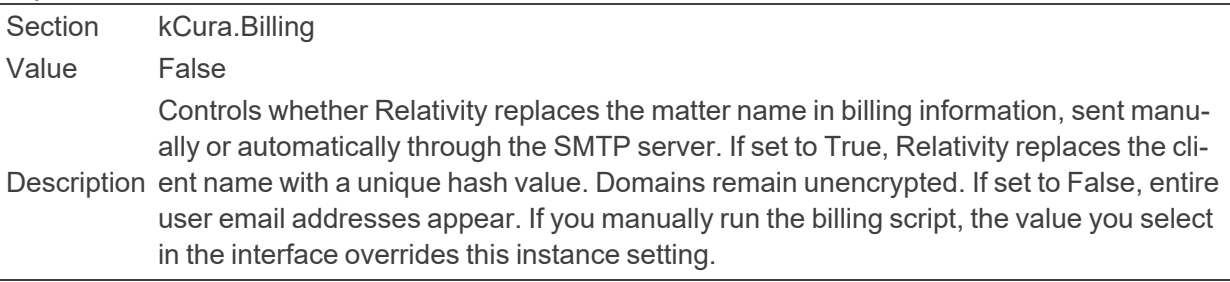

## ■ ReplaceUserNameWithHashValue

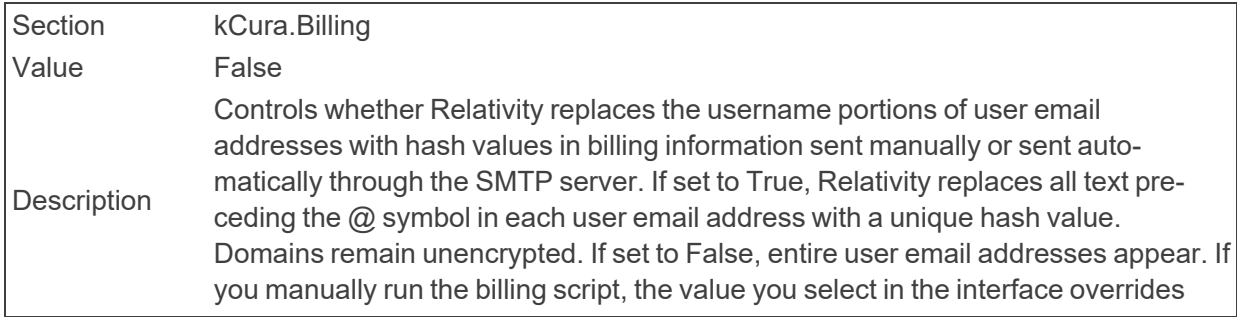

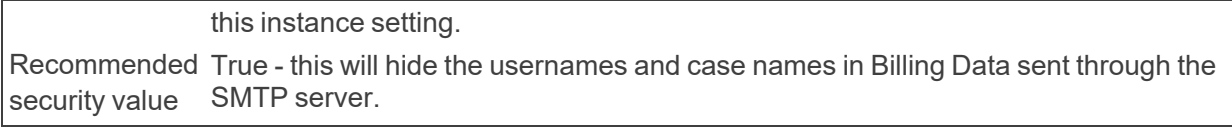

#### ■ ReplaceWebAPIWithExportCore

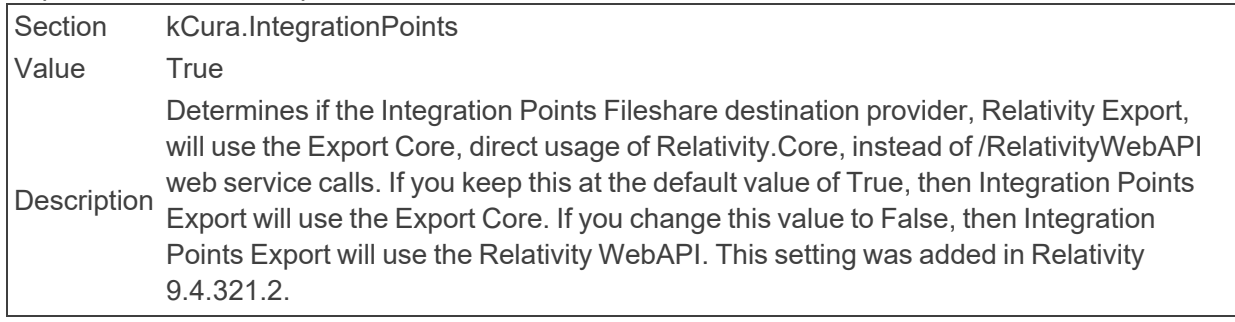

#### ■ RepositoryVolumeMax

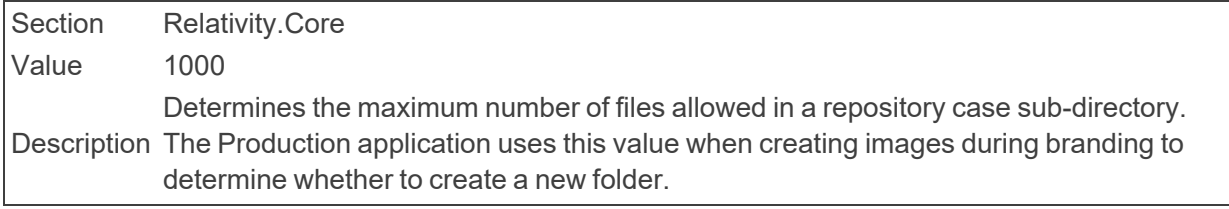

#### ■ RerunBrandingErrorsThreshold

Section Relativity.Production

Value 1 Description tem will automatically retry upon the job's completion. If more than the maximum per-The maximum percentage of documents that errored during a branding job that the syscentage of documents receive an error, the system will not retry any of the documents.

### ■ ResourceUrlPath

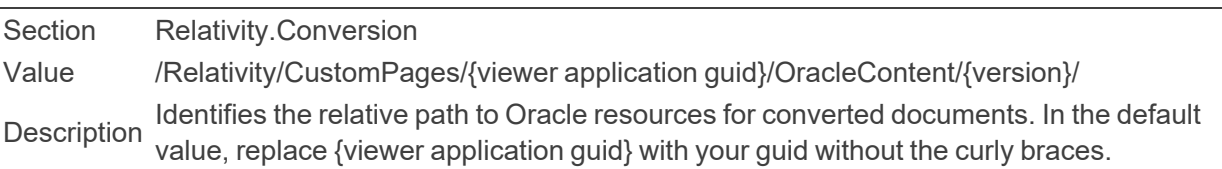

#### ■ RestrictedFileTypes

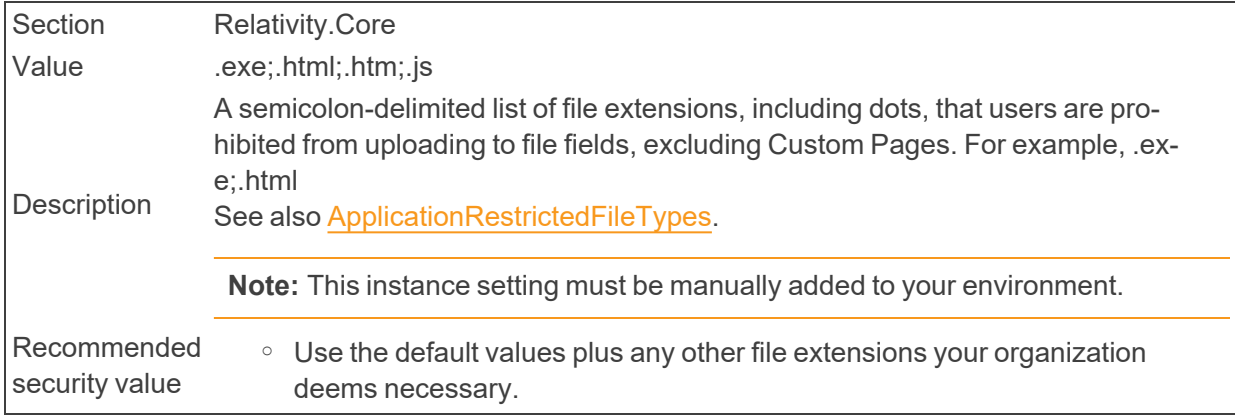

<sup>o</sup> Certain types of files could contain malicious scripts.

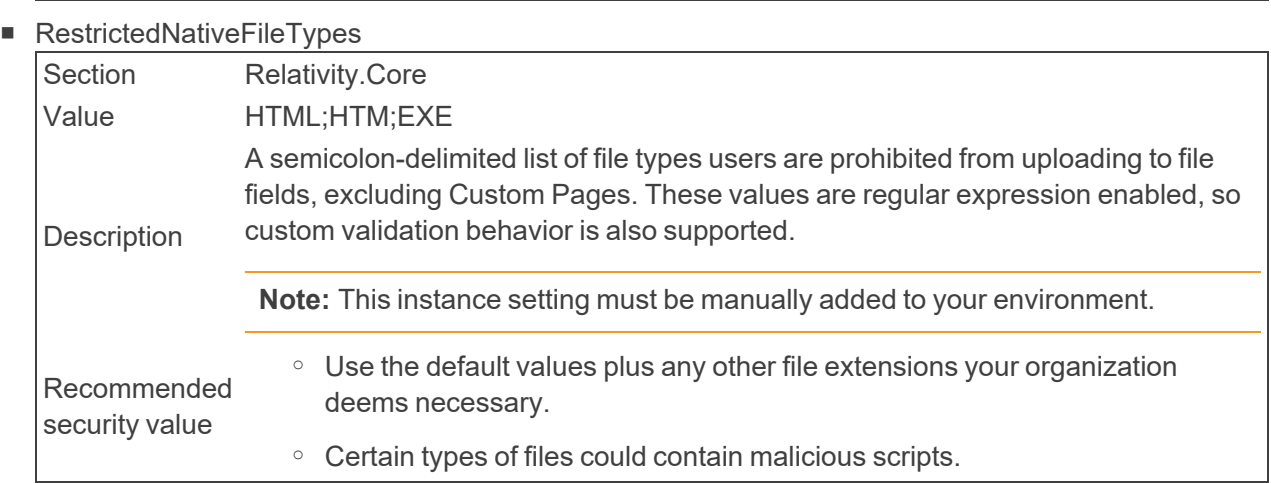

■ RestrictReferentialFileLinksOnImport

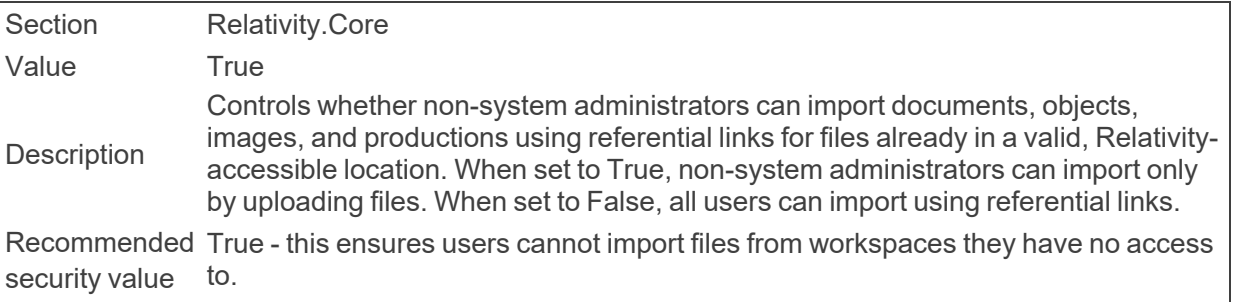

■ RestServicesUri

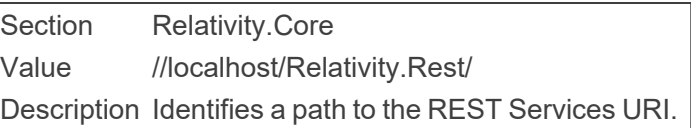

■ RestUriForCAAT

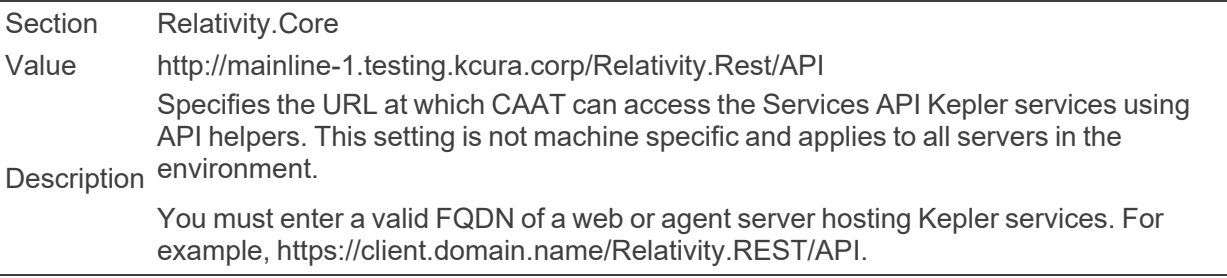

■ RetainConvertedDocumentsHours

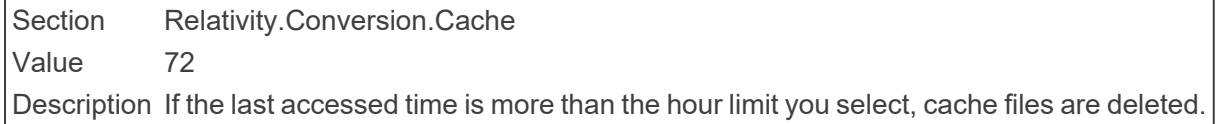

■ RetainJobRecordsDays

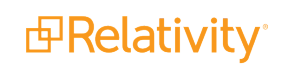

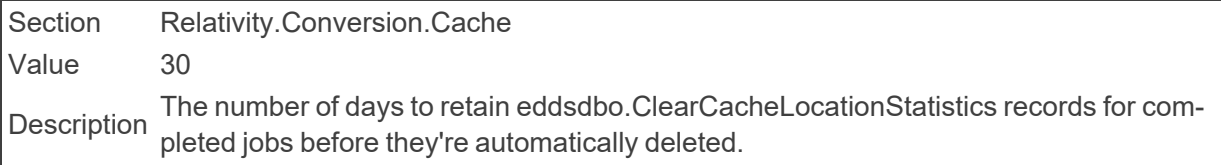

#### ■ Retries

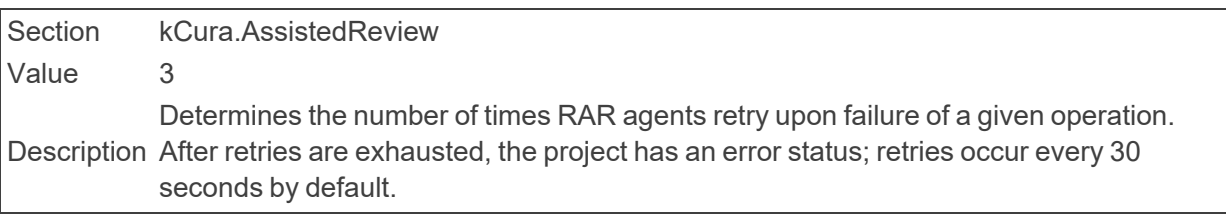

#### **n** Retries

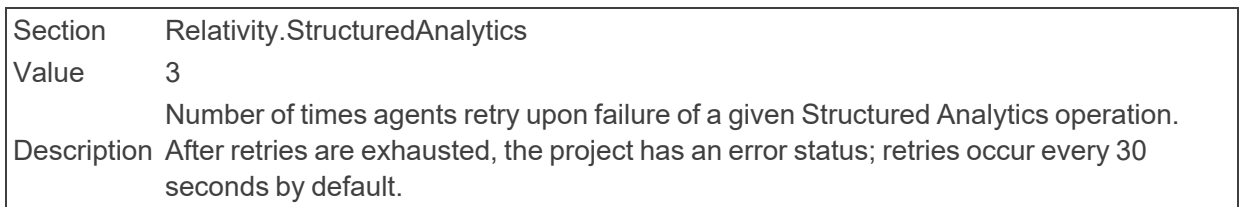

## ■ RetryWaitTime

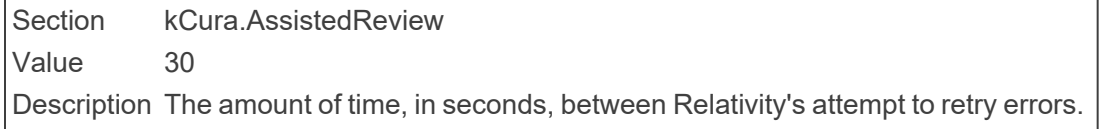

#### ■ RevertMaxAuditCount

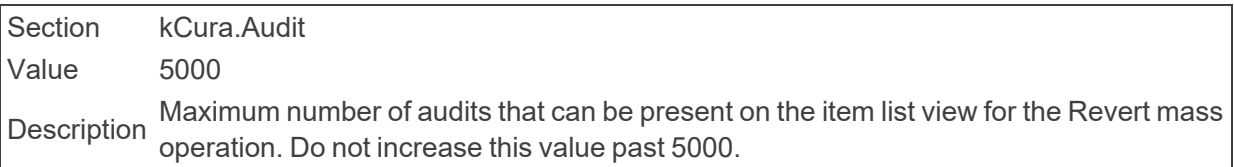

#### ■ RevertThresholdToleranceInMilliseconds

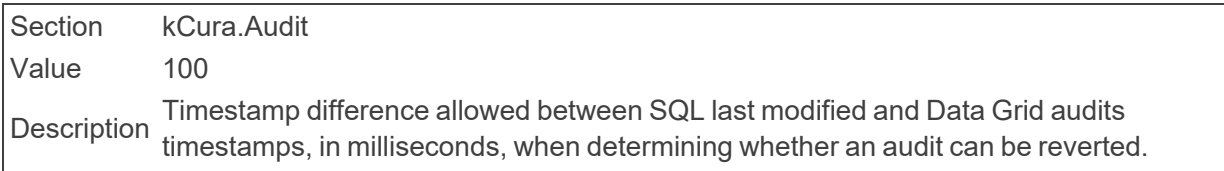

#### ■ ReviewQueueBatchSize

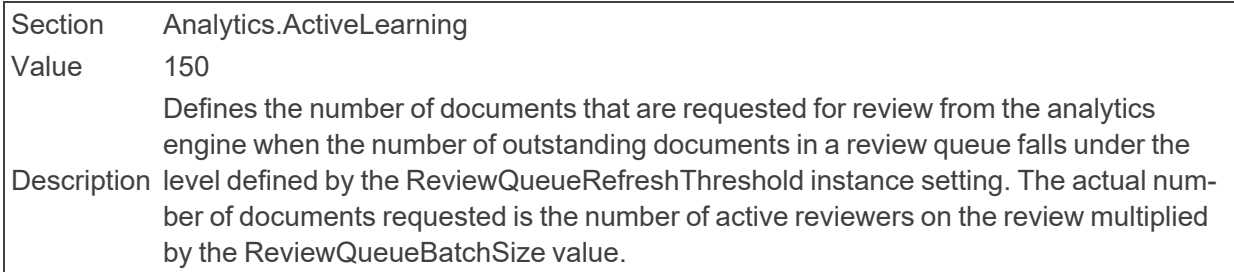

■ ReviewQueueRefreshThreshold

Section Analytics.ActiveLearning Value 50 **Description** The number of documents in a review queue under which Active Learning will request more documents for review from the Analytics Engine. The actual threshold is the number of active reviewers on the review multiplied by the ReviewQueueRefreshThreshold value.

## ■ RichTextEditorFontDefault

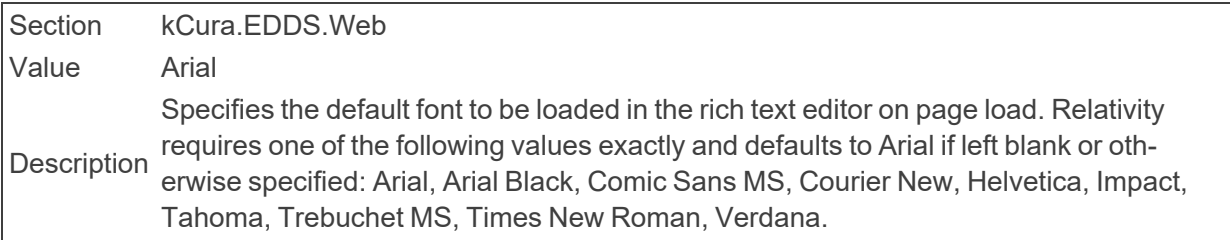

#### ■ RichTextEditorSpellCheckDefaultState

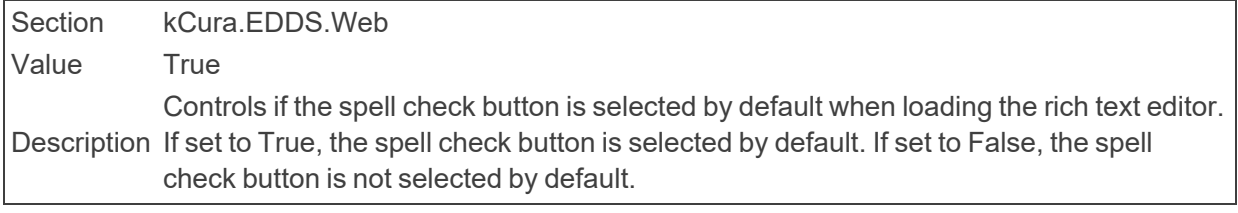

#### ■ RolledSecretExpiration

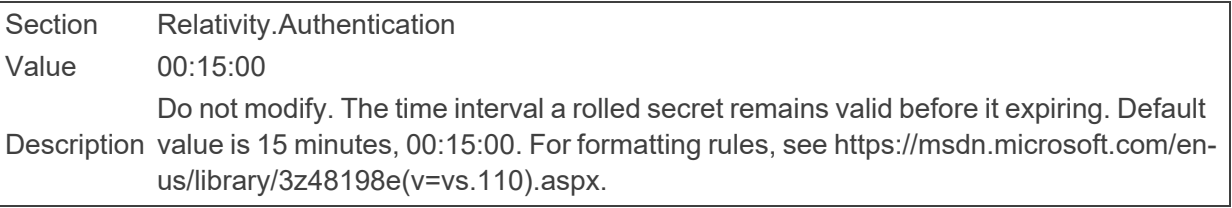

#### ■ RPCSessionTimeout

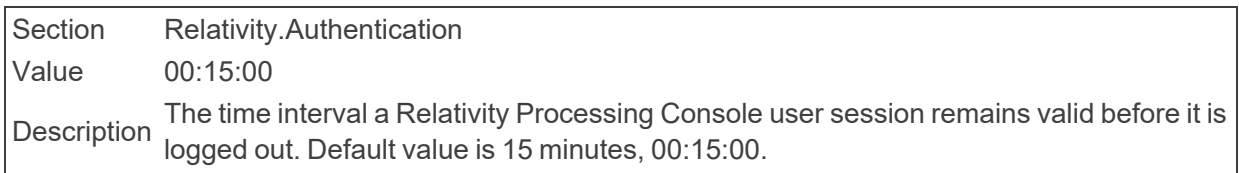

### ■ RPCSessionTimeoutDelay

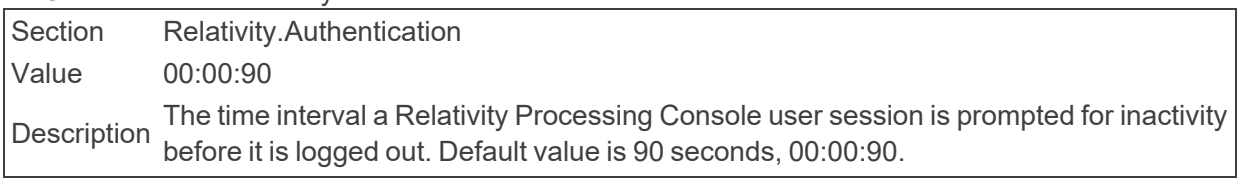

#### ■ RSAConfigFilePath

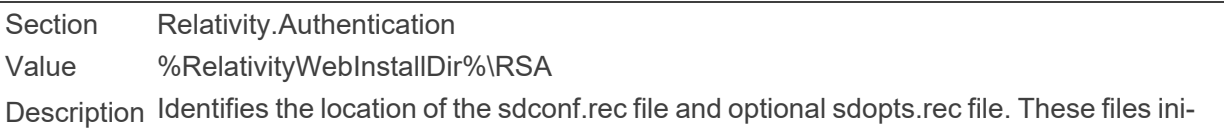

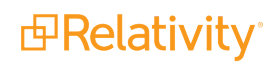

tialize the RSA library when RSA authentication is set up. The value must include the drive letter, for example C:\Program Files\kCura Corporation\Relativity\EDDS\RSA. You cannot use environment variables as part of the path.

#### ■ RUMEnable

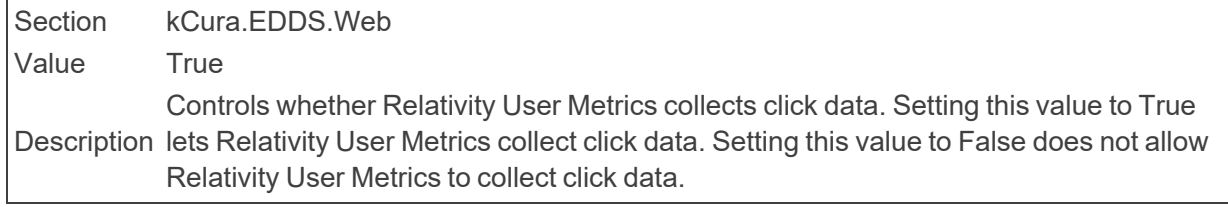

#### ■ RUMEndpoint

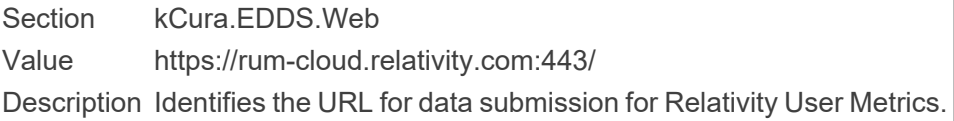

**n** RUMIdentifier

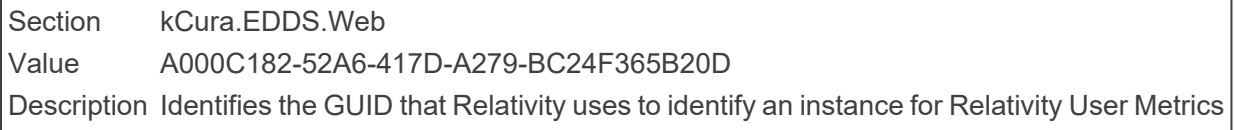

# **2.21 S**

■ SamplingStatisticalPopulationResultsLimit

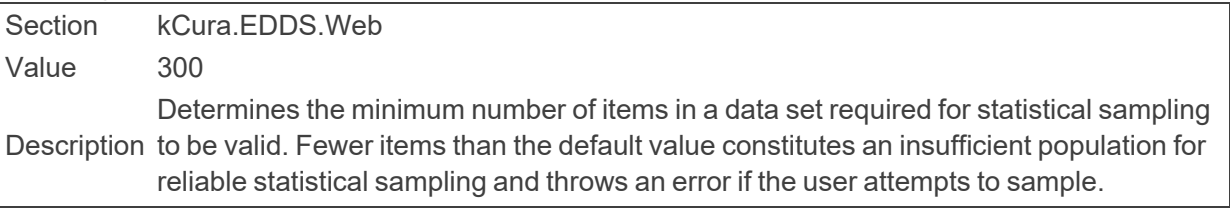

■ SaveAsPDFExpiration

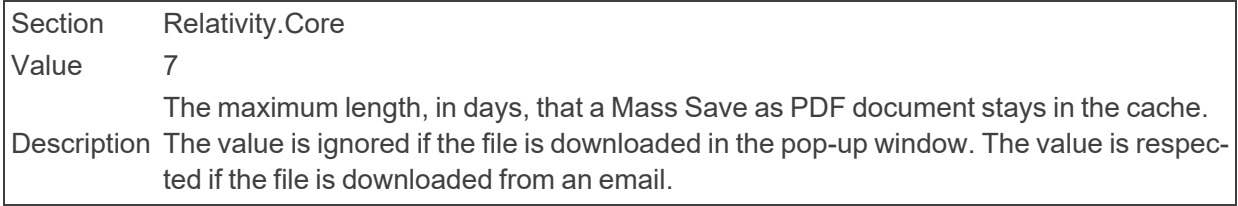

■ SaveAsPDFJobPriorityDefault

Section Relativity.Core Value 100 Description Determines the default priority for all Save as PDF jobs.

■ SaveAsPDFStampLengthLimit

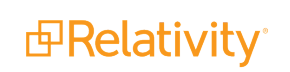

Section Relativity.Core Value 100 Description tifier. Only the first 100 characters are stamped on the document if the value of the field Determines the maximum number of characters allowed in a Save as PDF stamp idenor text used is longer than this value.

■ ScriptRunManagerMaxConcurrentThreads

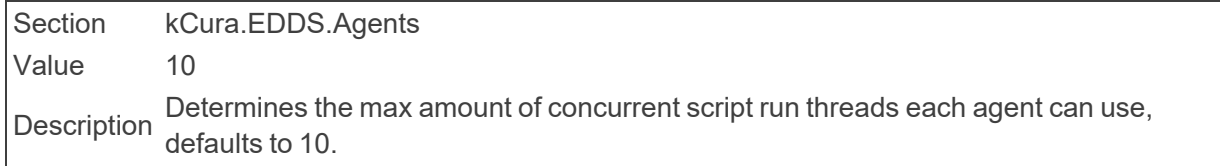

■ SecretRollFrequency

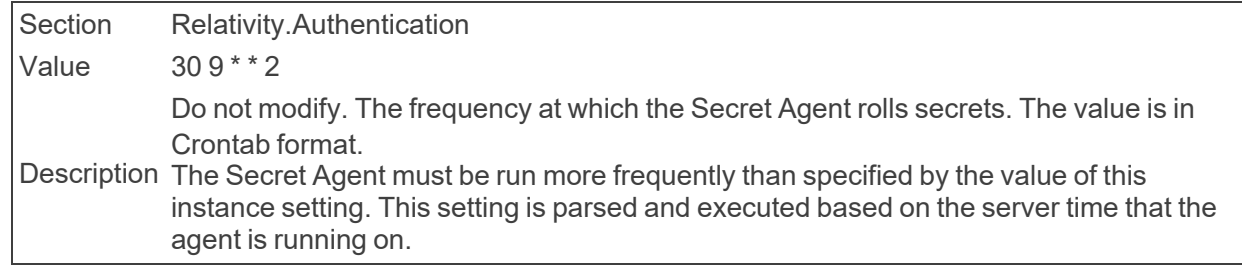

■ SearchAgentServicePort

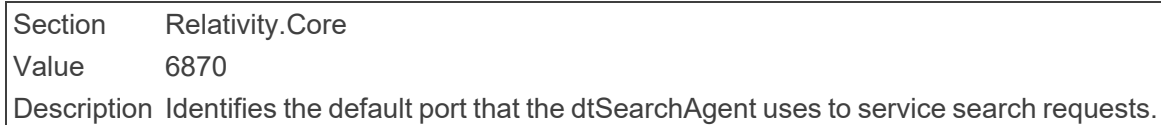

■ SearchCacheTableCreationTimeout

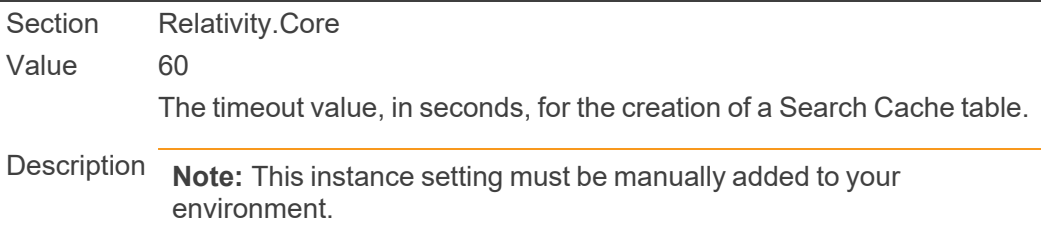

■ SearchIndexerLongRunningQueryTimeout

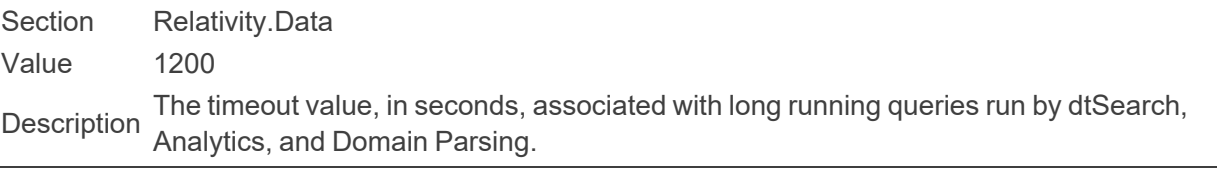

## ■ SearchIndexerMaxPopulationErrors

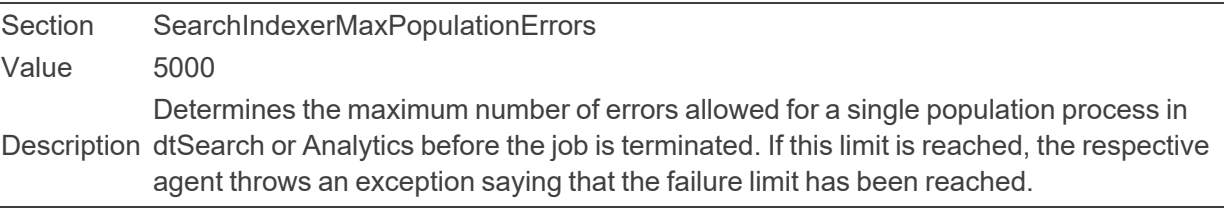

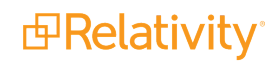

■ SearchIndexerTextFromSQLChunkSizeInBytes

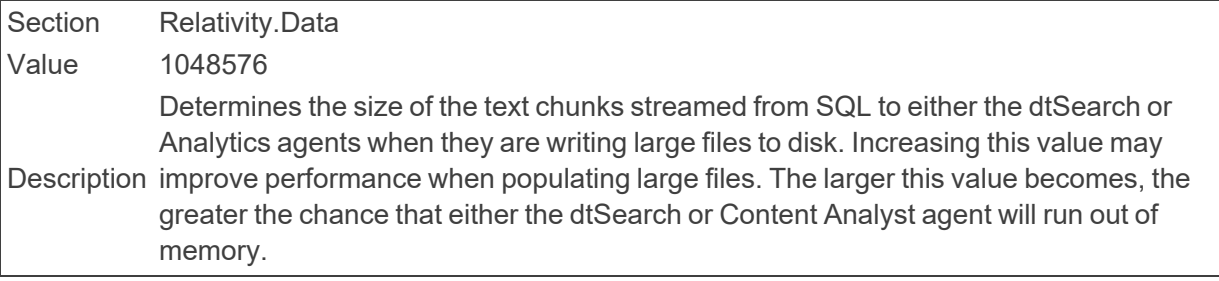

■ SeedingAgentBatchSize

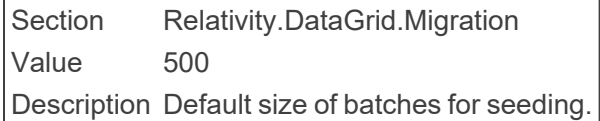

■ SendNotificationOnImportCompletion

Section Relativity.Core Value False Description Determines whether Relativity sends a notification email to the user running the import<br>Description when the import completes when the import completes.

■ SendNotificationOnImportCompletionByDefault

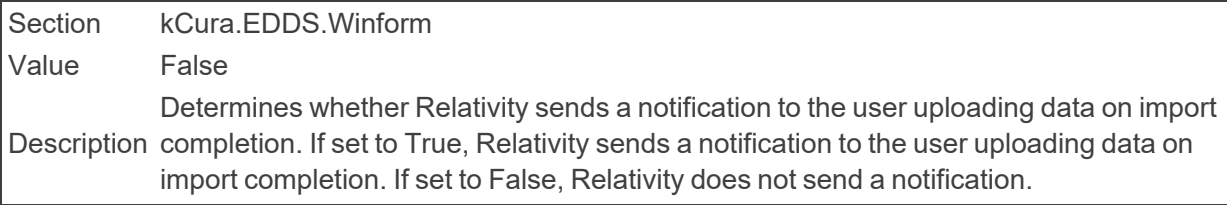

■ SequenceReservationSize

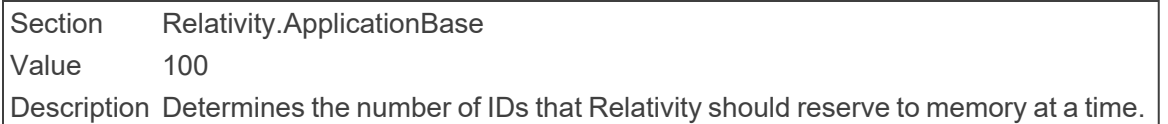

#### ■ ServerCheckInInterval

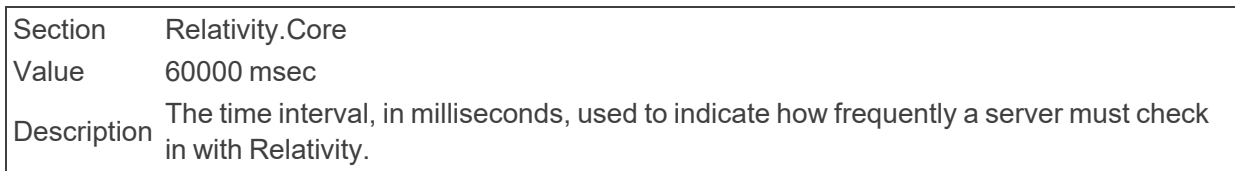

#### ■ ServerManagerRetries

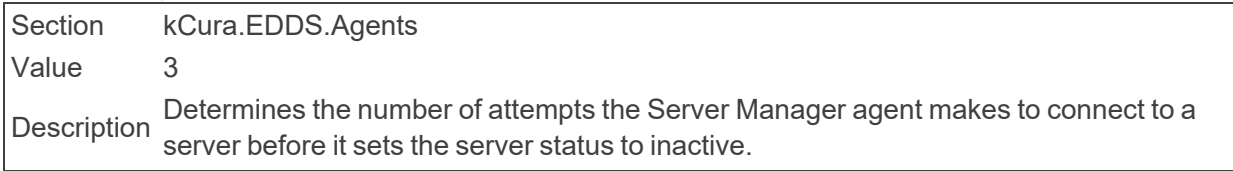

■ ServiceBusFullyQualifiedDomainName Section Relativity.ServiceBus

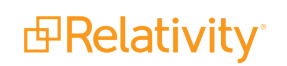

Value localhost

When using RabbitMQ, ServiceBusFullyQualifiedDomainName specifies the fullyqualified domain name for the machine or load balancer where Relativity can reach the environment's cluster. The Relativity installer automatically sets this value during an installation or upgrade based on the inputs in the RelativityResponse.txt file.

**Description** 

**Note:** The semi-colon delimited list is not supported for RabbitMQ.

For more information, see the Relativity Installation Guide.

■ ServiceHostExclusionList

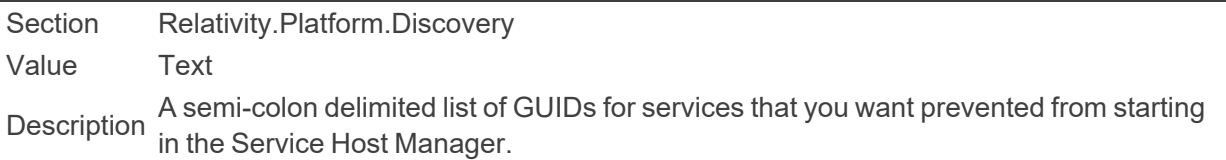

■ ServicesAPIHostingOnAgentServersMode

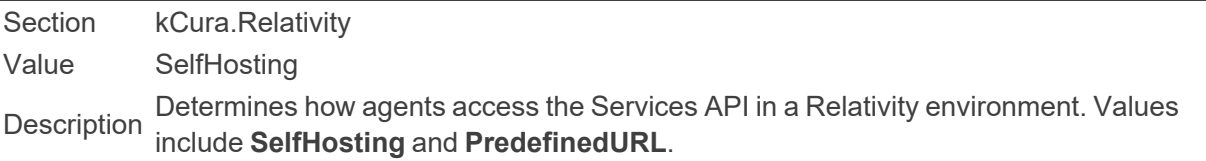

■ ServicesAPIHostingOnAgentServersPredefinedURL

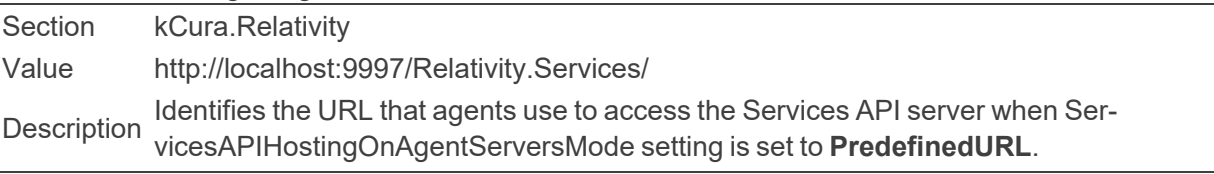

■ ServicesAPIMetadataPortOnAgentServers

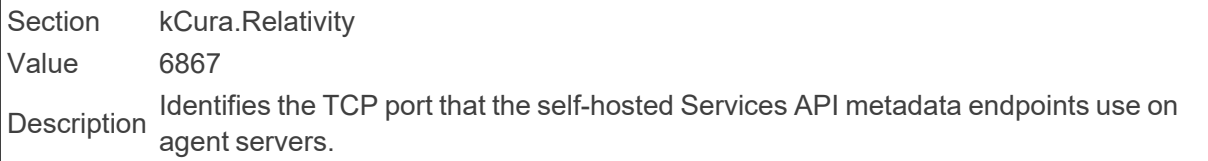

#### ■ SessionTimeoutDelay

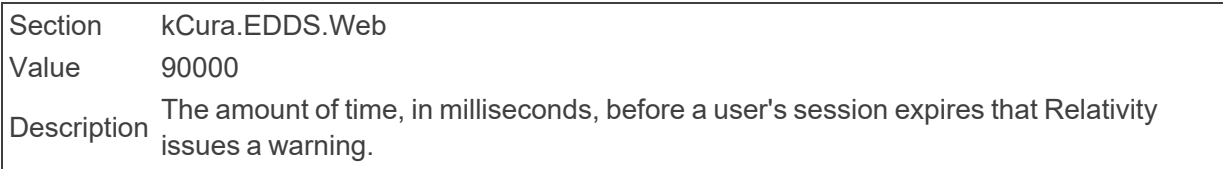

## ■ SFUMaxFilesToUpload

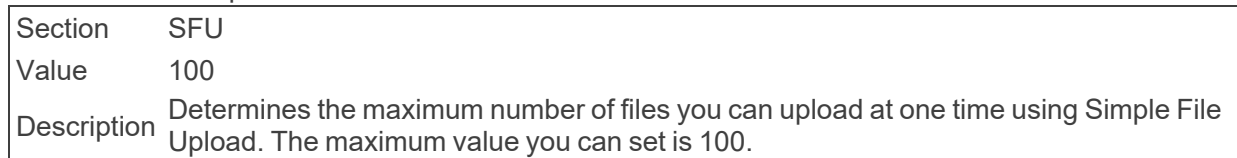

■ ShowAllEmailAddresses

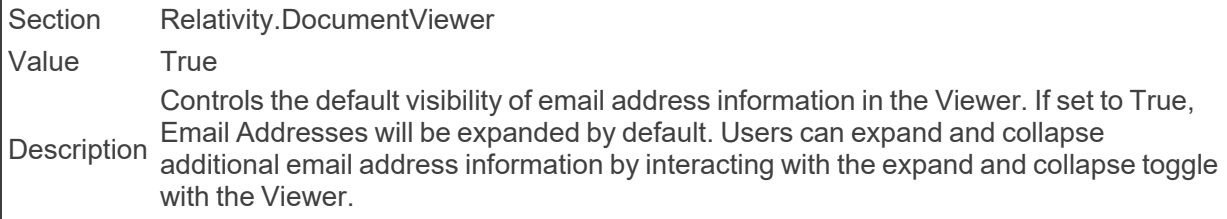

#### ■ ShowDeobfuscateTool

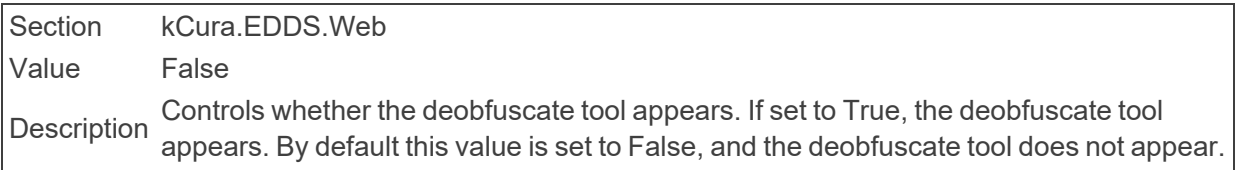

## ShowStackTraceOnADSInstalls

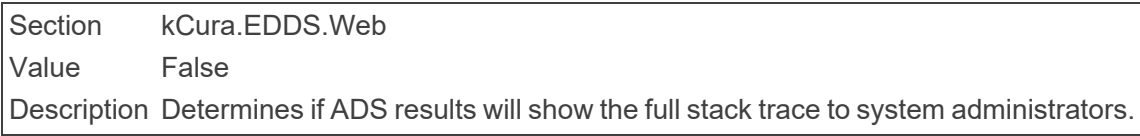

## ■ ShowStackTraceOnError

n

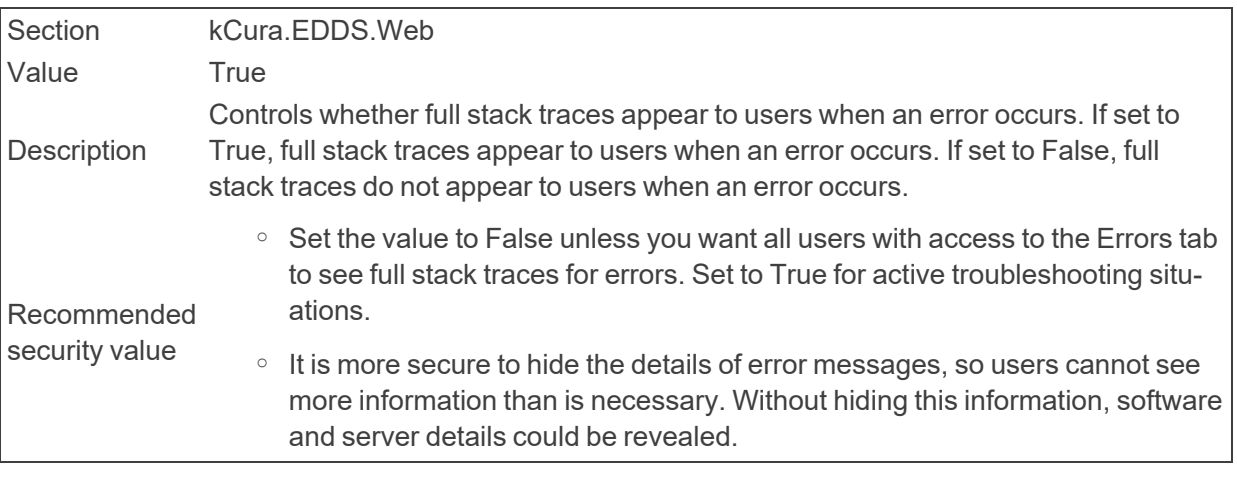

## ■ SkipDocumentAuditDuringPublish

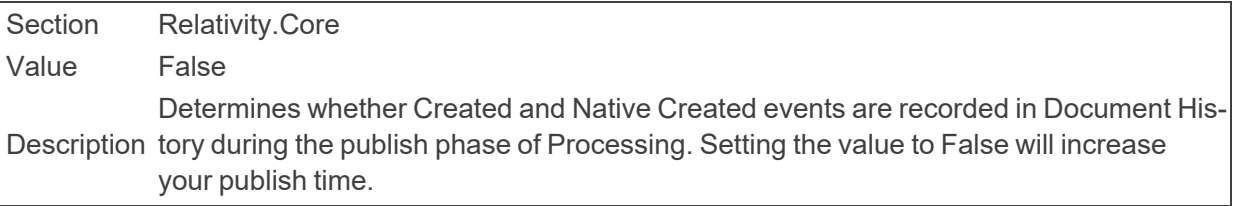

#### ■ SMTPPassword

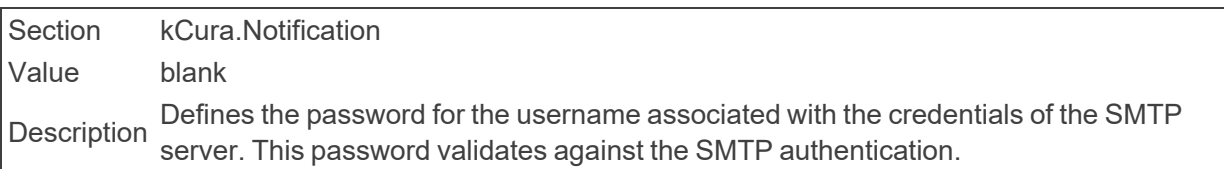

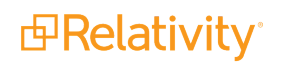

**Note:** This instance setting must be manually added to your environment.

#### ■ SMTPPort

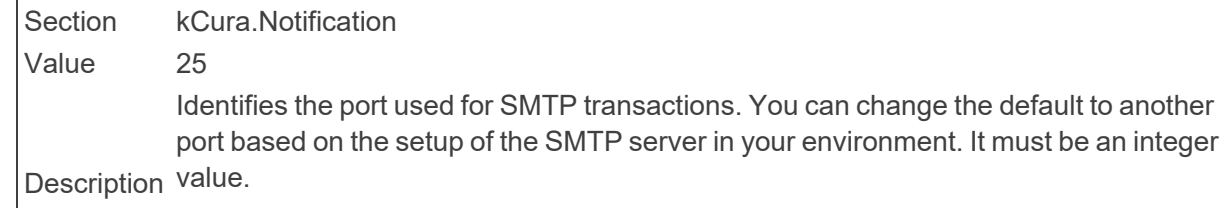

**Note:** This instance setting must be manually added to your environment.

#### ■ SMTPServer

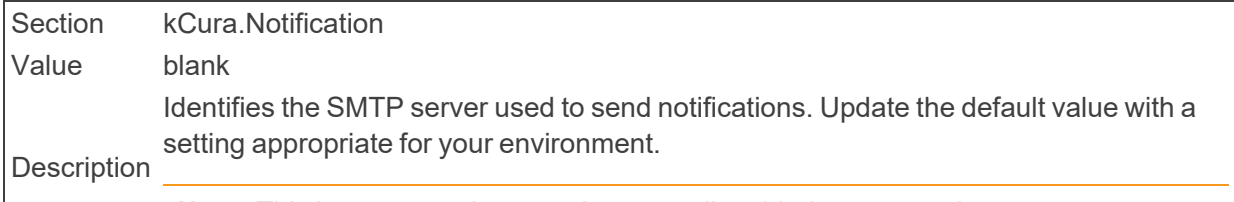

**Note:** This instance setting must be manually added to your environment.

#### ■ SMTPSSLisRequired

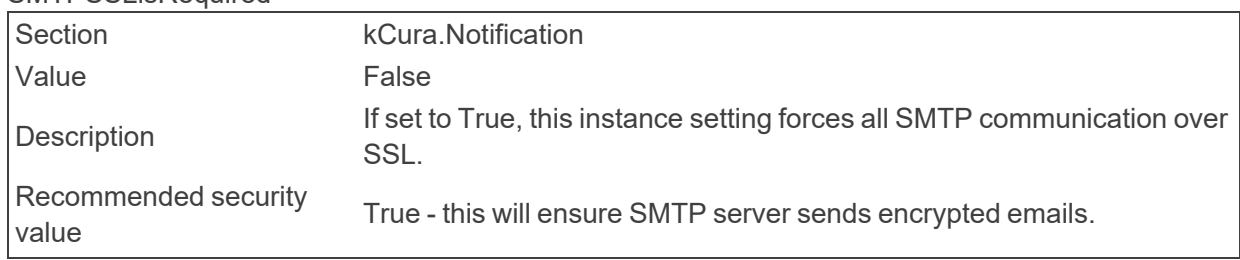

■ SMTPUserName

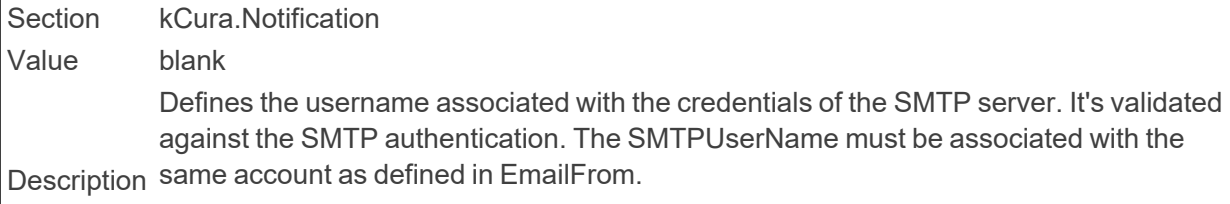

**Note:** This instance setting must be manually added to your environment.

■ SQLCommandTimeout

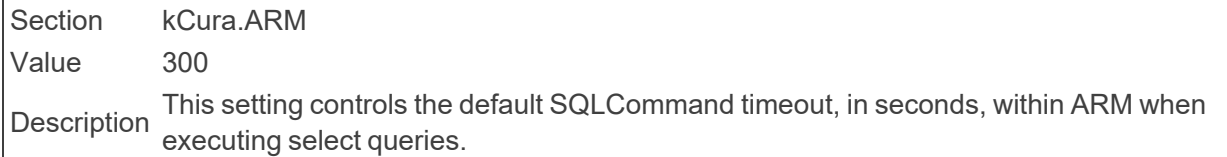

■ SQLTimeout

Section kCura.EDDS.Procuro Value 7200 Description The SQL Timeout value, in seconds, used when executing Procuro scripts..

■ SslCertificateThumbprint

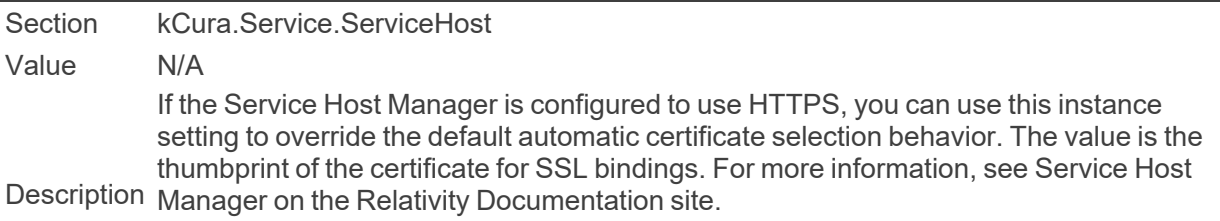

**Note:** This instance setting must be manually added to your environment.

■ StopProcessingWhenNotInOffHours

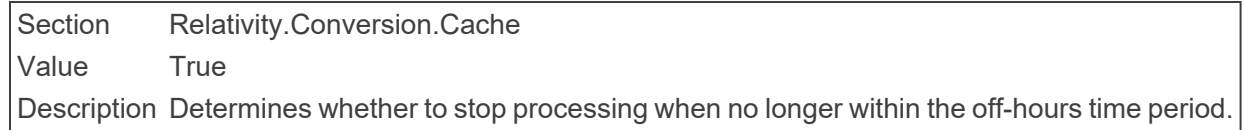

#### ■ SSLOffloaded

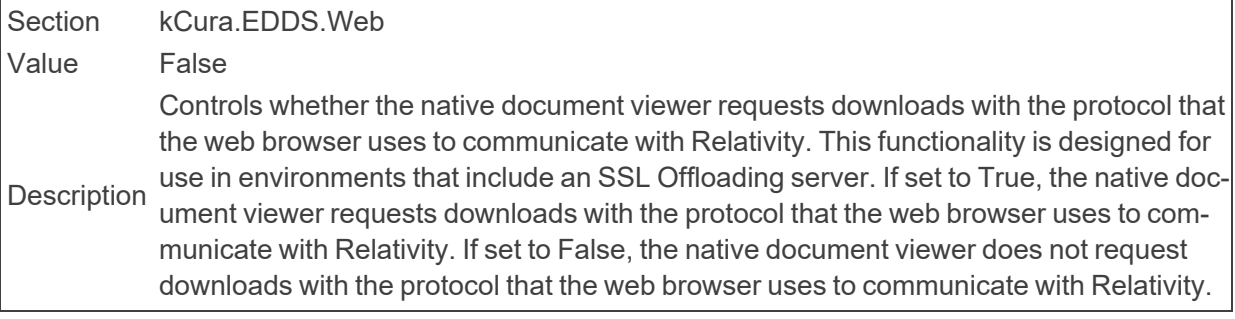

■ StatisticsOutputFileSizeLimit

Section Relativity.Core

Value 512

Description file size is per event handler in a given workspace. For example, the case statistics man-The maximum size, in kilobytes, for a file aggregated by a statistics event handler. This ager collects data added to this type of file.

#### ■ StratifiedSamplingAlgorithm

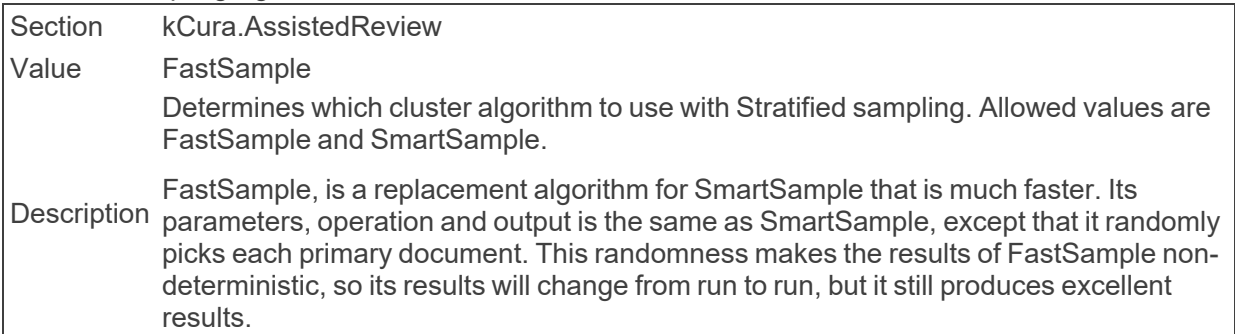

■ StratifiedSamplingCoverage

Section kCura.AssistedReview Value .8 Description Determines the percentage of categorization coverage the sample set will provide. This is a decimal value.

■ STRParallelizationFactor

Section Relativity.Core Value 10 Description STR Parallel thread factor to be used for STRs using Lucene search.

■ StuckBrandingManagerTimeout

Section Relativity.Production Value 900

The amount of time, in seconds, that must elapse from the last message sent by a<br>
U.S. H. S. H. S. H. H. H. branding manager until it times out. Set to 0 to disable.

■ SupportedVersions

Section kCura.EDDS.TemplateManager Value X.X Description Specifies the Relativity versions that the template manager supports.

■ SupportXForwardedFor

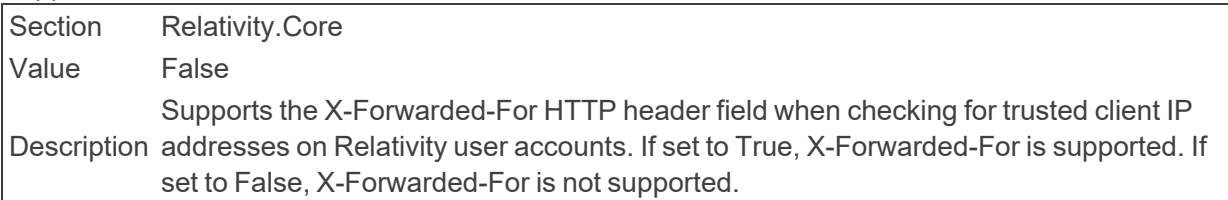

#### $\blacksquare$  SyncExcludes

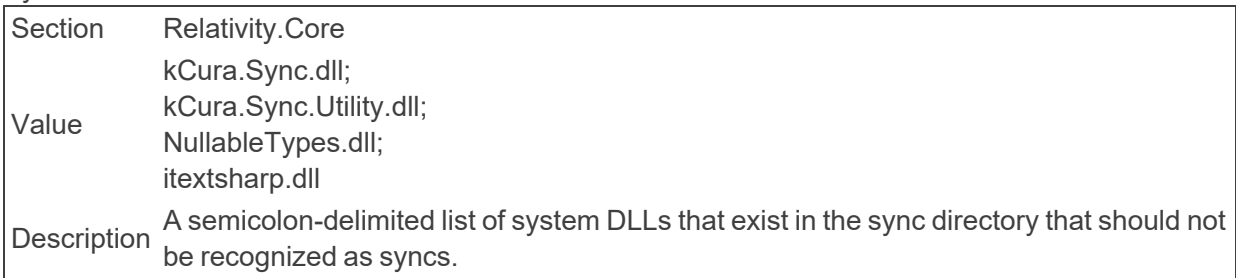

■ SystemArtifactCacheExpiration

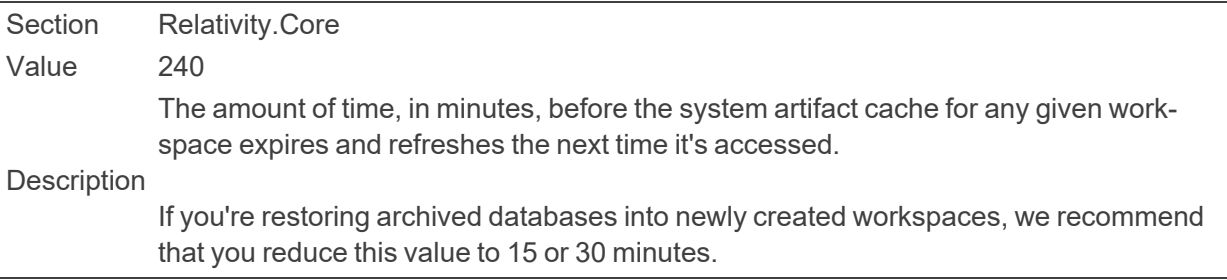

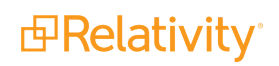

# **2.22 T**

■ TallyBatchAmount

Section kCura.EDDS.Web

Value 1000

Description Determines the number of documents per batch for the tally process.

■ TapiForceBcpHttpClient

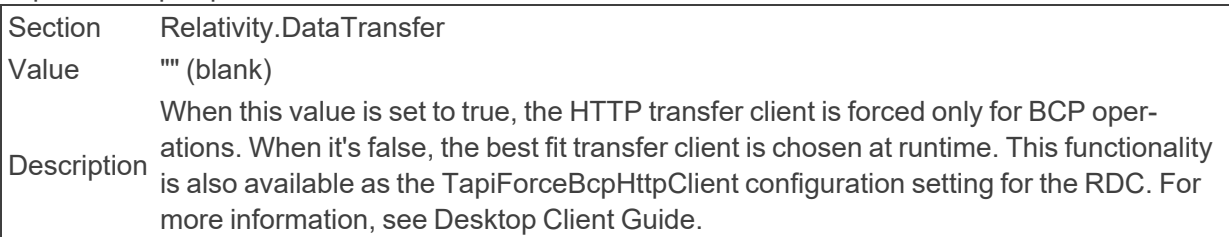

## ■ TelemetryKeplerUri

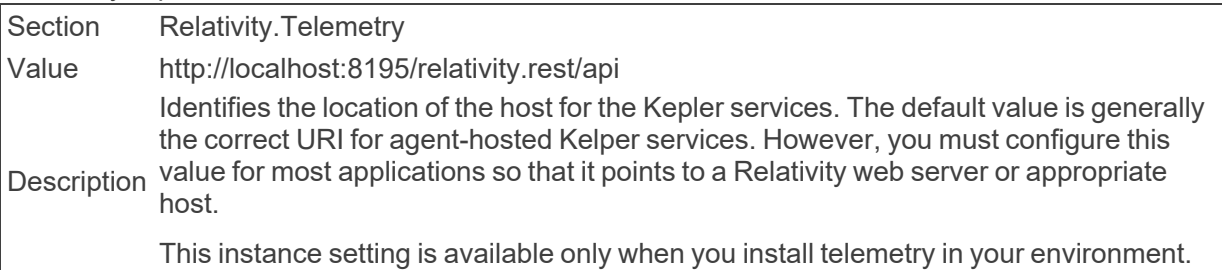

## ■ TargetTransferRateMbps

Section kCura.Fta Value 100 Description The default target transfer rate, in Mbps, for the file transfer job configuration.

## ■ TenancyFeatureAvailable

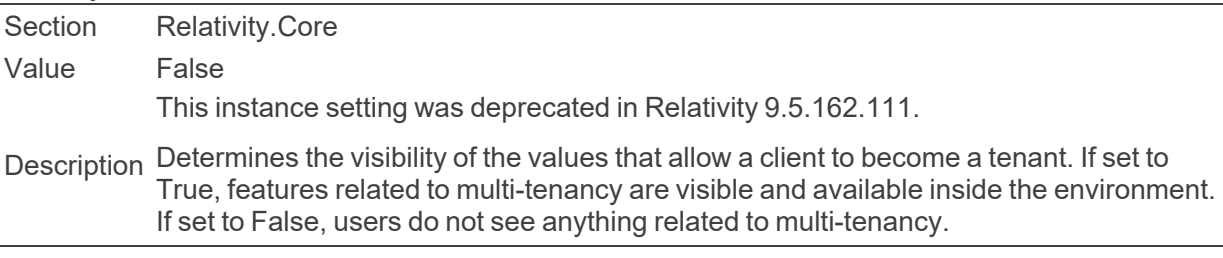

## ■ TextExtractionTemporaryDirectory

Section Relativity.Core Value blank Identifies the temporary directory that the Text Extraction Manager uses. If left blank,<br>Description Manager uses the default desument director (for the esses the Text Extraction Manager uses the default document directory for the case.

■ TextViewerMaxPageSize

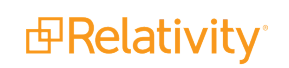

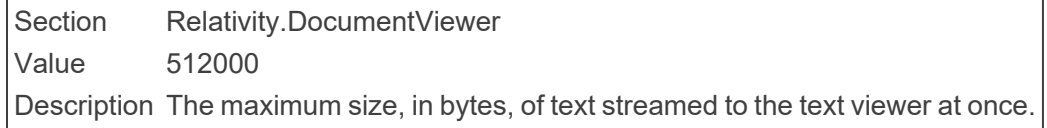

■ TextViewerPageBufferSize

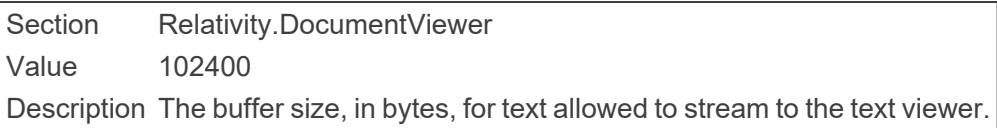

## ■ ThresholdForIdClauseInMemoryForDeleteExtensions

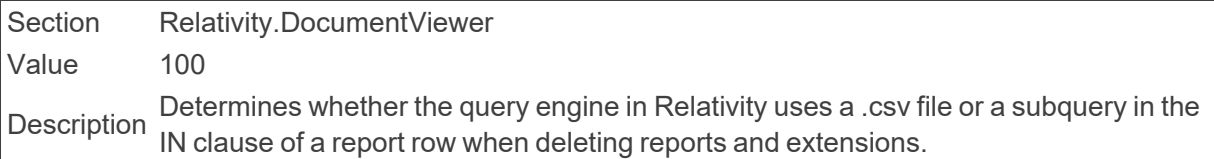

#### ■ TitleText

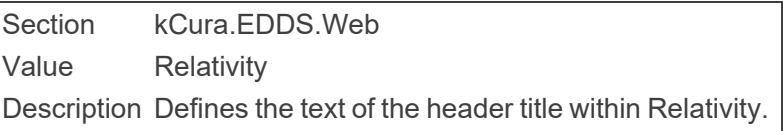

#### ■ TransmissionMetricCount

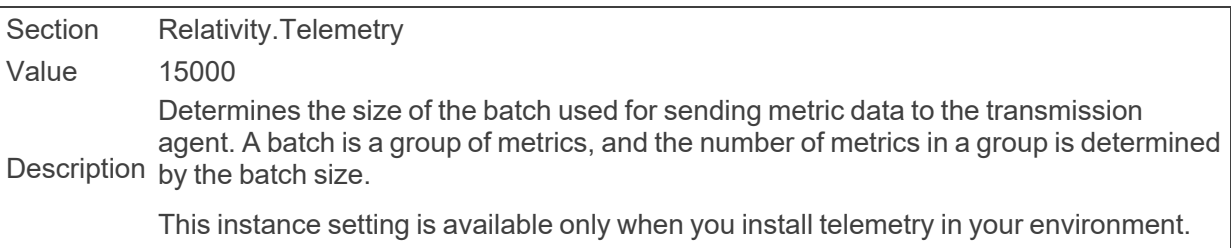

## ■ TransmissionUpdateMetricCount

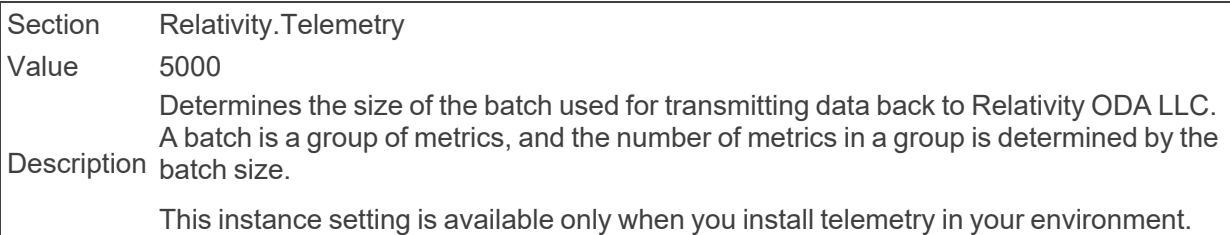

## ■ TreatHtmlAndXmlAsText

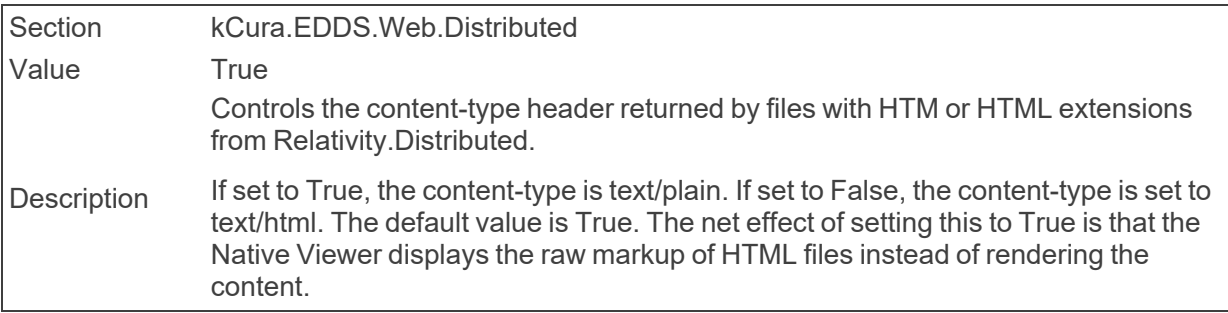

Recommended security value True - this helps prevent malicious code from executing when a Native document is viewed in the Viewer because it's not automatically rendered. The content of the content-type header for the native files is unknown and, therefore, untrusted.

### ■ TreeViewNodeWaitTimeMilliseconds

Section kCura.Fta

Value 500

Description node. When the wait time is over, a spinner displays in that node to notify users that The default wait time, in milliseconds, for the tree view node when users expand the data is loading.

#### ■ TrustedIPsForTokenLogin

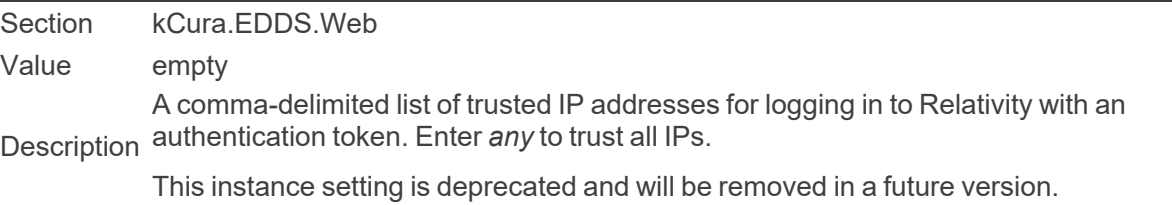

## **2.23 U**

■ UIQueryTimeout

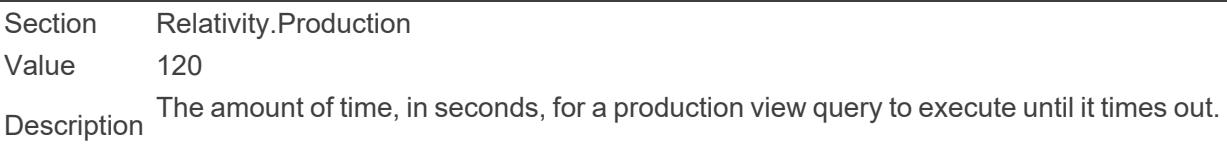

## ■ UnpackAgentUpdateRateMilliseconds

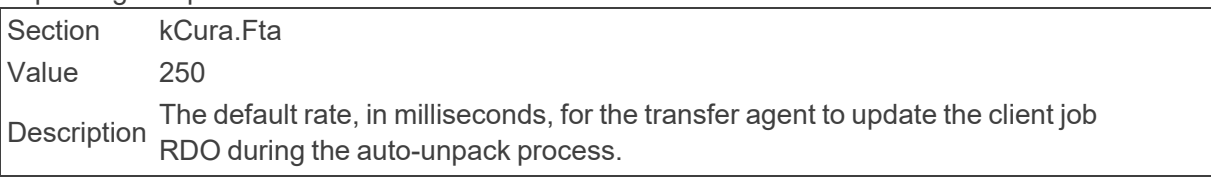

#### ■ UnpackFrontEndUpdateRateMilliseconds

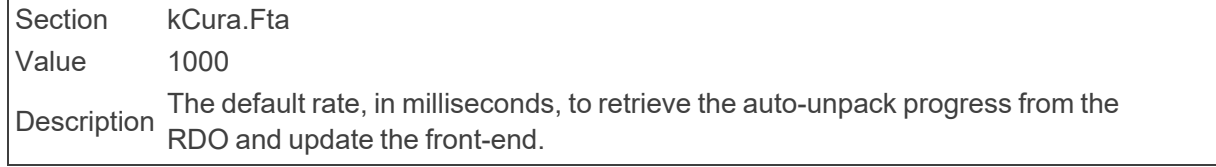

## ■ UpdateIncludeInTextIndexOnRapImport

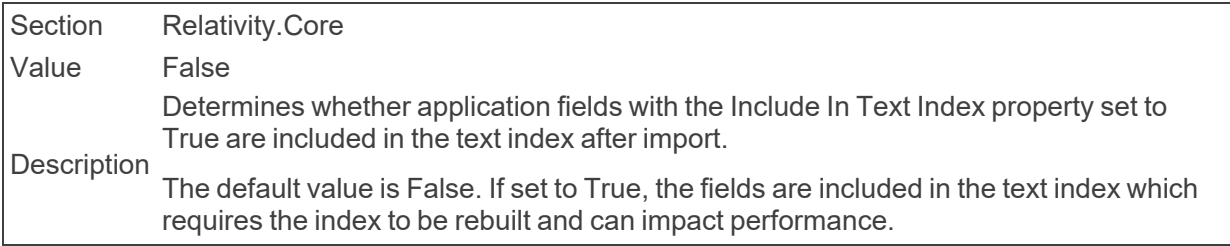

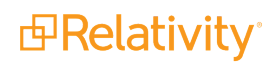

■ UseAgentBasedConversion

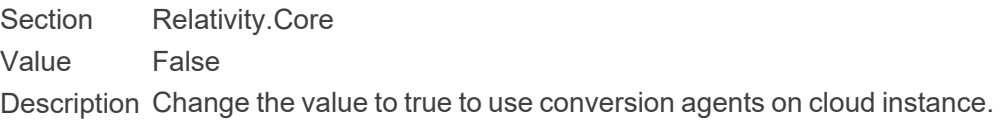

■ UseExtractedTextPathOnlyforPublish

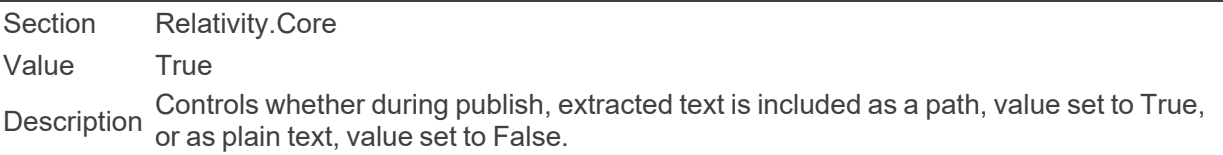

## ■ UsePermissionsCachingMode

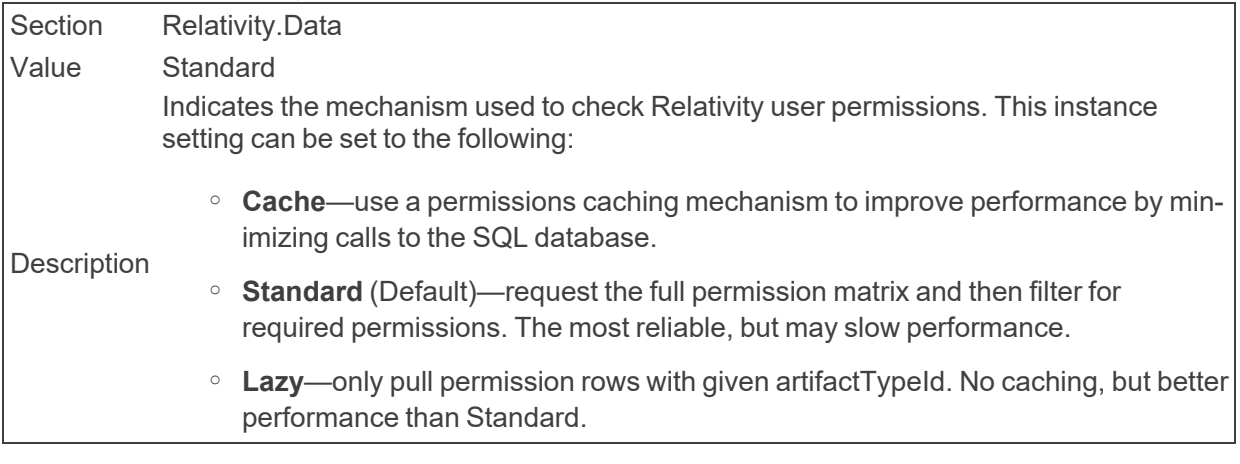

#### ■ UsePermissionsCachingSeconds

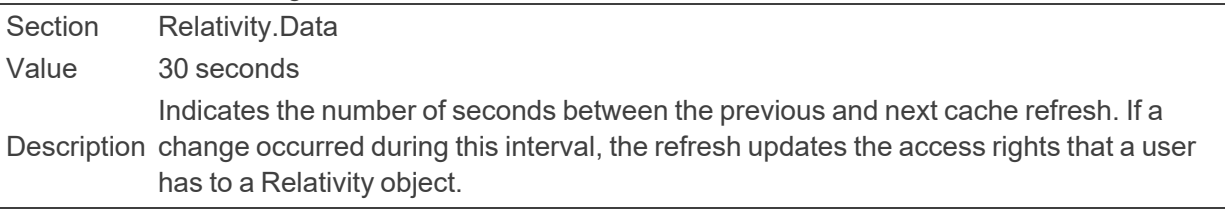

## ■ UseTimeBasedConvertedCacheManagement

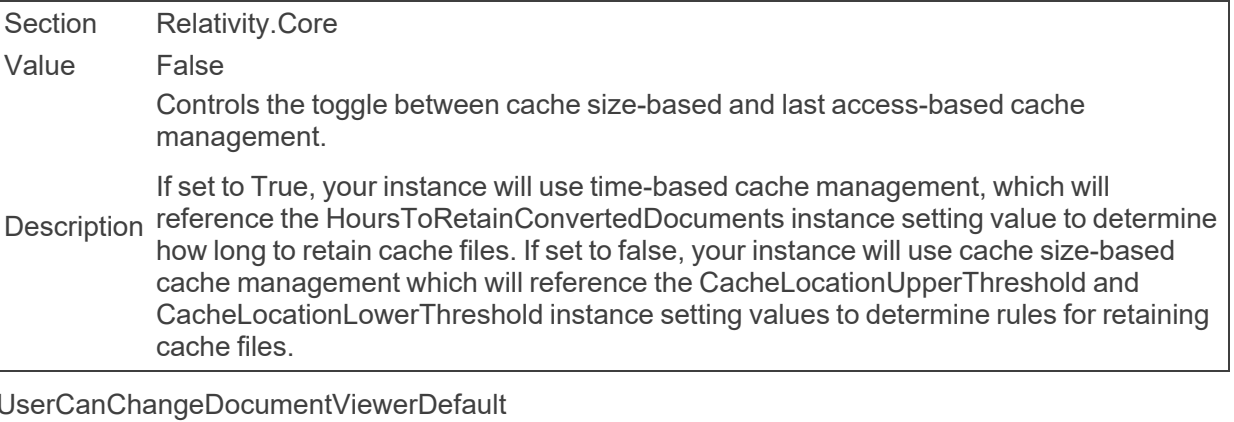

Section kCura.EDSS.Web

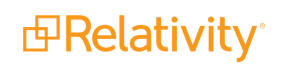

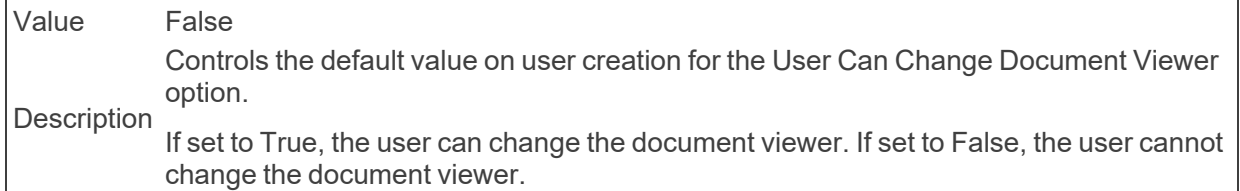

■ UserCanChangePasswordDefault

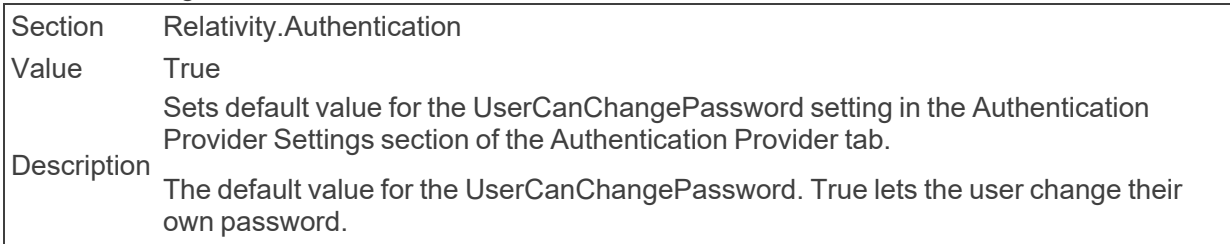

■ UserCanChangeSettingsDefault

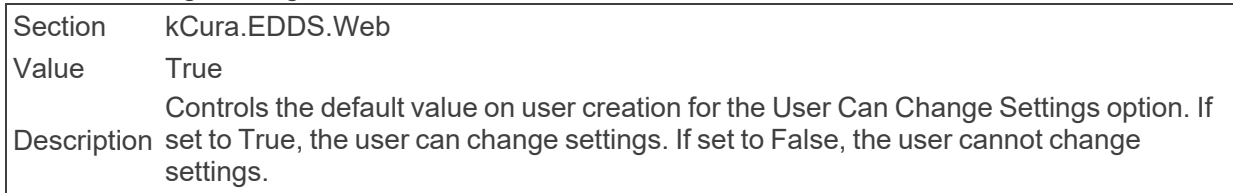

#### ■ UsersMustAgreeToTermsOfUse

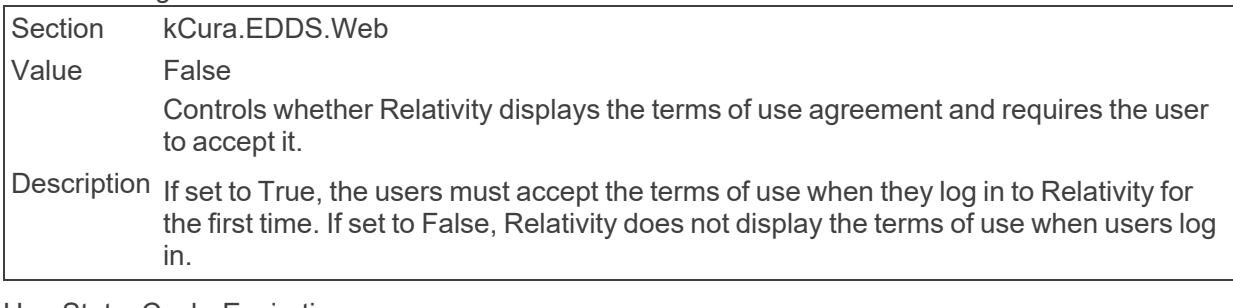

■ UserStatusCacheExpiration

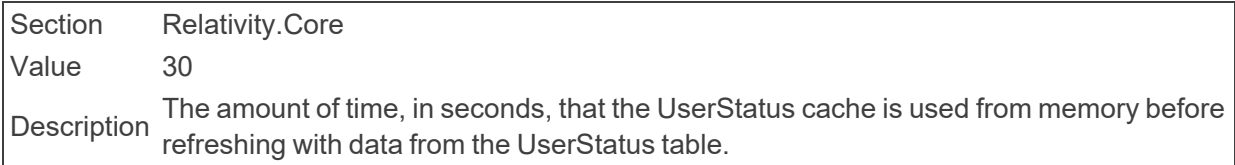

## ■ UseWindowsAuthentication

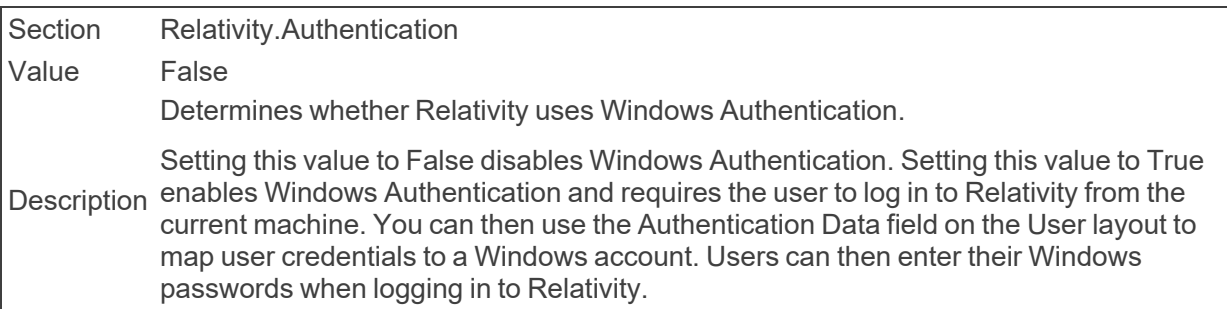

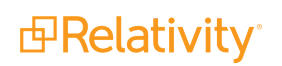

# **2.24 V**

■ ValidateAssemblyVersion

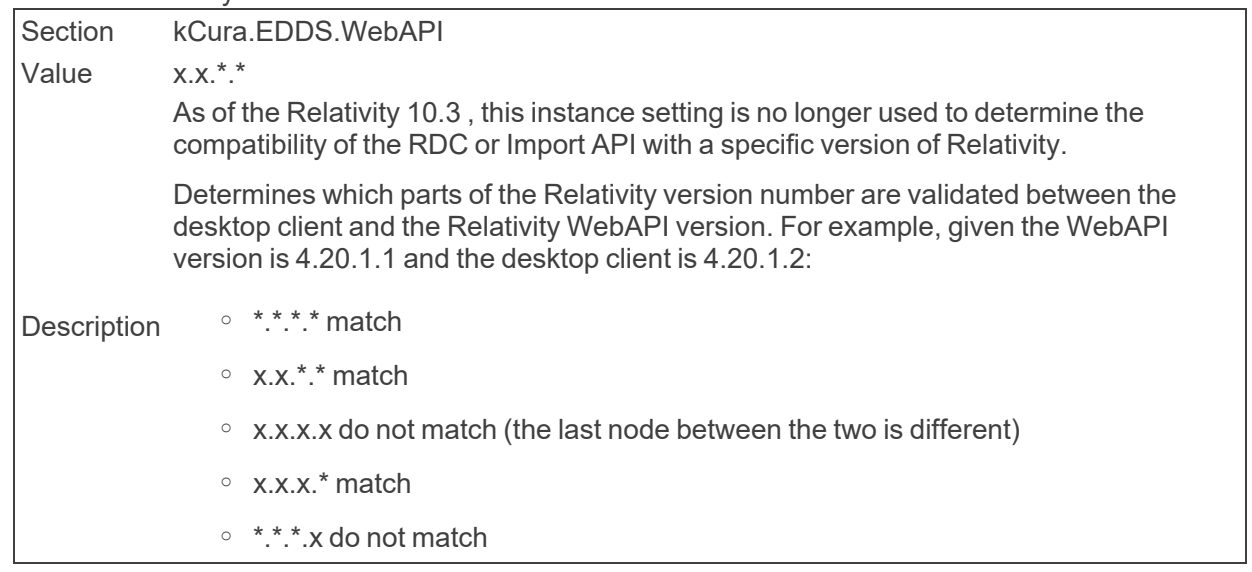

## ■ ViewableDocumentsIncrementCount

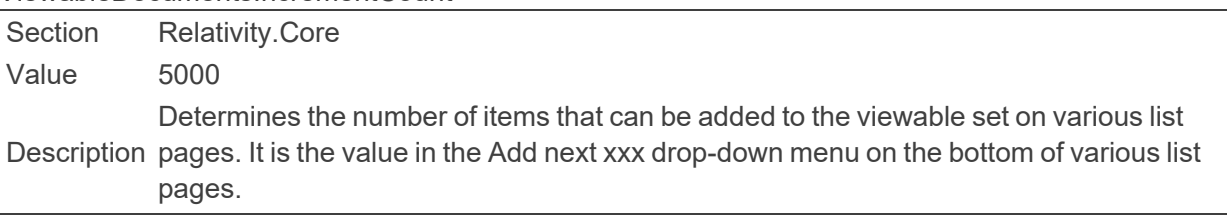

## ■ ViewerShowsHelpfulTroubleshootingErrorMessage

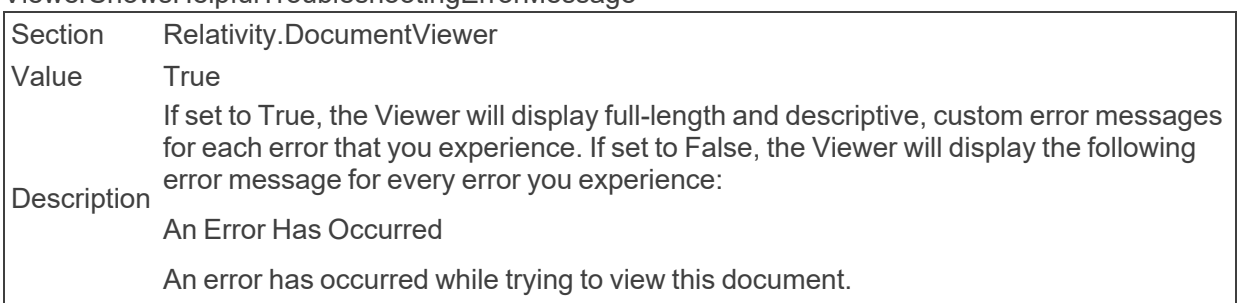

## ■ ViewQueryOptimization

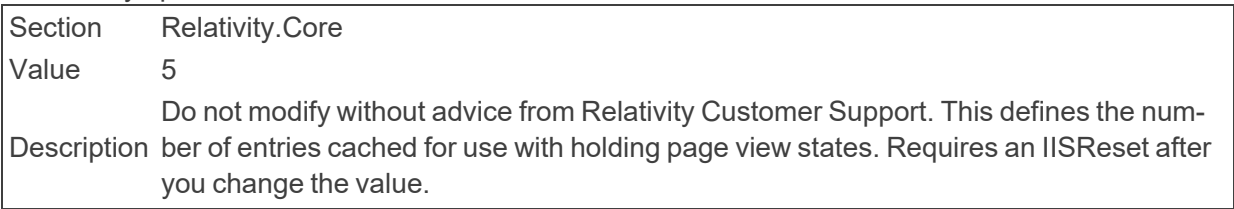

## ■ ViewStateNumPages

Section kCura.EDDS.Web

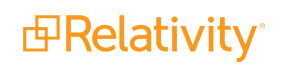

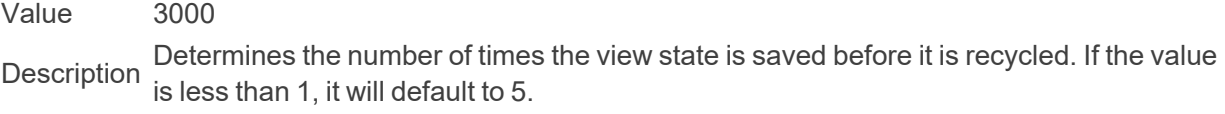

■ ViewerVisibilityWithoutContentForPreview

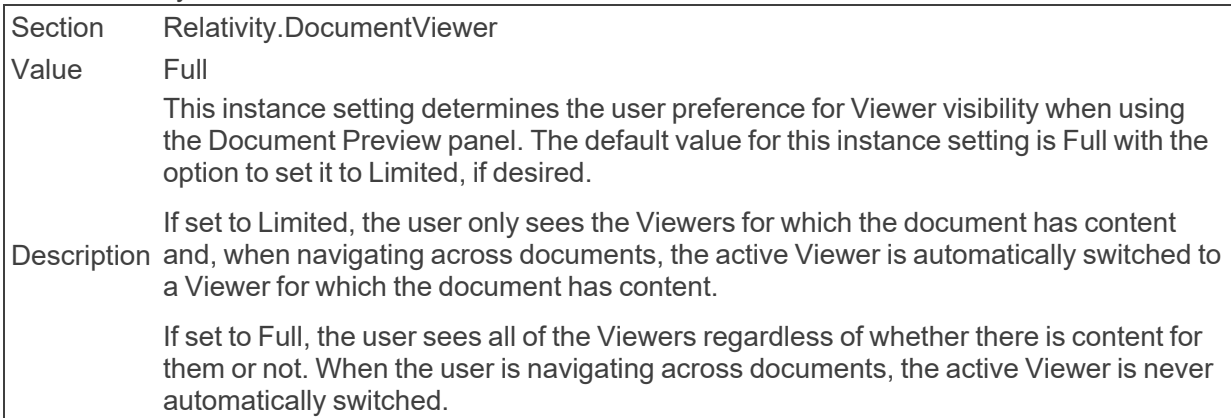

## **2.25 W**

#### ■ WebAPIPath

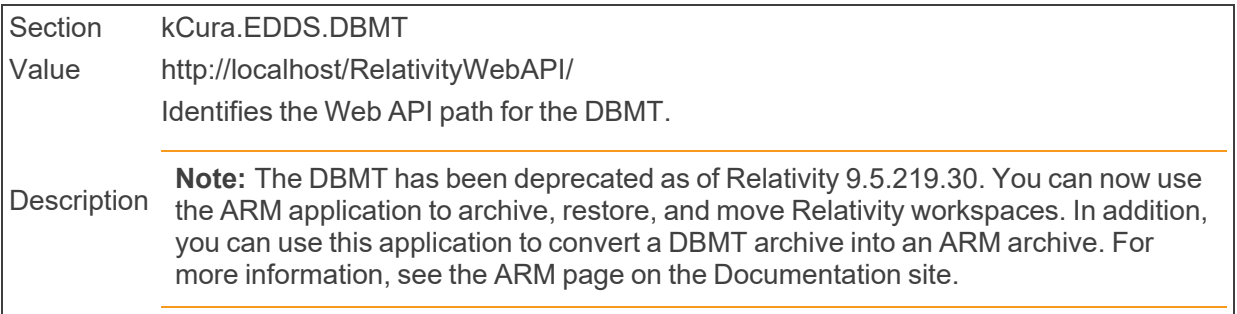

## ■ WebAPIPath

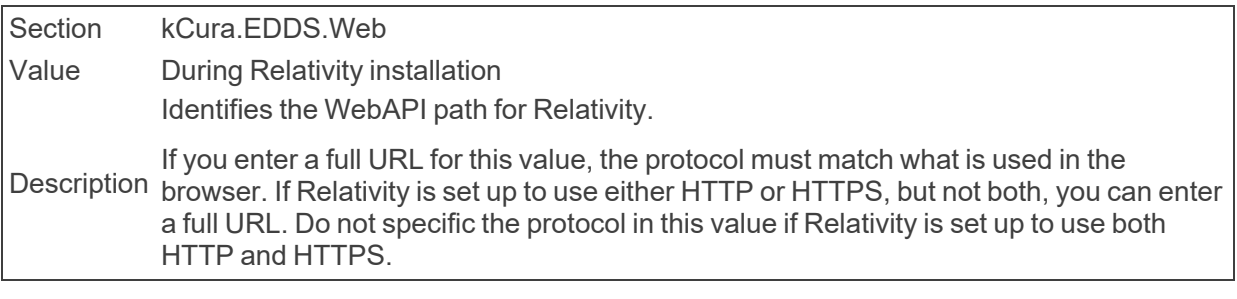

## ■ WebClientBatchSize

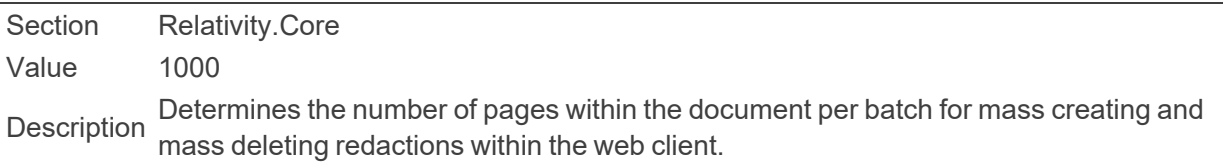

■ WebClientKeepAliveInterval

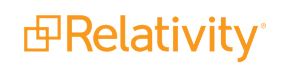

Section kCura.EDDS.Web Value 5 Description sions open with servers that it uses, such as RelativityWebAPI and Relativ-The time interval, in minutes, that the Web Client sends ping-type requests to keep sesity.Distributed.

■ WebClientLongTimeout

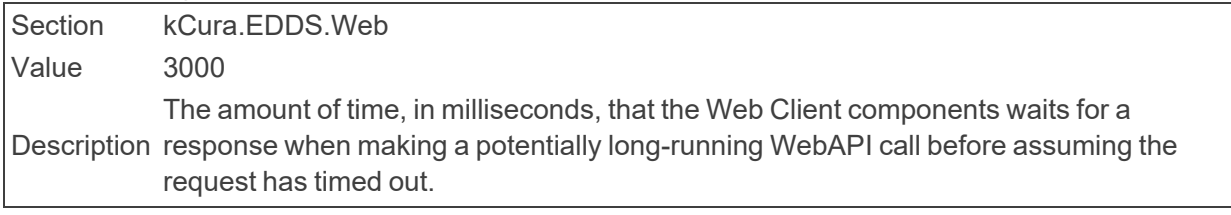

■ WebClientMaximumRetries

Section kCura.EDDS.Web Value 2

Description Determines the maximum number of times the Web Client attempts to make a WebAPI call before throwing an error.

■ WebClientNativeViewerCacheAheadMaxSizeInBytes

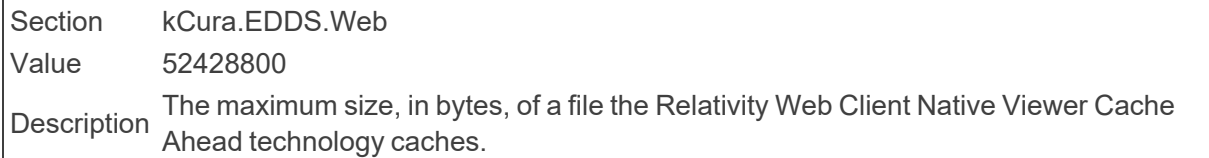

■ WebClientPerformanceLatencyTests

Section kCura.EDDS.Web Value 5 Determines the number of latency tests that the Relativity Web Client performs when logging performance.

■ WebClientPerformanceLoggingInterval

Section kCura.EDDS.Web Value 300000 The amount of time, in milliseconds, between performance logging audits from the<br>Description  $\Gamma$ Relativity Web Client when logging performance.

■ WebClientPopupDelay

Section kCura.EDDS.Web Value 3000 The amount of time, in milliseconds, before pop-ups appear when performing a long<br> running operation.

WebClientRedactionWarning

Section kCura.EDDS.Web

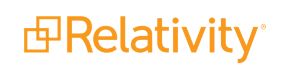

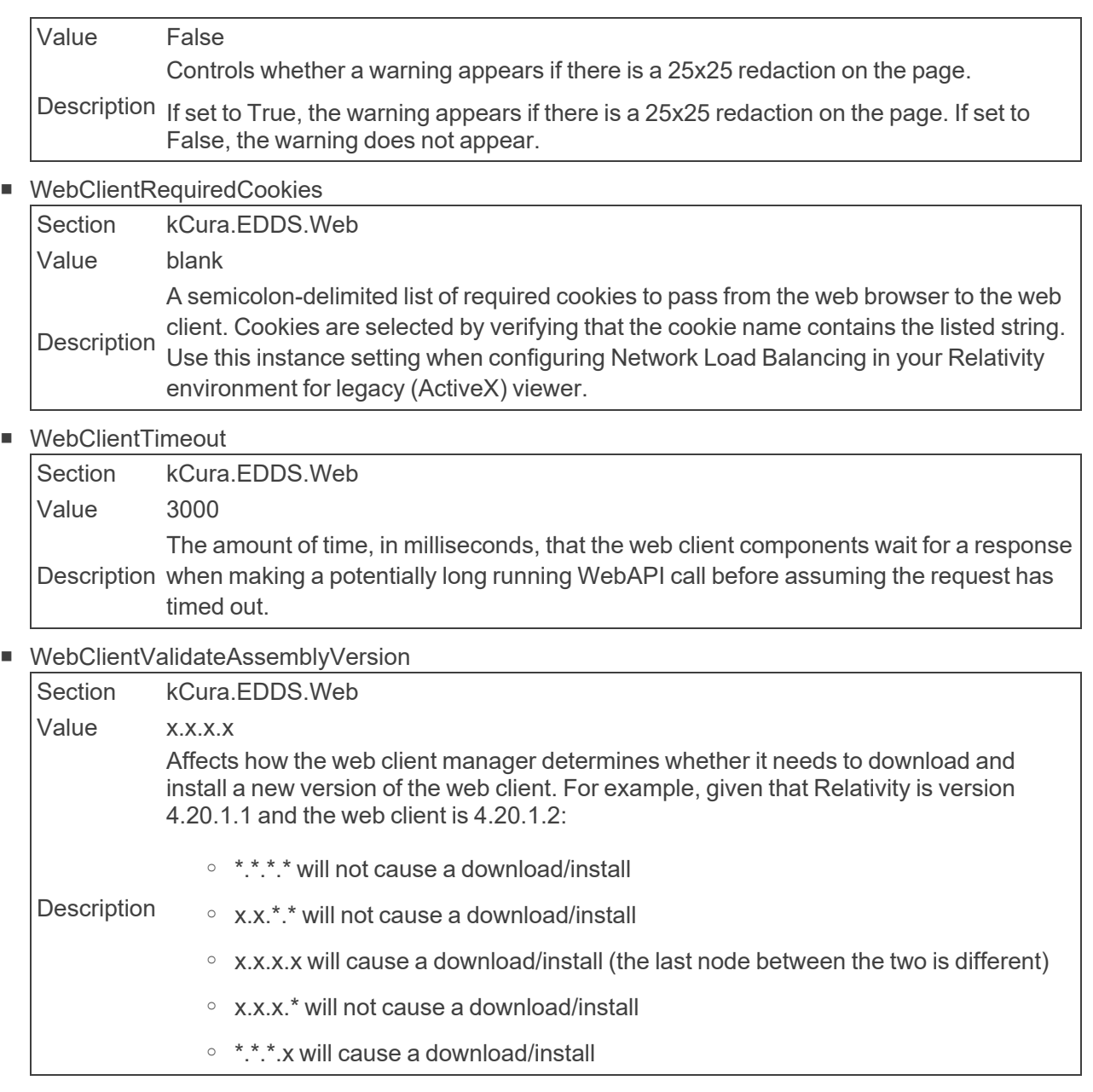

## ■ WindowsAuthIpRange

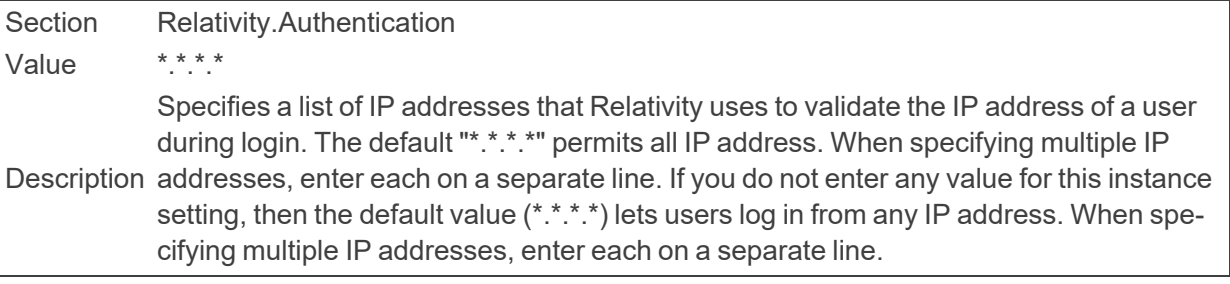

- WordIndexMaxWordSize
	- Section kCura.EDDS.Agents

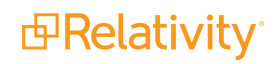

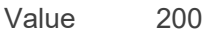

Description Determines the longest character length of <sup>a</sup> word when creating <sup>a</sup> word index. Words larger than this value are truncated.

■ WorkerStatusCacheExpiration

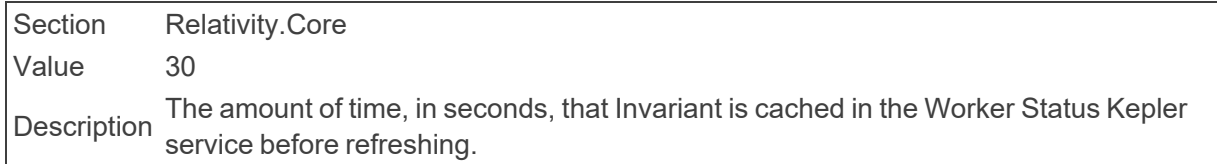

■ WorkerStatusServiceTimeout

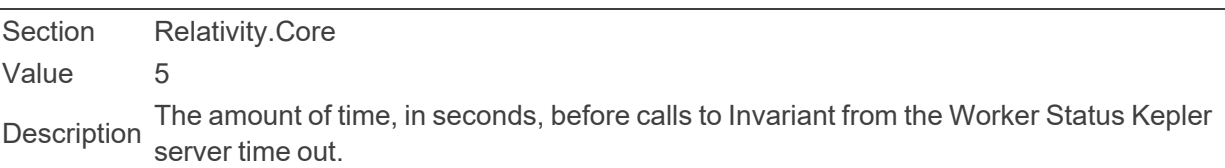

■ WorkspaceUpgradeAutoRetryLimit

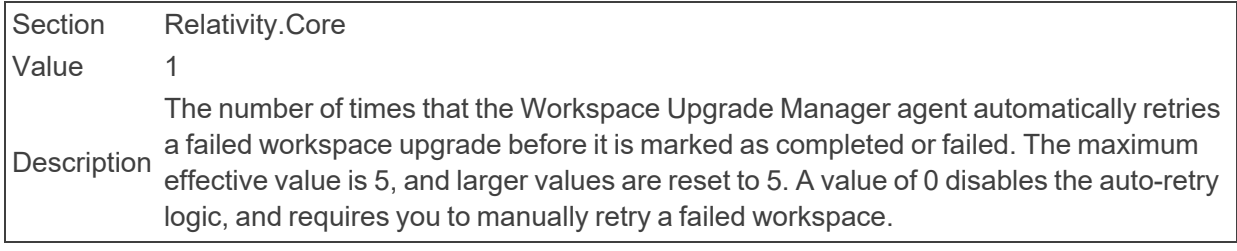

## ■ WorkspaceUpgradeCountForGCFullCollect

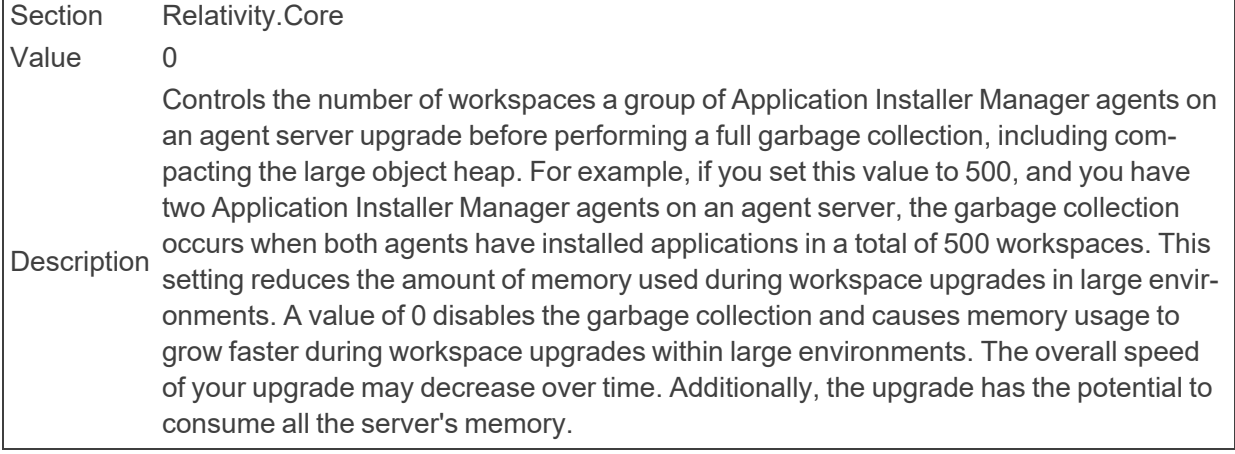

■ WorkspaceUpgradeCountForGCFullCollect

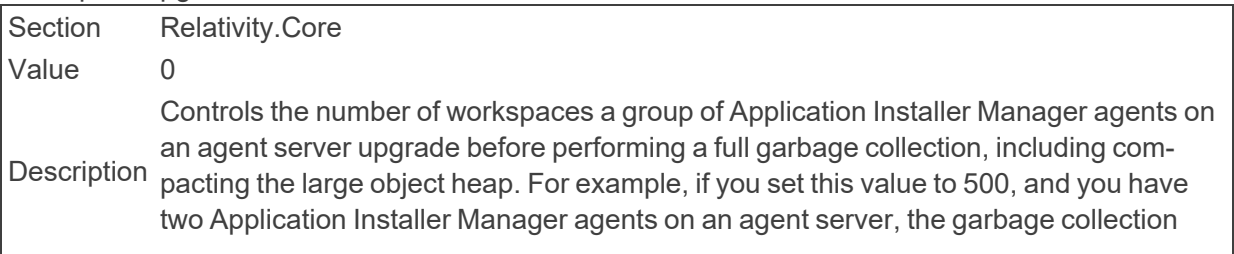

occurs when both agents have installed applications in a total of 500 workspaces. This setting reduces the amount of memory used during workspace upgrades in large environments. A value of 0 disables the garbage collection and causes memory usage to grow faster during workspace upgrades within large environments. The overall speed of your upgrade may decrease over time. Additionally, the upgrade has the potential to consume all the server's memory.

#### ■ WrapBrandingTextDefault

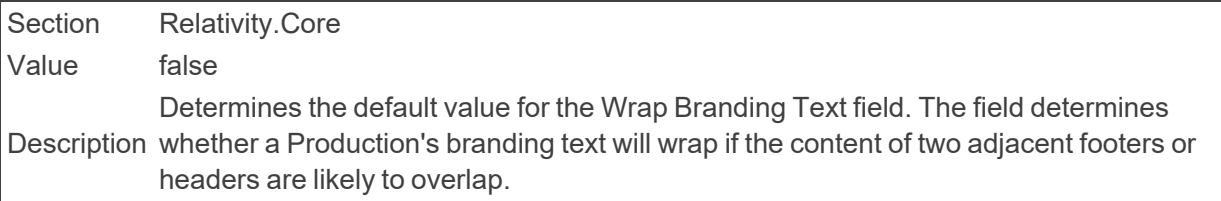

## **2.26 X**

■ XForwardedForTrustedProxies

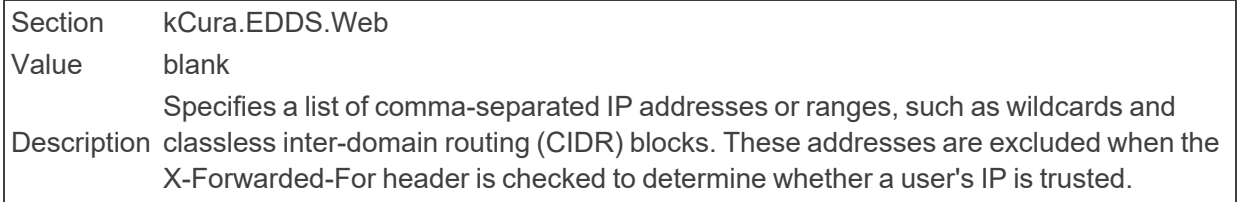

## **Proprietary Rights**

This documentation ("**Documentation**") and the software to which it relates ("**Software**") belongs to Relativity ODA LLC and/or Relativity's third party software vendors. Relativity grants written license agreements which contain restrictions. All parties accessing the Documentation or Software must: respect proprietary rights of Relativity and third parties; comply with your organization's license agreement, including but not limited to license restrictions on use, copying, modifications, reverse engineering, and derivative products; and refrain from any misuse or misappropriation of this Documentation or Software in whole or in part. The Software and Documentation is protected by the **Copyright Act of 1976**, as amended, and the Software code is protected by the **Illinois Trade Secrets Act**. Violations can involve substantial civil liabilities, exemplary damages, and criminal penalties, including fines and possible imprisonment.

**©2024. Relativity ODA LLC. All rights reserved. Relativity® is a registered trademark of Relativity ODA LLC.**